# **ИНФОРМАЦИОННЫЕ** ТЕХНОЛОГИИ В НАУКЕ, **ПРОМЫШЛЕННОСТИ** И ОБРАЗОВАНИИ

Сборник трудов Всероссийской научно-технической конференции (Ижевск, 26-27 мая 2022 г.)

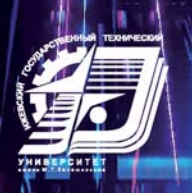

Минобрнауки Росиии

Федеральное государственное бюджетное образовательное учреждение высшего образования «Ижевский государственный технический университет имени М. Т. Калашникова»

# **«ИНФОРМАЦИОННЫЕ ТЕХНОЛОГИИ В НАУКЕ, ПРОМЫШЛЕННОСТИ И ОБРАЗОВАНИИ»**

Сборник трудов Всероссийской научно-технической конференции (Ижевск, 26–27 мая 2022 г.)

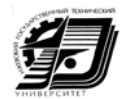

Издательство УИР ИжГТУ имени М.Т. Калашникова Ижевск 2022

УДК 621.396.6.001

И74

#### Редакционная коллегия

*А. В. Губерт*, председатель организационного комитета, канд. техн. наук, доц., и. о. ректора, ИжГТУ имени М.Т. Калашникова (г. Ижевск)

*А. Н. Копысов*, зам. председателя, канд. техн. наук., доц., проректор по научной иинновационной деятельности, ИжГТУ имени М.Т. Калашникова (г. Ижевск)

*И. О. Архипов*, зам. председателя, канд. техн. наук доц., директор института «Информатика и вычислительная техника», отв. организатор, ИжГТУ имени М.Т. Калашникова (г. Ижевск)

*Е. И. Архипова*, канд. пед. наук, доц., зав. кафедрой «Английский язык», ИжГТУ имени М. Т. Калашникова (г. Ижевск)

*Г. А. Благодатский*, канд. техн. наук, доц., зам. директора Института ИВТ по науке, ИжГТУ имени М. Т. Калашникова (г. Ижевск)

*В. Б. Гитлин*, д-р техн. наук, проф., ИжГТУ имени М. Т. Калашникова(г. Ижевск)

*М. М. Горохов*, д-р физ.-мат. наук, проф., зав. кафедрой «Информационные системы», ИжГТУ имени М. Т. Калашникова (г. Ижевск)

*В. А. Куликов*, д-р техн. наук, проф., ИжГТУ имени М. Т. Калашникова(г. Ижевск)

*Г. В. Миловзоров*, д-р техн. наук, проф., директор, Сарапульский политехнический институт (филиал ИжГТУ имени М. Т. Калашникова) (г. Ижевск)

*М. Н. Мокроусов*, канд. техн. наук, доц., зав. кафедрой «Автоматизированные системы обработки информации и управления», ИжГТУ имени М. Т. Калашникова (г. Ижевск)

*С. В*. *Моченов*, канд. техн. наук, проф., ИжГТУ имени М. Т. Калашникова (г. Ижевск)

*К. Ю. Петухов*, канд. техн. наук, доц., зав. кафедрой «Вычислительная техника», ИжГТУ имени М. Т. Калашникова (г. Ижевск)

*С. П. Пронин*, д-р техн. наук, проф., зав. кафедрой «Информационные технологии», Алтайский государственный технический университет имени И. И. Ползунова (г. Барнаул)

*А. Г. Русских*, канд. техн. наук, доц., доц. кафедры «Программное обеспечение», ИжГТУ имени М. Т. Калашникова (г. Ижевск)

*Р. А. Файзрахманов*, д-р экон. наук, канд. техн. наук, проф., зав. кафедрой «Информационные технологии и автоматизированные системы», Пермский национальный исследовательский политехнический университет (г. Пермь)

*О. М. Шаталова*, д-р экон. наук, проф. кафедры «Программное обеспечение», ИжГТУ имени М. Т. Калашникова (г. Ижевск)

*Е. Ю. Шелковников*, д-р техн. наук, проф., зав. лабораторией, Удмуртский федеральный исследовательский центр УрО РАН (г. Ижевск)

*Ю. К. Шелковников*, д-р техн. наук, проф., гл. науч. сотр., Удмуртский федеральный исследовательский центр УрО РАН (г. Ижевск)

*В. Х. Ясовеев*, д-р техн. наук, проф. кафедры «Электронная инженерия», Уфимский государственный авиационный технический университет (г. Уфа)

*Т. Ю. Мерзлякова*, ответственныйсекретарь

#### **Информационные технологии в науке, промышленности и образовании**:

И74 сб. тр. Всероссийской науч.-техн. конф. (г. Ижевск, 26-27 мая 2022 г.) / отв. ред. К. Ю. Петухов. – Ижевск : Изд-во УИР ИжГТУ имени М.Т. Калашникова, 2022. – 304 с. – 12,9 МБ (PDF).– Текст: электронный.

ISBN978-5-7526-0986-2

Сборник составлен из работ студентов, аспирантов, преподавателей и сотрудников вузов России и институтов РАН, отражающих результаты исследований в области применения информационных технологий в системах различного назначения.

Издание адресовано студентам, преподавателям и инженерам в области информационных технологий.

УДК 621.396.6.001

ISBN978-5-7526-0986-2 © ИжГТУ имени М. Т. Калашникова, 2022 © Оформление. Издательство УИР ИжГТУ имени М. Т. Калашникова, 2022

# **Содержание**

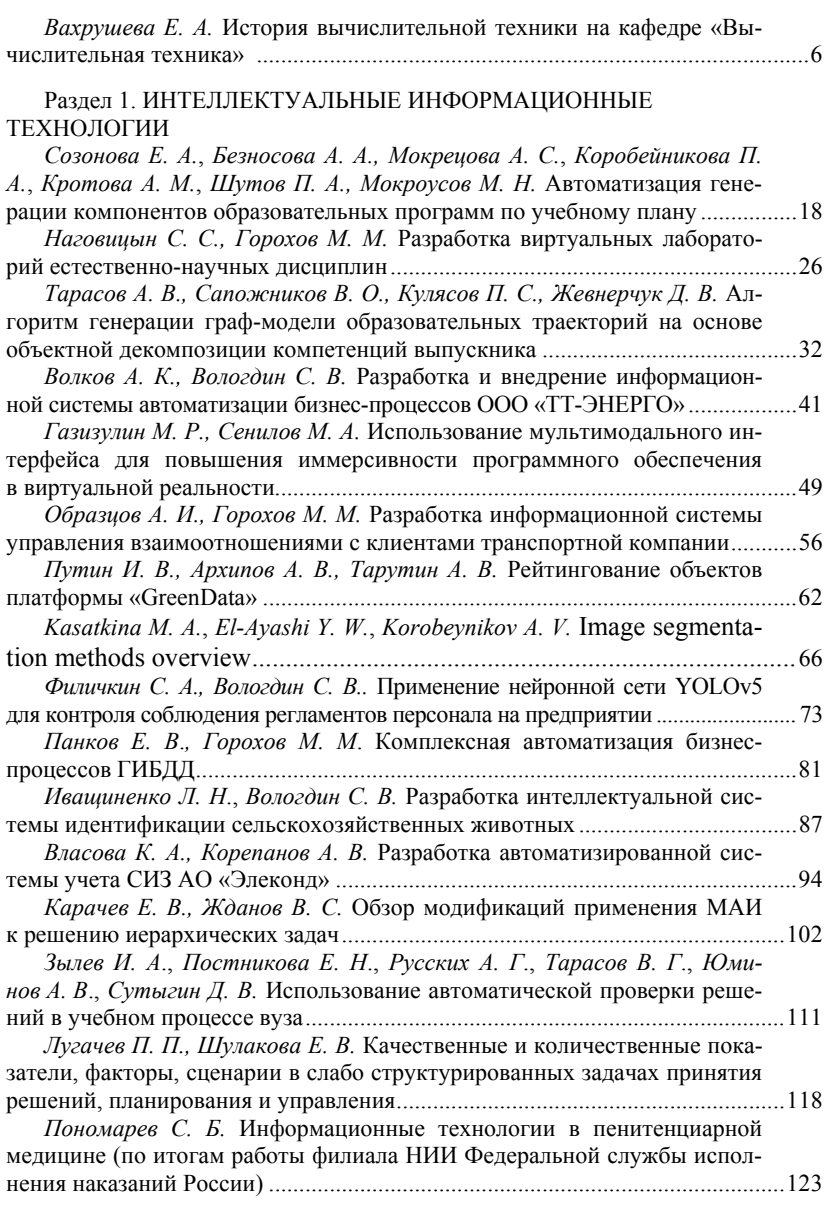

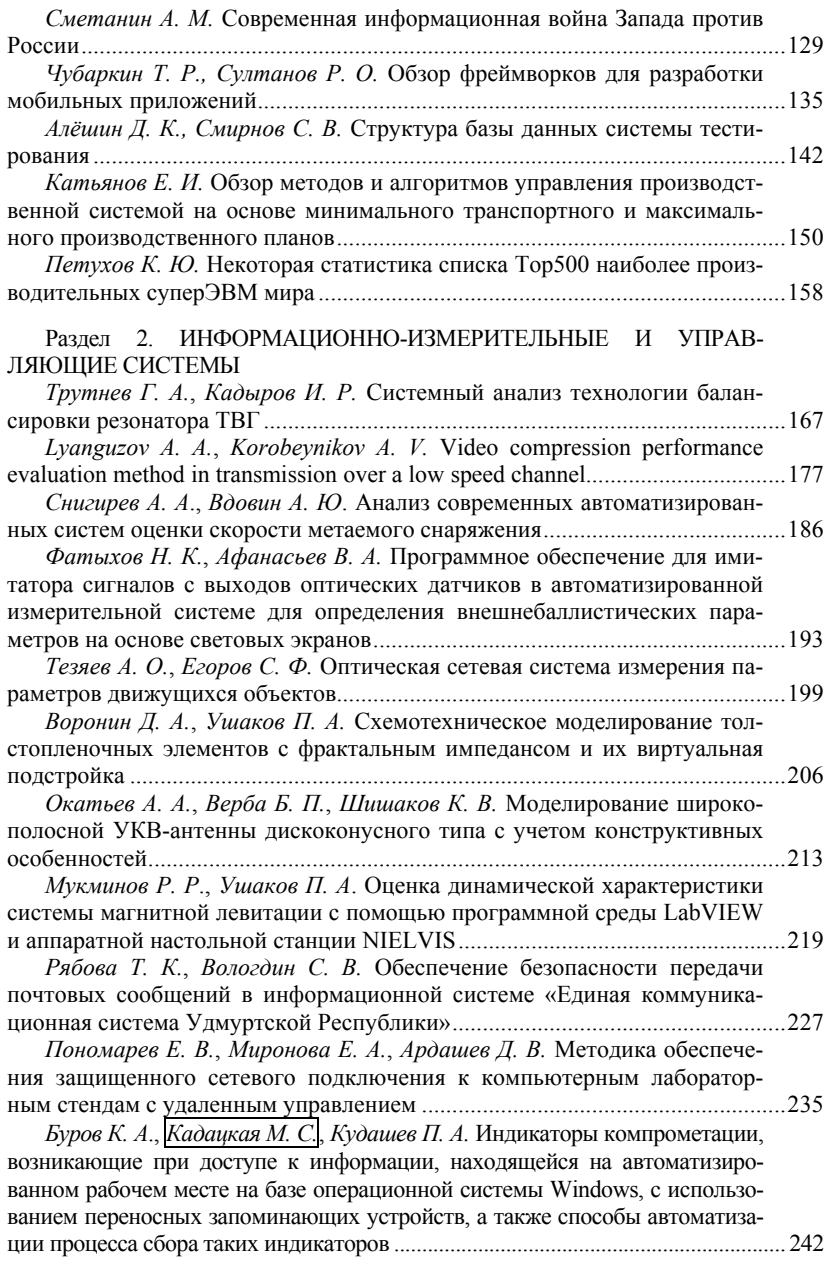

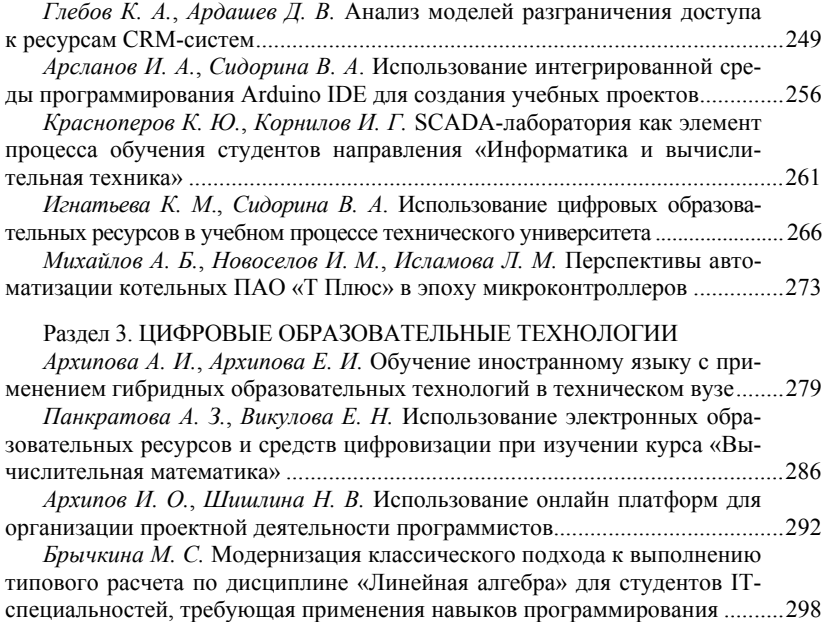

*Е. А. Вахрушева*, кандидат технических наук, доцент Кафедра «Вычислительная техника» Ижевский государственный технический университет имени <sup>М</sup>. Т. Калашникова *<sup>1</sup>*

## **История вычислительной техники на кафедре «Вычислительная техника»**

*В статье вспоминается история вычислительной техники на кафедре «Вычислительная техника» от первых машин ПУАЗО до современных персональных компьютеров.*

**Ключевые слова:** инженерные кадры, счетно-решающие машины, вычислительный центр.

> *E. A. Vakhrusheva*, PhD in Engineering, Associate Professor Department of Computer Engineering Kalashnikov Izhevsk State Technical University

## **History of Computer engineering at the Department of Computer Engineering**

*The article recalls the history of computer technology at the Department of Computer Engineering from the first POISOT machines to modern personal computers.* 

**Keywords:** engineering personnel, calculating and solving machines, computing center.

Осенью 1956 г. в механическом институте начали говорить об организации приборостроительной специальности [3]. В это время министерством вооружения СССР было принято решение о профилировании Ижевского мотозавода в области приборостроения, возникла проблема обеспечения предприятия инженерными кадрами. Главным инициатором создания новой специальности был директор завода, генерал-майор технической службы В. И. Фомин, а затем поддержал главный инженер Николай Александрович Богданов. Для подготовки новых специалистов необходимо было создать кафедры, в том числе кафедру вычислительной техники, и оборудовать лаборатории. Завод занимался изделиями, в основе которых лежали вычислительные операции. Главным из них был прибор для управления артиллерийским зенитным огнем (ПУАЗО).

 <sup>©</sup> Вахрушева <sup>Е</sup>. А., 2022

Старые механические счетно-решающие машины ПУАЗО-2 в институте уже были. Их привезли из МВТУ имени Н. Э. Баумана, так как этот вуз был эвакуирован в Ижевск во время войны. Но машины устарели, не работали, и запустить их было невозможно. Когда Н. А. Богданова ввели в курс дела о состоянии этой техники, он сказал: «На старье специалистов не подготовишь!» – и принял решение передать нам опытный образец ПУАЗО-5, новейшей, в то время стоящей на вооружении электромеханической специализированной вычислительной машины. Весила она больше тонны, и «заталкивали» ее подъемным краном в выставленное окно лаборатории старого корпуса на улице Горького, 79. Было это в 1958 г.

Освоили новейшее оборудование довольно быстро и начали обучать первых студентов. Вел занятия один из ведущих инженеров мотозавода Л. А. Аксельрод [4]. При наводке на цельмашина вращалась вокруг вертикальной оси вместе со студентами-операторами, стоящими на специальных подставках. Лев Аксельрод построил лабораторные занятия как поиск неисправности, которую он «вводил» в машину перед лабораторной работой. В 1962 г. на кафедре появилась еще одна электронная специализированная ЭВМ ПУАЗО-6-60. Читал лекции и вел лабораторные работы по этой машине Владимир Александрович Леменков. Машина стояла в цокольном этаже нового корпуса (сейчас корпус № 2) ИМИ. Позднее ПУАЗО преподавал Леонид Алексеевич Кропачев. В то время студентов учили и работе на простейших механических приборах – логарифмической линейке и арифмометрах.

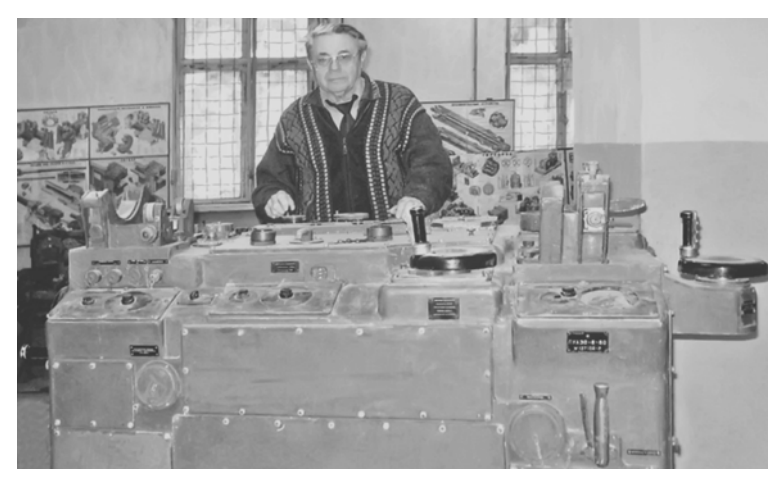

Владимир Михайлович Третьяков за машиной ПУАЗО-6-60

Универсальная электронно-ламповая двухадресная ЦВМ «Минск-1» была получена в 1961 г., первая в городе, потом такая же машина была в Ижевском научно-исследовательском технологическом институте (сейчас НИТИ «Прогресс»). На ней учились 10 поколений студентов. Первоначально машина располагалась в старом корпусе на первом этаже в ауд. 134, выходившей окнами на улицу М. Горького. Вторая машина «Минск-1» появилась на военной кафедре двумя годами позже. Потом обе они размещались рядом в юго-восточном крыле второго корпуса на первом этаже.

Для освоения машины «Минск-1» в 1961 г. по инициативе заведующего кафедрой математики Николая Викторовича Азбелева и заведующего кафедрой математических приборов и устройств Георгия Александровича Тихонова ректор Николай Васильевич Талантов отправил на полгода на минский завод счетно-решающей техники имени С. Орджоникидзе группу будущих сотрудников. Тогда была принята такая практика: для работы на новой вычислительной машине на штатных должностях необходимо было сначала обучиться на специальных курсах при заводах – изготовителях вычислительной техники и получить удостоверение. В состав этой группы вошли молодой специалист после Ростовского университета, а впоследствии уникальный преподаватель математики Лилиана Степановна Тихомирова; тогда еще студенты 4-го курса, а в будущем все преподаватели института: Николай Иванович Калядин, Игорь Романович Лосев и Аркадий Григорьевич Чепкасов, а также студент-вечерник, лаборант Валентин Григорьевич Сухотин, которого после защиты дипломного проекта назначили начальником машины «Минск-1».

В 1963 г. в Механический институт после окончания Пермского университета приехали пять специалистов: двое на кафедру математики и трое – программистами на «Минск-1». Из них дольше всех в вычислительном центре проработала Клавдия Елисеевна Дьячкова. В то время шла первая крупная работа с машиностроительным заводом по оперативному управлению сборочным конвейером мотоциклетного производства. Впервые была организована передача информации по телефонным каналам связи при помощи телетайпа от ЭВМ «Минск-1» из института на завод и обратно. Чтобы успеть отправить данные до 9 часов утра, не однажды приходилось лезть через окно, благо, машина стояла на первом этаже. Дело в том, что молодые специалистки были совсем молоденькие, и сердитые вахтерши их не всегда пускали, требуя от них студенческие билеты. Признали их только тогда, когда они надели ромбики – значки об окончании университета.

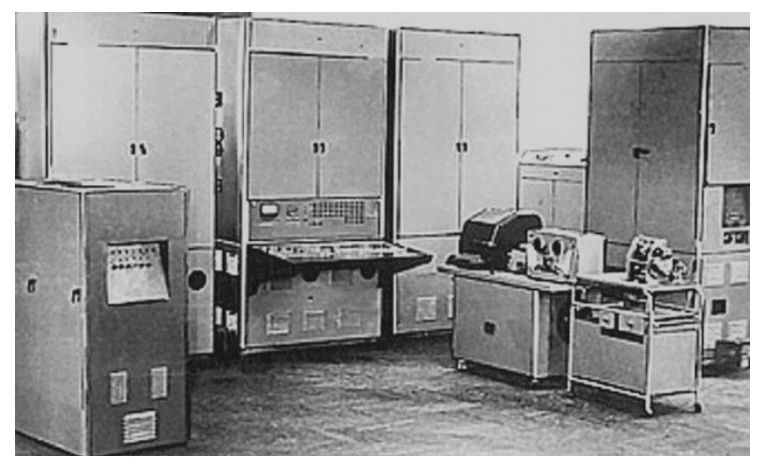

Общий вид ЦВМ «Минск-1»

Машина «Минск-1» [1] требовала 50 квадратных метров площади и состояла из трех больших, от пола до потолка, шкафов: устройства управления, арифметико-логического устройства с пультом и памяти или магнитного оперативного запоминающего устройства. Еще были стойки для печатающего устройства, накопителя на магнитной ленте и устройства ввода с перфоленты.

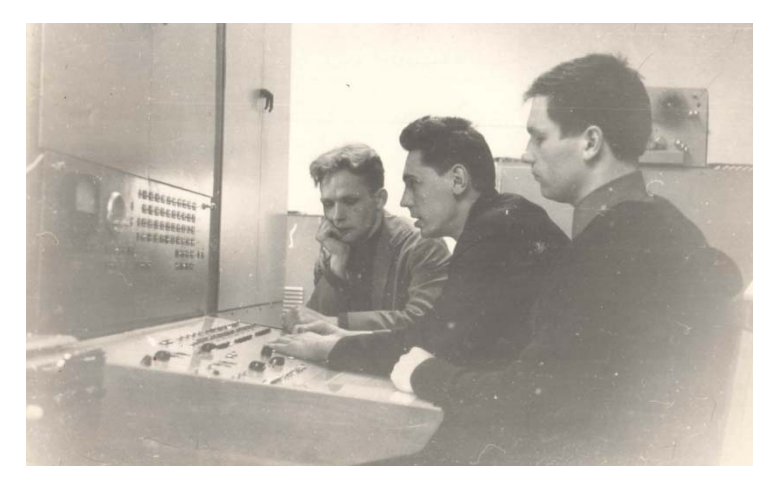

За машиной «Минск-1» военной кафедры Владимир Александрович Леменков, Юрий Петрович Рассказов и Станислав Васильевич Моченов

В то время еще не было стандартной единицы измерения информации – байта, поэтому длина разрядной сетки на советских машинах была разной: 31, 37, 45 и другого количества двоичных разрядов. Поэтому ни о какой совместимости не могло быть и речи. Разрядная сетка «Минск-1» [2] имела 31 двоичный разряд, 1 для знака числа и 30 для цифровых разрядов. Оперативная память составляла 1024 слова длиной в 31 разряд, то есть меньше 4 кбайт. Для представления числа с плавающей запятой требовалось две соседние ячейки памяти: одна – для порядка числа, вторая – для мантиссы. А поскольку этих ячеек было всего 1024 и под команды и под данные, то программисты очень тщательно работали над алгоритмами, чтобы уменьшить требуемую память. Когда удавалось сэкономить хотя бы пару ячеек, то это был праздник.

Еще не существовало кодирования алфавитных символов, то есть программист не мог выводимую цифровую информацию сопровождать словами. Поэтому он точно должен знать, что означает каждое напечатанное число, и вручную подписывал обозначение чисел на бумажной ленте. Устройство печати в нарушение техники безопасности часто эксплуатировалось со снятым кожухом и трещало так, что невозможно былоуслышать друг друга. Для надежной эксплуатации сделали вытяжную вентиляцию, которая продувала устройства снизу вверх и еще больше добавляла шума.

Ввод исходных данных можно было выполнять с пульта управления в двоичном или двоично-десятичном виде непосредственно в память или в регистры. На пульте находилось поле из 31 тумблера. Все просто: тумблер вверх означал 1, тумблер вниз – 0. Ощущение от этих тумблеров оставалось надолго. Число набрал, нажал кнопку, и число заносится. Содержимое регистров и нужной ячейки памяти высвечивалось на этом же пульте в двоичном виде: лампочка горит - 1, нет - 0. Периодически машины закрывали на профилактику. При этом продували пылесосом все шкафы изнутри, зато сами были все в пыли. Контакты промывали спиртом, по поводу чего всегда было много шуток.

Внешняя память была представлена магнитной лентой. На ней размечались зоны фиксированной длины. Эти зоны отмеряли шагами, расстелив ленту на полу в коридоре. Разделителями зон были отверстия, которые ставили перфоратором. Фактически таким способом выделялось место под файлы, если говорить современным языком. «Файлы» различали по номеру зоны и контрольной сумме. Емкость такой ленты была 65000 слов по 31 двоичному разряду каждое, то есть примерно 245 кбайт. Магнитная лента явилась прообразом современной флешки. Файловых систем еще не существовало, как и самого понятия файла.

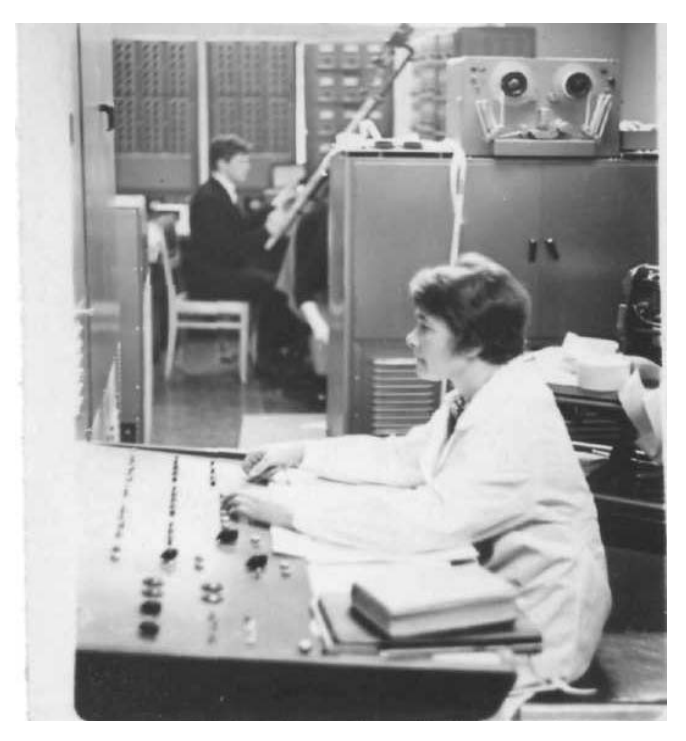

Клавдия Елисеевна Дьячкова за пультом машины «Минск-1» и Аркадий Григорьевич Чепкасов на фоне аналоговых машин

Надо отметить, что даже на такой вычислительной технике были опробованы многие алгоритмы, которые явились результатами научных исследований Юрия Всеволодовича Веркиенко, Виктора Степановича Казакова, Валерия Михайловича Златкиса, Станислава Васильевича Моченова, Валерия Никаноровича Кучуганова, Петра Григорьевича Кузнецова и др.

В 1970 г. подошло время менять нашу машину на новую. Георгий Александрович Тихонов в 1971 г. поехал в Москву «выбивать» новую вычислительную технику, он был не настолько прост, как казался, мог и схитрить для пользы дела. Рассказывали, что, прибыв в Министерство высшего и среднего специального образования РСФСР, Георгий Александрович пустил вперед себя слушок, что он родной брат Николая Александровича Тихонова, потом ставшего Председателем Совета Министров СССР. Как бы то ни было, но мы получили машину «Минск-32» сразу, раньше могущественных в то время ижевских оборонных заводов. Когда Георгия Александровича спрашивали об этом случае, он только усмехался и ничего не говорил.

В мае 1972 г. мы поехали в Минск на три месяца осваивать новую технику. Нас было 10 человек в составе бригады, в том числе Станислав Васильевич Моченов, Вячеслав Васильевич Коробейников, Алексей Михайлович Новиков, Станислав Исаакович Кантор, Юрий Александрович Каюров, Эльвира Григорьевна Калядина, Елена Афанасьевна Вахрушева, тогда еще студент Гриша Фалалеев и др.

«Минск-32» – это универсальная многопрограммная ЭВМ второго поколения средней производительности. При ее установке в машинном зале 2-го корпуса как раз над машинами «Минск-1» столкнулись с серьезной проблемой. Оказалось, что техника очень тяжелая, а перекрытия здания рассчитаны только на гражданскую, а не на промышленную нагрузку. Один только накопитель на магнитной ленте весил около 600 кг, а их было 7, и кроме них еще множество других тяжелых шкафов. Тогда пришлось под полом подвести специальную конструкцию, заделанную в стены, и установить на нее машину. Таким способом распределили вес техники и снизили нагрузку на перекрытия, как сказали специалисты, примерно в три раза. С того времени тяжелую вычислительную технику размещали только на первом этаже, да и сама кафедра располагалась там же.

На «Минск-32» впервые появился дисплей на пульте оператора. Работа проходила следующим образом. Первые два часа рабочего времени шел ввод перфокарт всех пользователей. Бывшие операторы до сих пор помнят, что приоритет нужно было отдавать студенческим работам, и только во вторую очередь запускались колоды сотрудников и преподавателей. На подхвате всегда было несколько перфораторщиц, которые перебивали сбойные карты и пытались ввести колоду снова. На следующие два часа запускался транслятор введенных текстов, значит, все программы должны быть написаны на одном языке. Еще два часа работал сборщик – редактор связей, и только в конце рабочего дня запускался отладчик. Результаты каждого этапа записывались на магнитную ленту и выводились на твердую копию – бумагу. Это был пакетный режим работы операционной системы. В то время управляющие или операционные системы создавались энтузиастами. Один из них, Перегудов, приезжал к нам на субботу и воскресенье из Новосибирска. Там ему не хватало машинного времени, работали по ночам, а у нас было свободнее. Разработанную операционную систему он передал нам бесплатно.

Программы писали уже на языках программирования. Прежде всего, ушли от машинных кодов. Появился язык символического кодиро-

вания ЯСК, аналог современных ассемблеров. Использовали фортран, АЛГАМС и русский кобол для экономических расчетов.

Для обслуживания такой техники требовался многочисленный персонал: начальник машины, начальники смен, инженеры, отвечающие за отдельные устройства – арифметико-логическое устройство (сейчас процессор), оперативную память, накопители на магнитных лентах. Очень ценили техника, который обеспечивал работу устройства ввода с перфокарт и перфораторов. Все работали в белых халатах и сменной обуви.

Вскоре организовали вычислительный центр (ВЦ) отдельно от кафедры, тем более что в этот период происходил переход на новое поколение вычислительной техники на базе интегральной схемотехники. Потом стали появляться новые машины ЕС1030 (1976 г.), ЕС1036 (1988 г.), ЕС1022 (1989 г.) и др., которые были установлены в большом машинном зале (ныне ауд. 2-111). В 1984 г. запустили специализированную ЭВМ ПС-2000 – перестраиваемую структуру, которая имела 32 параллельно работающих процессора, объединенных в кольцо, и ядро на базе СМ-2М. Как рассказывала Татьяна Ивановна Антонова, она подавала табель на зарплату, состоящий из 116 фамилий. Вычислительный центр стал самым большим подразделением института. Всем этим парком техники и людьми успешно руководил Вячеслав Васильевич Коробейников. С 1972 г. он был начальником вычислительного центра кафедры, с 1975 по 1988 г.– начальником ВЦ всего института.

В связи с организацией ВЦ кафедра переехала из южного в северное крыло второго корпуса, но продолжала пользоваться его вычислительными машинами. Так в ауд. 2-114 был организован дисплейный класс, который работал от ЕС-1030, стоящей рядом в машинном зале. Там проводились лабораторные работы по нескольким дисциплинам кафедры. В ауд. 2-105 на машине ПС-2000 вел занятия Виктор Степанович Казаков.

В отличие от вычислительного центра на кафедре стали использовать менее габаритную технику. В 1970 г. появилась малая одноадресная ЦВМ второго поколения «Проминь», которая стояла рядом с машиной «Минск-32». Позже в ауд. 2-119 на такой же машине проводил лабораторные работы со студентами Сергей Юрьевич Купчинаус. «Проминь» использовалась и для научной работы. Машину возили вертолетом на полигон под Нижним Тагилом для испытания системы, которая разрабатывалась под руководством Виктора Степановича Казакова и Юрия Всеволодовича Веркиенко.

И на кафедре и в вычислительном центре использовались машины МИР – машины инженерных расчетов. Машина с микропрограммным принципом управления МИР-1 появилась в 1972 г. В 1975 г. установили уникальную ЭВМ МИР-2. Язык АНАЛИТИК позволял вычислять производные, интегралы и другие зависимости в аналитической форме. В машине было динамическое распределение памяти, и впервые появился дисплей со световым пером. Перед началом работы на этих машинах также пришлось ездить на учебу в Киев. На кафедре машина использовалась по научной тематике Юрия Всеволодовича Веркиенко, также с конца 70-х гг. для научных целей широко применяли настольные машины Д3-28.

Валерий Михайлович Златкис организовал при кафедре лабораторию комплексной автоматизации производства (ЛКАП) совместно со Свердловским институтом машиноведения. В разное время там работали до 15 сотрудников. Лаборатория просуществовала до 1992 г. и была оснащена несколькими машинами класса СМ. Так, во внутренней комнате ауд. 2-119 стояла машина СМ-3, другая, такая же, – в несуществующей теперь ауд. 2-123. Машина СМ-4 располагалась на втором этаже второго корпуса, там работал Александр Николаевич Афанасьев – ведущий специалист ЛКАП.

В ауд. 2-124, тогда большей по размеру, в 1983 г. появился первый класс из 10 малых машин СМ1634, выпускаемых в Северодвинске. Там студенты выполняли лабораторные работы по дисциплине «Вычислительная техника в инженерно-экономических расчетах» (ВТИЭР). Программировали на языке фортран, для которого в этих машинах был интерпретатор. Дисциплина ВТИЭР тогда преподавалась студентам и других специальностей. От соискателей ученых степеней также требовалось обязательное использование современной вычислительной техники в научных исследованиях. Затем был дисплейный класс на базе СМ-4 с 10 терминалами «Символ». Большую помощь в научно-исследовательской работе кафедры и учебном процессе оказали малые ЭВМ MERA (1985г.)

В начале 90-х гг. на кафедре появился программно-технический комплекс для САПР ИЗОТ-1080С на базе ЭВМ СМ1706 (32-разрядная мини-ЭВМ семейства М32-12, национальный шифр ИЗОТ-1055С) и графической дисплейной станции СМ7411 (национальный шифр ИЗОТ-1040С). Графический процессор был выполнен на новейшей на 1987 г. элементной базе в странах СЭВ (Совет экономической взаимопомощи включал ГДР, Польшу, Румынию, Чехословакию, Болгарию, Венгрию). Сама машина располагалась в ауд. 2-122г, а рядом, в ауд. 2-122в, находился дисплейный класс на несколько рабочих мест, оборудованных дисплеем с маленьким экраном и клавиатурой. Там же были графическая станция с большим экраном, а в центре аудитории стоял графопостроитель. Для автоматизации проектирования и подготовки производства печатных плат использовался пакет программ САТУРН.

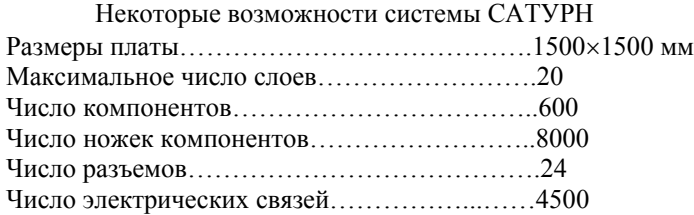

Пользователи описывали электрическую схему, включая участвующие в ней компоненты и связи между ними. Система выполняла размещение и трассировку. Результат выводился в виде чертежей на графопостроитель или экран графической станции. На этом оборудовании работали сотрудники ЛКАП и проводились лабораторные работы по дисциплине «Основы комплексной автоматизации проектирования и производства средств вычислительной техники», а также выполнялись курсовые и дипломные проекты.

На других кафедрах кроме некоторых упомянутых использовались еще машины «Наири» ереванского производства и «НаириК» казанского производства. Последняя стояла в ауд. 2-122, когда там располагалась кафедра гидравлики. В 1972 г. в институте появилась надежная управляющая универсальная ЭВМ «Днепр-1».

На кафедре кроме цифровых машин долгое время преподавалась и аналоговая техника. Сначала были ламповые машины. В 1963 г. появилась аналоговая вычислительная машина ИПТ-5 – интегратор постоянного тока. В 1965 г. организовали класс из нескольких машин МПТ-9 – машин постоянного тока, занятия на них вел Аркадий Григорьевич Чепкасов. В 1968 г. оборудовали класс из 12 малогабаритных настольных машин МН-7М. На них в ходе лабораторных работ решались системы дифференциальных уравнений до 7-го порядка, а позже выполнялись курсовые работы под руководством Виктора Никоновича Сяктерева по дисциплине «Схемотехника аналого-цифровых устройств», как для нашей специальности, так и для специальности «Комплексное обеспечение информационной безопасности автоматизированных систем». Машины МН-7М использовались еще и в 90-х гг., больше того, в 2001 г. появилось дополнительно пять АВМ МН-7М. С 1974 по 1979 г. работали на настольной аналоговой транзисторной машине ЭКСТРЕМА и для научных и для учебных целей.

Новая эпоха в развитии вычислительной техники началась с создания персональных компьютеров (ПК) на микропроцессорах. Когда в 1985 г. появился 32-разрядный процессор i80386, пришел конец ЭВМ IBM360/370, аналогами которых в странах СЭВ были ЭВМ серии ЕС. По своим возможностям персональные компьютеры, выполненные на

базе процессора i80386, были сопоставимы, а в ряде случаев превосходили ЕС ЭВМ. И это еще без учета потребительских свойств и затрат на ремонт и обслуживание. Необходимость в больших ЕС ЭВМ, постепенно выработавших свой ресурс, отпала. Их передавали в районные центры Удмуртии или просто списывали.

На кафедре стали создаваться компьютерные классы.

С 1989 по 1993 г. на кафедре появилось 11 компьютеров ДВК-3М (диалоговый вычислительный комплекс). На них работали Наталья Юрьевна Афанасьева, Виктор Степанович Казаков, Борис Владимирович Нагаев, Виктор Никонович Сяктерев, Виктор Александрович Куликов и др., а также был компьютерный класс из этих машин.

Для научных целей сначала появилась двухблочная ЭВМ ЕС-1840, затем моноблочная ЕС-1842. В 1993 г. для занятий со студентами в ауд. 2-127а был организован компьютерный класс из семи IBM PCсовместимых машин ЕС-1841 с монохромными алфавитно-цифровыми дисплеями. В 2001 г. к ним добавились еще 4 машины ЕС-1841.

В 1993 г. в ауд. 2-134/1 оборудовали класс из 8 компьютеров IBMPC-286. Там со студентами занималась Вера Степановна Талашева. С 1993 по 1996 г. дополнительно появились компьютеры IBMPC/AT-286, IBMPC-386, IBMPC-386/387, IBMPC-486, используемые для научных целей. В 1997 г. открыли еще один класс из 11 компьютеров P120 (Pentium 120).

В 1993/94 учебном году к первой локальной сети 10base2 на тонком коаксиальном кабеле подключили 8 компьютеров IBMPC-286. В 2004 г. появилась новая локальная сеть 100 Мбит/сек на витой паре с выходом в интернет.

С 2001 по 2003 г. на кафедре появлялись персональные компьютеры различных годов выпуска:

шесть ПК IBM-486SX1997 г., два ПК ASUSP-166 1997 г., шесть ПК P120 1997 г., четыре ПК P-233MMX2001 г., четыре ПК IBM-486 1997 г., два ПК IBM-486DX5 2003 г. В 2005 г. добавились еще персональные компьютеры: четыре ПК Cel-1200, семь ПК Athlon-2800 для ауд. 129, один ПК Cel-3100, пять ПК Cel-433, три ПК Duron-900.

В 2006 г. появились жидкокристаллические мониторы 17" NEC-73V LCD в количестве 13 штук. А еще персональные компьютеры: два ПК Athlon-3500 и четыре ПК Sempron-2800+. В 2008 г. списали из компьютерных классов все IBMPC-286 и Pentium 120, заменив их на ПК Cel-2533 в количестве 24 штук и ПК Cel-315 в количестве 9 штук.

В настоящее время на кафедре четыре компьютерных класса. В ауд. 2-129 установлено 8 компьютеров HP, 2-ядерные и памятью 4Гб. В ауд. 2-121 стоят 6 новых, 2019 г. выпуска, компьютеров с 6-ядерными 64-битными процессорами и памятью 16 Гб, а также 2 компьютера более ранних годов выпуска. В ауд. 134/1 и 134/2 работают моноблоки ICLRAY казанской сборки 2014 г. в количестве 9 и 8 штук соответственно. Моноблоки имеют 64-разрядные 4-ядерные процессоры Intel с частотой 2,7 ГГц и памятью 8 Гб. Всего на кафедре 65 персональных компьютеров.

Разительные изменения произошли в развитии компьютерной техники за прошедшее время. Современным студентам, оснащенным ноутбуками, планшетами, смартфонами, флешками и доступом к облачным технологиям, трудно представить первую вычислительную технику с ее ограниченными техническими характеристиками при очень больших габаритах. Но такова история.

#### **Список литературы**

1. *Вахрушева, Е. А.* Первая вычислительная машина в Ижевском мехпническом институте // Информационные технологии в науке, промышленности и образовании : сб. науч. тр. регион. науч.-техн. очно-заоч. конф. / науч. ред. В. А. Куликов. – Ижевск : Изд-во ИжГТУ, 2012. – 204 с.

2. *Тихонов, Г. А.* Как решаются задачи на электронных вычислительных машинах / Г. А. Тихонов, Л. Н. Столович. – Ижевск : Удмуртия, 1969. – 151 с. : ил.

3. *Третьяков, В. М.* Воспоминания. Для первокурсников. – Ижевск : Изд-во ИжГТУ, 2004. – 51 с. : ил.

4. *Третьяков, В. М.* Воспоминания. Для первокурсников. – Ижевск : Изд-во ИжГТУ, 2008. – 92 с. : ил.

## Раздел 1. ИНТЕЛЛЕКТУАЛЬНЫЕ ИНФОРМАЦИОННЫЕ ТЕХНОЛОГИИ

*Е. А. Созонова*, бакалавр *А. А. Безносова,* бакалавр *А. С. Мокрецова*, бакалавр *П. А. Коробейникова*, бакалавр *А.М. Кротова*, бакалавр *П. А. Шутов,* бакалавр

*М. Н. Мокроусов*, кандидат технических наук, доцент

Кафедра «Автоматизированные системы обработки информации и управления» Ижевский государственный технический университет имени <sup>М</sup>. Т. Калашникова *<sup>2</sup>*

## **Автоматизация генерации компонентов образовательных программ по учебному плану**

*В статье рассматривается процесс автоматической генерации текстовых документов, входящих в перечень обязательных компонентов образовательных программ, на основе рабочего учебного плана, сохраненного в формате xlsx. Разработаны алгоритмы парсинга рабочего учебного плана и автоматического заполнения шаблонов документов на основе текстовых меток. Предлагаемый подход позволяет существенно сократить время на ежегодную подготовку документов руководителям образовательных программ и преподавателям.* 

**Ключевые слова:** парсинг, автоматическая генерация документов, учебный план, образовательная программа.

> *E. A. Sozonova*, Bachelor Degree Student *А. А. Beznosova,* Bachelor Degree Student *A. S. Mokretsova*, Bachelor Degree Student *З. А. Korobeinikova*, Bachelor Degree Student *A. M. Krotova*, Bachelor Degree Student *P. А. Shutov,* Bachelor Degree Student *M. N. Mokrousov*, PhD in Engineering, Associate Professor Department of Automated Data Processing and Control Systems Kalashnikov Izhevsk State Technical University

## **Automation of the generation educational programs components according to thecurriculum**

 <sup>©</sup> Созонова <sup>Е</sup>. А., Безносова <sup>А</sup>. А., Мокрецова <sup>А</sup>. С., Коробейникова <sup>П</sup>. А., Кротова А. М., Шутов П. А., Мокроусов М. Н., 2022

The article discusses the process of automatic text documents generation included in the list of mandatory components of educational programs, based on a working curriculum saved in xlsx format. Algorithms for parsing the working curriculum and automatic filling of document templates based on text labels have been developed. The proposed approach significantly reduces the time for the documents annual preparation for the heads of educational programs and teachers.

Keywords: parsing, automatic document generation, curriculum, educational program.

#### Ввеление

В настоящее время эффективное функционирование любой организации невозможно без цифрового документооборота и применения информационных систем. К таким организациям относятся и учебные заведения различного рода и уровня образования.

В процессе организации своей работы руководители основных образовательных программ (ООП) ежегодно сталкиваются с необходимостью разработки или актуализации программ обучения, которые включают объемный перечень обязательных документов, таких как общая характеристика ООП, программы практик и государственной итоговой аттестации (ГИА), рабочие программы дисциплин (РПД) [1]. В качестве исходных данных для такой работы используется рабочий учебный план (РУП), который разрабатывается и утверждается образовательной организацией в первую очередь. Далее на основе РУП, в котором указан перечень дисциплин и модулей с часами по видам работ и компетенциями. приобретаемыми в результате изучения дисциплины или модуля, составляются указанные выше компоненты образовательной программы.

С целью сокращения временных затрат и снижения процента ошибок при ручном формировании документов предлагается автоматизировать генерацию компонентов образовательных программ за счет разработки программной системы парсинга xlsx-файла РУП, извлечения из него фактических данных, используемых в компонентах ООП, и автоматического создания и заполнения docx-документов по заранее подготовленным шаблонам компонентов ООП.

## Обобщенный алгоритм генерации компонентов образовательных программ

Заполнение компонентов ООП происходит по шаблонам, утвержденным учебно-методическим советом. Для заполнения шаблонов из РУП считываются:

- данные титульного листа (направление, направленность, институт/факультет, декан/директор, год начала обучения, форма обучения, уровень образования, профстандарты, руководитель ООП, зав. кафедрой и т. д.);

- перечень дисциплин, практик и ГИА с формами контроля, зачетными единицами и контактными часами общими и по видам работ, закрепленными кафедрами;

- перечень компетенций и индикаторов с привязкой к дисциплинам, практикам и ГИА.

Считанные данные сохраняются в базу данных, которая очищается каждый раз перед запуском процесса парсинга РУП, и используются при заполнении шаблонов ООП. Обобщенный алгоритм работы системы представлен на рис. 1.

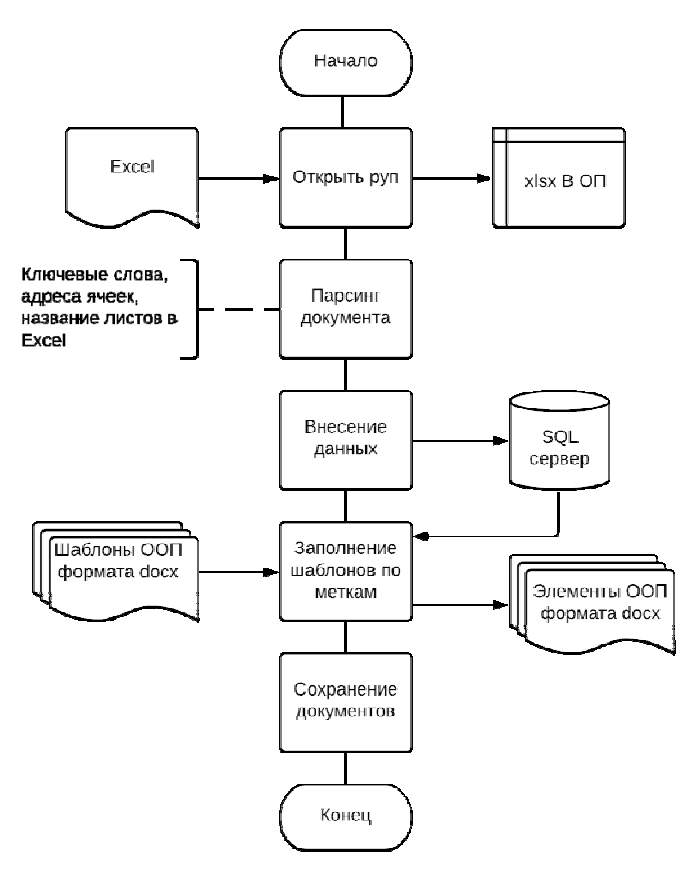

Рис. 1. Схема работы системы

Система состоит из пяти основных подсистем: взаимодействия с пользователем, синтаксического анализа РУП, управления базой данных, заполнения шаблонов, сохранения полученных документов.

Структурная схема системы представлена на рис. 2.

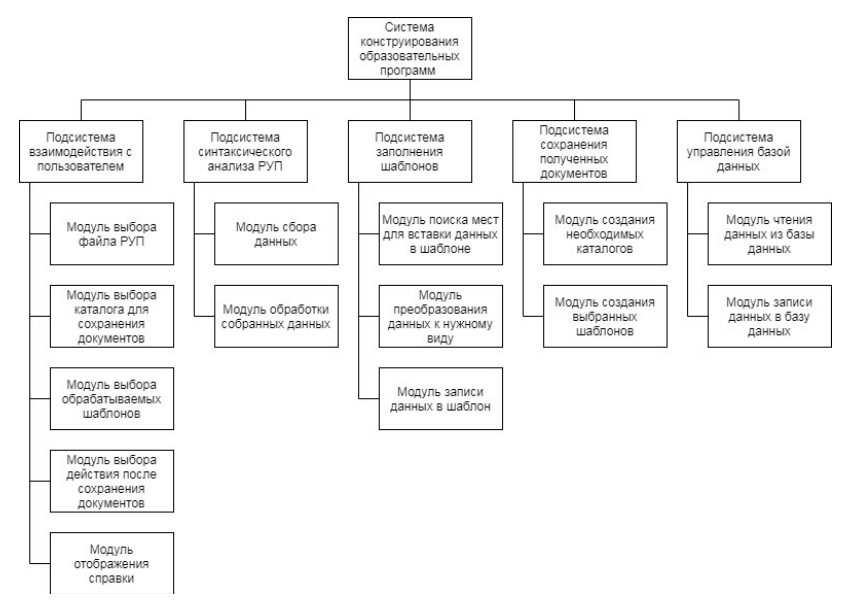

*Рис. 2.* Структурная схема системы

#### **Подсистема синтаксического анализа (парсинга) РУП**

При успешном подключении и проверке файла РУП запускается процесс парсинга. Поиск данных в Excel реализован тремя подходами:

1) одиночные данные, не связанные контекстом, ищутся по конкретным адресам ячеек, адресам столбцов на конкретных листах, диапазонам, выявленным путем анализа структуры РУП и установленным в программе константами (например, название программы, форма обучения, уровень подготовки, перечень дисциплин и модулей, перечень профстандартов);

2) данные, связанные контекстом, ищутся по предшествующим ключевым словам в строках и столбцах Excel-таблицы на заданных листах (например, Ф.И.О. директора, Ф.И.О. заведующего, Ф.И.О. ру*ководителя программы*), либо на пересечении строк и столбцов, заданных ключевыми словами (например, контактные часы по видам работ конкретной дисциплины - строка задается названием дисциплины, а столбец видом работы - лек., лаб., прак.);

3) гибридный способ поиска, при котором анализируются данные, связанные контекстом, в диапазоне, указанном ключевыми словами (например, перечень компетенций и индикаторов компетенций).

Для работы с файлами Excel была использована библиотека NPOI [2], предоставляющая программные интерфейсы для взаимодействия с объектами MS Excel, и позволяющая выполнять такие операции как в переход на необходимый лист по его названию, получение количества задействованных строк и столбцов в листе, получение данных из ячейки по заданным номерам строки и столбца и т. д. Найденные данные структурируются, нормализуются и передаются в подсистему управления базой данных.

#### Подсистема управления базой данных

Для хранения данных в проект была разработана база данных (рис. 3) в СУБД Microsoft SOL Server в формате отдельного файла SqlLocalDB [3]. Было принято решение очищать БД при каждом запуске программы. Как следствие, она хранит данные текущего экземпляра РУП.

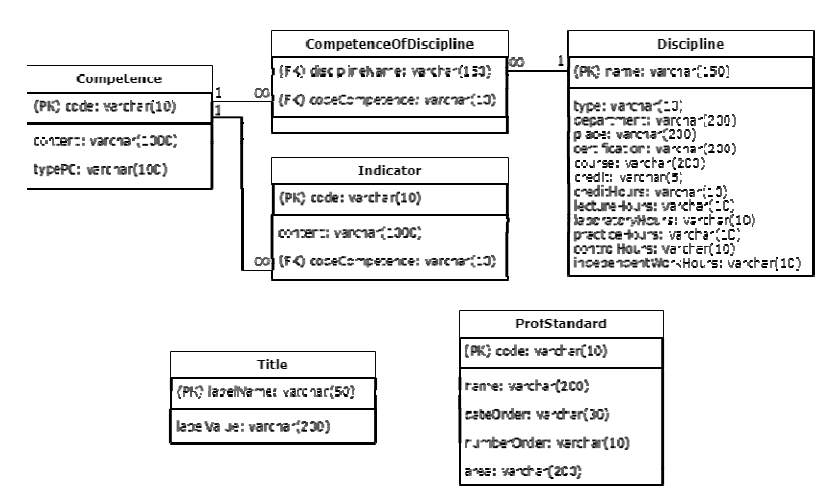

Рис. 3. Схема базы данных системы

БД представлена следующими сущностями:

- Title данные с титульного листа в формате «метка-значение»;
- ProfStandard данные о профессиональных стандартах;
- $-Discpline$  данные о дисциплинах;
- Competence данные о компетенциях;
- $-$ *Indicator* данные об индикаторах компетенций.

В базе данных предусмотрены две логические связи: «одинкомногим» между Competence и Indicator, так как одной компетенции может соответствовать несколько индикаторов, и «многиекомногим» между Discipline и Competence, так как одной дисциплине может соответствовать несколько компетенций, и одна и та же компетенция может входить в состав нескольких дисциплин. Вторая логическая связь на физическом уровне представлена таблицей CompetenceOfDiscipline.

## Подсистема заполнения шаблонов

Для корректного заполнения шаблонов была разработана система меток и выполнена расстановка меток в docx-файлы шаблонов ООП. В шаблоны ООП метки ставятся в те места, куда должны быть внесены данные из РУП. Метка - некоторый идентификатор, написанный английскими буквами, вместо которого подставляются значения. Фрагмент перечня используемых меток представлен в таблице. Всего в программе используется 63 метки.

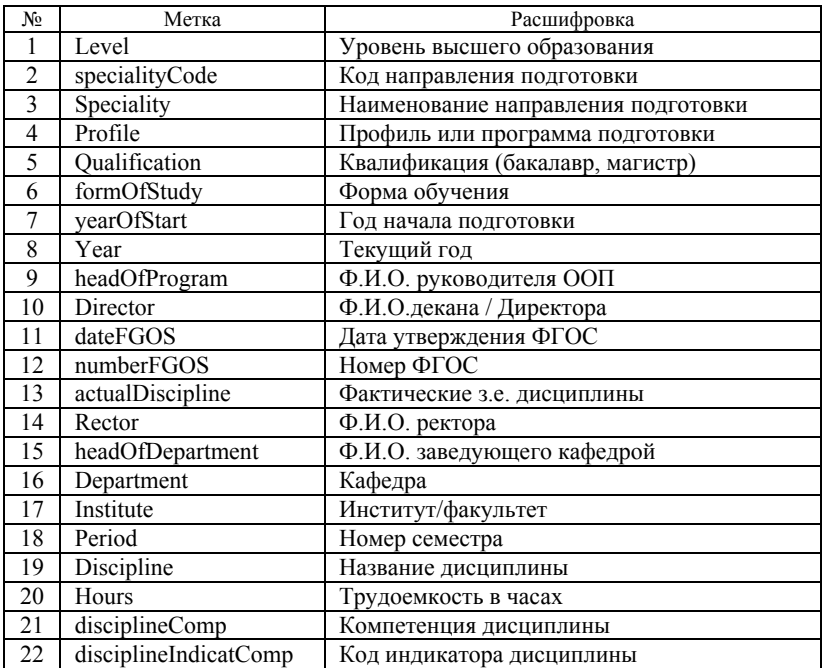

#### Фрагмент перечня используемых меток

Для работы с docx-документами используется библиотека Open XML SDK [4], которая позволяет открывать, редактировать и сохранять docx-документы.

#### **Подсистема сохранения полученных документов**

Для каждого выбранного РУП в указанной пользователем директории создается отдельная папка, именуемая как «*Заполненные шаблоны\_<Название исходного файла РУП>*», в которую сохраняются полученные документы. Файлы с характеристикой ООП и программой ГИА сохраняются с названиями *«ООП» и «ГИА»* соответственно, программы практик с названиями *«ПП\_ <Название практики>»*, РПД с названиями *«РПД\_<Название дисциплины>»*.

## **Подсистема взаимодействия с пользователем**

Графический интерфейс приложения минималистичен: главное окно (рис. 4) содержит 3 функциональных блока: указание места исходного файла РУП, указание места сохранения генерируемых файлов и блок выбора компонентов ООП.

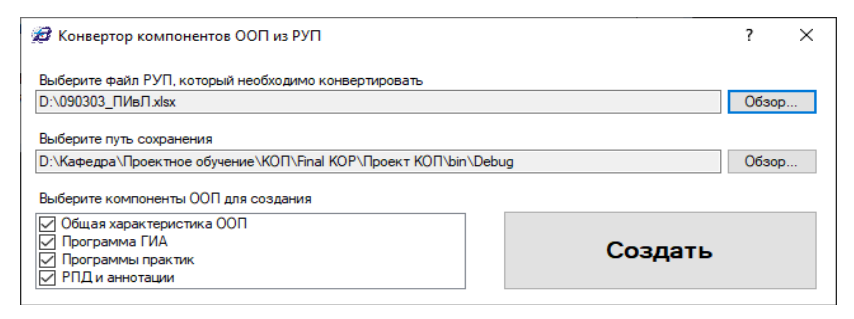

*Рис. 4.* Графический интерфейс главного окна программы

#### **Заключение**

В результате тестирования и опытной эксплуатации приложения точность и полнота поиска атрибутов из РУП составили более 95%. Всего было обработано около 80 РУП за текущий и прошлые годы набора.

Применение системы позволило сократить подготовку документов для новых ООП в среднем на 25 % за счет автоматической генерации всего комплекта документов сразу единым пакетом. Получаемые заполненные шаблоны компонентов ООП в дальнейшем требуют ручного редактирования, проверки и заполнения содержания дисциплин, целей и задач обучения, приобретаемых знаний, умений, навыков.

Данные элементы ООП в РУП отсутствуют и заполняются руководителем ООП или преподавателем вручную.

В настоящее время система используется в ИжГТУ имени М. Т. Калашникова в виде десктопного приложения. С целью большего охвата целевой аудитории пользователей, в том числе из других вузов, планируется создание web-версии конвертора.

Разработанная система, алгоритмы и структуры могут быть положены в основу единой системы конструирования ООП с поддержкой таких функций, как:

 хранение всех РУП и элементов ООП в единой базе данных в декомпозированном виде, в том числе хранение целей, задач, тем и содержания лекционных и практических занятий с целью автоматического контроля уникальности и проверки дублирования теоретического материала и практических заданий в разных дисциплинах с применением методов автоматической обработки текстов;

 возможность обращения к открытым электронным библиотекам и библиотеке университета с целью подбора источников литературы для дисциплин и практик;

 возможность обращения к справочникам аудиторных фондов структурных подразделений с целью подбора аудиторий для проведения практических и лабораторных занятий, а также автоматического составления справки материально-технического обеспечения по ООП;

 возможность обращения к кадровым данным с целью подбора преподавателя для дисциплины, а также для автоматического составления кадровой справки по ООП и списка примерных курсов повышения квалификации для преподавателей с учетом читаемых ими дисциплин.

#### **Список литературы**

1. Федеральные законы. Нормативно-правовое обеспечение ФГОС ВО // Портал федеральных государственных образовательных стандартов высшего образования [сайт]. – URL : https://fgosvo.ru/support/index/1 (дата обращения: 20.04.2022).

2. dotnetcore.NPOI//GitHub [сайт]. – URL: https://github.com/dotnetcore/NPOI (дата обращения: 21.04.2022).

3. SQL Server Express LocalDB // Техническая документация Майкрософт [сайт]. – URL: https://docs.microsoft.com/ru-ru/sql/database-engine/configurewindows/sql-server-express-localdb (дата обращения: 21.04.2022).

4. Open XML SDK 2.5 для Office // Техническая документация Майкрософт [сайт]. – URL: hhttps://docs.microsoft.com/ru-ru/office/open-xml/open-xml-sdk (дата обращения: 20.04.2022).

*С. С. Наговицын*, магистрант

*М. М. Горохов*, доктор физико-математических наук, профессор Кафедра «Информационные системы» Ижевский государственный технический университет имени М. Т. Калашникова

# *3* **Разработка виртуальных лабораторий естественно-научных дисциплин**

*В статье рассматривается проблема улучшения качества дистанционных курсов посредством создания виртуальных лабораторий на основе системы Unity. Проанализированы особенности дистанционного обучения и дистанционных образовательных технологий. Обоснован выбор сред разработки Blender и Unity. Представлены результаты работы в виде созданных виртуальных лабораторий для выполнения лабораторных работ по химии.* 

**Ключевые слова**: виртуальная лаборатория, Unity, Blender, дистанционное образование, информационная система, лабораторная работа.

> *S. S. Nagovitsyn*, Master's Degree Student *M. M. Gorokhov*, DSc in Physics and Mathematics, Professor Department of Information Systems Kalashnikov Izhevsk State Technical University

## **Development of virtual laboratories for natural science disciplines**

*This article discusses the problem of improving the quality of distance courses by creating virtual laboratories based on the Unity system. The features of distance learning and distance educational technologies are analyzed. The choice of Blender and Unity development environments has been substantiated. The results of the work are presented in the form of created virtual laboratories for performing laboratory works in chemistry.* 

**Keywords**: Virtual laboratories, Unity, Blender, distant education, information system, laboratory work.

## **Введение**

В современном мире широко распространены различные информационные системы и технологии для удовлетворения потребностей или упрощения деятельности человека. В связи с появлением информационных технологий появляется возможность более широко взглянуть на возможность обучения.

 <sup>©</sup> Наговицын <sup>С</sup>. С., Горохов <sup>М</sup>. М., 2022

В будущем возможность проходить обучение в вузе только дистанционно станет большим плюсом как для студента, не имеющего времени или возможности посещать учебное заведение, так и для самого вуза, который сможет сэкономить на содержании и иметь широкий охват студентов.

## 1. Программно-инструментальные средства

# Моделирование 3d-объектов

Для того чтобы в любом 3d-проекте появились объекты, их необходимо создать. В создании 3d-моделей помогают сторонние программы, которые созданы специально для того, чтобы работать именно с формой и параметрами модели, а не его функциональными возможностями и взаимодействием.

3D-моделирование - процесс создания трехмерной модели объекта. Задача 3D-моделирования - разработать зрительный объемный образ желаемого объекта [1]. При этом модель может как соответствовать объектам из реального мира, так и быть полностью абстрактной. Трехмерная графика используется во многих областях науки и техники и не только. В большинстве случаев такая графика чаще встречается в современных играх и кино.

Для того чтобы понимать, как создавать трехмерные объекты, стоит рассмотреть возможности программ для их создания. В табл. 1 приведены сравнения трех систем для создания трехмерной графики.

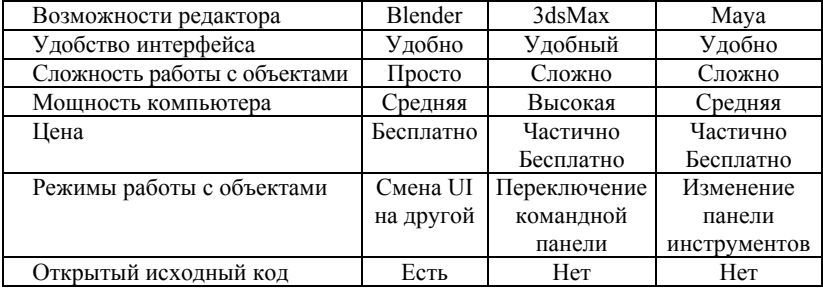

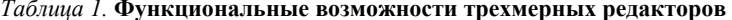

Игровой движок - базовое программное обеспечение компьютерной игры. В общем случае термин «игровой движок» применяется для того программного обеспечения, которое пригодно для повторного использования и расширения, и тем самым может быть рассмотрено как основание для разработки множества различных игр без существенных изменений [2].

Основным пунктом в рассмотрении игровых движков является быстрота освоения и разработки. Такие популярные игровые движки UE и Unigine не имеют общей документации и обучающих уроков в той мере, чтобы быстро освоиться и начать создавать какой-либо проект. Unity же достаточно хорошо поддерживается со стороны разработчиков, и обновления выходят почти каждый год. Плюсом ко всему в Unity имеется AssetStore, в котором можно найти необходимые готовые объекты, скрипты, шейдеры [3]. Поэтому порог вхождения в Unity более низкий и большинство начинает создавать проекты на нем.

Для визуализации созданной виртуальной лаборатории можно воспользоваться несколькими методами отображения WebGL-графики на компьютере:

- опубликовать сборку в Unity Play;
- опубликовать на различных платформах;
- запускать локально на компьютере.

Рассматривая все предложенные методы представления виртуальных лабораторий, был выбран метод отображения через GitHub Pages, поскольку там автоматически создается сайт, который будет всегда доступен, а также легко обновлять версии проекта с правками выявленных проблем или дополнением функционала.

## **2. Результат разработки виртуальных лабораторий**

В программе Unity загруженные модели имеют все необходимые параметры для переноса. В самой лабораторной созданы скрипты для работы с объектами и взаимодействие между друг другом. У всех объектов были подобраны необходимые элементы для обработки физическим движком PhysX [4]. Также в лабораторной создана комната из загруженной модели с примененной к ней и настроенной коллизии. В комнате добавлены главные необходимые элементы: источник света, коллизия, сanvas, анимационные компоненты.

У активных объектов было создано специальное поле, вызываемое левой кнопкой мыши, выделяемой синим цветом.

Для воды, которая находится в пробирке с отметками, был создан скрипт, перемещающий камеру к отметкам для лучшего обзора во время перемещения воды под действием выделения водорода. Вода в пробирке перемещается до уровня выделившегося водорода в записанном варианте файла. Виртуальный прототип представлен на рис. 1.

Для того чтобы передавать некоторые параметры, необходимые для будущих расчетов, создан экран, на котором отображается UI. Результаты лабораторных работ будут отображены на экране.

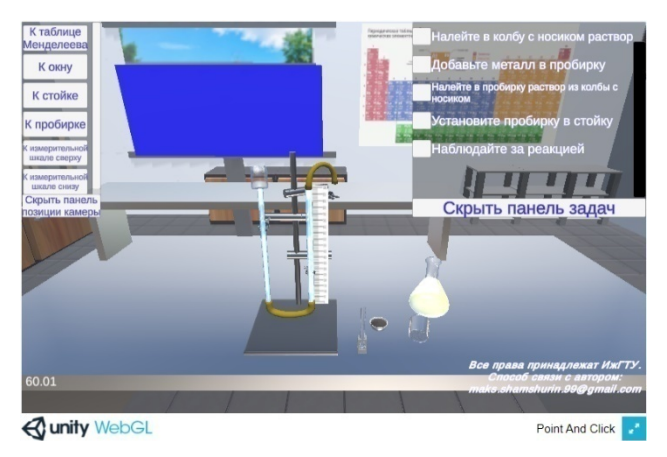

*Рис. 1*. Виртуальный прототип «Определение молярной массы металла»

Меню с навигацией и взаимодействием с интерфейсом в отдельном UI-окне, в котором прописан скрипт для изменения подсказки в зависимости от действий пользователя, представлено на рис. 2.

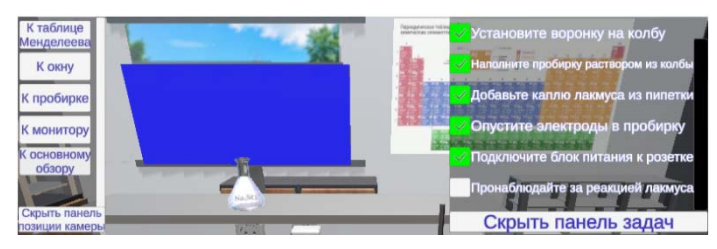

*Рис. 2*. Пример UI

Объекты, с которыми можно взаимодействовать, подсвечиваются красным цветом. Активные объекты имеют свой набор созданных анимационных клипов, которые запускаются после нажатия на кнопку контекстного меню. Некоторые объекты на сцене скрыты и появляются после определенных действий, например, кислота в ванной появляется после анимации наливания ее из колбы. Для некоторых действий в лабораторной необходимо соблюдение нескольких условий, например, чтобы стрелка вольтметра отклонилась, необходимо, чтобы смоченная в кислоте бумага и электроды находились в определенной позиции.

## 3. Руководство пользователя

Для представления виртуальной лаборатории было решено использовать сторонние ресурсы, которые позволят хранить виртуальные лаборатории на их серверах и запускать лабораторные, используя прямую ссылку.

Страницу GitHub Pages можно поместить в iframe. Тег <iframe> создает плавающий фрейм, который находится внутри обычного документа, он позволяет загружать в область заданных размеров любые другие независимые документы [5]. Тег <iframe> является контейнером, содержание которого игнорируется браузерами, не поддерживающими данный тег. В табл. 2 представлены системные требования для отображения виртуальной лаборатории в браузере.

| Операционная система под  | Windows, macOS <i>u</i> Linux               |
|---------------------------|---------------------------------------------|
| управлением браузеров     |                                             |
| Аппаратное обеспечение    | Форм-факторы рабочей станции и ноутбука     |
| Дополнительные требования | Версии Chrome, Firefox, Safari или Edge (на |
|                           | базе Chromium), которые:                    |
|                           | - WebGL 1.0 или 2.0 совместимые             |
|                           | - HTML 5 совместимые стандарты              |
|                           | $-64$ -разрядные                            |
|                           | - WebAssembly способный                     |

Таблица 2. Системные требования

Взаимодействие с любыми элементами в виртуальной лаборатории осуществляется по одному клику, это позволяет программе с легкостью принимать и обрабатывать как управление с компьютера при помощи мыши или сенсорных панелей, так и управление со смартфона или планшета.

В виртуальной лаборатории присутствует пользовательский интерфейс, в нем представлены:

1. Настройки вида камеры. Здесь вы можете выбрать вид камеры: посмотреть ближе таблицу Менделеева, посмотреть в окно, приблизиться к лабораторной установке, пробирке, измерительной шкале. Дополнительно есть возможность скрыть эту панель по нажатию на соответствующую кнопку, это бывает необходимо, если пункты меню мешают обзору. Основные параметры этого меню одинаковы в каждой лаборатории, однако появляются и дополнительные пункты, обоснованные заданием лабораторной работы.

2. Чек-лист по выполнению работы. Также служит и небольшой инструкцией, в какой последовательности необходимо выполнять работу.

Если в лабораторной что-то не получается, всегда можно обратиться к чек-листу и проверить выполнение каждого из шагов. Для каждой лабораторной работы создается свой чек-лист, основанный на задании лабораторной работы. Его можно скрыть, нажав на соответствующую кнопку, если это необходимо.

#### **Заключение**

Исходя из всего вышесказанного и проведенной работы по созданию виртуальных лабораторий, можно сделать следующие выводы:

1. Виртуальные учебные лаборатории способствуют уменьшению затрат на обучение, а также являются безопасными для обучающихся за счет того, что при проведении опытов используется компьютерная симуляция процессов.

2. Для создания виртуальной лаборатории лучше всего использовать комбинацию программ Blender и Unity, поскольку они являются бесплатными и многофункциональными.

3. Для каждой отдельной лаборатории пишутся собственные скрипты, позволяющие моделям работать и взаимодействовать друг с другом.

4. Созданные виртуальные лаборатории доступны с любого устройства на web-площадке посредством API для графики WebGL.

#### **Список литературы**

1. *Buxton, Bill.* Sketching User Experiences: Getting the Design Right and the Right Design. – ISBN-13 978-0123740373. – Morgan Kaufmann, 2007. – 448 р.

2. *Jason, Gregory*. Game Engine Architecture. – CRC Press, 2009. – 864 р.

3. Unity 3D Web Player. – URL: https://unity-web-players.ru/ (дата обращения: 10.04.2022).

4. Unity Learn. Create and publish WebGL builds. – URL: https://learn.unity.com/ tutorial/creating-and-publishing-webgl-builds# (дата обращения: 18.04.2022).

5. Тег <iframe>. – URL: http://htmlbook.ru/html/iframe (дата обращения: 20.04.2022).

#### *А. В. Тарасов*, студент

*В. О. Сапожников*, студент

*П. С. Кулясов,* кандидат технических наук, доцент

*Д. В. Жевнерчук*, доктор технических наук, заведующий кафедрой

Кафедра «Вычислительные системы и технологии»

Нижегородский государственный технический университет имени Р. Е. Алексеева

# *4* **Алгоритм генерации граф-модели образовательных траекторий на основе объектной декомпозиции компетенций выпускника**

*Статья посвящена вопросам структурирования компетентностно-квалификационной характеристики (ККХ) выпускника образовательных программ (ОП), а также подходам к синтезу процессов и траекторий формирования ККХ. Предложена методика объектно ориентированного моделирования компетенций, разработан алгоритм генерации сетевой модели образовательного процесса, элементами которой являются абстрактные учебные курсы, представленные в виде компонентов, обладающих интерфейсами, формализующими входные и выходные компетенции учащегося. Методика может быть применена при решении задачи структурного синтеза процессов формирования кадрового ресурса с известной целевой ККХ.* 

**Ключевые слова:** образовательная траектория, сетевая модель, компетенция, граф, компонент, интерфейс.

> *A. V. Tarasov*, Student *V. O. Sapozhnikov*, Student *P. S. Kulyasov*, PhD in Engineering, Associate Professor *D. V. Zhevnerchuk*, DSc in Engineering, Head of the Department Department of Computing Systems and Technologies Nizhny Novgorod State Technical University n. a. R. E. Alekseev

## **Algorithm for generating a graph model of educational trajectories based on the object decomposition of graduate competencies**

*The article is devoted to the issues of structuring the competence-qualification characteristics (CQC) of a graduate of educational programs (OP), as well as approaches to the synthesis of processes and trajectories of CQC formation. The competencies object-oriented modeling technique is proposed, an algorithm for generating a network model of the educational process is developed. The elements of the educational process network model are abstract training courses presented in the form of components with interfaces formalizing the student's input and output competencies. The technique can be applied in solving the problem of structural synthesis of human resource formation processes with a known target CQC.*

 <sup>©</sup> Тарасов <sup>А</sup>. В., Сапожников <sup>В</sup>. О., Кулясов <sup>П</sup>. С., Жевнерчук <sup>Д</sup>. В., 2022

Keywords: educational trajectory, network model, competence, graph, component, interface.

#### Ввеление

При проектировании и разработке пакета образовательных траекторий учебного процесса на первые позиции выходят вопросы обеспечения эффективности процесса подготовки кадровых ресурсов, связанные со скоростью, затратами ресурсов на формирования компетенций выпускников. Определение количества учебных курсов, объединение их в последовательности, в которых предыдущие курсы формируют компетенции, необходимые для освоения последующих, невозможно без структуризации и стандартизации компетенций.

В связи с этим можно констатировать факт отсутствия единых информационных пространств и коммуникационных сред, которые бы обеспечивали хранение и распределенную обработку спецификаций компетенций и учебных курсов, реализующих цепочку преобразований компетенций в машиночитаемом формате.

Особенную актуальность обозначенные вопросы приобрели в контексте глобализации, интеграции сферы высшего образования, необходимости кооперации вузов в рамках сетевых образовательных программ.

Процесс формирования учебных планов для образовательных программ высшего образования (ОПВО) связан с необходимостью учитывать ряд факторов, прямо или косвенно связанных с организацией учебного процесса. Должны быть учтены как внешние, так и внутренние требования, предъявляемые к структуре и содержанию учебного плана. К внешним можно отнести требования федерального государственного образовательного стандарта (ФГОС), которые могут изменяться с течением времени (выход нового поколения ФГОС либо внесение изменений в действующий), а также требования организаций - потенциальных работодателей выпускников, которые, в отличие от ФГОС, не являются обязательными, но тем не менее являются актуальными в связи с быстро меняющейся ситуацией в мире и, в частности, на рынке труда. Внутренние требования можно разделить на прямые - локальные нормативные акты образовательного учреждения, являющиеся обязательными к исполнению, - и косвенные, обусловленные существующим материально-техническим обеспечением и кадровым ресурсом подразделения, реализующего ОПВО. Таким образом, необходимость учета всех перечисленных требований приводит к тому, что формирование учебного плана становится трудоемкой комплексной задачей, которая может дополнительно усложняться для ряда направлений полготовки.

Для направлений подготовки 09.03.01 и 09.04.01 «Информатика и вычислительная техника» задача формирования учебного плана дополнительно усложняется, поскольку появление новых и развитие существующих технологий в области IT (в настоящее время сфера ITтехнологий очень быстро развивается, и темпы ее развития нарастают) приводит к необходимости регулярной и своевременной актуализации учебных планов путем:

- добавления новых учебных курсов;

- замены/удаления устаревших учебных курсов;

- передачи отдельных учебных курсов для реализации другим структурным подразделениям или образовательным учреждениям (формирование сетевых образовательных программ) при наличии у них необходимого материально-технического обеспечения или кадрового ресурса.

Кроме проблемы актуализации и наполнения учебного плана набором учебных курсов, реализующих у обучающихся компетенции, делающие их востребованными у потенциальных работодателей, существует проблема структурного синтеза учебного плана, связанная с необходимостью правильного выстраивания порядка дисциплин в рамках учебного плана, чтобы обучающие получали знания, умения и навыки (ЗУНы), требуемые для освоения той или иной дисциплины, своевременно - до начала освоения этой дисциплины.

## Обшая часть

К настоящему времени не разработано формализованных подходов к формированию учебных планов для ОПВО, а также отсутствует инструментарий, которым могли бы воспользоваться разработчики. Учебные планы формируются разработчиками вручную. Несмотря на то, что существует и активно используется специализированное ПО для разработки учебных планов, оно не решает проблемы выстраивания правильного порядка учебных курсов, поскольку не выполняет проверки корректности, а только осуществляет контроль за соблюдением некоторых требований ФГОС, касающихся структуры учебных планов (общая трудоемкость ОП, объемы блоков практик и ГИА и др.), но не затрагивающих их наполнения.

В работе [1] описан компонентный подход к синтезу ОПВО, основанный на представлении ОПВО в виде набора компонентов, взаимодействующих посредством стандартизированных интерфейсов. В работах [2, 3] показано, что в качестве таких компонентов могут выступать как элементы и процессы разработки ОПВО, так и предъявляемые к ним требования и ограничения, за счет чего может быть достигнута адаптивность разрабатываемых ОПВО. Учебный план, являющийся элементом ОПВО, также может быть представлен в виде набора компонентов (дисциплин, практик и ГИА), взаимодействие между которыми осуществляется через интерфейсы, в качестве которых выступают наборы знаний, умений и навыков (ЗУНы) [4], а любой учебный процесс может быть представлен цепочкой связанных дисциплин, формирующих траекторию обучения [5]. Также компонентный подход может быть применен не только для синтеза, но и для реконфигурирования ОПВО: в работе [6] описано его применение для решения задачи оптимизации учебного плана как части ОПВО.

Следует отметить, что задача структурного синтеза учебного плана (одного из ключевых элементов ОПВО) не была до конца решена, поскольку остался не рассмотренным механизм перехода от набора компетенций (формулируются во ФГОС) к набору ЗУНов (описывающих дисциплины и их взаимодействие), а также вопросы структурирования компетенций и ЗУНов, поскольку в настоящее время ЗУНы формулируются отдельными преподавателями, реализующими дисциплины, в связи с чем возможны расхождения в их формулировках. Для того чтобы ЗУНы могли быть использованы в качестве универсальных описателей связей между дисциплинами (интерфейсов), их формулировка должна быть стандартизована и записана в виде дескрипторов. В этом случае для перехода от компетенций к ЗУНам (дескрипторам) может быть использована система индикаторов, формируемых подразделениями, осуществляющими реализацию ОПВО, на базе компетенций из ФГОС.

Учебный процесс представим в виде многокомпонентной структуры, элементами которой являются учебные курсы, выполняющие отображение входных ЗУНов в выходные, формируемые у учащегося вследствие освоения курса. Таким образом, множества курсов и ЗУНов и множества связей между курсами и ЗУНами образуют двудольный граф, где дуга от ЗУНа к курсу означает необходимость формирования 3УНа до прохождения курса, а дуга от курса к ЗУНу - формирование ЗУНа курсом.

Структурирование ЗУНов предлагается выполнить с применением объектноориентированного подхода (рис. 1):

1. ЗУНы описываются маркернымиинтерфейсами.

2. Интерфейсы играют роль тегов - идентификаторов для категоризации, описания, поиска данных.

3. Все интерфейсы являются частью дерева наследования, корень которого – абстрактное знание (умение / навык).
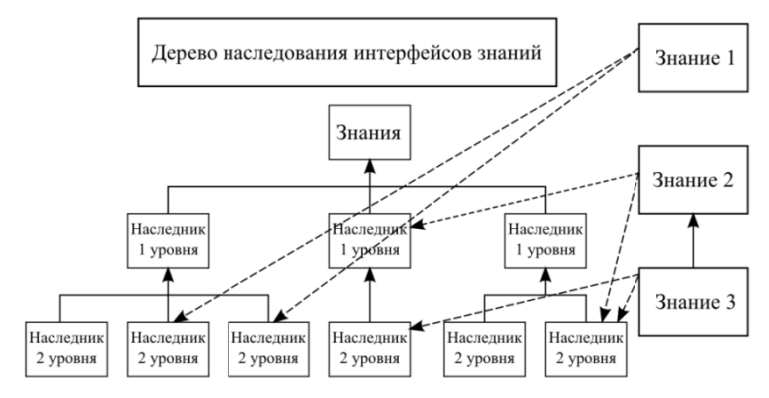

Рис. 1. Фрагмент схемы структурирования ЗУНов

Такой подход позволит формализовать и стандартизировать процесс описания ЗУНов и повысить эффективность алгоритмов формирования учебного процесса и образовательных траекторий за счет разделения спецификации и реализации ЗУНов. Таким образом, учебный процесс может быть описан с помощью сетевой модели и представляет собой многокомпонентную интероперабельную структуру, расширяемую и фильтруемую по ЗУНам, являющимся на этом уровне интерфейсами компонентов.

Описание, формализация, стандартизация и регистрация учебных курсов проводится независимо от генерации сетевой модели образовательной траектории. Для представления курсов и ЗУНов была построена реляционная модель (рис. 2).

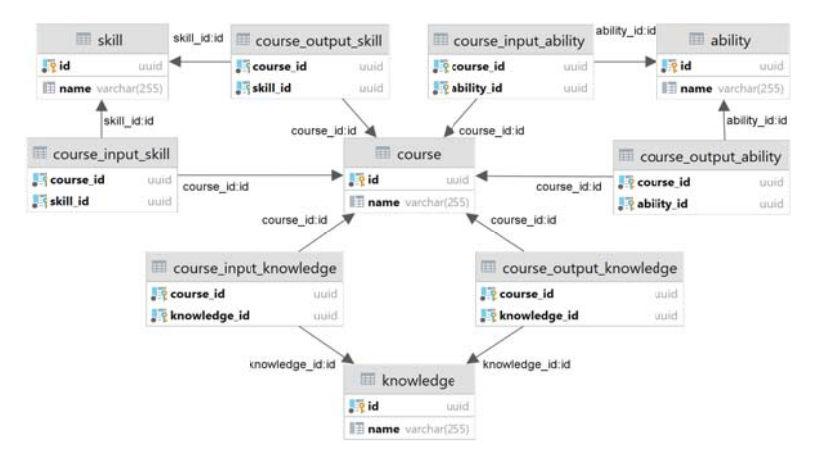

Рис. 2. Фрагмент схемы структурирования ЗУНов

Справочник ЗУНов представляет собой совокупность словарей SKILL, ABILITY, KNOWLEDGE, которые содержат название и первичный ключ

Курс является более сложной сущностью, обладающей входными и выходными ЗУНами. Для связи ЗУНов с курсами предусмотрены следующие таблицы: COURSE INPUT KNOWLEDGE, COURSE OUT-PUT KNOWLEDGE (входные и выходные знания). COURSE IN-PUT ABILITY, COURSE OUTPUT ABILITY (BLIXOTHLE M BLIXOTHLE VMeHИЯ), COURSE INPUT SKILL, COURSE OUTPUT SKILL (ВХОДНЫЕ и выходные навыки).

Разработан и реализован API, позволяющий выполнять CRUDоперации над ЗУНАми. Операции над курсами предполагают обращение к нескольким таблицам, что может потребовать оптимизации информационно-поисковых запросов при переходе к распределенным базам ланных учебных курсов.

Предложен обобщенный алгоритм формирования образовательных траекторий по спецификации ЗУНов (рис. 3), объектноориентированное представление которых допускает их расширение по метрикам, с целью сокращения количества возможных конфигураций учебного процесса.

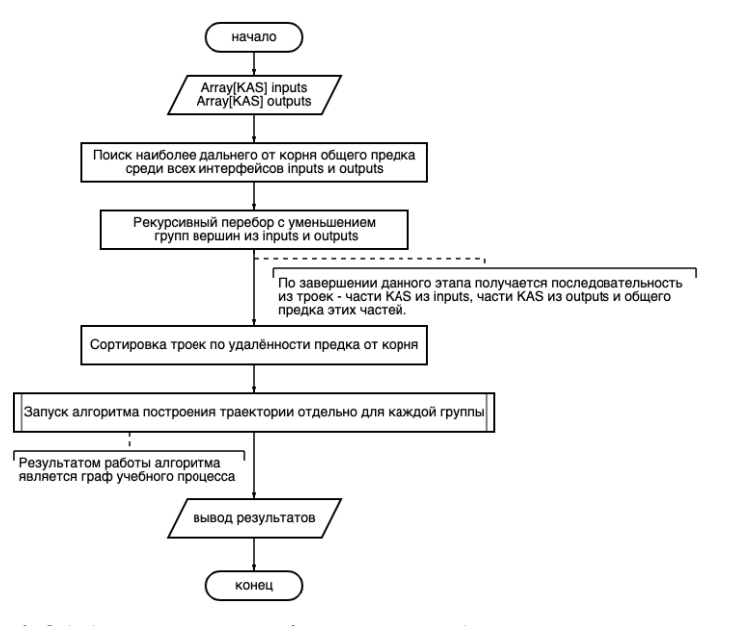

Рис. 3. Обобщенный алгоритм формирования образовательных траекторий по спецификации ЗУНов

Алгоритм построен на следующих предположениях:

- элементы любого подмножества знаний (умений/навыков) обладают общим родительским интерфейсом;

- для входные и выходные ЗУНов учебных курсов, в совокупности формирующих целевые ЗУНы, должен существовать общий родительский интерфейс.

На рис. 4 представлен алгоритм поиска курсов, которые составляют траекторию учебного процесса по заданным входным и выходным **3VHam** 

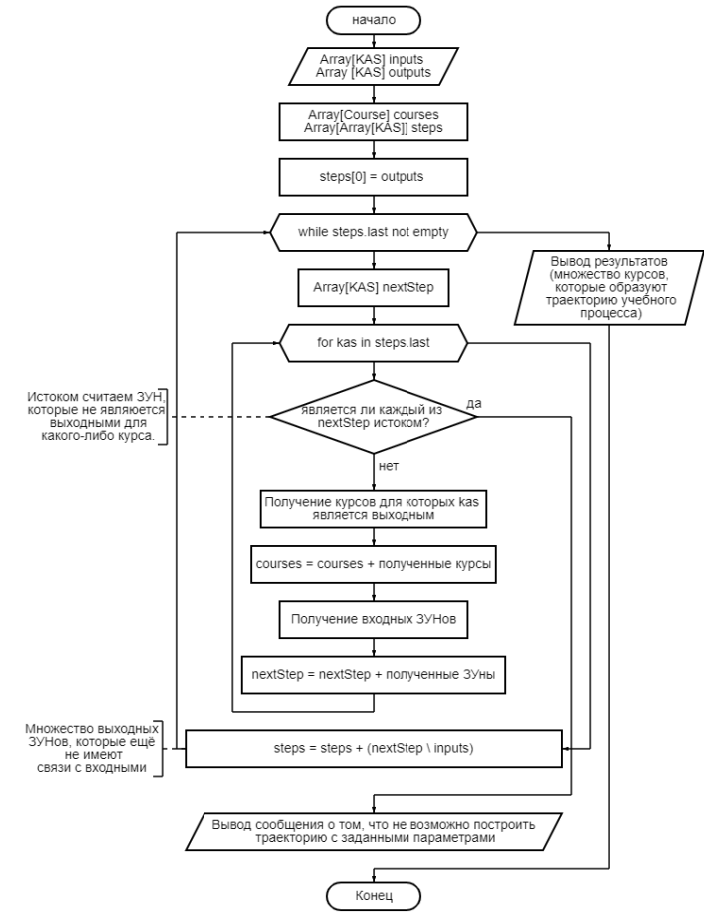

Рис. 4. Обобщенный алгоритм формирования образовательных траекторий по спецификации ЗУНов

Алгоритм построен на предположениях о том, что входные и целевые ЗУНы стандартизированы, что обеспечивает совместимость учебных курсов в едином пространстве знаний, умений и навыков.

На каждом шаге алгоритма формируется выборка учебных курсов, которые в совокупности обеспечивают формирование выходных ЗУНов. при этом входные ЗУНы полученных курсов определяют множество выходных ЗУНов для следующего шага работы алгоритма. Алгоритм завершает работу, когда входные ЗУНы полученной выборки учебных курсов совпали с входными ЗУНами проектируемого учебного процесса или была выполнена проверка всех возможных вариантов цепочек курсов.

Разработан прототип, реализующий представленные алгоритмы и базу данных курсов. В качестве основной СУБД выбрана PostgreSQL 11, приложение написано на языке Scala. Результатом работы генератора графа является graphML-файл, содержащий структуру графа учебного курса. Тестирование программного обеспечения проводились в компьютерном классе кафедры «Вычислительные системы и технологии» НГТУ им. Р.Е. Алексеева, на РС (CPU IntelCore i3-8100 4 ядра, 3.6 ГГц; ОЗУ 8 Гб; HDD 1 Тб; GPU встроенная), операционная система UbuntuLinux.

В дальнейшем планируется создание системы метрик, исследование эвристик, которые позволят повысить эффективность средств хранения сведений о курсах в распределенной БД и генерации граф-моделей учебного процесса и образовательных траекторий.

#### Список литературы

1. Кулясов, П. С. Обобщенный алгоритм компонентной сборки образовательных программ высшего образования // Научно-технический вестник Поволжья.  $-2019. - N_2 11. - C. 24-27.$ 

2. Кулясов, П. С. Компонентное моделирование образовательных программ высшего образования // Новые информационные технологии и системы: сб. науч. ст. XVI Междунар. науч.-техн. конф. - Пенза: Изд-во ПГУ, 2019. - $C.69-73$ 

3. Кулясов, П. С. Концептуальная модель образовательной программы высшего образования как открытой информационной системы // Инновационные технологии в образовательной деятельности : материалы Всерос. науч.метод. конф. - Н. Новгород: НГТУ им. Р.Е. Алексеева, 2020. - С. 35-37.

4. Жевнерчук, Д. В. Образовательная программа как адаптивная открытая информационная система / Д. В. Жевнерчук, П. С. Кулясов // Инновационные технологии в образовательной деятельности : материалы Всерос. науч.-метод. конф. - Н. Новгород: НГТУ им. Р. Е. Алексеева, 2019. - С. 12-15.

5. *Кулясов, П. С.* Анализ существующих подходов и перспектив развития интеллектуальных методов управления адаптивными траекториями обучения / П. С. Кулясов, Д. В. Жевнерчук // Информационные технологии в науке, управлении, социальной сфере и медицине : сб. науч. тр. V Междунар. науч. конф. Ч. 2. – Томск : ФГАОУ ВО НИ ТПУ, 2018. – С. 206–210.

6. *Кулясов, П. С.* Применение компонентного подхода для сборки и реконфигурирования учебного плана образовательной программы высшего образования // Инновационные технологии в образовательной деятельности : материалы Всерос. науч.-метод. конф. – Н. Новгород : НГТУ им. Р. Е. Алексеева,  $2021 - C$ . 41–45.

*А. К. Волков,* магистрант *С. В. Вологдин,* доктор технических наук, профессор Кафедра «Информационные системы» Ижевский государственный технический университет имени М. Т. Калашникова

### **Разработка и внедрение информационной системы автоматизации бизнес-процессов ООО «ТТ-ЭНЕРГО»**

*Цель статьи – предоставить широкий обзор истории и развития ERP, а также рассказать о последних событиях, связанных с появлением цифровых инноваций, таких как облачные вычисления. Исследовательский подход в этой статье заключался в обзоре литературы как из академических журналов, так и из отраслевых отчетов. В статье показано, что ERP значительно изменились по сравнению с системами-предшественниками, такими как пакеты интегрированного управления и системы планирования материальных ресурсов (MRP). Они продолжают меняться с появлением облачных вычислений, а также цифровых инноваций, таких как искусственный интеллект. Хотя несколько статей посвящены эволюции ERP, уникальный вклад этой статьи заключается в том, что она охватывает самые последние разработки, включая обсуждение облачных ERP и постмодернистских ERP.* 

**Ключевые слова:** облачные вычисления, облачная ERP-система, расширенная ERP-система, унаследованные системы, постмодернистская ERP, программное обеспечение как услуга, технологические изменения.

> *A. K. Volkov,* Master's Degree student *S. V. Vologdin,* DSc in Engineering, Professor Department of Information Systems Kalashnikov Izhevsk State Technical University

### **Development and implementation of an information system for automating business processes LLC "TT-ENERGO"**

*The purpose of this article is to provide a broad overview of the history and development of ERPs and outline recent developments with the advent of digital innovations like cloud computing. The research approach in this article was to review literature from both academic journals and industry reports. The article found that ERPs have changed dramatically from precursor systems like integrated control packages and material resource planning (MRP) systems. They continue to change with the advent of cloud computing, as well as digital innovations like artificial intelligence. While several articles have addressed the evolution of ERPs, this article's unique contribution is that it covers the most recent developments, including discussions on cloud ERPs and postmodern ERPs.* 

 <sup>©</sup> Волков <sup>А</sup>. К., Вологдин <sup>С</sup>. В., 2022

Keywords: cloud computing, cloud ERP, extended ERP, legacy systems, postmodern ERP, software as a service, technological change.

Система планирования ресурсов предприятия (ERP) находится в центре учреждения. Она решает основные задачи управления и интеграции бизнес-процессов в режиме реального времени. ERP-системы являются одной из крупнейших категорий расходов на корпоративное программное обеспечение. Прогнозировалось, что совокупный годовой темп роста составит 7,1 процента с 2018 по 2022 г. Не все глобальные институты, которые инвестировали в предприятия, внедрили форму ERP. Тем не менее, многим учреждениям требуются интегрированные общекорпоративные функции в таких областях, как бухгалтерский учет, управление продажами и заказами, управление взаимоотношениями с клиентами (CRM) и управление цепочками поставок (SCM).

Феномен ERP был реальностью для учреждений на протяжении нескольких десятилетий. В этой статье дается определение ERP и кратко прослеживается история явления с точки зрения экспертов с 1940-х гг. до настоящего времени. В таблице представлен обзор эволюции ERP с 1960-х по 1990-е гг

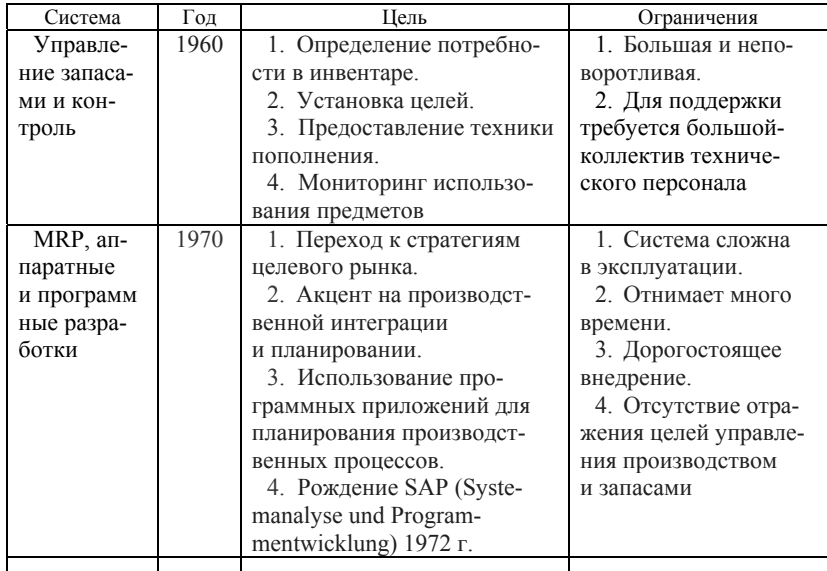

#### История ERP с 1960-х по 1990-е гг.

Окончание таблииы

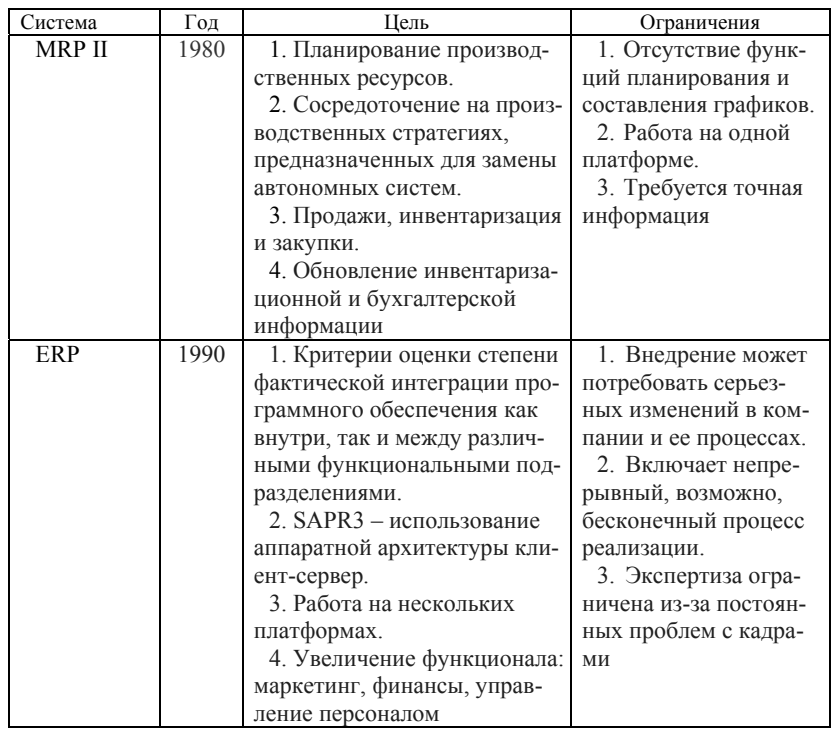

Дискуссии о системах или платформах ERP ведутся уже несколько десятилетий, особенно в 1990-х гг. В некоторых случаях при обсуждении ERP заявляли о гибели системы. Это связано с тем, что ERP считались программным обеспечением старой школы перед лицом новых, более компактных и более целенаправленных приложений облачных сервисов. Для учреждений, которым требуются интегрированные бизнес-процессы для поддержки их деятельности, ERP остаются важным фактором успеха.

ERP можно определить и как концепцию, и как систему. Концептуально ERP-системы «предполагают интеграцию бизнес-процессов внутри организации с улучшенным управлением заказами и контролем, точной информацией о запасах, улучшенным рабочим процессом и SCM, а также лучшей стандартизацией бизнеса и передового опыта». В этом смысле концепция ERP подчеркивает институциональные изменения, которые происходят, когда явление внедряется и поддерживается.

ERP-системы часто рассматриваются как «технологическая инфраструктура, предназначенная для обеспечения необходимых функциональных возможностей, необходимых для воплощения концепции ERP в реальность». В этом смысле система ERP обычно представляет собой программную платформу для всего предприятия, основанную на интегрированной базе данных. Несколько функциональных модулей (например, финансовая отчетность, бухгалтерский учет, управление человеческими ресурсами, продажи или SCM) могут внедряться поэтапно в зависимости от их операционных потребностей. Оставшаяся часть этой статьи посвящена разработке ERP как системы, а не как концепции.

Независимо от того, считается ли ERP концепцией или системой, это больше, чем просто технологический артефакт. Его часто вводят для интеграции во внутреннюю цепочку создания стоимости предприятия [1]. В этом смысле система ERP является технологическим воплощением концепции ERP, преимуществ, возможностей, целей и стратегической ценности [2].

Термин «ERP» был придуман компанией Gartner в 1990 г. для описания нового поколения систем планирования потребности в материалах (MRP). Однако все ERP и MRP были основаны на использовании вычислений в корпоративной среде. Предшественник ERP и MRP восходит к концу 1940-х и середине 1950-х гг., когда британская «компания» Lyons Teashop использовала первые формы компьютеров для «формулирования» материальных потребностей, приема заказов и планирования распределения товаров [3].

Несколько десятилетий спустя между компьютерами Lyons Teashop и организациями, поддерживаемыми компьютерами, может существовать незначительная историческая связь. Тем не менее, большинство комментаторов утверждают, что очевидными предшественниками ERPS были системы 1960-х гг. Эти системы автоматизировали идентификацию требований к запасам, отслеживая использование предметов, известных как пакеты управления запасами.

ИС были устаревшими системами, основанными на языках программирования, включая COBOL и FORTRAN, на мейнфреймах. Эти системы были ограничены выполнением заданий пакетной обработки и обработки транзакций. Тем не менее, они были очень дорогими и ограничивали большие вычислительные среды мейнфреймов.

Новые наборы комплексных систем, или MRP, были разработаны в 1970-х гг. Они были сосредоточены на интеграции продуктов и планировании в соответствии с основным графиком производства. SAP, мировой лидер в области ERP-систем, разработала свою первую систему в 1970-х гг.

В 1980-х гг. было разработано второе поколение систем планирования производственных ресурсов (MRP II), ориентированных на оптимизацию производственных процессов путем синхронизации требований к материалам и производству. Другой глобальный бренд ERP, People-Soft, также был разработан в этот период, прежде чем он был куплен в 2005 г. другим мировым лидером в области ERP, Oracle [5].

Несмотря на то, что некоторые ERP-системы появились в конце 1980-х гг., наиболее значительная координация и интеграция в масштабах предприятия произошли в 1990-х г. ERP, разработанные и внедренные в 1990-х гг., могли работать на нескольких платформах и интегрировать различные бизнес-процессы, включая планирование производства, финансы, управление проектами, закупки, транспортировку и маркетинг. Этот бум ERP был вызван распространением реляционных баз данных и архитектуры клиент/сервер. По таблице можно отследить эволюцию ERP с 1960-х по 1990-е гг., таблица включает цель и ограничения для каждого этапа, который служил инновацией для следующего этапа эволюции.

В течение 1990-х гг. поставщики ERP создавали или расширяли свои функциональные возможности, добавляя такие функции, как CRM, SCM и управление складом. Поставщики также предлагали готовые функции аналитики и бизнес-аналитики. Это привело к новому этапу эволюции (расширенной ERP).

Итерация расширенных ERP 2000-х гг. представляла собой сложно интегрированную систему с трехуровневой архитектурой, передним уровнем представления, средним уровнем приложений и задним уровнем базы данных.

В 2000-х гг. в компьютерном мире появились облачные вычисления. Это было определено Национальным институтом стандартов и технологий США (NIST) как модель «предоставления повсеместного, удобного сетевого доступа по запросу к общему пулу настраиваемых вычислительных ресурсов (например, сетям, серверам, хранилищам, приложениям и т. д.), которые могут быть быстро предоставлены и выпущены с минимальными усилиями по управлению или взаимодействием с поставщиком услуг». Первоначально NIST определил три модели:

1. Программное обеспечение как услуга (SaaS): доставляет программные приложения через интерфейс тонкого клиента, чтобы пользователи не управляли базовой инфраструктурой и не контролировали ее.

2. Платформа как услуга (PaaS): предоставляет промежуточное программное обеспечение, используемое разработчиками для создания и настройки приложений SaaS.

3. Инфраструктура как услуга (laaS): Предоставляет вычислительные мощности, такие как хранилище, сеть и обработка ресурсов для развертывания и запуска программного обеспечения.

На рынке ERP происходит смена поколений технологий, вызванная появлением облачных вычислений. Облачные ERP-системы появились в середине 2000-х гг. из-за очевидных преимуществ отказа от управления локальными ERP-системами, особенно в управлении обновлениями и процессами обслуживания. В то время как большинство облачных ERP предоставляются клиентам как SaaS, некоторые PaaS также распространены. К 2021 г. почти 32 % крупных предприятий с ERPсистемами, подлежащими замене, перейдут с локальной модели обслуживания на модель SaaS [6].

На рисунке показана базовая абстракция среды облачных вычислений.

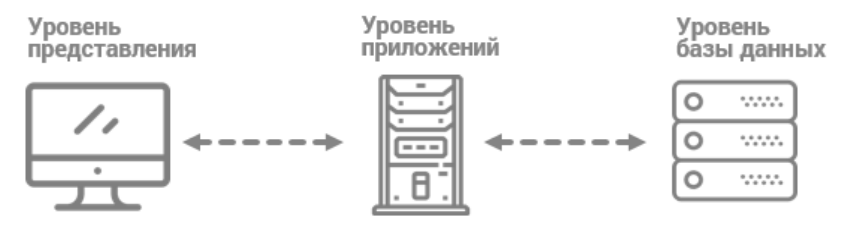

Облачная ERP-архитектура

В середине 2010-х предыдущие версии ERP представляли собой слабосвязанные решения. Поэтому Gartner придумала новый термин для постмодернистских ERP-систем, которые считались более гибкими и ориентированными на внешний мир. Постмодернистская ERP описывается как технологическая стратегия, которая «автоматизирует и связывает административные и операционные бизнес-возможности (такие как финансы, управление персоналом, закупки, производство и распространение) с соответствующими уровнями интеграции, которые уравновешивают преимущества интеграции, предоставляемой поставщиком, с гибкостью и маневренностью бизнеса». В этом смысле ERP-система - это слабосвязанная ERP-среда, в которой все или большая часть ее функций обеспечивается облачными сервисами или аутсорсерами бизнес-процессов [7].

Как показало предыдущее обсуждение, ERP претерпели огромные изменения за последние шесть десятилетий. Обсуждение эволюции ERP показывает различные временные рамки и презумпцию улучшения с течением времени.

Эволюционные изменения в рамках ERP основаны на предположении, что каждая итерация направлена на улучшение внутренних процессов на предприятиях, на которых внедрены ERP. ERP-системы не должны быть простым технологическим артефактом. Вместо этого они представляют собой базовую платформу, предназначенную для поддержки и использования возможностей инструментов и процессов, используемых организацией. В 1980-х и 1990-х гг. многие организации инвестировали в ERP-системы, чтобы заменить устаревшие системы. Им было поручено выполнять отдельные бизнес-процессы, сокращать затраты и улучшать операционную производительность, эффективность и внутренний контроль. В 1990-х г. ERP-системы обеспечивали кросс-функциональную и общекорпоративную интеграцию для поддержки и внедрения стандартных бизнес-процессов. После 2000-х акцент сместился с механизмов внутреннего контроля на использование ценности в режиме реального времени [8].

Ценностно ориентированная эволюция обусловлена как минимум двумя взаимосвязанными реальностями. С одной стороны, большинство организаций сталкиваются как с уменьшением ресурсов, так и с растущим спросом на качественные и количественные продукты или услуги. Такова реальность частного предпринимательства и (возможно, даже в большей степени) государственного сектора. С другой стороны, XXI в. представил цифровые инновации, такие как роботизированная автоматизация процессов (RPA) и искусственный интеллект (ИИ). Некоторые могут рассматривать интеграцию ERP с AI и RPA как возможность. Для принятия изменений требуется проверенная стратегия, соответствующая конкретным потребностям предприятия. Это должно выходить за рамки простой интеграции сложных технологий. Это должно влиять на работу учреждения и реализацию стратегии.

В данной статье кратко показано, что под ERP можно понимать как концепцию, предполагающую интеграцию бизнес-процессов, так и систему, в основе которой лежит интегрированная база данных и несколько модулей, охватывающих различные функциональные области. ERP как платформы и концепции зародились в первые годы появления вычислительной техники в 1940-х гг. Их непосредственными последователями являются пакеты интегрированного управления (IC) 1960-х гг., а также системы MRP 1970-х и 1980-х гг. Между 1990-ми и 2000-ми ERP и расширенные ERP изначально имели монолитную архитектуру. Это перешло к нескольким платформам в постмодернистских ERP  $2010-x$  rr.

В этой статье подчеркивается, что ERP быстро развивались в ответ на внутреннюю и внешнюю динамику на предприятиях, где они были

внедрены. Многие предприятия сталкиваются с проблемой повышения ожиданий заинтересованных сторон и/или клиентов и сокращения ресурсов для удовлетворения этих ожиданий. Если ERP-системы станут полезными платформами для стимулирования интеграции и создания стоимости, они должны быть реализованы в технологической экосистеме, которая признает общие институциональные операции и стратегию. Основываясь на этой статье, важно, чтобы учреждения, у которых уже есть ERP, рассмотрели возможность развития цифровых инноваций от отдельных монолитных систем до облачных и постмодернистских ERPсистем, которые интегрируются с такими технологиями, как искусственный интеллект и роботизированная автоматизация процессов.

#### Список литературы

1. Agrawal, V. K. et al. Trends in Commercial-off-the-shelf vs. Proprietary Applications // Journal of International Technology and Information Management, vol. 25, no. 4, 2016, pp. 1-35.

2. Bielland, E. and Haddara M. Evolution of ERP Systems in the Cloud: A Study on System Updates // Systems, vol. 6, no. 2, 2018, pp. 1-26.

3. Elmonem, M.A.A. et al. Benefits and Challenges of Cloud ERP systems: A Systematic Literature Review // Future Computing and Informatics Journal, vol. 1, no. 12, 2016, pp. 1-9.

4. Ferry, G. A. Computer Called LEO: Lyons Teashops and the World's First Office Computer. Fourth Estate, 2003.

5. Habadi, A. et al. An Introduction to ERP Systems: Architecture, Implementation and Impacts // International Journal of Computer Applications, vol. 167, no. 9, 2017, pp. 1-4.

6. Lipson, D. and E.M. Gauthier. Harmonizing ERP Architectures to Create New Value. CFO Project, vol. 1, 2002, pp. 100-05.

7. Nazemi, E. et al. ERP: A Literature Survey // International Journal of Advanced Manufacturing Technology, vol. 61, no. 912, 2012, pp. 999-1018.

8. Rashid, M. A., et al. The Evolution of ERP Systems: A Historical Perspective // Enterprise Resource Planning: Solutions and Management, edited by F. Nah, IGI Global, 2002, pp. 35-50.

*М. Р. Газизулин*, студент *М. А. Сенилов*, доктор технических наук, профессор Кафедра «Программное обеспечение» Ижевский государственный технический университет имени М. Т. Калашникова

# **Использование мультимодального интерфейса для повышения иммерсивности программного обеспечения в виртуальной реальности**

*Рассматривается новый подход в создании программного обеспечения для виртуальной реальности, в основе которого лежит совмещение распознавания голоса и жестов для взаимодействия пользователя с интерфейсом. При разработке иммерсивного виртуального пространства такое совмещение элементов мультимодального интерфейса обеспечивает синергетический эффект и дружественность программного обеспечения для виртуальной реальности по отношению к пользователю.* 

**Ключевые слова:** виртуальная реальность, иммерсивность программного обеспечения, мультимодальный интерфейс, распознавание голоса, отслеживание жестов рук, программное обеспечение для виртуальной реальности.

> *M. R. Gazizulin*, Student *M. A. Senilov*, DSc in Engineering, Professor Department of Software Kalashnikov Izhevsk State Technical University

# **Multimodal interface usage for increasing immersiveness of software in virtual reality**

*A new approach in the creation of software for virtual reality, which is based on the combination of voice and gestures recognition for user interaction with the interface, is considered. When developing an immersive virtual space, this combination of multimodal interface elements provides a synergistic effect and friendliness of virtual reality software in relation to the user.*

**Keywords:** virtual reality, immersiveness of software, multimodal interface, voice recognition, hand gesture tracking, software for virtual reality.

С каждым годом появляются новые технологии и модернизируются старые. Это в полной мере относится и к технологии виртуальной реальности: появляются новые проблемы и решаются старые. Одной из основных проблем является сложность в освоении технологии конеч-

 <sup>©</sup> Газизулин <sup>М</sup>. Р., Сенилов <sup>М</sup>. А., 2022

ным пользователем: он тратит время и усилия, чтобы начать пользонам непосовитель он транти орган и устании, то он на мно непосовитель ваться программным обеспечением. В первую очередь эту проблему решает разработчик: ему приходится прибегать к использованию различных технологий, чтобы максимально упростить взаимодействия<br>в виртуальной реальности. Актуальность исследований в данной области обусловлена тем, что цель создания эффективной системы в виртуальной реальности не может быть достигнута без решения актуальной базовой задачи - создания трехмерного виртуального пространства с максимально дружественным взаимодействием между человеком и компьютером, которое позволяет пользователю комфортно ощущать себя внутри среды  $[1, c, 213]$ .

Объектом данной работы является мультимодальный интерфейс. Для повышения дружественности интерфейса при создании иммерсивного программного обеспечения в виртуальной реальности необходимо внести изменения в средства пользовательского ввода. В работе предлагается использование мультимодального интерфейса для разработки иммерсивных виртуальных пространств. Стандартно ориентация пользователя в виртуальной среде производится с помощью контроллеров, тогда как в работе предлагается распознавание голоса вкупе с отслеживанием рук. Исследования касаются технологий виртуальной реальности, включают в себя использование VR-библиотек в среде разработки Unity и имеют целью синтезирование модели дружественного мультимодального интерфейса. Вследствие этого разработаны новые инструменты взаимодействия пользователя с интерфейсом в виртуальной среде, что позволяет повысить дружественность и иммерсивность созданного для виртуальной реальности программного обеспечения.

Анализ проводимых исследований в данной области показывает, что только малая часть исследований рассматривает использование распознавания голоса или рук, а тем более совмещение голосовых команд с обработкой жестов, то есть создание мультимодального интерфейса [2]. Чтобы заполнить пробел в исследованиях, были изучены труды [3, 4], связанные с разработкой интуитивной и комфортной техники взаимодействия в виртуальной реальности [5, с. 539]. Принципиальным отличием этих работ от данной работы является то, что элементы мультимодального интерфейса в них рассматриваются разобщенно, поэтому их взаимодействие не дает синергетического эффекта.

Чтобы понять основную идею проводимых в данной работе исследований, нужно обратить внимание на следующие моменты. Программное обеспечение в виртуальной реальности отличается от обычного программного обеспечения (например, для персональных компьютеров) тем, пользователю дается возможность иначе взаимодействовать  $TTO$ 

с продуктом - в смысле средств как ввода, так и вывода. Так как в большинстве случаев программное обеспечение ориентировано на конечного пользователя, нужно с вниманием подходить к пользовательскому опыту. Эргономичность является одним из ключевых аспектов при создании программного обеспечения в виртуальной реальности, а отдельной проблемой в разработке системы виртуальной реальности является проектирование эффективного интерфейса, обеспечивающего взаимодействие пользователя с приложением [6, с. 281]. Одним из подходов к решению проблемы является более детальная работа спериферийными устройствами: создание новых, использование старых в новом ключе. Так, можно полностью отказаться от использования контроллеров (джойстиков, клавиатур и мышей), внедрив мультимодальный интерфейс.

Мультимодальный интерфейс можно декомпозировать на два компонента: отслеживание жестов рук и распознавание речи. Для их разработки была выбрана среда Unity. Unity - это мультиплатформенная среда разработки программного обеспечения, которая позволяет разработчикам достаточно легко создавать интерактивные приложения, например, видеоигры, постановочные видеоролики, анимации, а также программные продукты для разных платформ. Также Unity предлагает разработчикам широкий выбор SDK для работы с виртуальной реальностью и иными технологиями [1, с. 213-214].

В виртуальной реальности уже используется отслеживание жестов рук, например во взаимодействии пользователя Oculus Quest 2 с операционной системой: элементы интерфейса можно выбирать руками, активировать выбор сжатием указательного и большого пальцев (жест pinch). За счет использования рук в качестве средства пользовательского ввода повышается ощущение вовлеченности в трехмерное виртуальное пространство, а также выстраивается более последовательная логика взаимодействия пользователя и программного обеспечения. Важно отметить, что при разработке был использован шлем виртуальной реальности Oculus Quest 2.

В основе отслеживания рук лежит анализ позиции ключевых точек на руке в реальном времени [7, с. 331]. По ним можно понять положение как каждого отдельного пальца и сустава, так и общее положение руки. Для выделения объектов служит виртуальный курсор, который берет свою позицию от точки, на которую указывает кисть. Далее с помощью жестов производятся различные действия с выбранным объектом или элементом интерфейса.

Для среды разработки Unity доступен Oculus SDK от производителей шлема Oculus Quest 2, который позволяет создавать программное обеспечение для шлемов виртуальной реальности, используя их воз-

можности. Одну из возможностей предоставляет класс OVRHand, который прикреплен к объектам рук. Так, разработчик может отслеживать жесты: с помощью класса сохранять силу сжатия пальцев или сам факт их сжатия, как видно из рис. 1.

```
public OVRHand 1;
str = 1.GetFingerPinchStrength(OVRHand.HandFinger.Index);
pinch = 1.GetFingerIsPinching(OVRHand.HandFinger.Index);
```
# Рис. 1. Использование функций виртуальных рук

Программное обеспечение может предполагать не простую ориентацию пользователя в интерфейсе, а наличие виртуального аватара и его перемещения в виртуальной среде. Так, для перемещения пользователя можно использовать телепортацию, которая стандартно реализуется через контроллеры шлема виртуальной реальности. В работе предлагается использование жеста руки для перемещения виртуального аватара в направлении указательного пальца, используя функции, проиллюстрированные на рис. 2.

```
if (pinch)
\overline{1}indexTip = Hand IndexTip.transform;
     avatar.transform.Translate(-indexTip.right * dist);
\overline{\phantom{a}}
```
Рис. 2. Перемещение виртуального аватара в пространстве

Следующий шаг связан с разработкой системы для распознавания речи. Пользователи могут погружать себя в виртуальное пространство и взаимодействовать со средой через голосовые команды, используя микрофон [1, с. 215].

Центром распознавания речи служит класс SpeechRecognitionEngine, который использует Windows Speech SDK. В зависимости от заданного уровня уверенности он может выполнять разные функции: анализировать сказанные слова в реальном времени, распознавать ключевые слова или фразы.

На старте программы пользователь имеет возможность объявить анализатор речи типа KeywordRecognizer, передавая ему набор ключевых слов для распознавания и задавая уверенность, которая влияет на погрешность результата. На рис. 3 продемонстрирована реализация распознавателя на языке программирования  $C#$  с использованием встроенного функционала Unity и SDK.

```
void Start ()
    r = new KeywordRecognizer (keywords, confidence);r.OnPhraseRecognized += OnR;
    r.S \text{tart}();
```
*Рис. 3*. Инициализация распознавателя ключевых слов

При распознавании ключевых слов вызывается событие, код которого представлен на рис. 4. Распознанное слово кешируется, а затем используется для активации необходимого действия.

```
private void OnR (PhraseRecognizedEventArgs args)
    word = args.text;keywordActions[word].Invoke();
```
*Рис. 4*. После распознавания ключевого слова вызывается действие

Полученную синергию элементов мультимодального интерфейса можно обобщить в виде схемы, изображенной на рис. 5.

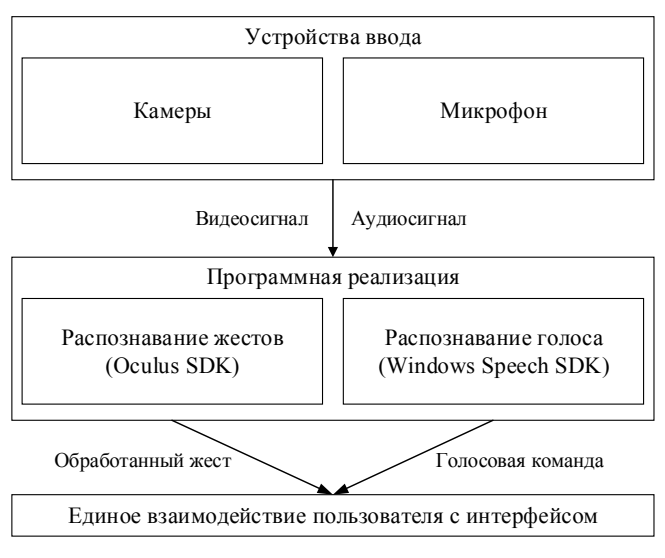

*Рис. 5*. Схема реализованного мультимодального интерфейса

В качестве примера в таблице приведена синергия жестов и голосовых команл.

| Жест             | Голосовая команда    | Результирующее действие    |
|------------------|----------------------|----------------------------|
| Указание пальцем | Телепортация         | Телепортация аватара в на- |
|                  |                      | правлении пальца           |
| Открытая ладонь  | Выбор                | Выбор объекта или действия |
| Сомкнутые пальцы | Название пункта меню | Вызов контекстного меню    |
|                  |                      | и выбор действия           |

Пример синергии компонентов мультимодального интерфейса

Процесс исследований также связан с проведением работ по улучшению традиционных средств ввода. Во-первых, они касаются систем трехмерного и динамичного отслеживания жестов рук. При этом используется информация из положения ключевых точек на кистях, что становится возможным благодаря инструментарию Oculus SDK для иммерсивных приложений в виртуальной реальности. Также рассматривается внедрение распознавания речи с помощью Windows Speech SDK. Этот метод пользовательского ввода имеет свои ограничения и может быть неэффективным из-за стороннего шума или возникающих вопросов безопасности пользователя, более того, немые или незнающие язык не смогут использовать распознавание речи. Поэтому в данной работе рассматриваются средства ввода не по отдельности (притом что каждое из них имеет свои недостатки), а их набор, который создает синергетический эффект, повышающий производительность взаимодействий, иммерсивность пользователя в виртуальной среде по сравнению с традиционными средствами ввода. Взаимодействия пользователя с интерфейсом через голосовой ввод и использование жестов рук является более естественным, чем использование, например, контроллеров [8, с. 745], и обеспечивает дружественность интерфейса для пользователя.

#### Список литературы

1. Li, C. Research on Voice Interaction Technology in VR Environment / C. Li, B. Tang // 2019 International Conference on Electronic Engineering and Informatics (EEI). - Nanjing, China. - 2019. - Pp. 213-216.

2. Adhikary, J. Text Entry in Virtual Environments using Speech and a Midair Keyboard / J. Adhikary, K. Vertanen // IEEE Transactions on Visualization and Computer Graphics. - USA. - 2021. - Vol. 27, № 5. - Pp. 2648-2658.

3. Zimmerer, C. Space Tentacles - Integrating Multimodal Input into a VR Adventure Game / C. Zimmerer, M. Fischbach, M. E. Latoschik // IEEE Annual International Symposium Virtual Reality. - Tuebingen, Germany. - 2018. - Pp. 745-746.

4. *Machidori, Y*. Implementation of multi-modal interface for VR application / Y. Machidori, K. Takayama, K. Sugita // International Conference on Awareness Science and Technology (iCAST). – Morioka, Japan. – 2019. – Pp. 1-4.

5. *Zhang, F*. Double hand-gesture interaction for walk-through in VR environment / F. Zhang, S. Chu, R. Pan, N. Ji, L. Xi // 2017 IEEE/ACIS 16th International Conference on Computer and Information Science (ICIS). – Wuhan, China. – 2017. – Pp. 539-544.

6. *Kim, G.* Multimodal Menu Presentation and Selection in Immersive Virtual Environments / G. Kim, C. Park, I. Lee, N. Kim, S. Lim // Virtual Reality Conference, IEEE. – New Jersey, USA. – 2000. – Pp. 281-288.

7. *Peng, C*. Hand gesture controls for image categorization in immersive virtual environments / C. Peng, J. T. Hansberger, L. Cao, V. A. Shanthakumar // IEEE Annual International Symposium Virtual Reality. – Los Angeles, USA. – 2017. – Pp. 331-332.

8. *Nooruddin, N.* HGR: Hand-Gesture-Recognition Based Text Input Method for AR/VR Wearable Devices / N. Nooruddin, R. Dembani, N. Maitlo // IEEE International Conference on Systems, Man, and Cybernetics (SMC). – Toronto, Canada. – 2020. – Pp. 744-751.

*А. И. Образцов,* магистрант *М. М. Горохов,* доктор физико-математических наук, профессор Кафедра «Информационные системы» Ижевский государственный технический университет имени М.Т. Калашникова»

# *7* **Разработка информационной системы управления взаимоотношениями с клиентами транспортной компании**

*В статье рассматривается разработка информационной системы управления базами данных для управления взаимоотношениями с клиентами транспортной компании. Входными данными информационной системы являются данные о членах организации, занесенные в документе формата Excel. В ходе эксплуатации программы, работающейс данными, будет формироваться пакет электронных документов для дистанционного трудоустройства членов организации. Все документы формируются по ранее созданным шаблонам установленного образца.* 

**Ключевые слова:** С#, CRM-система, информационная система, разработка ИСУ, управление базой данных, РЖД, студенческие отряды, РСО.

> *A. I. Obraztsov*, Master's Degree Student *M. M. Gorokhov*, DSc in Physics and Mathematics, Professor Department of Information Systems Kalashnikov Izhevsk State Technical University

## **Development of an information system for managing relationships with customers of a transport company**

*The article discusses the development of an information database management system for managing relationships with customers of a transport company. The input data of the information system is data about the members of the organization entered in an Excel document. During the operation of the program working with data, a package of electronic documents will be formed for remote employment of members of the organization. All documents are generated according to previously created templates of the established sample.* 

**Keywords:** С#, CRM system, information system, ISU development, database management, Russian Railways, student teams, RSO.

Молодежная общероссийская общественная организация «Российские студенческие отряды» (далее РСО) – крупнейшая молодежная организация страны, которая обеспечивает временной трудовой заня-

 <sup>©</sup> Образцов <sup>А</sup>. И., Горохов <sup>М</sup>. М., 2022

тостью более 240 тысяч молодых людей из 74 субъектов РФ, а также занимается гражданским и патриотическим воспитанием, развивает творческий и спортивный потенциал молодежи [1].

Российские студенческие отряды осуществляют деятельность с 70-х гг. XX в. в разных сферах деятельности. Одной из сфер деятельности являются пассажирские перевозки в летний и зимний периоды. Началом движения современных студенческих отрядов принято считать 17 февраля 2004 г. Именно в этот день в Москве был проведен Всероссийский форум студенческих отрядов, посвященный 45-летию движения студенческих отрядов Российской Федерации в Государственном Кремлевском дворце [2].

Перед началом работы и в подготовительный период руководители направлений студенческих отрядов в Удмуртской Республике обрабатывают множество документов и перед выездом групп из бойцов студенческих отрядов формируют пакет документов [3]. В этом пакете документов есть документы с таблицами MS Excel, куда заносятся данные бойцов, которых будут трудоустраивать дистанционно, до прибытия их в место работы. Эти таблицы Excel могут содержать столбцы, в которых по-разному формируются данные и повторно могут использоваться уже в других документах.

Постоянный ввод одних и тех же данных затрачивает много времени. Актуальность заключается в уменьшении затрат по времени и уменьшении человеческого фактора, который может привести к ошибкам, а те повлекут к проблемам при трудоустройстве.

Целью разработки информационной системы управления данными является оптимизация временных ресурсов и исключение человеческого фактора при формировании баз данных для дистанционного трудоустройства «бойцов».

.<br>Разрабатываемая информационная система является CRM-системой. CRM-система (Customer Relationship Management) с английского переводится как «управление взаимоотношениями с клиентами». Такая система решает задачу не только управления, но и автоматизации бизнес-процессов организацииили предприятия [4, 5].

С помощью программ можно автоматизировать некоторые функции по обработке данных. Это повышает уровень и скорость принятия определенных решений по руководству, а также обеспечивает контроль со стороны руководства и оперативность внутреннего документооборота.

Для разработки программы, работающей с базой данных, которая уменьшает время и исключает человеческий фактор при формировании таблиц данных, нужно выполнить анализ организации, функциональ-

ных взаимосвязей, смоделировать информационные потоки и определить структуру разрабатываемого программного продукта.

Для разработки базы данных разрабатывалась ER-модель. ERмодель (Entity-Relationship model, модель «сущность - связь») - модель данных, которая дает описывать концептуальные схемы предметнойобласти [6]. Моделирование предметной области основывается на использовании графических диаграмм. Они включают некоторое число разновидных составляющих. ER-модели получили большое распространение в CASE-системах, поддерживающих автоматизированное проектирование реляционных БД [7]. На рис. 1 отображена будущая ER-модель базы данных.

У каждой сущности есть свои атрибуты (id, имя1, имя2 и т. д.). Система состоит из 6 таблиц: 4 справочные и 2 операционные. В свою очередь справочные таблицы состоят из TSpecFak (специальность/факультет), TUniver (учебные заведения), TSquad (отряды), TNamesSamples (список всех шаблонов с параметрами). А операционные из TDataPerson (данные о бойце) и TColSamples (шаблоны) - таблиц, собирающих данные с табличных справочников.

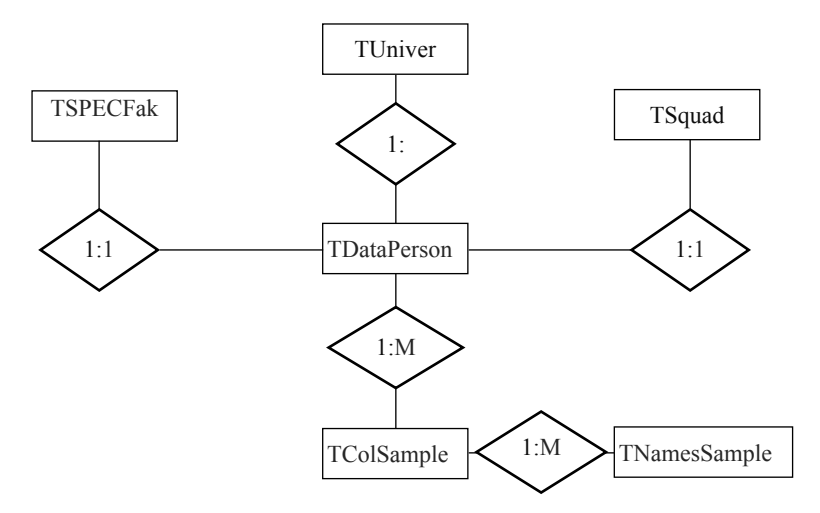

Рис. 1. ЕК-модель будущей базы данных

База данных, то есть таблицы, создаются в SQLiteStudio (версия 3.2.1) с помощью языка программирования SOL.

SQLite является системой управления базами данных (реляционных), поддерживающаяся языком С программированием библиотек. Так же на языке программирования С# возможна привязка к ней, как и на многих популярных языках программирования [8-10].

Для моделирования бизнес-процессов, для объектного моделирования в области программирования, системного проектирования и отображения организационных структур используется UML (Unified Modeling Language). В разработке CRM-системы данная модель применяется в первую очередь для диаграммы вариантов использования [11]. На рис. 3 показана данная модель.

Стрелки соответствуют сообщениям, передаваемым между актером и объектом или между объектами для выполнения требуемых функций.

На диаграмме последовательности объект или класс изображается в виде прямоугольника, от которого вниз проведена пунктирная вертикальная линия.

Помимо функциональности, важную роль еще имеет и интерфейс разрабатываемой программы. Ее роль заключается в удобном представлении и использовании программы обычным пользователем. Простота интерфейса способствует быстрому освоению программы и правильному использованию ее основных функций [12].

Есть множество способов для разработки макета интерфейса будущей программы. Одним из распространенных является инструмент Wireframe. С егопомощью в данной работе осуществляется разработка интерфейса. На рис. 2 представлена структура взаимоотношений между интерфейсами.

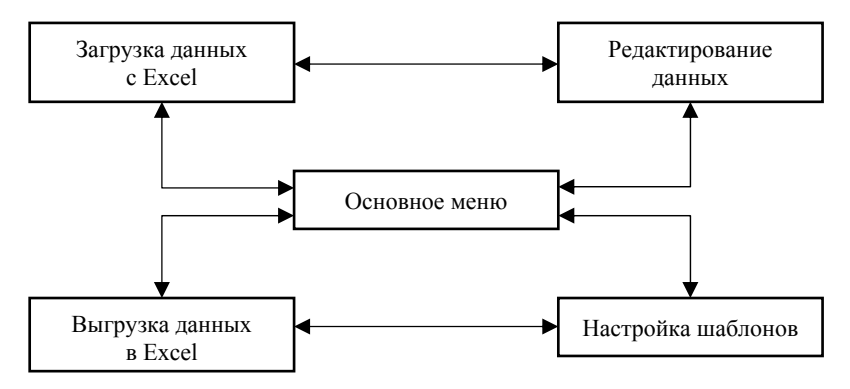

Рис. 2. Схема отношений интерфейсов

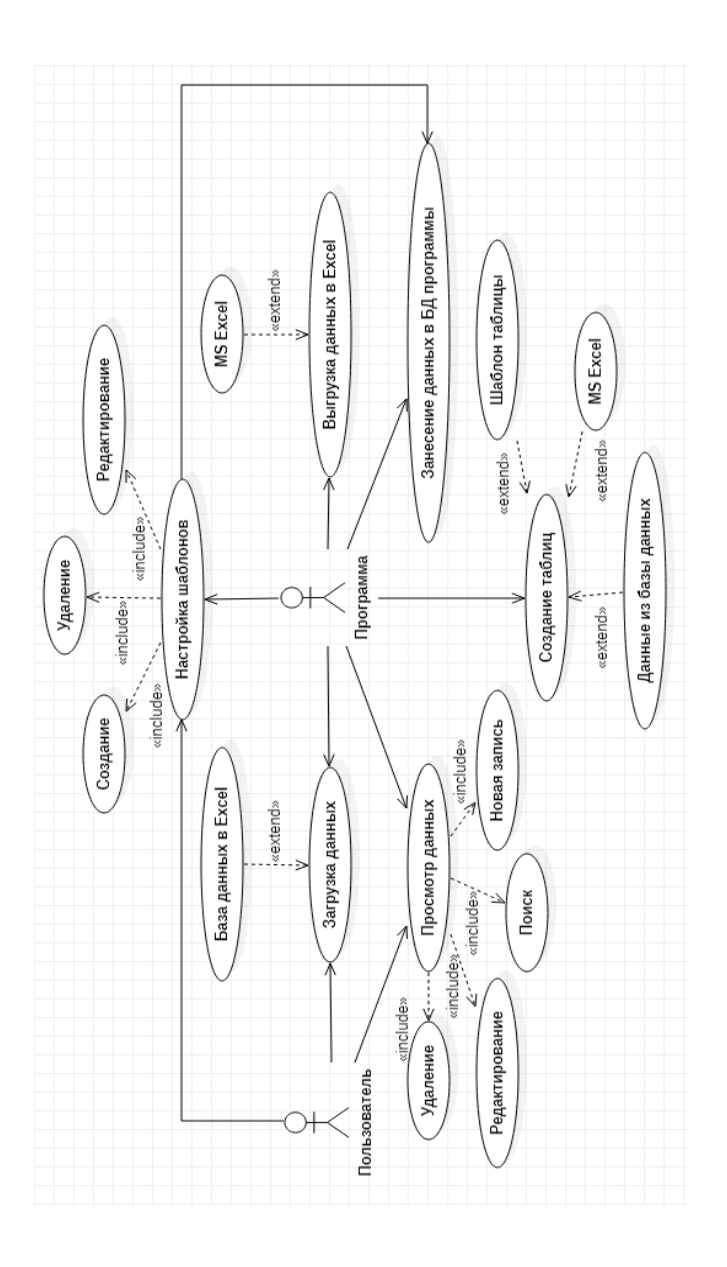

Рис. 3. Диаграмма вариантов использования

Сама программа разрабатывается на языке С#, на платформе WPF. Технология WindowsPresentationFoundation (WPF) является частью платформы .NET и подразумевает подсистему с построением графических интерфейсов. Большое преимущество перед другими подсистемами в том, что форма и элементы интерфейса разрабатываются с помощью декларативного определенияграфического интерфейса с помощью специального языка разметки XAML, основанного на xml и представляющего альтернативу программному созданию графики и элементов управления, а также возможность комбинировать XAML.

#### Списоклитературы

1. Российские студенческие отряды. - URL: https://трудкрут.pф/o rossiyskikh studencheskikh otryadakh.html (дата обращения: 14.04.2022).

2. Удмуртское региональное отделение. - URL: http://udrso.ru/obshhie/ (дата обращения: 20.03.2022).

3. Уставные документы. - URL: https://трудкрут.pd/dokumenty.html (дата обращения: 12.03.2022).

4. Теплякова, О. Л. Преимущества работы с СRM-системой, особенности и трудности ее внедрения // Управление продажами. – 2015. – № 3. – С. 64–69.

5. Терский, А. А. Теоретические основы систем управления взаимоотношениями с клиентами (CRM) // Бизнес и общество. - 2015. - № 1 (5). - С. 25-29.

6. Моделирование структуры базы данных. - URL: https://elearning.sumdu.edu.ua/free content/lectured:8f6f49a23bd675196ec11fa19fedb2394e1a0 9be/latest/43131/index.html (дата обращения: 07.04.2020).

7. Представление данных с помощью модели «сущность - связь». - URL: http://www.mstu.edu.ru/study/materials/zelenkov/ch 2 1.html(nara обрашения:  $01.03.2022$ ).

8. SQLite – встраиваемая БД (Ч. 1). – URL: https://habr.com/ru/post/149356/ (дата обращения: 12.04.2022).

9. SQLite - встраиваемая БД (Ч. 2). - URL: https://habr.com/ru/post/149390/ (дата обращения: 12.04.2022).

10. SQLite – встраиваемая БД (Ч. 3). – URL: https://habr.com/ru/post/149635/ (дата обращения: 12.04.2022).

11. Ларман, К. Применение UML 2.0 и шаблонов проектирования. Введение в объектно-ориентированный анализ, проектирование и итеративную разработку. - Москва: Вильямс, 2013. - 736 с.

12. Буч, Грейди. Язык UML. Руководство пользователя / Грейди Буч, Джеймс Рамбо, Айвар Джекобсон. - Санкт-Петербург : Питер, 2004. - 432 с.

#### *И. В. Путин*, студент

*А. В. Архипов*, генеральный директор ООО «Гриндата»

*А. В. Тарутин*, кандидат технических наук, доцент

Кафедра информационных технологий и автоматизированных систем Пермский национальный исследовательский политехнический университет

# *8* **Рейтингование объектов платформы GreenData**

*В статье рассмотрен процесс рейтингования объектов платформы GreenData. Многомодульная интеллектуальная платформа может использоваться для создания бизнес-приложений любой сложности. Такая возможность появляется за счет описания предметной области объектной моделью. Также может быть использовано применение бизнес-правил. Такие правила чрезвычайно корректно описывают логику создаваемых приложений.*

**Ключевые слова**: рейтинг, объект, модель, интеллектуальная платформа, бизнес-правила, логика приложения.

#### *I. V. Putin*, Student

*A. V. Arkhipov*, Assistant Director of Commissioning, Maintenance and Service *A. V. Tarutin*, PhD in Engineering, Associate Professor Department of Information Technologies and Automated systems Perm National Research Polytechnic University

## **Rating of objects of the GreenData platform**

*This article discusses the process of rating objects of the GreenData platform. A multi-module intelligent platform can be used to create business applications of any complexity. This possibility appears due to the description of the subject area by the object model. The application of business rules can also be used. Such rules describe the logic of the created applications extremely correctly.* 

**Keywords**: rating, object, model, intelligent platform, business rules, application logic.

#### **Введение**

ИТ-компания GreenData является разработчиком многомодульной интеллектуальной платформы, которая позволяет создавать бизнесприложения любой сложности без знаний языков программирования. Данная возможность реализуется за счет создания объектной модели, описывающей предметную область, а также за счет применения бизнес-правил, описывающих логику приложения. Интеллектуальное ядро

 <sup>©</sup> Путин <sup>И</sup>. В., Архипов <sup>А</sup>. В., Тарутин <sup>А</sup>. В., 2022

платформы преобразует объектную модель в реляционную для использования под управлением популярных РСУБД, а также производит интерпретацию и выполнение бизнес-правил.

# Актуальность

В настоящее время решение о выборе той или иной услуги, покупки конкретного товара определяется конечным потребителем на основании полученного рейтинга услуги или товара, а также на базе отзывов других потребителей.

Платформа GreenData в настоящее время не содержит готового сервиса для реализации оценки того или иного объекта. Поэтому пользователям платформы приходится либо реализовывать голосование в виде выпадающих списков с предопределенными значениями, либо разрабатывать внешний сервис на таких языках, как JavaScript, PHP и др., что требует высокой квалификации пользователя платформы.

Оба описанных решения доставляют неудобства по работе с платформой. Во-первых, поскольку является не удобным и не конкурентным по сравнению с подобными сервисами интернет-порталов, вовторых, из-за сложности и длительности срока разработки.

В связи с этим было принято решение - создать модуль (виджет) рейтингования, который бы позволил пользователю платформы с помощью настроек (без программирования) создавать блоки рейтингования любого объекта с возможностью комментирования и ответов на комментарии.

### Особенности сервиса

Поскольку для разных объектов может применяться одинаковая шкала рейтингования, было принято решение о реализации возможности создания в модуле шаблонов рейтингования. Шаблон может применяться к любому объекту без предварительной настройки, что дополнительно ускоряет процесс создания блока рейтингования. Например, можно реализовать пятибалльную систему оценки качества подготовки документации. В этом случае руководитель, получая подготовленный документ на проверку, мог бы ставить оценку качества документа в виде балла. Другой пример: для каталога товаров, реализованного средствами платформы и размещенного в сегменте Интернет, может использоваться шаблон десятибалльной оценки с возможностью написания отзыва о товаре.

Настройка шаблона рейтингования содержит следующие опции:

- 1) наименование рейтинга;
- 2) тип рейтинга;
- 3) максимально возможный балл;
- 4) скрыть / показать средний балл;
- 5) количество знаков после запятой в отображении балла;
- 6) скрыть / показать детализированный рейтинг;
- 7) разрешить / запретить комментарии;
- 8) балл, при котором и ниже комментарий обязателен;
- 9) заголовки для баллов;

10) стиль заголовка;

11) общий внешний стиль рейтинга;

12) отдельный / общий вывод счетчика реакций;

13) стиль реакций;

14) разрешить / запретить ответное слово на комментарий.

# Реализация сервиса

Для реализации модуля будет использована клиент-серверная архитектура.

В качестве сервера будет выступать многомодульная платформа «GreenData», которая позволит получать информацию и базы данных приложения, изменять данные при получении результата голосования.

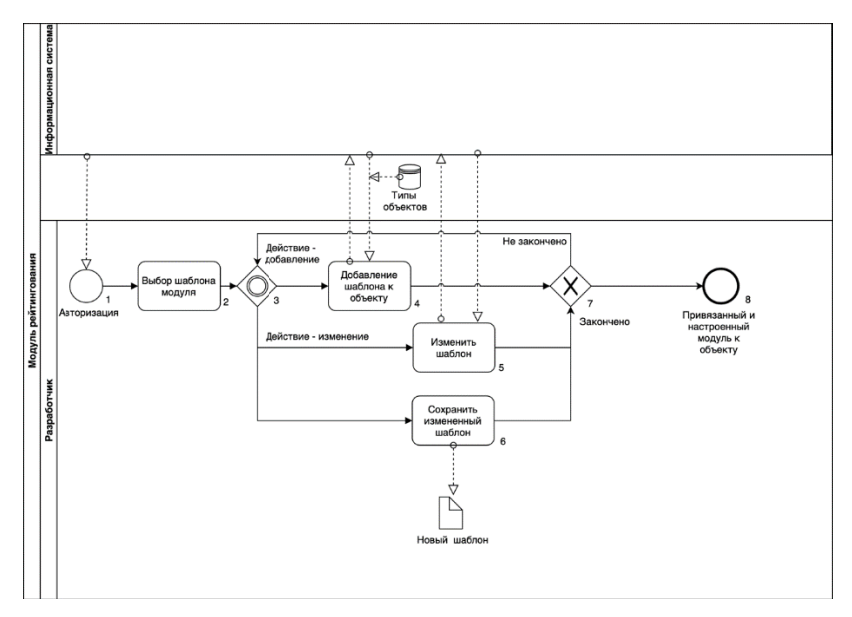

Модель взаимодействия

В роли клиентской части выступает отдельная компонента платформы, которая является виджетом, именно он будет отображать учет рейтинга объекта.

Модель в нотации BPMN 2.0 представлена на рисунке. Элемент совершенствования рейтинга – шаблон модуля. На следующем этапе в соответствии с предметной областью внедряются усовершенствования, составленные на предыдущем этапе [1].

Модель реализована с помощью наследования базовых классов WEB-интерфейса компании GreenData и представляет собой виджет, который добавляется в приложение с помощью drag-and-drop и далее настраивается с помощью вышеописанной объектной модели.

Таким образом, можно заключить, что модуль значительно повысит привлекательность платформы в части оценки различных объектов, так как позволяет пользователям настраивать блок рейтингования самостоятельно за считанные минуты.

#### **Список литературы**

1. *Андерсен, Бьёрн*. Бизнес-процессы. Инструменты совершенствования / пер. с англ. С. В. Ариничева ; науч. ред. Ю. П. Адлер. – Москва : Стандарты и качество, 2003. – 272 с. : ил. – (Серия «Практический менеджмент»). – ISBN 5-94938-012-6.

*M. A. Kasatkina*, Master's Degree Student; *Y. W. El-Ayashi*, Master's Degree Student; *A. V. Korobeynikov*, PhD in Engineering, Associate Professor Department of Software Kalashnikov Izhevsk State Technical University

#### **Image segmentation methods overview**

*An analysis of existing image segmentation methods is carried out. Classical segmentation methods are discussed, as well as new research in this area. A summary of the supervised and unsupervised image segmentation methods is provided.* 

**Keywords:** computer vision, image segmentation, semantic segmentation, supervised segmentation, unsupervised segmentation, convolutional neural networks.

*М. А. Касаткина*, магистрант *Ю. В. Элаяши*, магистрант *А. В. Коробейников,* кандидат технических наук, доцент Кафедра «Программное обеспечение» Ижевский государственный технический университет имени М.Т. Калашникова

# *9* **Обзор методов сегментации изображений**

*Проводится анализ существующих методов сегментации изображений. Рассмотрены классические методы сегментации, а также новые исследования в данной области. Приводится краткое описание методов сегментации изображений с учителем и без учителя.* 

**Ключевые слова:** компьютерное зрение, сегментация изображений, семантическая сегментация, сегментация с учителем, сегментация без учителя, сверточные нейронные сети.

### **Introduction**

Computer vision is a field of artificial intelligence related to image and video analysis. It includes a set of methods that give the computer the ability to "see" and extract information from what it sees. Computer vision is used in such areas as medicine, education, agriculture, entertainment industry, and tourism. Computer vision is also used by unmanned vehicles and security systems (face recognition) and many others.

From the point of view of image processing, the task of a vision system can be defined as the process of extracting, identifying and transforming

 <sup>©</sup> Kasatkina M. A., El-Ayashi Y. W., Korobeynikov A. V., 2022

information obtained from images. This process can be divided into several main stages, one of which is segmentation.

Image segmentation is the process of dividing an image into regions (groups of pixels), each of which characterizes one semantic object. Segmentation is one of the main elements of the operation of an automated vision system and is one of the most difficult tasks in image processing. The ultimate success of computerized image analysis procedures is largely determined by the accuracy of segmentation.

Segmentation is based on two approaches [1]. The first approach is to subdivide the image based on abrupt changes in the signal, such as changes in brightness in the image. It includes methods based on linking contours and finding boundaries: Roberts, Prewitt, Sobel operators masks, the Marr-Hildreth edge detector, the Canny edge detector, Hough transform.

The second category of methods uses the division of the image into areas that are homogeneous in the sense of pre-selected criteria. Examples of such methods are thresholding (Otsu's method), region growing, region splitting and merging.

The approach based on the idea of morphological watersheds combines the concepts of the previous two approaches.

New more accurate segmentation methods were described in [1]:

- Region segmentation clustering and superpixels

Two related approaches to region segmentation are considered. The first is a classical approach based on seeking clusters in data, related to such variables as intensity and color (k-means clustering). The second approach is significantly more modern, and is based on using clustering to extract "superpixels" from an image (simple linear iterative clustering or SLIC).

- Region segmentation using graph cuts

Graph-cut segmentation is capable in some cases of results that can be superior to the results achievable by any of the segmentation methods studied thus far. The price of this potential benefit is added complexity in implementation, which generally translates into slower execution.

Despite the large number of existing algorithms, there is no universal segmentation method that would solve any problem, since this process depends on the characteristics of each individual subject area. Therefore, research is currently being carried out in this area and there are works that offer new methods of segmentation. These works were divided into 2 sections: supervised segmentation and unsupervised segmentation and are discussed further.

### **Supervised segmentation**

This type of segmentation has a more accurate result, as it is trained on labeled data. Further works are devoted to supervised segmentation.

In work [2], proposes a new architecture that allows you to blend semantic information from the deep layer with information from the top layer, resulting in more accurate and detailed segments. A "completely convolutional" network based on pixel-by-pixel prediction outperforms the 2012 average intersection over union (IU) score of 62.2 percent by 20 percent.

The authors of [3] also suggest SegNet, a deep fully convolutional neural network design. The core trainable segmentation mechanism is made up of an encoder network, a decoder network, and a pixel-by-pixel classification layer. The encoder network's design is topologically identical to the VGG16 network's 13 convolutional layers. SegNet is unique in that the decoder does non-linear up sampling using the pooling indices generated in the maximum pooling phase of the associated encoder, eliminating the requirement for training to increase the sample size.

In work [4], proposes a network and learning technique based on active data augmentation to make greater use of the given annotated samples. A narrowing path for context capture and a symmetrical extending path for exact localization comprise the architecture. A network of this type can be trained end-to-end on a limited number of photos.

The authors of [5] propose an enhanced UNet-based architecture. The IRUNet model takes advantage of the leading and residual blocks in skip joins and integrates multi-scale characteristics to derive the optimum segmentation features.

The DeepLabv3+ model in [6] expands DeepLabv3 by including a decoder module to improve segmentation results (especially along object boundaries). Depth-separated convolution is used to both the atrous spatial pyramid pooling (ASPP) and the decoder modules, resulting in a more reliable and faster encoder-decoder network.

The authors of [7] use real-time adaptation to reduce the number of floating-point operations in the semantic segmentation network. It should be mentioned that this system is easily expandable to handle more jobs and data sets at the same time.

In work [8], refines high-quality masks consistently, succeeds in segmenting difficult cases as bent parts of objects that are oversmoothed by most previous methods and outputs accurate boundaries, yields significant gains over other benchmarks, employs a powerful detector, introduces a parallel segmentation branch, employs a pooling operation, and then performs pixel-wise classification.

In work [9], small-data friendly, trainable using standard training methods, and transferable to downstream tasks such as semantic segmentation to that purpose, contributions were made on three levels: methodology, component, and architecture.

In work [10], an end-to-end transformer-based method to referring video object segmentation task (RVOS) computes a text-reference score for sequences by extracting linguistic features from the text query using a transformer-based text encoder and visual information from video frames using a spatio-temporal encoder, computes a text-reference score for sequences.

In work [11], through category-agnostic instance segmentation, it identifies the visible regions of unseen objects. Unseen object amodal instance segmentation (UOAIS) performs two additional tasks on observed object instances: amodal segmentation and occlusion classification, effectively identifying all targets (i.e., the occlusion of unseen objects).

#### **Unsupervised segmentation**

Supervised segmentation described earlier, despite its advantages, has some drawbacks: training requires a sufficiently large amount of annotated data, which is not always available. Creating annotations requires a lot of time and concentration. The solution to this problem comes unsupervised segmentation. It does not require additional efforts for preparation, while the loss in segmentation accuracy is negligible with a properly selected algorithm. A large number of modern works are devoted to this type of segmentation.

In work [12], it employs the mean-shift clustering algorithm. It is independent of the superpixels number. It iteratively assigns each pixel to the nearest superpixel, with overlapping search area. Enhancing results by removing sections that were related to noise.

In work [13], this approach compares pixel values to quantify the similarity of multisets from 0 to 1, where 0 is far and 1 is identical. It is based on the representation of datasets as networks with detailed-increased modularity gained through coincidence index.

In work [14], it generates the final image by mixing each part's warped image, image-based assembly constrains the manifold of each individual part. This technique does not require any field-based global warping operations, allowing handling dynamic motions extremely well.

In work [15], construct a tagged picture dataset with foreground or background segmentations and use it to train. This method can learn accurate foreground-background segmentation networks with no user input labels.

In work [16], it minimizes combinations of similarity loss and spatial continuity loss, allows unique end-to-end unsupervised images segmentation network, presents a spatial continuity loss, uses scribbles as user input, which has higher accuracy and efficient, uses a few reference images and without re-training the networks.

In work [17], coverts input image into predefined numbers of clusters regarding to labels or supervision. It provides details about region-wise embedding (RWE) and a variant of the extracted features. Elaborating on the mutual information (MI) maximization goals.

In work [18], methods that learn the segmentation masks entirely from data categorized as follows: 1) generative adversarial network (GAN) based methods; 2) iterative approaches with a two-step process: the features provided by a convolutional neural network (CNN) are first clustered using spherical k-means; 3) MI maximization methods, which maximize the MI between two perspectives of the same instance.

In work [19], it is a Gaussian mixture, and the challenge of picture segmentation divides such mixed data into several Gaussian-like clusters, it also finds the maximum-likelihood (ML) and estimations of the Gaussian distribution mixture.

In work [20], in an hidden Markov chain (HMC) model, fuzzy and statistical methods are used concurrently, as are fuzzy Baum-Welch probabilities for parameter estimation. It defines mixed area, and this new fuzzy HMC model handles fuzzy conditions where the traditional HMC failed.

In work [21], it is considered that images are generated by a generative process that acts in three steps: first, it specifies the various regions in the image, then it organizes the scene (composition step). Finally, given this segmentation, generates pixels independently for each region.

In work [22], textures are distinguished from one another using Gabor filters and gray level cooccurrence matrices, and each portion is given to a cluster. The visual borders between the texture patterns cannot be distinguished clearly due to sectioning.

In work [23], it is efficient to compute a 1D signal, the center of mass (CM) of the pixel region. It groups pixels based on the CM of the regions where they are located. Use this method for 2D and 3D image segmentation by computing the local CMs of image pixels in a variety of orientations and then iteratively updating each pixel's segmentation label by selecting from the labels at its local CMs.

In work [24], it looks for lines running along the tops of ridges pictures with a topographic map, with the brightness of each pixel denoting its height. Not fully understanding categorization of objects, the algorithm's findings suffer from over segmentation. Enhanced by Marker-controlled flooding technique.

# **Conclusion**

Because we cannot provide a single or universal solution to all problems, this paper is a collection of several solutions to various image segmentation challenges, carefully gathered based on previous documentation and experiences of respected researchers, so that this paper can be used later for quick

searching or selection of a segmentation technique for a specific situation, because numerous methods, both supervised and unsupervised learning methods, are summarized in short.

#### **References**

1. *Gonzalez R. C., Woods R. E.* Digital Image Processing, Fourth Edition. – New York : Pearson, 2018. – 1019.

2. *Long J., Shelhamer E., Darrell T*. Fully Convolutional Networks for Semantic Segmentation. 2015 IEEE Conference on Computer Vision and Pattern Recognition (CVPR), pages 3431 - 3440.IEEE, 2015.

3. *Badrinarayanan V., Kendall A., Cipoll R.* SegNet: A Deep Convolutional Encoder-Decoder Architecture for Image Segmentation. IEEE Transactions on Pattern Analysis and Machine Intelligence, pages 2481-2495. IEEE, 2017.

4. *Ronneberger O., Fischer Ph., Brox T.* U-Net: Convolutional Networks for Biomedical Image Segmentation. arXiv:1505.04597; May, 2015.

5. *Hoorali F., Khosravi H., Moradi B*. IRUNet for Medical Image Segmentation. Available at: https://doi.org/10.1016/j.eswa.2021.116399 (accessed 22.04.2022).

6. *Chen L.-C., Papandreou G., Murphy K.* DeepLab: Semantic Image Segmentation with Deep Convolutional Nets, Atrous Convolution, and Fully Connected CRFs. IEEE Transactions on Pattern Analysis and Machine Intelligence, pages 834-848. IEEE, 2017.

7. *Nekrasov V., Dharmasiri T., A. Spek, Drummond T., Shen Ch.,Reid I.* Real-Time Joint Semantic Segmentation and Depth Estimation Using Asymmetric Annotations. arXiv:1809.04766v2; Feb, 2019.

8. *Zhang G., LuX., Tan J., Li J., Zhang Zh., Li Q., Hu X.* RefineMask: Towards high-quality instance segmentation with fine-grained features. 2021 IEEE/CVF Conference on Computer Vision and Pattern Recognition (CVPR), pages 6857-6865. IEEE, 2021.

9. *Ding X., Chen H., Zhang X., Han J., Ding G*. RepMLPNet: Hierarchical Vision MLP with Re-parameterized Locality. arXiv:2112.11081v1; Dec 2021.

10. *Botach A., Zheltonozhskii E., Baskin Ch.* End-to-End referring video object segmentation with multimodal transformers. arXiv:2111.14821v2; Apr 2022.

11. *Back S., Lee J., Kim T., Noh S., Kang R., Bak S., Lee K*. Unseen object amodal instance segmentation via hierarchical occlusion modeling. arXiv:2109.11103v2; Feb 2022.

12. *Barbato M. P., Napoletanob P., Piccoli F. and Schettinib R.* Unsupervised Segmentation of Hyperspectral Remote Sensing Images with Superpixels. Available at: https://arxiv.org/ftp/arxiv/papers/2204/2204.12296.pdf (accessed 22.04.2022).

13. *L. da F. Costa*. Multiset-based image segmentation. Available at: https://www.researchgate.net/publication/356563786 (accessed 22.04.2022).

14. *Gao Q., Wang B., Liu L., Chen B.* Unsupervised co-part segmentation through assembly. arXiv:2106.05897v1; Jun 2021.

15. *Melas-Kyriazi L., Rupprecht Ch., Laina I., Vedaldi A.* Finding an unsupervised image segmenter in each of your deep generative models. arXiv:2105.08127; May, 2021.
16. *Kim W., Kanezaki A., Tanaka M.* Unsupervised learning of image segmentation based on differentiable feature clustering. IEEE Transactions on Image Processing, pages 8055-8068. IEEE, 2020.

17. *Mirsadeghi S. E., A. Royat, H*. Rezatofifighi. Unsupervised Image Segmentation by Mutual Information Maximization and Adversarial Regularization. arXiv:2107.00691v1; Jul 2021.

18. *Ouali Y., Hudelot C. and Tami M.* Autoregressive Unsupervised Image Segmentation. arXiv:2007.08247v1; Jul 2020.

19. *Yang A.Y., Wright J., Sastry Sh., Ma Yi*. Unsupervised segmentation of natural images via lossy data compression. Computer Vision and Image Understanding Vol. 110, No. 2, pages 212-225, 2008.

20. *Carincotte C., Derrode S., Sicot G., Boucher J. M.* Unsupervised image segmentation based on a new fuzzy HMC model. 2004 IEEE International Conference on Acoustics, Speech, and Signal Processing, 2004.

21. *Chen M., Artières T., Denoyer L*. Unsupervised Object Segmentation by Redrawing. arXiv:1905.13539v4; Nov 2019.

22. *Demir Ö., Doğan B.* Unsupervised image segmentation using textural features. International Journal of Signal Processing Systems Vol. 5, No. 3, pp. 112-115, 2017.

23. *Aganj I., Harisinghani M.G., Weissleder R., Fischl B.* Unsupervised medical image segmentation based on the local center of mass. Scientific Reports Vol. 8, pages 1-8, 2018.

24. *Bandara R.* Image segmentation using unsupervised watershed algorithm with an over-segmentation reduction technique. Available at: https://www.researchgate.net/publication/328189642 (accessed 22.04.2022).

*C. А. Филичкин,* магистрант *С. В. Вологдин,* доктор технических наук, профессор Кафедра «Информационные системы» Ижевский государственный технический университет имени М. Т. Калашникова

# *<sup>10</sup>***Применение нейронной сети YOLOv5 для контроля соблюдения регламентов персоналанапредприятии**

*В статье рассматривается применение нейронной сети YOLOv5 для контроля соблюдения регламентов персонала на предприятии, а именно идентификация средств индивидуальной защиты и формы. Описаны различные архитектуры сети YOLOv5 и подобрана оптимальная из них для достижения результата. Произведено обучение нейронной сети и проанализированыполучившиесярезультаты.* 

**Ключевые слова:** компьютерное зрение, искусственный интеллект, распознавание образов, нейронная сеть, разметка изображений, YOLO.

> *S. A. Filichkin,* Master's Degree student *S. V. Vologdin,* DSc in Engineering, Professor Department of Information Systems Kalashnikov Izhevsk State Technical University

# **The use of the YOLOv5 neural network to monitor compliance with personnel regulations intheenterprise**

*The article discusses the use of the YOLOv5 neural network to monitor compliance with the regulations of personnel in the enterprise, namely the identification of personal protective equipment and uniforms. Various architectures of the YOLOv5 network are described and the optimal one is selected to achieve the result. The neural network was trained and the results were analyzed.* 

**Keywords:** сomputer vision, artificial intelligence, pattern recognition, neural network, image markup, YOLO.

Идентификация объектов на изображении – общая задача для человеческого мозга и компьютера, хотя для последнего и не совсем тривиальная. Идентификация и локализация объектов на фотографиях – задача компьютерного зрения, называемая «обнаружением объектов». За последние несколько лет появилось множество алгоритмов для реше-

 <sup>©</sup> Филичкин C. А., Вологдин <sup>С</sup>. В., 2022

ния этой проблемы. Одним из самых популярных алгоритмов на сегодняшний день для обнаружения объектов в режиме реального времени является YOLO (You Only Look Once) [1].

Для обучения нейронной сети необходимо собрать собственный набор данных (dataset) с изображениями, на которых присутствуют объекты для дальнейшего распознавания, и также необходимо каждое из них разметить. Для текущего примера было собрано больше 2000 изображений. На рис. 1 представлено количество объектов каждого класса на представленном наборе данных.

| <b>Class Balance</b>  |           |  |
|-----------------------|-----------|--|
| with_mask             | 3,606     |  |
| without_hat           | 2.404     |  |
| without_mask          | 1,975     |  |
| with_hat              | 937       |  |
| <b>Gloves</b>         | 714       |  |
| Coverall              | 678       |  |
| <b>Mask</b>           | 476       |  |
| $\Omega$              | 228       |  |
| <b>Goggles</b>        | 211<br>-- |  |
|                       | 208       |  |
| <b>Face_Shield</b>    | 179<br>-- |  |
| mask_weared_incorrect | 121       |  |

Рис. 1. Количество размеченных объектов набора данных

Для достижения хороших результатов рекомендуется тренировать сеть с более чем 1500 изображениями на класс и более 10000 экземплярами на класс. Также рекомендуется добавлять до 10 % фоновых изображений, чтобы уменьшить количество ложных срабатываний [2].

Большинство платформ для разметки (аннотации) изображений поддерживают экспорт в формате необходимого для YOLO, предоставляя один текстовый файл с аннотациями на каждое изображение. Текстовый файл содержит одну строку с ограничительной рамкой (ВВох) для каждого объекта на изображении. Аннотации нормализуются до размера изображения и находятся в диапазоне от 0 до 1, которые представлены в следующем формате: <object-class-ID><X center> $\times$ Y center> $\times$ Box width> $\times$ Box height>, rge object-class-ID - id класса, X center и Y center - координаты центра ограничивающей рамки, Box width и Box height - ширина и высота рамки.

Если на изображении присутствует несколько объектов, то содержимое текстового файла с аннотациями YOLO может выглядеть следующим образом:

- $\bullet$  0 0.241 0.367 0.203 0.508;
- $\bullet$  1 0.409 0.392 0.105 0.346.

С репозиторием YOLO поставляются файлы конфигурации в формате YAML, которые могут пригодиться для обучения нейронной сети. В файлах конфигурации должны содержаться пути к тренировочным, валидационным и тестовым изображениям, количество и имена классов (в порядке, соответствующем их индексу). Также в файле можно написать скрипт для скачивания изображений из интернета.

YOLOv5 поддерживает несколько архитектур, представленных на рис. 2. Группа, в которую входят следующие виды: YOLOv5n (nano), YOLOv5s (small), YOLOv5m (medium), YOLOv5l (large), YOLOv5x (xlarge) – называется «моделями P5».

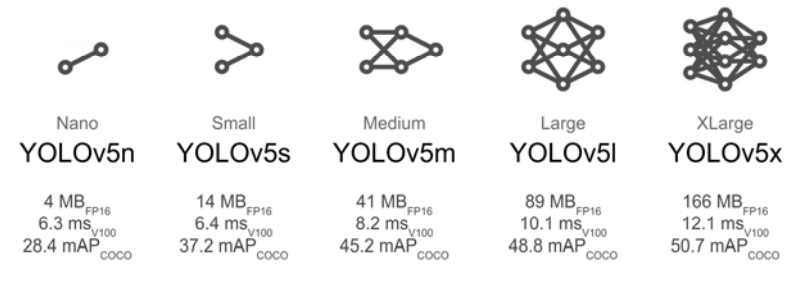

*Рис. 2.* Архитектура YOLO [3]

Эта группа подходит для обученияс изображениями размером 640×640 пикселей. Также есть еще одна, дополнительная группа, оптимизированная для тренировки сети с большими размерами изображений -  $1280\times1280$ , которая называется P6 (YOLOv5n6, YOLOv5s6, YOLOv5m6, YOLOv5l6, YOLOv5x6). Модели P6 включают в себя дополнительный выходной слой для обнаружения крупных объектов. Они позволяют получить наибольшую выгоду от обучения с изображениями, имеющими высокое разрешение. В основном все архитектуры отличаются количеством слоев нейронов [4]. На рис. 3 представлена сравнительная таблица архитектур.

Для запуска обучения нейронной сети необходимо использовать команду «python train.py», с которой можно использовать следующие параметры [5]:

 $\bullet$  batch – размер партии, подаваемой на вход (-1 для автоматического размера). Желательно использовать самое большое число, которое позволяет оборудование;

- epochs количество эпох;
- data путь к файлу конфигурации данных;
- cfg путь к файлу конфигурации модели;
- weights  $-$  путь к начальным весам;
- cache кэш изображений для более быстрого обучения;
- img размер изображения в пикселях (по умолчанию 640).

| Model               | size<br>(pixels) | mAPval<br>0.5:0.95 | mAPval<br>0.5 | Speed<br>CPU b1<br>(ms) | Speed<br>V100 b1<br>(ms) | Speed<br>V100 b32<br>(ms) | params<br>(M) | <b>FLOPs</b><br>@640(B) |
|---------------------|------------------|--------------------|---------------|-------------------------|--------------------------|---------------------------|---------------|-------------------------|
| YOLOv5n             | 640              | 28.0               | 45.7          | 45                      | 6.3                      | 0.6                       | 1.9           | 4.5                     |
| YOLOv <sub>5s</sub> | 640              | 37.4               | 56.8          | 98                      | 6.4                      | 0.9                       | 7.2           | 16.5                    |
| YOLOv5m             | 640              | 45.4               | 64.1          | 224                     | 8.2                      | 1.7                       | 21.2          | 49.0                    |
| YOLOv <sub>5</sub>  | 640              | 49.0               | 67.3          | 430                     | 10.1                     | 2.7                       | 46.5          | 109.1                   |
| YOLOv <sub>5x</sub> | 640              | 50.7               | 68.9          | 766                     | 12.1                     | 4.8                       | 86.7          | 205.7                   |
| YOLOv5n6            | 1280             | 36.0               | 54.4          | 153                     | 8.1                      | 2.1                       | 3.2           | 4.6                     |
| YOLOv5s6            | 1280             | 44.8               | 63.7          | 385                     | 8.2                      | 3.6                       | 12.6          | 16.8                    |
| YOLOv5m6            | 1280             | 51.3               | 69.3          | 887                     | 11.1                     | 6.8                       | 35.7          | 50.0                    |
| YOLOv5I6            | 1280             | 53.7               | 71.3          | 1784                    | 15.8                     | 10.5                      | 76.8          | 111.4                   |
| YOLOv5x6<br>$+TTA$  | 1280<br>1536     | 55.0<br>55.8       | 72.7<br>72.7  | 3136<br>-               | 26.2                     | 19.4<br>-                 | 140.7<br>-    | 209.8                   |

Рис. 3. Архитектура YOLO и ее показатели

Обучение нейронной сети можно инициализировать из предварительно обученных весов, например, выбрав «yolov5s.pt», что позволит в ряде случаев уменьшить необходимое время для обучения и увеличить точность предсказаний. Нейронная сеть YOLO была предварительно обучена на наборе данных СОСО [6], хотя есть поддержка и других предварительно обученных моделей (VOC, Argoverse, VisDrone, GlobalWheat, xView, Objects365, SKU-110K). COCO - это набор данных с изображениями из повседневной жизни, который содержит 80 классов. Наша модель будет инициализирована весами из предварительно обученной модели СОСО, передавая название модели apryменту «weights», после чего предварительно обученная модель будет автоматически загружена. Имея достаточно большой набор данных, модель выиграет от обучения с нуля [7]. Веса инициализируются случайным образом путем передачи пустой строки (' ') аргументу weights, поэтому для большого набора данных рекомендуется веса инициализировать случайно.

Помимо аргументов, передаваемых при запуске обучения сети, есть возможность тонко настраивать сеть под свои задачи. С репозиторием YOLOv5 поставляются файлы для конфигурации каждой из вышеуказанных архитектур, размещенные в каталоге «models». Если производить обучение с нуля, необходимо выбрать подходящую под задачу архитектуру и дальше в конфигурации выбранной архитектуры (например, YOLOv5s6.yaml) отредактировать параметр количества классов (nc) до нужного количества классов в используемом наборе ланных.

Также можно задать необходимые настройки гиперпараметров. При необходимости нужно создать свой файл или настроить уже имеющийся. Настройки гиперпараметров находятся по пути «data» - «hyps» [8]. В данном файле определяются основные настройки для обучения сети. например, начальная скорость обучения, эпохи «прогрева», погрешность ограничивающей рамки и др. В большинстве случаев рекомендуется начать обучение с гиперпараметрами по умолчанию, чтобы понять базовый уровень производительности.

Обучение нейронной сети будет происходить с использованием архитектуры YOLOv5s, поскольку результаты, полученные ранее, показали, что для текущего набора данных использовать архитектуру с большим количеством слоев, а также увеличивать количество эпох для обучения нет необходимости.

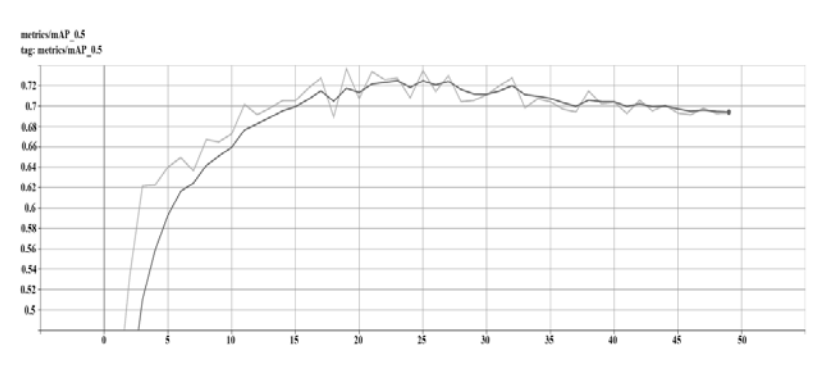

Для измерения точности прогноза нейронной сети используют метрику тАР 0.5, которая представлена на рис. 4.

Рис. 4. mAP 0.5 для архитектуры YOLOv5s с использованием 50 эпох

После проведенного обучения сети есть возможность на основании полученных данных попытаться улучшить показатели предсказаний сети посредством тонкой настройки, которая заключается в «замораживании» всей модели, полученной ранее, и обучении ее с очень низкой скоростью. Это потенциально может помочь добиться значимых улучшений за счет постепенной адаптации предварительно обученных функций к новым данным [9].

По завершении обучения веса обученной модели сохраняются в файле с расширением «.pt». Модель может быть экспортирована в другие форматы файлов [10], такие как ONNX и TensorRT. ONNX это промежуточный формат файла для машинного обучения, используемый для преобразования между различными фреймворками. TensorRT - это библиотека, разработанная NVIDIA с целью оптимизации модели машинного обучения для достижения более быстрого вывода на графических процессорах (GPU) NVIDIA.

Как только были получены удовлетворительные результаты средней точности предсказания, можно протестировать нейронную сеть на реальных изображениях [11]. При обработке вывода есть возможность еще больше повысить точность прогнозов, применяя увеличение времени тестирования (ТТА): каждое изображение дополняется горизонтальным поворотом и 3-мя различными разрешениями, окончательный прогноз представляет собой объединение всех этих дополнений. Если входным потоком будет являться видеопоток, то скорее всего придется отказаться от ТТА, так как обработка кадра будет в 2-3 раза дольше [12].

Входными данными для нейронной сети может быть изображение, видео, каталог, веб-камера или даже ссылка на YouTube. Для запуска обнаружения можно использовать следующую команду: «python3  $detect.py$  – source 'path/to/videofile' – weights 'prepared weights.pt' – conf  $0.6$  -iou 0.45 -augment»:

- source входной путь (0 для веб-камеры);
- $\bullet$  weights путь весов;
- img размер изображения для вывода в пикселях;
- conf доверительный порог;
- $\bullet$  iou порог IoU для NMS (немаксимальное подавление);
- $augment pacunupeнный вывод (TTA)$ .

В данном примере был использован видеопоток с действующего предприятия, а также другие тестовые фотографии. Результаты после обработки нейронной сетью автоматически сохраняются в папке runs/detect/exp. На изображениях рис. 5 представлены результаты распознавания нейронной сетью.

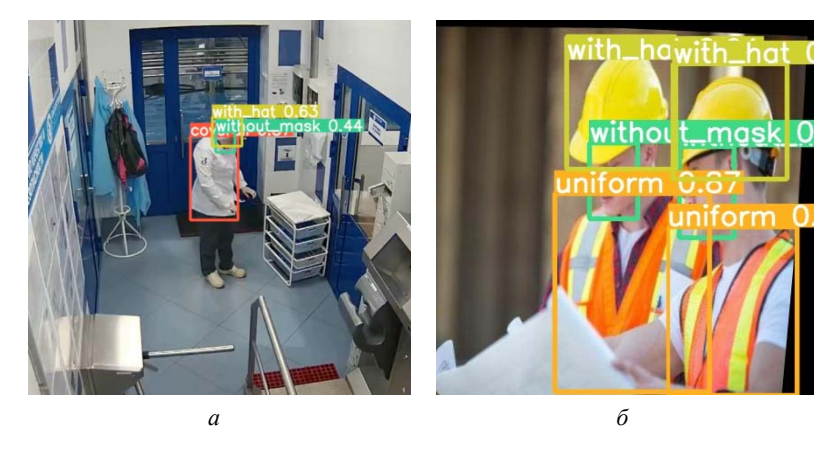

Рис. 5. Обнаружение объектов на изображении:  $a$  – отсутствие маски, наличие головного убора и халата,  $\delta$  – отсутствие маски, наличие головного убора и спец. одежды

Таким образом, нейронную сеть можно применять на предприятиях, что позволит повысить безопасность на предприятии и улучшить качество труда.

#### Список литературы

1. Lin T.-Y., Maire M., Belongie S., Hays J., Perona P., Ramanan D., Dollar P., and Zitnick C. L. Microsoft coco: Common objects in context  $//$  In European Conference on Computer Vision.  $-2014$ .  $-$  Pp. 710-734.

2. Филичкин, С. А. Применение нейронных сетей для распознавания поведенческих функций человека // Экология и безопасность жизнедеятельности: сб. ст. XXI Междунар. науч.-практ. конф. - Пенза: Пензенский государственный аграрный университет, 2021. - С. 206-210.

3. Официальный репозиторий YOLOv5.- URL: https://github.com/ultralytics/yolov5 (дата обращения: 26.02.2022).

4. Elian F., Hariadi F. I. and Arsvad M. I. Implementation of computer vision algorithms for position correction of chip-mounter machine  $\pi/2017$  International Symposium on Electronics and Smart Devices (ISESD).  $-2017$ .  $-$  Pp. 90-94.  $-$  DOI 10.1109/ISESD.2017.8253311.

5. Vorozhtsova N., Shushkov I., Vologdin S. System approach to development of Intellectual Information Mobile System for Electric Power Metering // E3S Web of Conferences, Irkutsk, 27–29 мая 2019 г. Irkutsk: EDP Sciences. – 2019. – Т. 114. – Pp. 01004. - DOI 10.1051/e3sconf/201911401004.

6. Ворожцова, Н. А. Подготовка набора данных для распознавания показаний с фотографий лицевых панелей приборов учета электроэнергии / Н. А. Ворожцова, С. В. Вологдин // Вестник Российского нового университета. Серия: Сложные системы: модели, анализ и управление. – 2020. – № 4. – С. 121–126. – DOI 10.25586/RNU.V9187.20.04. – P.121.

7. *Senthilkumaran N., Rajesh R.* Edge Detection Techniques for Image Segmentation // International Journal of Recent Trends in Engineering. – 2009. – Vol. 1, No. 2. – Pp. 215-223.

8. *Umesh Sehgal*. Edge detection techniques in digital image processing using Fuzzy Logic // International Journal of Research in IT and Management. – 2011. – Vol.1, Issue 3. – Pp. 61-66.

9. *Рябов, П. И*. Алгоритм распознавания изображений с приборов учета электроэнергии / П. И. Рябов, С. В. Вологдин, В. В. Максимова // Интеллектуальные системы в производстве. – 2017. – Т. 15, № 4. – С. 42–48. – DOI 10.22213/2410-9304-2017-4-42-48.

10. *Yu X., Bui T. D., Krzyzak A.* Robust Estimation for Range Image Segmentation and Reconstruction // IEEE Transactions on Pattern Analysis and Machine Intelligence. – 1994. – Vol. 16, Issue 5. – Pp. 419-462.

11. *Sowmya B., Sheelarani B.* Color Image Segmentation Using Soft Computing Techniques // International Journal of Soft Computing Applications. –2009. – Issue 4. – Pp. 69-80.

12. *YaŞar F. G., KusetoĞullari H.* Underwater human body detection using computer vision algorithms // 2018 26th Signal Processing and Communications Applications Conference (SIU). – 2018. – DOI: 10.1109/SIU.2018.8404305.

#### *Е. В. Панков*, магистрант

*М. М. Горохов*, доктор физико-математических наук, профессор Кафедра «Информационные системы» Ижевский государственный технический университет имени М. Т. Калашникова

### **Комплексная автоматизация бизнес-процессов ГИБДД**

*В статье рассмотрены рекомендации для улучшения качества работы бизнес-процессов ГИБДД путем разработки программного продукта. Исследованы особенности работы ГИБДД в области информационных технологий. Аргументирован выбор среды разработки АИС, это позволит проводить более оперативную, надежную обработку информации о дорожно-транспортных происшествиях.* 

**Ключевые слова:** автоматизация, ГИБДД, бизнес-процесс, информационная система, система управления базами данных.

> *E. V. Pankov,* Master's Degree Student *M. M. Gorokhov,* DSc in Physics and Mathematics, Professor Department of Information Systems Kalashnikov Izhevsk State Technical University

## **Comprehensive automation of traffic police business processes**

*The article discusses recommendations for improving the quality of the traffic police business processes by developing a software product. The features of the work of the traffic police in the field of information technology are investigated. The choice of the AIS development environment is reasoned, this will allow for more prompt, reliable processing of information about road accidents.* 

**Keywords:** automation, traffic police, business process, information system, database management system.

В эпоху информационного века с каждым годом информационные технологии набирают все больше и больше оборотов, тем самым ускоряют развитие. Параллельно с развитием возникает актуальный аспект о создании и автоматизации бизнес-процессов ГИБДД. В статье описаны модели разработки программных продуктов в среде C# и баз данных SQL [8].

Целью исследования представляется выработка определенных рекомендаций в деятельности ГИБДД как органа управления в сфере обеспечения безопасности дорожного движения.

 <sup>©</sup> Панков <sup>Е</sup>. В., Горохов <sup>М</sup>. М., 2022

Безопасность дорожного движения на сегодняшний день превратилась в одну из важнейших социально-экономических проблем нашей страны и является актуальной для совершенствования ее надежности, эффективности и, как следствие, снижения ресурсных затрат. А также повышения общей эффективности работы ГИБДД [1].

Автоматизация бизнес-процессов - это модель работы ГИБДД, при которой происходит взаимодействие среди водителей, сотрудников подразделения с помощью информационных технологий.

Это позволит в первую очередь в разы сократить время на оформление ДТП или какое-либо правонарушение, совершенное самим участником дорожного движения.

Это сократит ресурсные расходы на канцелярские товары. Это и профилактика коронавируса: находясь на безопасном расстоянии, риск зараженияминимизируется, что актуально по сей день.

Дистанционные информационные технологии будут использоваться с помощью сети Интернет. Процесс оформления электронного протокола будет совершаться по сети Интернет при помощи электронных гаджетов с встроенным программным продуктом.

Основными преимуществами можно назвать отсутствие зависимостей от канцелярских нужд, а также сокращение расходов на них. Легкость в использовании и для сотрудников ГИБДД, и для водителей.

С подобными возможностями все процессы можно отслеживать, контролировать, исключая коррупционные нарушения.

Электронный протокол оформляется с помощью специального программного комплекса, установленного на электронном гаджете сотрудника ГИБДД.

Для разработки программного продукта будут использованы программные среды:

1. С#. Для разработки интуитивно-понятных для обычного пользователя экранных форм. Для написания скриптов для корректной и надежной работы программы.

2. SQL. Для сопряжения программы с СУБД [5].

3. MS Excel. Для формирования отчетов в электронном виде.

Программный комплекс позволяет оформлять дорожно-транспортные происшествия в электронном виде, путем занесения данных экранной формы, а также передачи данных в центральный сервер по каналам связи интернета [4].

Для комфорта разработаны кнопки, меню и поля для управления программой. Пример представлен на рис. 1.

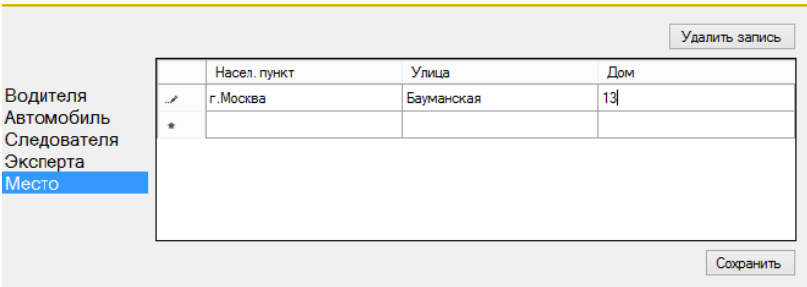

Рис. 1. Экранная форма программы

Сотрудник ГИБДД, обладающий правами доступа к программе, может заносить данные в электронный протокол, следуя внутренним инструкциям ГИБДД.

Водители могут отслеживать все этапы оформления ДТП и проверить достоверность внесенных данных в электронный протокол.

На практике будет использоваться централизованная СУБД, включая в себя сам сервер, сетевое дисковое хранилище резервных копий в табличной форме и другие аппаратные средства, изображенные на рис. 2 [3].

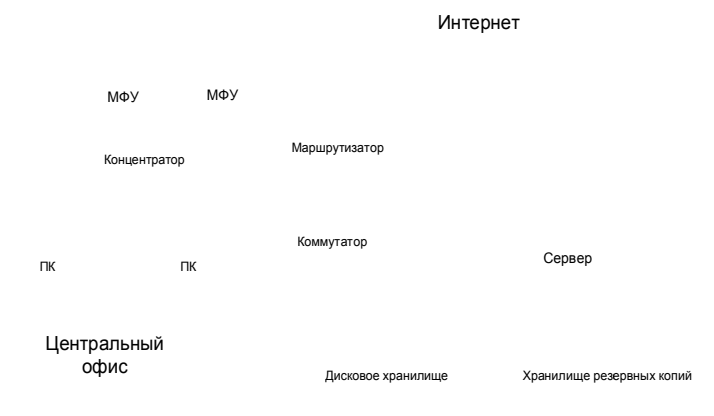

Рис. 2. Схема централизованного СУБД

Главные критерии при конструировании данной сети:

- высокая надежность;
- небольшая стоимость;

- легкость прокладки, установки и настройки;

- обеспечение любым современным аппаратным средством.

В центральном офисе установлены 5-7 рабочих станций, а также 2-3 МФУ, и все они (ПК и МФУ) подключены к концентратору в сеть Ethernet с применением кабельной инфраструктуры типа «витая пара». От концентратора (хаб) подключен к коммутатору (сетевой мост) на витой паре и через маршрутизатор к глобальному интернету. Тем не менее главный сервер, а также хранилища данных для БД и резервных копий подключены к коммутатору для связи с рабочими станциями и с глобальным интернетом [6]. Допускается совмещение сервера резервного копирования и БД в одном, однако это в любом случае снизит надежность данной системы в целом [2].

При наличии заполненного электронного протокола на сервере можно будет иметь возможность сформировать электронный отчет в виде MS Excel. Данный отчет является подлинностью электронного протокола, пример показан на рис. 3 [7].

| $H$ from $\ddot{\cdot}$                                 |                                               |                                                  |                                          |                                                                                       |                                                    | ATTI - Excel                           |                                                                                                  |                                                       |                                                               | $\blacksquare$<br>Boog                                              | $\Box$<br>٠                                                                   | X                           |
|---------------------------------------------------------|-----------------------------------------------|--------------------------------------------------|------------------------------------------|---------------------------------------------------------------------------------------|----------------------------------------------------|----------------------------------------|--------------------------------------------------------------------------------------------------|-------------------------------------------------------|---------------------------------------------------------------|---------------------------------------------------------------------|-------------------------------------------------------------------------------|-----------------------------|
| <b>Quin</b><br>лавная                                   | Вставка                                       | Разметка страницы                                | <b>Данные</b><br>Формулы                 | Рецензирование                                                                        | Office Tab<br>Bag                                  | ABBYY FineReader 12<br>Справка         | 0<br>Команда                                                                                     | Что вы хотите сделать?                                |                                                               |                                                                     | Д Общий доступ                                                                |                             |
| do.<br>ð.<br>Ī<br>自<br>Вставить<br>×<br>Буфер обмена Га | Calibri<br>$\mathbb{R}$ .<br>K<br>ч.<br>Шонфт | $+11$ $+$ $+$ $+$ $+$<br>ΞΞ<br>$Q \cdot A$<br>S. | 理<br>$\frac{1}{2}$ .<br>狂狂<br>Ξ          | <sup>ab</sup> Переносить текст<br>- Объединить и поместить в центре *<br>Выравнивание | Obumi<br>g,<br>S.                                  | 製器<br>% 00<br><b>Число</b><br>6        | I,<br>Į<br>Форматировать Стили<br>Условное<br>как таблицу ~ ячеек »<br>форматирование -<br>Стили | H<br>þ<br>V<br>Вставить Удалить Формат<br>Ячейки      | <b>Σ</b> Автосумиа<br>Ï<br>• Заполнить<br>Owenny <sup>*</sup> | ۹y<br>Сортировка Найти и<br>и фильтр - выделить -<br>Редактирование |                                                                               | ٨                           |
| ÷<br>N4<br>v.                                           | X<br>ĥ<br>$\sqrt{ }$                          |                                                  | Количество пострадавших лиц              |                                                                                       |                                                    |                                        |                                                                                                  |                                                       |                                                               |                                                                     |                                                                               | v                           |
| di ATM*                                                 |                                               |                                                  |                                          |                                                                                       |                                                    |                                        |                                                                                                  |                                                       |                                                               |                                                                     |                                                                               | $\mathbf{r}$ + $\mathbf{x}$ |
| ×                                                       | $\Delta$                                      |                                                  |                                          | $\bullet$                                                                             | ٠                                                  |                                        |                                                                                                  |                                                       | $\overline{u}$                                                | ×                                                                   | $\circ$                                                                       | $\pm$                       |
| k                                                       |                                               |                                                  |                                          |                                                                                       |                                                    |                                        |                                                                                                  |                                                       |                                                               |                                                                     |                                                                               |                             |
| <b>And Fill</b>                                         | <b>Second starts</b>                          | percophor graphs seconds<br><b>NAME OF</b>       | <b>Torontown scarces</b>                 | Transport Doctor<br>1009008403 104003                                                 | <b>Occurrence crosses Wall</b>                     | моняций невольк уска                   | <b><i><u>Secrets</u></i></b>                                                                     | <b>Location for Definit</b><br><b>Forspect stages</b> | Адес первозовения ДТТ                                         | <b>SERVICE</b><br>тоступдавших пиц.                                 | Коллектов                                                                     |                             |
| 2108209000                                              | Festora Roca Rocesia                          | ATEM 199 Department                              | <b>After Broad Increase</b>              | dila missioni                                                                         | <b>Congo Engine</b><br>Идинсом систем.             | Innero Con Prevon (CC) 1927            | 12742-Yosever Concerns<br>District to 2000 and one month and the cool                            | <b>Address</b><br>County                              | Voors Senecrat 10                                             | ٠                                                                   | <b>FEBRUARY ROOMS</b><br>Novement and sea                                     |                             |
| 1308209000                                              | <b>Fassoes libros libroeses</b>               | stitus 777/handjama)                             | Grantee Crisis Crisisters                | 4000au 770 lokalistori                                                                | <b>Roderos Rros</b><br><b>Improvement concerns</b> | <b>Renount From Process@AD View*</b>   | 12742-Trospered TCongerent<br>Efficient 30 000 p/6 any spect as 13 group                         | <b>Adams</b><br>Metro                                 | Moss, Syntross, St, St                                        | ×                                                                   | <b>Because scarcite</b><br><b>CORRECT</b><br>наклюде<br><b>EDITORIAL KANS</b> |                             |
| 1505205000                                              | <b>Researched</b><br>Алексидские              | stitus 111 Maybo Papego                          | Александрова Анастаря<br><b>Stations</b> | stitus 177/May Soulispress                                                            | Herabicose Chars Feoregoeve/laning-                | Vances Polar, Goutzonv (CCC Vanc-<br>m | 1227 kil-Basis estatem<br>consequent total potential and<br>m                                    | <b>Tech</b><br>Conever                                | Мозеи, Верникова, 11                                          | ٠                                                                   | <b>NT</b> tousanged                                                           |                             |
| 04051059000<br>в<br>г                                   | Fasspes litropy intogenies                    | stitles TT(Maybol/a-cap)                         | Александрова Амелеов<br><b>Stations</b>  | stiller !!! Israeld?                                                                  | envisione Cruit Feongoevalianity.                  | Vances Forax Counterwid00 Vate-<br>m   | 12742-Trossmeet TC chrusteese<br>Brighted 30 000 p/d any spect as 13 group                       | <b>Date</b><br><b>DOB</b>                             | Moose, Tespares 2                                             | ı                                                                   | Fearper Roge Rogers of<br>retapionagear (M)                                   | ÷                           |
| $\leftarrow$<br><b>Avril</b>                            | $\circledast$                                 |                                                  |                                          |                                                                                       |                                                    |                                        | $\frac{1}{2}$                                                                                    |                                                       |                                                               |                                                                     |                                                                               | ь                           |
|                                                         |                                               |                                                  |                                          |                                                                                       |                                                    |                                        |                                                                                                  |                                                       | <b>ED</b><br>O                                                | 凹<br>×.                                                             |                                                                               | 55%                         |

Рис. 3. Электронный отчет MS Excel

На рис. 4 представлены запросы в среде MS SQL, с помощью которых можно ознакомиться с данными, хранящимися на сервере.

|         | id<br> | nomer        | mark            | model   | color       | date       | typecuzov   |
|---------|--------|--------------|-----------------|---------|-------------|------------|-------------|
| 1       | 5<br>  | a000aa 777   | Рено            | Дастер  | Черный      | 28.01.2015 | Кроссовер   |
| 2       | 6      | a001aa 777   | Рено            | Каптюр  | Белый       | 11.08.2016 | Кроссовер   |
| 3       | 7      | a0002aa 777  | Тойота          | Кэмри   | Серебристый | 06.01.2005 | Седан       |
| 4       | 8      | a003aa 190   | Шкода           | Рапид   | Серый       | 13.06.2018 | Седан       |
| 5       | 9      | а 123бв 750  | Опель           | Астра   | Зеленый     | 01.05.2019 | Хэтчбек     |
| 6       | 10     | a100aa 750   | BA <sub>3</sub> | Калина  | Синий       | 08.07.1999 | Седан       |
| 7       | 11     | a004aa 777   | Олдсмобиль      | Аврора  | Серебристый | 28.02.1992 | Седан       |
| 8       | 12     | a006aa 777   | <b>ГАЗ</b>      | 2102    | Белый       | 27.12.1988 | Седан       |
| 9       | 13     | a007aa 777   | Вольво          | c37     | Красный     | 27.01.2010 | Хэтчбек     |
| 10      | 14     | a008aa 777   | Фольксваген     | Поло    | Серый       | 10.07.2015 | Седан       |
| 11      | 15     | в 000 вв 777 | Мицубиси        | Лансер  | Зеленый     | 11.05.2019 | Универсал   |
| $12 \,$ | 16     | в001вв 777   | Мицубиси        | Паджеро | Черный      | 11.06.2014 | Внедорожник |
| 13      | 17     | в 002вв 777  | BA <sub>3</sub> | Гранта  | Желтый      | 03.06.2014 | Лифтбек     |
| 14      | 18     | r001rr 777   | Форд            | Фокус   | Синий       | 17.02.2000 | Хэтчбек     |

Рис. 4. Пример запроса списка автомобилей

На основе рекомендации для создания готового программного продукта для автоматизации бизнес-процессов ГИБДД в заключении можно изложить ряд следующих выводов:

1. Уменьшение времени оформления электронного протокола.

- 2. Надежная и безопасная передача данных в центральный офис.
- 3. Минимизация коррупционных нарушений.
- 4. Снижение расходов на канцелярские принадлежности.
- 5. Надежное хранение данных.

6. Разработанный программный продукт работоспособен на любом электронном гаджете с выходом в интернет.

#### Список литературы

1. Абрамова, Н. А. Методология повышения надежности проектирования программно-технических средств на основе формализации знаний : автореф. дис. ... д-ра техн. наук. - Москва, 2002. - 52 с.

2. Калянов, Г. Н. CASE-технологии. Консалтинг в автоматизации бизнеспроцессов. - Москва: Горячая линия - Телеком, 2002. - 320 с.

3. Когаловский, М. Р. Энциклопедия технологий баз данных. - Москва: Финансы и статистика, 2002. - 800 с.

4. Кознов, Д. В. Визуальное моделирование компонентного программного обеспечения: автореф. дис. ... канд. физ.-мат. наук. - Санкт-Петербург, 2000. - $14c$ 

5. Куделя, С. В. Разработка и сопровождение открытых СУБД приложений: дис. ... канд. техн. наук. - Ростов-на-Дону, 2000. - 214 с.

6. Технология проектирования комплексов программ АСУ / В. В. Липаев, Л. А. Серебловский, П. Г. Гаганов и др. – Москва : Радио и связь, 1983. – 264 с.

7. *Липаев, В. В.* Мобильность программ и данных в открытых информационных системах / В. В. Липаев, Е. Н. Филинов. – Москва : Науч. книга, 1997. – 368 с.

8. *Мышенков, К. С.* Методология проектирования систем управления предприятиями // Сб. науч. тр. / МГУПП. – Москва : Изд. комплекс МГУПП, 2001. – С. 406–411.

*Л. Н. Иващиненко*, студент *С. В. Вологдин,* доктор технических наук, профессор Кафедра «Информационные системы» Ижевский государственный технический университет имени М. Т. Калашникова

## **Разработка интеллектуальной системы идентификации сельскохозяйственных животных**

*Работа посвящена разработке интеллектуальной системы, предназначенной для идентификации сельскохозяйственных животных по изображению. Данная тема является актуальной, так как возможность распознавания животного позволит устанавливать принадлежность его владельцу, осуществлять таможенный ветеринарный контроль за передвижением животных, поможет в случаях ветеринарно-санитарной и судебной экспертизы продуктов убоя, облегчит учет животных и проведение медицинских манипуляций с ними для владельцев ферм и небольших частных хозяйств. Разработанная интеллектуальная система позволяет обнаруживать на предоставленных изображениях коров и различать их между собой, чем способствует повышению качества распознавания, а также минимизации затрат хозяйств на использование носимых аппаратных решений для идентификации коров.* 

**Ключевые слова:** обработка изображений, машинное обучение, распознавание образов, нейронные сети.

> *L. N. Ivashchinenko,* Student *S. V. Vologdin,* DSc in Engineering, Professor Department of Information Systems Kalashnikov Izhevsk State Technical University

### **Development of an intelligent identification system for farm animals**

*The work is devoted to the development of an intelligent system designed to identify farm animals by image. This topic is relevant, since the ability to recognize an animal will allow you to identify its owner, carry out customs veterinary control over the movement of animals, help in cases of veterinary and sanitary and forensic examination of slaughter products, facilitate the registration of animals and medical manipulations with them for owners of farms and small private farms. The developed intelligent system makes it possible to detect cows on the provided images and distinguish them from each other, which contributes to improving the quality of recognition, as well as minimizing the costs of farms for using wearable hardware solutions for identifying cows.* 

**Keywords:** image processing, image recognition, machine learning, neural networks.

 $\overline{\phantom{a}}$ 

Иващиненко Л. Н., Вологдин С. В., 2022

Распознавание образов – это процесс выделения и сегментирования данных в соответствии с установленными критериями или общими элементами, который выполняется специальными алгоритмами.

Распознавание образов имеет дело с автоматическим обнаружением закономерностей в данных с помощью компьютерных алгоритмов и с использованием этих закономерностей для классификации данных по различным категориям. Классическая постановка задачи распознавания образов выглядит следующим образом: дано множество объектов, относительно которых необходимо провести классификацию. Множество представлено подмножествами, которые называются классами. Требуется по имеющейся информации о классах и описанию объекта установить, к какому классу относится этот объект [1].

Существуют различные задачи компьютерного зрения, в частности:

- оптическое распознавание символов;
- распознавание штрихкодов;
- распознавание автомобильных номеров;
- распознавание лиц;
- распознавание речи;
- распознавание дорожных объектов в системах автопилота.

В настоящее время все более широкое распространение получают биометрические системы идентификации человека. Традиционные системы идентификации требуют знания пароля, наличия ключа либо иного идентифицирующего предмета, который можно забыть или потерять. В отличие от них биометрические системы основываются на уникальных биологических характеристиках человека, которые однозначно определяют конкретную личность. Примерамитаких характеристик являются отпечатки пальцев, изображение сетчатки глаза и узор радужной оболочки.

Имеется опыт применения компьютерного зрения и распознавания образов для автоматизации проверки корректности снятия показаний приборов учета электроэнергии, что позволяет увеличить точность измерения отпуска электроэнергии и в свою очередь ведет к уменьшению убытков [2].

Идентификация крупного рогатого скота необходима для общего учета поголовья. Но наиболее важное значение это будет иметь в работе зоотехнической и ветеринарной служб. Номер животного фиксируется во всей документации фермерской отчетности – перегруппировка стада, выбраковка и выбытие коровы.

Идентификация необходима зоотехникам:

- для ведения селекционной работы;
- учета и контроля продуктивности;
- формирования планов расходования кормов;
- планирования отраслевого развития.

Законодательство Российской Федерации обязывает племенные хозяйства, осуществляющие разведение племенных животных, обеспечивать мечение таких животных с присвоением идентификационного номера и оценку качества продукции (молоко, шерсть) в лабораториях.

Следующим моментом является индивидуальность лечения. Наличие номера и другого опознавательного знака позволяет грамотно вести журнал, назначать и планировать лечебные и профилактические мероприятия. Это необходимо как для эффективности лечения. так и с целью предотвращения попадания в продукцию животноводства опасных веществ (в первую очередь это касается антибиотиков, вакцин, сывороток, для которых имеются ограничения по молоку и мясу) [3].

Разработка интеллектуальной системы идентификации сельскохозяйственных животных осуществляется с применением существующих библиотек компьютерного зрения, таких как OpenCV и YOLO.

OpenCV - это библиотека программного обеспечения для компьютерного зрения и машинного обучения с открытым исходным кодом. OpenCV была создана для обеспечения общей инфраструктуры приложений компьютерного зрения и ускорения использования машинного восприятия в коммерческих продуктах. Будучи продуктом с лицензией BSD, OpenCV позволяет компаниям легко использовать и изменять код. Библиотека содержит более 2500 оптимизированных алгоритмов, которые включают в себя полный набор как классических, так и современных алгоритмов компьютерного зрения и машинного обучения. Эти алгоритмы могут использоваться для обнаружения и распознавания лиц, идентификации объектов, классификации действий человека в видео, распознавания пейзажей и установки маркеров для наложения на них дополненной реальности и т.д. [4].

Библиотека YOLO расшифровывается как «You Only Look Once» («Стоит только раз взглянуть»). Это современный алгоритм глубокого обучения, который широко используется для обнаружения объектов. Он был разработан Джозефом Редмоном и Али Фархади в 2016 г. Основное отличие YOLO от других алгоритмов сверточной нейронной сети (CNN), используемых для обнаружения объектов, заключается в том, что он очень быстро опознает объекты в режиме реального времени. Принцип работы YOLO подразумевает ввод сразу всего изображения, которое проходит через сверточную сеть только один раз. В других алгоритмах этот процесс происходит многократно, то есть

изображение проходит через CNN снова и снова. Таким образом, YOLO обладает преимуществом высокоскоростного обнаружения объектов, чего не могут предоставить другие алгоритмы [5].

Разработка интеллектуальной системы проводится в несколько этапов. Самым первым из них является процесс предварительной обработки и подготовки фотографий, при этом нужно, чтобы было по несколько фотографий одного и того же животного. Чтобы увеличить количество фотографий, можно использовать различные программы для редактирования изображений.

Редактировать исходные изображения животных можно несколькими способами:

- поворот фотографии на небольшой угол вправо или влево;
- зеркальное отражение по вертикали;
- изменение контраста и яркости;
- растягивание изображения по вертикали и горизонтали;
- наклоны изображения;
- цветокоррекция.

Таким образом, из одного исходного изображения после некоторых манипуляций мы сможем получить более 10 изображений для последующей обработки. То есть, имея изначально по 5–6 фотографий одного животного, мы можем при помощи редактирования получить более 50–60 фотографий для последующей разметки и обучения нейронной сети.

Следующим этапом является разметка объектов на цифровых изображениях с помощью Roboflow. Roboflow позволяет пользователям загружать пользовательские наборы данных, рисовать аннотации, изменять ориентацию изображений, изменять размер изображений, изменять контрастность изображений и выполнять увеличение данных. Roboflow также имеет универсальный инструмент преобразования аннотаций, который позволяет пользователям загружать и конвертировать аннотации из одного формата в другой без необходимости писать сценарии преобразования для пользовательских наборов данных обнаружения объектов [6]. Roboflow позволяет экспортировать полученный датасет с аннотациями более чем в 10 различных форматов. В настоящем исследовании использовался формат YOLOv5 PyTorch.

Обучение нейросети YOLOv5 осуществляется с подбором различных гиперпараметров, таких как img – размер обрабатываемого изображения, batch – количество изображений, подаваемых на вход, epoch – количество эпох для обучения, а также архитектуры нейронной сети (YOLOv5s, YOLOv5m, YOLOv5l, YOLOv5x и др. [7]). Эти параметры

выбираются опытным путем с целью повышения точности распознавания объектов. Для повышения скорости обучения нейронной сети использовались графические процессоры GPU в бесплатном облачном сервисе Google Colab.

При слишком маленьком количестве эпох обучения нейросеть не успеет обучиться, а после слишком большого количества произойдет так называемый процесс переобучения. На рис. 1 показана зависимость точности распознавания от количества эпох. На графике видно, что после 110 эпох обучения точность начинает падать, поэтому нет никакой необходимости тратить время и проводить большее количество эпох

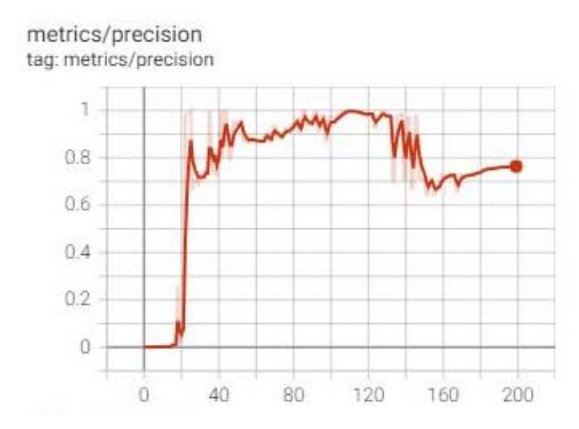

Рис. 1. Зависимость точности распознавания от количества эпох

Когда нейросеть обучена, можно проводить непосредственно распознавание животного на изображении, для этого в нужную папку загружается фотография и после распознавания мы получаем итоговое изображение, на котором отмечено найденное животное, подписан определенный класс, а также значение, показывающее, с какой долей вероятности животное идентифицировано. Пример идентификации животных приведен на рис. 2.

Разработанная интеллектуальная система позволяет идентифицировать сельскохозяйственных животных по изображению с точностью до 80-90 %. Указанную точность распознавания можно увеличить путем многократного увеличения количества фотографий в тренировочной выборке, при этом фотографии должны быть сделаны с различных ракурсов и в разных условиях освещения. Идентификация крупного

рогатого скота может проводиться не только по изображению головы в целом, но и по рисунку на туловище сбоку, а также по персональному дерматоглифическому рисунку носогубного зеркала, уникальному для каждого животного так же, как и отпечаток пальца для человека.

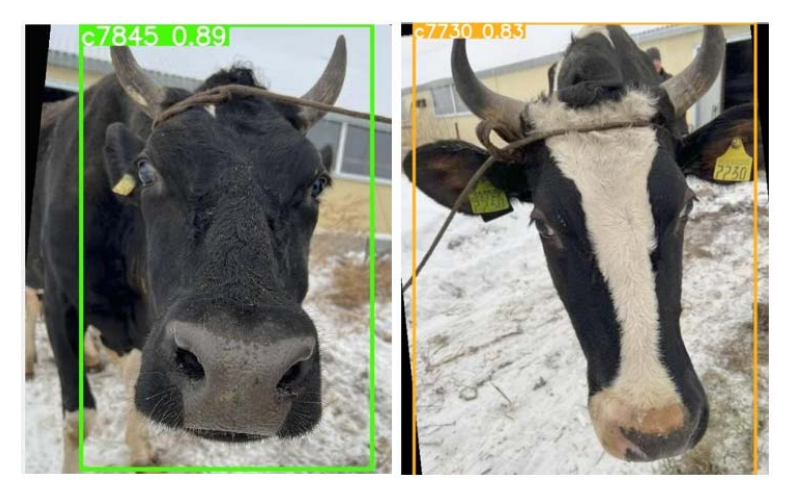

*Рис. 2*. Результатыидентификации коров

Интеллектуальная система идентификации сельскохозяйственных животных позволит наладить учет животных в хозяйстве без дополнительных технических средств (кроме смартфона). Следует отметить, что учет животных является основой организации производства и важен для мониторинга ситуации в отрасли скотоводства на уровне Министерства сельского хозяйства. Технология распознавания дерматоглифического рисунка животных даст огромный потенциал как для научных изысканий в области сельского хозяйства (может быть использована в селекционном процессе), так и в научной среде биологов.

## **Список литературы**

1. Что такое распознавание образов и почему это важно. – URL: https://msuee.ru/2019/12/24/chto-takoe-raspoznavanie-obrazov-i-pochemu-eto-vazhno/ (дата обращения: 10.04.2022).

2. *Рябов, П. И*. Алгоритм распознавания изображений с приборов учета электроэнергии / П. И. Рябов, С. В. Вологдин, В. В. Максимова // Интеллектуальные системы в производстве. – 2017. – Т. 15, № 4. – С. 42–48. – DOI 10.22213/2410-9304-2017-4-42-48.

3. Для чего необходимо мечение коров и способы его проведения. – URL: https://yarus-spb.ru/skot/korovy/ mechenie.html (дата обращения: 12.04.2022).

4. About – OpenCV. – URL: https://opencv.org/about/ (дата обращения: 15.04.2022).

5. Алгоритм YOLO простым языком. – URL: https://medium.com/nuances-ofprogramming/алгоритм-yolo-простым-языком-a4e666be4d41 (дата обращения: 15.04.2022).

6. Roboflow annotate. – URL: https://roboflow.com/annotate (дата обращения: 15.04.2022).

7. Официальный репозиторий YOLOv5. – URL: https://github.com/ultralytics/ yolov5 (дата обращения: 26.03.2022).

*К. А. Власова,* магистрант *А. В. Корепанов,* кандидат физико-математических наук, доцент Кафедра «Программное обеспечение» Ижевский государственный технический университет имени М. Т. Калашникова

## *<sup>11</sup>***Разработка автоматизированной системы учета СИЗ АО «Элеконд»**

*Актуальность данной работы обусловлена тем, что возникла потребность в разработке программного обеспечения, которое позволило бы автоматизировать учет индивидуальных средств защиты с учетом новых требований предприятия.* 

**Ключевые слова:** средства индивидуальной защиты, спецодежда, учет, личная карточка, информационная система, КИС «Олимп».

*K. A. Vlasova*, Master's Degree Student *A. V. Korepanov*, PhD in Physics and Mathematics, Associate Professor Department of Software Kalashnikov Izhevsk State Technical University

# **Development of an automated accounting system for the PPE of Elecond JSC**

*The relevance of this work is due to the fact that there is a need to develop software that would automate the accounting of individual protective equipment, taking into account the new requirements of the enterprise.* 

**Keywords:** personal protective equipment, workwear, accounting, personal card, information system, CIS "Olympus".

### **Введение**

Обеспечение работников СИЗ и спецодеждой является важной задачей работодателя, поскольку на него возлагается ответственность за сохранность жизни и здоровья сотрудника на рабочем месте и территории предприятия. Для полноценного обеспечения работников СИЗ работодатель обязан четко соблюдать ряд правил и законов.

Средства индивидуальной защиты используются работником для предотвращения или уменьшения воздействия вредных и опасных производственных факторов, а еще несут функцию защиты от загрязнения.

 <sup>©</sup> Власова <sup>К</sup>. А., Корепанов <sup>А</sup>. В., 2022

Спецодежда также входит в перечень средств индивидуальной защиты. Она разрабатывается прежде всего для обеспечения безопасности при совершении трудовой деятельности.

Организация обеспечения работников спецодеждой и средствами индивидуальной защиты - важный показатель при проверке соблюдаемых требований по охране труда и норм трудового законодательства. При несоблюдении работодателем государственных нормативных требований охраны труда, которые содержатся в федеральных законах и иных нормативных правовых актах Российской Федерации, а также необеспечении работников средствами индивидуальной защиты должностные и юридические лицанесут за собой ответственность, закрепленную в КоАП РФ об административных нарушениях ст. 5.27.1.

Целью работы является разработка программного продукта для учета индивидуальных средств защиты на предприятии АО «Элеконд».

Актуальность темы обусловлена следующими факторами:

• отслеживание средств индивидуальной защиты, которые были приобретены без учета сроков возникновения потребности;

• наличие сквозного учета размерной спецодежды и СИЗ вследствие нехватки необходимых размеров;

• точный учет срока использования спецодежды в эксплуатации и полноценный контроль возврата средств на склад;

• отработка перечня необходимых СИЗ. Разработка технической службой и службой охраны труда предприятия актуального списка необходимых СИЗ, которые направлены на защиту от опасных факторов во время производства, а не одного из них, влечет за собой затоваривание СИЗ на складах предприятия.

## Основная часть

Учет - процесс, входящий в состав управления экономическими процесса и объектами, основная задача которого заключается в установлении их состояния и параметров, сборе и хранении информации об экономических ценностях и ценностях, которые должны быть отражены в учетных ведомостях [1].

В основные обязанности работодателя входит организация процесса обеспечения сотрудников всеми необходимыми средствами на рабочем месте в установленные сроки.

Личная карточка учета выдачи СИЗ является определяющим инструментом при выдаче СИЗ работнику предприятия.

Также важно организовать контроль за сроками использования СИЗ, особенно за соблюдением нормативных сроков носки.

Период выдачи и носка СИЗ зависит от особенностей производства и требований к защите сотрудников от вредных факторов.

Под СИЗ понимается: спецодежда, спецобувь, головные уборы, перчатки или рукавицы, беруши, респираторы и т. д. [2].

Автоматизированный учет СИЗ позволяет:

• установить учет размеров спецодежды и антропометрических размеров работников;

• установить нормы и потребности в спецодежде, спецобуви, средствах индивидуальной защиты (СИЗ);

• сформировать внутренний заказ на пополнение СИЗ с учетом складских остатков и выявить потребности;

• вести учет на складах спецодежды и СИЗ по размерам с учетом процента износа;

• учитывать выданную спецодежду и СИЗ с учетом размеров, процента износа и сроков носки;

• формировать необходимые печатные документы по охране труда [3].

Разрабатываемая система входит в состав уже существующей системы на предприятии, следовательно, принципы построения СИЗ наследуются от КИС «Олимп». Стоит уделить внимание понятию и основным характеристикам этой системы.

Система «Олимп» - это программно-аналитический комплекс, состоящий из самостоятельных подключаемых модулей [4].

Основной методикой, используемой КИС, является полная интеграция с предприятием заказчика. Данный подход позволяет выявлять его специфику и подбирать самые оптимальные решения для повышения его прозрачности, динамики и контроля.

Исходя из представленной системы на предприятии можно выявить следующие преимущества ее использования:

• система представляет собой набор взаимосвязанных подсистем, которые позволяют вести учет и оперативно получать информацию для управления;

• более простая адаптация системы к учетной политике предприятия, так как все системы учета и отчетности реализуются в системе «Олимп»;

• единая информационная система позволяет формализовать и контролировать большинство бизнес-процессов предприятия;

• современная организация подхода к планированию, учету и анализу в системе «Олимп» позволяет без проблем провести интеграцию отечественных практик и стандартов с системой [5].

Следующим применяемым продуктом в разработке системы является язык запросов SQL.

SQL - это язык запросов, созданный прежде всего для работы с таблицами в базе данных. Основные его функции: создание, выборка, удаление таблиц и данных, хранящихся в этих таблицах. Языком программирования его сложно назвать, так как он структурно очень ограничен. Небольшое количество узкоориентированных команд оставляет желать много лучшего в плане гибкости создания программ и реализации различных алгоритмов. Его плюс в том, что он позволяет максимально эффективно добывать данные из таблиц огромного объема. С каждой новой версией качество такой добычи растет за счет новых механизмов извлечения данных.

Программный комплекс системы учета СИЗ включает:

- справочник «Нормы выдачи СИЗ»;
- справочник «Документы-основания»;
- справочник «Список групп СИЗ»;
- личные карточки системы учета СИЗ.

Справочник «Нормы выдачи СИЗ».

Норматив состоит из подразделения, общего наименования профессии, наименования документа - основания для выдачи СИЗ (ссылка на справочник «Документы-основания»), номера пункта документа-основания и перечня основных СИЗ с датами действия, сроком носки и возможными заменами СИЗ. Можно отфильтровать список по СЗ и ТС (рис. 1).

| Подр      |                         | Профессия                     | № пчнкта док.основ.                       | $\hat{\phantom{a}}$  |               |              | Документ - основание для выдачи СИЗ       |                |  |
|-----------|-------------------------|-------------------------------|-------------------------------------------|----------------------|---------------|--------------|-------------------------------------------|----------------|--|
| 58        | инженер-электроник      |                               | 106                                       |                      |               |              | Мин. труда и соцразвития РФ               |                |  |
| 58        | инженер электросвязи    |                               | 106                                       |                      |               |              | постановление от 16.12.1997г. №63 прил.№4 |                |  |
| 58        | начальник бюро ТО       |                               | 4                                         |                      |               |              | с изменениями от 17.12.2001 года          |                |  |
| 58        | начальник участка связи |                               | 106                                       |                      |               |              |                                           |                |  |
| 58        | техник-электроник       |                               | 4                                         |                      |               |              |                                           |                |  |
| 58        | электромонтер связи     |                               |                                           |                      |               |              |                                           |                |  |
|           |                         |                               |                                           |                      |               |              |                                           |                |  |
|           |                         |                               |                                           |                      |               |              | ▽ СЗ (Средство индивидчальной защиты)     |                |  |
|           |                         |                               |                                           | $\ddot{\phantom{1}}$ |               |              | ⊽ ТС (Технологическая спецодежда)         |                |  |
|           |                         |                               |                                           |                      |               |              |                                           |                |  |
|           | 图×日                     |                               |                                           |                      |               |              |                                           |                |  |
|           | Дата действия           |                               |                                           |                      | Срок носки    |              |                                           |                |  |
| начало.   | оконч.                  |                               | Материал                                  | кол-во               | вид           | Зам          | Примечание                                | Тип            |  |
| 01.01.10  |                         | <b>БОТИНКИ</b>                |                                           |                      | $12$ MBC      |              | FOCT 124-187                              | CЗ             |  |
| 01.01.10  |                         |                               | ВАЛЕНКИ НА РЕЗИНОВОЙ ПОДОШВЕ ГОСТ 187     |                      | 30 Mec        |              |                                           | C <sub>3</sub> |  |
| 01.01.10  |                         | КАЛОШИ НА ВАЛЕНКИ ГОСТ 126-79 |                                           |                      | $12$ Mec      |              | <b>FOCT 18724-88</b>                      | C3             |  |
| 01.01.10  |                         |                               | КОСТЮМ КОМУФЛИРОВАННЫЙ ЗИМНИЙ ГОСТ        |                      | 24 Mec        |              |                                           | CЗ             |  |
| 01.01.10  |                         | ОЧКИ ЗАЩИТНЫЕ Г               |                                           |                      | $0$ до изн.   |              | FOCT 12-4-18.7                            | C <sub>3</sub> |  |
| 01.01.10  |                         | ПЕРЧАТКИ ДИЭЛЕКТРИЧЕСКИЕ      |                                           |                      | flinex.       |              | FOCT 12-4-134-83                          | CЗ             |  |
| 01.01.10  |                         |                               | ПЕРЧАТКИ Х/Б ДВОЙНЫЕ ВЯЗАНЫЕ ТИП 1 ГОС    |                      | 3 Mec         |              |                                           | C3             |  |
| 01.01.10  |                         |                               | ПЛАЩ ВЛАГОЗАЩИТНЫЙ ГОСТ 12.4.134-83       |                      | 0 леж.        |              |                                           | C3             |  |
| 01 01 10  |                         | САПОГИ РЕЗИНОВЫЕ              |                                           |                      | <b>24 MBC</b> |              | FOCT 12.4137-84                           | <b>TC</b>      |  |
| [01.01.10 |                         |                               | ХАЛАТ МУЖСКОЙ ТИП А СИНИЙ ГОСТ12.4.131-83 |                      | 12 мес        | $\mathbf{B}$ |                                           | C <sub>3</sub> |  |

Рис. 1. Справочник «Нормы выдачи СИЗ»

«Дежурные» СИЗ помечены серым цветом, СИЗ со сроком носки «до износа» – синим цветом, мыло – темно-голубым цветом. СИЗ, имеющие замены, подчеркнуты, и в колонке «Зам» проставлена буква «з». Нажав на кнопку «Замены СИЗ», можно увидеть список СИЗзаменителей. Список нормативов отфильтрован по подразделениям, доступным для просмотра пользователю.

*Справочник «Документы-основания».* 

Ввод и изменение справочных данных осуществляется в пункте меню Олимп/МТС/Склады/Справочники/Средства индивидуальной защиты/ Документы-основания для выдачи СИЗ. Можно добавить, изменить или удалить строку, используя соответствующие кнопки списка.

Форма «Карточка документа основания» – форма для корректировки наименования документа-основания (рис. 2).

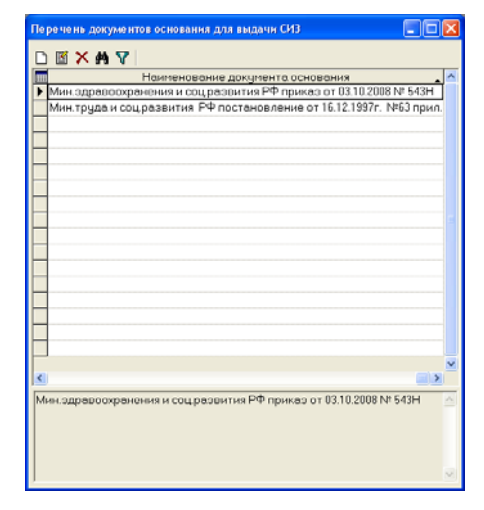

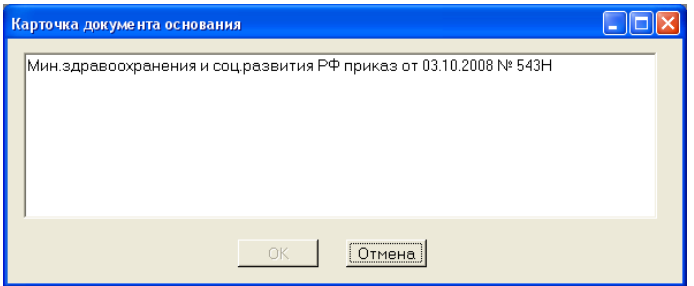

*Рис. 2.* Справочник «Документы-основания»

# *Справочник «Список групп СИЗ».*

Справочник заполняется по мере ввода данных в систему «Учет СИЗ». При первом обращении к СИЗ пользователю будет предложено указать группу СИЗ. Далее при всех последующих обращениях группа СИЗ автоматически будет взята из данного справочника. В справочнике «Список групп СИЗ» можно только изменить группу СИЗ, нажав кнопку «Изменить» списка (например, при ошибочном выборе группы). Форма «Изменение группы СИЗ» представлена на рис. 3.

| 閽         |                                                            |                |  |
|-----------|------------------------------------------------------------|----------------|--|
| Номенкл № | Наименование СИЗ                                           | <b>Founna</b>  |  |
|           | 4901000100 ОЧКИ ЗАЩИТНЫЕ Г                                 |                |  |
|           | 8577120200 КОСЫНКА Х/Б по спец заказу                      | головной убор. |  |
|           | 8572100005 БОТИНКИ                                         | o 64pL         |  |
|           | 8572070009 ВАЛЕНКИ НА РЕЗИНОВОЙ ПОДОШВЕ ГОСТ 18724-88      | обчеь          |  |
|           | 2592050000 KABOIBAHA BADEHKIA FOCT 126-79                  | obyes          |  |
|           | 2592050008 KA0OIII/IHA BA0EHKI4 TY38 106552-87             | <b>ODVBb</b>   |  |
|           | 2593120000 CAROEM PEBMHOBHE                                | 05486          |  |
|           | 8570000010 CARORA CHKOHHINE FOCT 26167-2005                | обуль          |  |
|           | 8572100010 ТАПОЧКИ НА РЕЗИНОВОЙ ПОДОШВЕ ГОСТ 1135-88       | обцоь          |  |
|           | 8572130010 KOCTKIM КОМУФЛИРОВАННЫЙ ЗИМНИЙ ГОСТ 29335-92    | одежда         |  |
|           | 8572110008 KOCTKIM X/B FOCT 27575-87                       | олеждо         |  |
|           | 8572150019 ПЛАЩ ВЛАГОЗАЩИТНЫЙ ГОСТ 12.4.134-83             | onexno         |  |
|           | 0577120000 ХАЛАТ ЖЕНСКИЙ Х/БТИП А БЕЛЫЙ ГОСТ12.4.131-83    | onexna         |  |
|           | 8577110010 XA/RAT MY KCKOR TMT A CVH/MR FOCT12 4.131-83    | одежде         |  |
|           | 2590000000 ПЕРЧАТКИ ЛИЗЛЕКТРИЧЕСКИЕ                        | перчатки       |  |
|           | 8441100000 ПЕРЧАТКИ Х/Б ДВОЙНЫЕ ВЯЗАНЫЕ ТИП 1 ГОСТ 5007-87 | перчатки       |  |
|           | 8441100101 ΠΕΡΥΑΤΚΙΛΙΚ ΤΥ 17-ΡΟΦΟΡ-0300142-91              | перчатки       |  |
|           | 8441100200 РУКАВИЦЫ КОМБИНИРОВАННЫЕ                        | рикавицы       |  |
|           |                                                            |                |  |

*Рис. 3.* Справочник «Список групп СИЗ»

### *Личные карточки системы учета СИЗ*

Новая личная карточка заводится на сотрудника, если у него меняется должность или профессия, а вместе с тем меняется и норматив выдачи СИЗ. Для ввода новой карты необходимо закрыть предыдущую ЛК. Закрыть ЛК это значит, что сотрудник должен вернуть все ранее выданные ему СИЗ. Затем ответственный за учет СИЗ (кладовщик) отмечает возврат в ЛК в системе учета СИЗ, далее указывает дату окончания действия закрываемой ЛК и создает новую ЛК с другим нормативом, не указывая дату окончания действия. Новая ЛК становится текущей (рис. 4) [6].

Список сотрудников, имеющих личные карточки, отображается в левой верхней части формы.

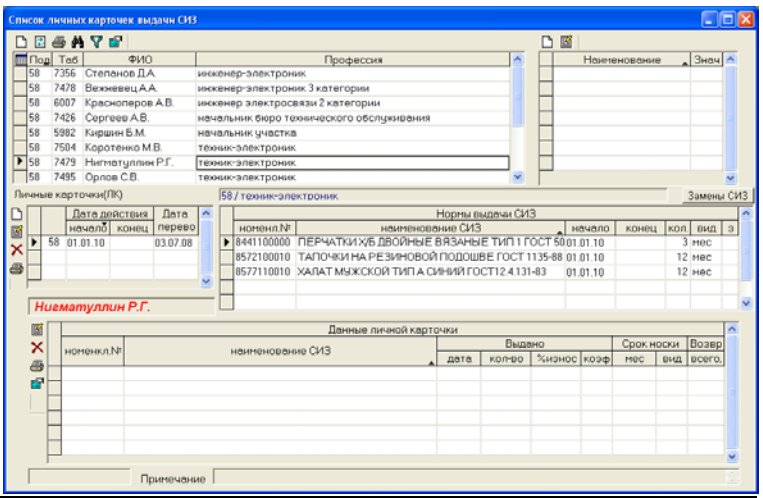

*Рис. 4.* Личные карточки системы учета СИЗ

Список норм выдачи СИЗ – норматив, привязанный к ЛК. Имеет все свойства перечня основных СИЗ из формы «Справочник норм».

Список «Данные личной карточки» включает в себя все выдачи и возврат СИЗ.

Справа от «Списка сотрудников» – индивидуальные данные физического лица. Если перечень пуст, то необходимо добавить в него перечень личных данных о размерах.

#### **Заключение**

Исходя из проведенной работы над системой учета СИЗ можно подвести итоги:

1. Система по учету СИЗ позволяет вести строгий контроль за сроками использования средств, хранить данные о их выдаче/сдаче и формировать отчетность.

2. Наиболее удобными программными средствами для выполнения данной задачи являются КИС «Олимп» и язык запросов SQL, поскольку они уже применяются на предприятии.

3. Все модули в процессе эксплуатации могут работать и как самостоятельные компоненты, и в комплексе друг с другом.

Результатом работы являются созданные формы справочников иличной карточки работника: справочник «Нормы выдачи СИЗ», справочник «Документы-основания», справочник «Список групп СИЗ», личные карточки системы учета СИЗ.

#### **Список литературы**

1. ГОСТ 12.4.011-89 Система стандартов безопасности труда (ССБТ). – Введ. 01.07.1990. – URL: http://www.otsoft.ru/articles/organizacija-ucheta-specodezhdy (дата обращения: 10.04.2022).

2. ГОСТ 12.4.031-84 Средства индивидуальной защиты. Определение сортности. – Введ. 01.07.1985. – URL: http://docs.cntd.ru /document/1200012613 (дата обращения: 10.04.2022).

3. Автоматизированная система учета по охране труда. – URL: https://www.softportal.com/software-22269- assistent-tb.html (дата обращения: 11.04.2022).

4. Понятие информационной системы. – URL: https://cde.osu.ru/demoversion/ course157/text/1.5.html (дата обращения: 11.04.2022).

5. Продукты Олимп – возможности решений. – URL: http://olimp.best/products (дата обращения: 11.04.2022).

6. Личная карточка учета выдачи СИЗ: классификация СИЗ учет выдачи. – URL: https://analyzbuhuchet.ru/lichnayakartochka-ucheta-vydachi-siz-klassifikaciyasiz-uchet-vydachi.html (дата обращения: 11.04.2022).

*Е. В. Карачев*, магистрант *В. С. Жданов*, аспирант Кафедра «Информационные системы» Ижевский государственный технический университет имени М. Т. Калашникова

## *<sup>12</sup>***Обзор модификаций применения МАИ к решению иерархических задач**

*В работе рассматриваются кандидатские диссертации, посвященные модификациям метода анализа иерархий. Описывается, что исследуется в диссертации, и приводится литература для детального изучения.* 

**Ключевые слова:** обзорная статья, метод анализа иерархий, модификация метода анализа иерархий, принятие решений.

> *E. V. Karachev*, Master's Degree Student *V. S. Zhdanov*, Graduate Student Department of Information Systems Kalashnikov Izhevsk State Technical University

# **Overview of modifications to application of AHP to hierarchical problems**

*This paper examines PhD theses on modifications of the hierarchy analysis method. It describes what is explored in the thesis and gives the literature for a detailed study.* 

**Keywords:** review article, analytic hierarchy process, modification of analytic hierarchy process, decision-making.

**Введение.** Метод анализа иерархии применим ко множеству задач. Однако он имеет некоторые ограничения и недостатки. Например, могут возникнуть проблемы со сравнением несопоставимых объектов или же результат анализа может отражать мнение эксперта только в том случае, если иерархия имеет все альтернативы и критерии, их достаточно много, и они формализованы в виде согласованной матрицы суждений.

В рассматриваемых работах подобные ограничения не позволяли решить проблему, поэтому авторы модифицировали метод, объединив с другими методами или же переработав МАИ.

**Обзор модификаций.** Равиль Ильдарович Хантимиров в своей диссертации «Методы и алгоритмы распределения ресурсов в облачных

 <sup>©</sup> Карачев <sup>Е</sup>. В., Жданов <sup>В</sup>. С., 2022

вычислительных средах, реализованных на основе модели «Инфраструктура как сервис» [1] исследует облачные вычислительные среды на основе многомашинных вычислительных комплексов и использует метод анализа иерархий для оптимального выделения ресурсов.

В результате работы был создан метод и алгоритм первоначального выделения ресурсов в облачной среде на основе метода анализа иерархий. В качестве используемой литературы можно выделить работу А. А. Мирюкова и Р. И. Хантимирова «Задача первоначального выделения ресурсов в облачных средах на основе метода анализа иерархий».

В работе Ван Хьеу Нгуена «Методы максиминной стратегии многокритериального принятия решений при неточных оценках и нескольких уровнях критериев в лесопромышленных производственных системах» [2] исследуются лесопромышленные производственные системы.

По результатам исследования было определено, что стандартный метод анализа иерархии не всегда может точно обрабатывать неточные оценки экспертов. Также вследствие отсутствия выпуклости линейная свертка может привести к неоптимальному решению. Благодаря этому был разработан новый метод на основе метода анализа иерархий для решения задач с одним уровнем критериев, где возможен выбор и формализация наиболее важных групп критериев и альтернатив, а также использование максиминной стратегии принятия решений. Помимо этого был создан новый метод на основе МАИ с комбинированием неполной информации о критериях и альтернатив.

В качестве используемых работ можно выделить работы Л. В. Уткина и В. Х. Нгуена «Пессимистический подход к многокритериальному принятию решений в рамках теории случайных множеств», «Максиминная стратегия многокритериального группового принятия решений в рамках метода анализа иерархий с использованием теории Демпстера – Шейфера», «Минимаксная стратегия в задачах многокритериального принятия решений при линейных оценках важности критериев» и «Пессимистический подход в задачах многокритериального принятия решения при частичной информации о важности критериев и сравнительных оценках альтернатив».

В работе «Модели и алгоритмы анализа различных типов экспертных предпочтений на основе матриц парных сравнений» [3] Игорь Сергеевич Киселёв исследует свойства матриц парных сравнений с различными типами предпочтений, предназначенных для вычисления приоритетов сущностей.

В результате был проведен анализ исследования формирования, анализа и обработки матриц парных сравнений, предложена обобщенная модель парных сравнений и усовершенствованы следующие показатели согласованности предпочтений:

• коэффициент порядковой согласованности, учитывающий равнозначность сущностей;

• показатель количественной согласованности матриц с кратностью предпочтений, обобщающий коэффициент порядковой согласованности.

Также были разработаны три метода доопределения частично заданных матриц кратности предпочтений, основой которых является решение оптимизационной задачи по критерию согласованности предпочтений.

В качестве работ, используемых в исследовании, можно выделить работы С. В. Микони и И. С. Киселёва «Система вычисления приоритетов на основе матриц парных сравнений», «Универсальный алгоритм расчета приоритета сущностей для разных типов предпочтений», «Способы извлечения информации из матрицы парных сравнений», «Приближенный метод доопределения матрицы парных сравнений с кратными предпочтениями». «Интеллектуальное имитационное моделирование предпочтений экспертов на матрицах парных сравнений», а также работы И. С. Киселёва «Показатель согласованности количественных предпочтений в матрице парных сравнений», «Аналитический метод доопределения кратных предпочтений в матрице парных сравнений»

Помимо этого упоминаются такие исследователи, как А. В. и О. Н. Андрейчиковы [4, 5], В. Г. Тоценко [6], А. Н. Павлов [7], Э. Н. Ожиганов [8].

В работе Евгения Александровича Буркова «Методы и алгоритмы анализа и агрегирования групповых экспертных оценок» [9] исследуется поддержка принятия решений на основе принципов и методов экспертного оценивания. В ходе исследования было выявлено, что в основных методах многокритериального выбора отсутствуют формализованные процедуры агрегирования экспертных мнений с учетом их согласованности и различия в уровне компетентности экспертов, а также присутствует низкая степень формализации ряда этапов и процедур экспертного оценивания, в частности, построения системы критериев оценивания альтернатив. Кроме того, выполненный анализ показал, что на сегодняшний день недостаточно развиты способы и криоценки взаимной согласованности экспертных мнений, терии представленных в виде результатов парных сравнений, а также выявил отсутствие корректных методов и методик, позволяющих оценить объективность экспертов.

В процессе исследования был разработан и обоснован критерий согласованности экспертных мнений, разработан метод выявления аффилированных экспертов, а также создан способ оценки субъективности экспертов и формирования экспертной группы на основе показателя субъективности. Также была разработана модификация метода анализа иерархий для формализованного получения обобщенного мнения группы экспертов, где учитывается взаимная согласованность мнений.

Из данной диссертации можно выделить несколько работ. Например, работы Е. А. Буркова, В. Г. Евграфова и П. И. Падерно «Критерий согласованности парных сравнений», Е. А. Буркова «Определение субъективности и надежности экспертных оценок на основе анализа статистических данных», Е. А. Буркова и П. И. Падерно «Подход к формированию экспертной групп как к задаче дискретной оптимизации», Е. А. Буркова, П. И. Падерно и Г. Н. Пахарькова «Экспертиза: системные проблемы и пути их решения при выборе медицинской аппаратуры».

Работа Александра Юрьевича Афонина «Многомерное представление и обработка данных в информационной системе анкетирования» [10] изучает информационную систему анкетирования с функциями редактирования анкет, опроса респондентов, предварительной обработки, анализа данных и оперативного представления результатов в режиме удаленного доступа.

В результате работы была разработана метрика предварительной обработки и анализа данных системы анкетирования с использованием **MAH** 

Из диссертации можно выделить работу А. Ю. Афонина «Система анкетирования на основе web-технологий».

В работе «Марковский логический анализ экспертных данных и его использование в задачах развития нефтегазовых комплексов» [11] Сергей Александрович Прядко исследует методики решения задач многокритериального выбора.

В результате работы было доказано, что модели метода анализа иерархий и метод аналитических сетей являются частными случаями однородных цепей Маркова. Помимо этого, был предложен подход к анализу чувствительности приоритетов и альтернатив в модели метода анализа иерархий к вариациям данных и суждений экспертов. Данный подход существенно увеличивает разрешающую способность МАИ.

Из источников, используемых в работе, можно выделить работы С. А. Прядко «Принятие решений с учетом неформализуемых критериев», «Задача многокритериального выбора при зависимости критериев», «Экспертно-логический анализ с применением марковских цепей», «Методы экспертного логического анализа с использованием цепей Маркова», «Неопределенность оценок в методе анализа иерархии».

Также упомянуты такие ученые, внесшие значительный вклад в развитие методов принятия решения, включая многокритериальные задачи, как В. Н. Бурков [12], О. И. Ларичев [13, 14], Ф. Лутсма [15, 16]

В диссертации Натальи Николаевны Середенко «Разработка методов и моделей поддержки принятия решений по управлению составом портфеля IT-проектов» [17] проводится исследование над IT-подразделениями, реализующими комплекс IT-проектов.

В результате работы были созданы модификации методов принятия решений, основанные на МАИ. Их особенностью является совместное использование различных алгоритмических блоков из метода анализа иерархий и разработанного модуля по обработке мнений эксперта. Данные модификации позволяют учитывать специфические особенности проблемных ситуаций.

Из данной диссертации можно выделить следующие работы, представляющие интерес для исследования: Н. Н. Середенко «Развитие метода анализа иерархий», Т. К. Кравченко, Н. Н. Середенко «Создание систем поддержки принятия решений: интеграция преимуществ отдельных подходов», Т. К. Кравченко, Н. Н. Середенко, О. П. Щербинин, Н. А. Коряковцева «Адаптация метода анализа иерархий к экспертной системе поддержки принятия решений». Также выделяются исследователи: О. И. Ларичев [13, 14], Б. Г. Миркин [18] и И. Г. Черноруцкий [19].

В работе Петра Николаевича Холодова «Выбор оптимального решения в проектировании железных дорог на основе многокритериальной оценки» [20] исследуется задача выбора оптимального решения в проектировании железных дорог на основе многокритериальной оценки в четкой среде. В классическом методе анализа иерархии Т. Саати было предложено в качестве случайного индекса (СИ) принимать величину индекса согласованности (ИС) обратно-симметричной матрицы, сгенерированной случайным образом.

В качестве модификации метода анализа иерархии автором предложена программа для ЭВМ, способная вычислять СИ кососимметричных матриц, который в дальнейшем предлагается использовать в проверке согласованности матриц попарных сравнений. Предложенная модификация повышает точность метода на 10–20 % и, следовательно, повышает обоснованность принимаемых решений в проектировании железных дорог.

Из источников литературы можно выделить работы П. Н. Холодова «Совершенствование процедуры принятия решений при проектировании железных дорог», «Многокритериальный выбор оптимального решения при проектировании железных дорог», «Программа поддержки принимаемых решений в проектировании железных дорог».

В диссертации Виктории Тимуровны Кушербаевой «Теоретическое и статистическое исследование методов принятия решений с использованием алгоритма случайного поиска» [21] исследуется алгоритм случайного поиска в совокупности с методом анализа иерархий.

В результате работы была получена метрика выбора параметров алгоритма случайного поиска с использованием метода анализа иерархий. Также получены асимптотические свойства параметров шкал МАИ и рациональная шкала метода, найденная благодаря алгоритму случайного поиска.

Из диссертации можно выделить следующие работы В. Т. Кушербаевой и Ю. А. Сушкова: «Оптимизация и выбор режима случайного поиска на базе методов принятия решений», «Шкалы и их свойства в методе анализа иерархий» и «Оптимизация и выбор параметров случайного поиска на базе методов принятия решений». Также упоминаются такие исследователи, как Ф. А. Лутсма [15, 16], А. А. Сало [22], В. Бэлтон [23] и М. Бернаскони [24]

Юрий Алексеевич Леонов в своей работе «Автоматизация выбора рациональных схем базирования заготовки при синтезе технологических процессов» [25] исследует выбор рациональных схем базирования заготовки.

Итогами данного исследования являются разработанная методика и алгоритм автоматизированного выбора рациональных схем базирования из возможных. Это позволяет получить количественные оценки качества схем на основе МАИ.

Из источников литературы можно выделить работу Ю. А. Леонова «Применение метода анализа иерархий для выбора рациональных схем базирования заготовки».

В статьях Григория Александровича Благодатского «Создание математической модели анализа структуры аккредитационных показателей вуза с применением метода анализа иерархий» [26], «Программноинструментальное средство оценки тренированности спортсменов высших квалификаций» [27], «Программный мониторинг эффективности деятельности качества оказания кардиологической помощи в медикосанитарных частях ФСИН России» [28] и «Анализ иерархической модели автоматизированной системы управления параметрами радиолиний когнитивной радиосистемы» [29] исследуется применение метода анализа иерархий в сферах образования, спорта, медицины и радиосвязи соответственно.

В работах «Построение эмпирической модели интеграционных процессов в интернет-сообществах: сочетание качественного и количественного подходов» [30] и «Построение иерархической модели пока-
зателя интеграции интернет-сообществ» [31] рассматривается применение метода анализа иерархий к данным исследовательской группы социологов.

В работе «Автоматизация процессов консолидации результатов экспертиз по МАИ» [32] проводится обобщение данных, полученных методом анализа иерархий.

В статьях «Методы и инструменты исследования иерархической структуры показателя интеграции интернет-сообществ» [33, 34], «Подходы к автоматизации анализа иерархических систем» [35], «Разработка информационной системы для проведения экспертиз по методу анализа иерархий» [36], «Информационная система для проведения иерархических экспертиз» [37] исследуются экспертизы по методу анализа иерархий. В исследовании использовались метод решающих матриц, метод среднего геометрического, степенной метод нахождения собственных значений, метод идеальной согласованности и другие.

**Заключение.** Были рассмотрены 10 примеров модификаций метода анализа иерархий. Таким образом, мы имеем представление, с какими методами и каким образом можно модифицировать данный метод и применять его в разных сферах деятельности.

### **Список литературы**

1. *Хантимиров, Р. И*. Методы и алгоритмы распределения ресурсов в облачных вычислительных средах, реализованных на основе модели «Инфраструктура как сервис»: дис. … канд. техн. наук. – Москва, 2016. – 117 с.

2. *Нгуен, В. Х*. Методы максиминной стратегии многократного принятия решений при неточных оценках и нескольких уровнях критериев в лесопромышленных производственных системах: дис. … канд. техн. наук. – Санкт-Петербург, 2010. – 165 с.

3. *Киселёв, И. С.* Модели и алгоритмы анализа различных типов экспертных предпочтений на основе матриц парных сравнений: дис. … канд. техн. наук. – Санкт-Петербург, 2011. – 170 с.

4. *Андрейчиков, А. В*. Методы и интеллектуальные системы принятия решений для проведения ФОРСАЙТ-исследований / А. В. Андрейчиков, О. Н. Андрейчикова // CloudofScience. – 2014. – № 3. – С. 353–382.

5. *Андрейчиков, А. В.* Анализ, синтез, планирование решений в экономике. / А. В. Андрейчиков, О. Н. Андрейчикова. – Москва: Финансы и статистика. –  $2000 = 368$  c.

6. *Тоценко, В. Г*. Методы и системы поддержки принятия решений. – Киев: Наукова думка, 2002. – 381 с.

7. *Павлов, А. Н*. Принятие решений в условиях нечеткой информации / А. Н. Павлов, Б. В. Соколов. – Санкт-Петербург : Изд-во СПбГУАП, 2006. – 72 с.

8. *Ожиганов, Э. Н.* Теория и практика политического и стратегического анализа / Э. Н. Ожиганов, Д. Е. Слизовский. – Москва : РУДН. – 2008. – 148 с.

9. *Бурков, Е. А*. Методы и алгоритмы анализа агрегирования групповых экспертных оценок : дис. … канд. техн. наук. – Санкт-Петербург, 2011. – 189 с.

10. *Афонин, А. Ю*. Многомерное представление и обработка данных в информационной системе анкетирования : дис. … канд. техн. наук. – Пенза, 2011. – 181 с.

11. *Прядко, С. А.* Марковский логический анализ экспертных данных и его использование в задачах развития нефтегазовых комплексов : дис. … канд. техн. наук. – Москва, 2016. – 162 с.

12. *Бурков, В. Н*. Модели, методы и механизмы управления и принятия решений в организационных системах / В. Н. Бурков, Н. А. Коргин. – Москва : МФТИ, 2009. – 223 с.

13. *Ларичев, О. И.* Наука и искусство принятия решений. – Москва : Наука. –  $1979. - 199$  c.

14. *Ларичев, О. И*. Многокритериальная задача о назначениях / О. И. Ларичев, А. Н. Кожухаров // Автоматика и телемеханика. – 1977. – № 7. – С. 71–87.

15. *Lootsma, F. A.* Scale sensitivity in the mulpiplicative AHP and SMART // J. Multi-Criteria Decision Analysis. – 1993.

16. *Lootsma, F. A*. The multiplicative AHP, SMART and ELECTRE in a common contex / F. A. Lootsma, H. Schuijt // J. Multi-Criteria Decision Analysis. – 1997.

17. *Середенко, Н. Н.* Разработка методов и моделей поддержки принятия решений по управлению составом портфеля ИТ-проектов : дис. … канд. экон. наук. – Москва, 2014. – 166 с.

18. *Миркин, Б. Г*. Методы кластер-анализа для поддержки принятия решений: обзор. – Москва : ВШЭ, 2011. – 88 с.

19. *Черноруцкий, И. Г*. Методы принятия решений. – Санкт-Петербург : СПбГПУ, 2012. – 318 с.

20. *Холодов, П. Н*. Выбор оптимального решения в проектировании железных дорог на основе многокритериальной оценки : дис. … канд. техн. наук. – Иркутск, 2012. –168 с.

21. *Кушербаева, В. Т*. Теоретическое и статистическое исследование методов принятия решений с использованием алгоритма случайного поиска : дис. … канд. физ.-мат. наук. – Санкт-Петербург, 2011. – 135 с.

22. *Salo, A. A.* On the measurement of preferences in the analytic hierarchy process / A. A. Salo, R. P. Hamalainen // Multi-Criteria Decision Analysis. – 1997.

23. *Belton, V.* On a Shortcoming of Saaty's Method of Analytical Hierarchies / V. Belton, T. Gear // Omega. – 1983.

24. *Bernasconi, M*. The Analytic Hierarchy Process and the Theory of Measurement / M. Bernasconi, C. Choirat, R. Seri // Management Science. – 2010.

25. *Леонов, Ю. А*. Автоматизация выбора рациональных схем базирования заготовки при синтезе технологических процессов : дис. … канд. техн. наук. – Брянск, 2012. – 175 с.

26. *Благодатский, Г. А*. Создание математической модели анализа структуры аккредитационных показателей вуза с применением метода анализа иерархий / Г. А. Благодатский, М. М. Горохов, Д. И. Казанцев // Вестник ИжГТУ. –  $2010. - N<sub>2</sub> 2(46) - C. 115-118.$ 

27. *Благодатский, Г. А*. Программно-инструментальное средство оценки тренированности спортсменов высших квалификаций / Г. А. Благодатский, М. М. Горохов, Е. С. Чухланцев // Вестник ИжГТУ. – 2016. – № 2 (70). – С. 87–90.

28. *Благодатский, Г. А.* Программный мониторинг эффективности деятельности качества оказания кардиологической помощи в медико-санитарных частях ФСИН России / Г. А. Благодатский, Е. В. Дюжева // III Международный пенитенциарный форум «Преступление, наказание, исправление». – 2017. – С. 410–413.

29. *Благодатский, Г. А.* Анализ иерархической модели автоматизированной системы управления параметрами радиолиний когнитивной радиосистемы / Г. А. Благодатский, А. Н. Копысов, В. В. Хворенков, И. С. Батурин // Наукоемкие технологии в космических исследованиях Земли. – 2018. – № 6 (10). – С. 51–67.

30. *Благодатский, Г. А*. Построение эмпирической модели интеграционных процессов в интернет-сообществах: сочетание качественного и количественного подходов / Г. А. Благодатский, А. М. Пономарёв // Вестник УдГУ. – 2019. – № 4. – С. 444–448.

31. Построение иерархической модели показателя интеграции интернетсообществ / Г. А. Благодатский, С. В. Вологдин, М. М. Горохов, А. М. Пономарёв // Интеллектуальные системы в производстве. – 2019. – № 4 (17). – С. 78–87.

32. *Благодатский, Г. А*. Автоматизация процесса консолидации результатов экспертиз по МАИ / Г. А. Благодатский, К. А. Кравченко, А. Н. Копысов // Системы компьютерной математики и их приложения. – 2021. – № 22. – С. 56–62.

33. *Карачев, Е. В*. Методы и инструменты исследования иерархической структуры показателя интеграции интернет-сообществ / Е. В. Карачев, Г. А. Благодатский // Системы компьютерной математики и их приложения. – 2020. –  $\text{Ne } 21 = C. 283 - 290.$ 

34. *Карачев, Е. В.* Методы и инструменты исследования иерархической структуры показателя интеграции интернет-сообществ / Е. В. Карачев, Г. А. Благодатский // Информационные технологии в науке, промышленности и образовании. – 2020. – С. 89–97.

35. *Карачев, Е. В.* Подходы к автоматизации анализа иерархических систем / Е. В. Карачев, Г. А. Благодатский // Информационные технологии в науке, промышленности и образовании. – 2020. – С. 110–116.

36. *Карачев, Е. В*. Разработка информационной системы для проведения экспертиз по методу анализа иерархий / Е. В. Карачев, Г. А. Благодатский // Системы компьютерной математики и их приложения. – 2021. – № 22. – С. 212–221.

37. *Карачев, Е. В.* Информационная система для проведения иерархических экспертиз / Е. В. Карачев, Г. А. Благодатский // Сборник материалов 31-й Республиканской выставки-сессии студенческих инновационных проектов и 40-й Научно-технической конференции молодежи АО «ИЭМЗ «Купол». – 2021. – С. 51–65. *И. А. Зылев,* магистрант

*Е. Н. Постникова,* старший преподаватель

*А. Г. Русских,* кандидат технических наук, доцент

*В. Г. Тарасов,* кандидат технических наук, профессор

*А. В. Юминов,* ведущий инженер-программист

*Д. В. Сутыгин,* инженер-программист

Кафедра «Программное обеспечение»

Ижевский государственный технический университет имени М. Т. Калашникова

# *<sup>13</sup>***Использование автоматической проверки решений в учебном процессе вуза**

*Рассмотрены системы автоматической проверки решений, используемые на кафедре «Программное обеспечение» Ижевского государственного технического университета имени М. Т. Калашникова. Описан алгоритм работы обучающегося. Показаны преимущества и недостатки дистанционного обучения.* 

**Ключевые слова:** программирование, дистанционное обучение, автоматизированная проверка, монитор, соревнование, контест, задача.

> *I. A. Zylev,* Master's Degree Student *E. N. Postnikova,* Senior Lecturer *A. G. Russkikh,* PhD in Engineering, Associate Professor *V. G. Tarasov,* PhD in Engineering, Professor *A. V. Yuminov,* Lead Software Engineer *D. V. Sutygin,* Software Engineer Department of Software Kalashnikov Izhevsk State Technical University

# **Using of automatic verification of solutions in the educational process of the university**

*The systems of automatic checking of decisions used at the department «Software» of the Kalashnikov Izhevsk State Technical University are considered. The algorithm of the student's work is described. The advantages and disadvantages of distance learning are shown.* 

**Keywords:** programming, distance learning, automated checking, monitor, competition, contest, problem.

Дистанционное обучение в последние годы все шире используется в учебном процессе при подготовке специалистов разного уровня. Су-

 <sup>©</sup> Зылев <sup>И</sup>. А., Постникова <sup>Е</sup>. Н., Русских <sup>А</sup>. Г., Тарасов <sup>В</sup>. Г., Юминов <sup>А</sup>. В., Сутыгин Д. В., 2022

ществует множество его форм, таких, как видеолекции, видеоконференции, веб-уроки и др. Особенно востребованным и популярным дистанционное обучения стало с приходом в 2020 г. пандемии коронавирусной инфекции.

Используемые в учебном процессе кафедры «Программное обеспечение» ФГБОУ ВО «Ижевский государственный технический университет имени М. Т. Калашникова» и других учебных заведений Удмуртской Республики системы [1-3] за время своего использования показали достаточно высокую эффективность применения автоматической проверки решений при изучении программирования.

Система автоматической проверки решений bacs (Bigfoot'sACM-ContestSystem; доступ - https://bacs.cs.istu.ru/) широко используется при проведении массовых турниров по программированию на уровне вуза, региона. При этом происходит движение в сторону распределенного по территории Российской Федерации архива. В частности, проверка части задач производится на сервере Уральского Федерального университета в г. Екатеринбурге (система Timus [4]).

База задач содержит в настоящее время порядка 5 тыс. задач (рис. 1) на разные темы, предлагаемые в системах, используемых в спортивном программировании. В частности, на ресурсе Codefroces предлагаются такие темы, как геометрия, линейная алгебра, игры, структуры данных, поиск, сортировка, комбинаторика, строковые алгоритмы, теория графов [5].

|                                                     |                                 |                    | Архив задач |         |    |      |                              |  |
|-----------------------------------------------------|---------------------------------|--------------------|-------------|---------|----|------|------------------------------|--|
| Общее<br>в Главки странца                           |                                 |                    |             |         |    |      |                              |  |
| в Архив задач<br>в Послать на проверку              |                                 | Показать задачи: с | no.         | floman. |    |      |                              |  |
| a Peschinania                                       |                                 | Поиск задачи:      | Haire       |         |    |      |                              |  |
| a Kommu<br>в Группы контастов                       | Ю Название                      |                    |             |         |    |      | TL(cas) ML(MiB) Input Output |  |
| a floresceal espect                                 | $1000 A + B$                    |                    |             |         |    | 1024 | STEIN STEIGUT Cramerona      |  |
| » BSS. Java Core.                                   | 1001 Police                     |                    |             |         |    | 128  | STEIN STEGLIT Cratectoral    |  |
| Пользователь                                        | <b>1002 Spazy</b>               |                    |             |         |    | 128  | STEIN STOOUT Cratictival     |  |
| <b>6 Financial Advisors</b>                         | 1003 Halvecost                  |                    |             |         |    | 128  | STEIN STEXUT Cramerous       |  |
| a Bassa lanatsi-na<br>a Penetraust                  | 1004 Barrel                     |                    |             |         |    | 128  | STEIN STECHT Cratectare      |  |
| в Справка                                           | <b>1005 Gams</b>                |                    |             |         |    | 128  | STEIN STEXUT Cratictival     |  |
|                                                     | 1006 Table                      |                    |             |         |    | 128  | STEIN STECUT Cramenos        |  |
| <b>Администрирование</b>                            | 1007 Gangs                      |                    |             |         |    | 124  | STEIN STEXUT CTRINCING       |  |
| Сомлон                                              | 1008 Langs                      |                    |             |         |    | 128  | STEIN STEGUT Cratechea       |  |
| в Центр подготовки                                  | 1009 Register Allocation        |                    |             |         |    | 128  | STEIN STEXUT Cratectural     |  |
| грограммистов                                       | 1010 Kearcan                    |                    |             |         | 10 | 128  | STEIN STEIGHT CTATICTING     |  |
| a Kadecca RO<br>a SnakNews                          | 1011 Ratispect                  |                    |             |         | 10 | 128  | STEIN STEXUT Cratectoral     |  |
| a ACM ICPC Viababa                                  | 1012 Lindo                      |                    |             |         | 10 | 128  | STEIN STECUT Cranenas        |  |
| a TapCoder<br>a UVa Online Judge                    | 1013 Likone                     |                    |             |         | 10 | 129  | STEIN STOCUT CTATICTIKA      |  |
| o Timus Online Judge                                | 1014 3aGapsuit invehic          |                    |             |         | 10 | 128  | STEIN STEIGUT Cranichina     |  |
| a SaSU Online Contester<br><b>» TJU ACM-ICPC CU</b> | 1015 Contextane                 |                    |             |         | 15 | 128  | STEIN STEXUT CYTHICTAGE      |  |
|                                                     | 1016 Afgaranafga                |                    |             |         | 55 | 128  | STEIN STEIGHT CTRINCTING     |  |
| Наши партийры                                       | 1017 Ljubepfinan                |                    |             |         | 50 | 128  | STEIN STEIGHT Cratectoral    |  |
|                                                     | 1018 Kytimus                    |                    |             |         | 10 | 128  | STEIN STEGUT Cratictival     |  |
|                                                     | 1019 Mecrostonewar              |                    |             |         | 10 | 128  | STEIN STEIGUT Cratectoral    |  |
|                                                     | 1020 Euro                       |                    |             |         | 10 | 128  | STEIN STEIGHT Cratectora     |  |
|                                                     | 1021 TercT                      |                    |             |         |    | 128  | STEIN STEIGHT CTITICTIKE     |  |
| Яндекс                                              | <b>1022 Entry</b>               |                    |             |         |    | 128  | STEIN STEGUT CTATICTING      |  |
|                                                     | 1023 Orver                      |                    |             |         |    | 128  | STEIN STEIGHT Cratictwa      |  |
|                                                     | 1031 Bay crooni                 |                    |             |         |    | 128  | STEIN STEIGUT CTIMICTING     |  |
| <b>ARDECS</b>                                       | 1032 Квадратный соронь          |                    |             |         |    | 128  | STEW STEGUT CERTICENS        |  |
|                                                     | 1033 Forestal                   |                    |             |         | 10 | 128  | STEIN STEGUT Cramictinal     |  |
| <b>BLACK</b>                                        | 1034 Комиутативные диаграммы    |                    |             |         |    | 128  | STEIN STEIGUT Cratectoral    |  |
|                                                     | 1035 Kar Fiets yout state ushes |                    |             |         |    | 128  | STEIN STEIGHT Cratectors     |  |
|                                                     | 1036 Финция                     |                    |             |         | 10 | 128  | STEIN STEIGUT CTIFICTING     |  |

Рис. 1. Фрагмент базы задач

На основе задач, содержащихся в базе, формируются контесты (турниры) (рис. 2). Для участия в контестах участники должны зарегистрироваться и пройти авторизацию. Во время турнира участники и все желающие могут видеть монитор, представляющий собой постоянно обновляющуюся турнирную таблицу. Как правило, в последний час турнира эта таблица «замораживается» с целью создать некоторую интригу.

|                                                            | <b>DIMENSION CKE KOHTYP WEIGHTEK O BLOOD EXP</b> Tinkoff                                          |                                                                                   |          |                                                  |  |
|------------------------------------------------------------|---------------------------------------------------------------------------------------------------|-----------------------------------------------------------------------------------|----------|--------------------------------------------------|--|
| Ofisiene                                                   | Список контестов                                                                                  |                                                                                   |          |                                                  |  |
| в Главник страница<br>a Accor salary                       | <b>Harassen</b>                                                                                   | Aaroo                                                                             | Harvario | Окончание                                        |  |
| a Flochate на проверху<br>a Penynyrany                     | IT Metho, I ron of groups 2018 care pay . close(2779 intercorrespon)                              | <b><i><u>Langes</u></i></b>                                                       |          | 30 Apr 2022 08:00:00 21 May 2022 04:00:00        |  |
| <b>In November Ther</b>                                    | IT-Mechie, 8 year offensions 2018  majo  - climatellitic (connections)                            | <b>Lambes</b>                                                                     |          | 30 Apr 3022 08:00:00 31 May 2022 04:00:00        |  |
| <b>Management Assessment Property</b><br>a BAA, Java Core. | <b>Boowers ++150.55 statious - close2785 bosoner speed</b>                                        | <b>Santana</b>                                                                    |          | 30 Apr 2022 07:45:00 21 May 2022 03:45:00        |  |
|                                                            | Формуланн 2019, (7, 10) классы - сконе2782 (соллентары)                                           | 131310                                                                            |          | 30 Apr 3022 07:45:00 21 May 2022 03:45:00        |  |
| <b><i><u>Reference</u></i></b><br><b>Williams Abroad</b>   | Taiwapokea Usaro 2011 march Internet-Highed                                                       | Beek, echonologik @admar 1_1 (3_6 W_W 29 Apr 2022 05:00:00 29 Apr 2022 07:30:00 ] |          |                                                  |  |
| a Busing (analysis)<br>a Period Holla pro                  | Формула • + 2021. Второй год обучения. Клон от 28 апр 2022 (номентарии)                           | <b>Langes</b>                                                                     |          | 28 Apr 2022 11:00:00 19 May 2022 07:00:00        |  |
| a Creasia                                                  | Copensatement & Mourn, 25 arcsets (consectional)                                                  | African                                                                           |          | 25 Apr 2022 12:30:00 25 Apr 2022 15:30:00        |  |
| Администрирование                                          | Порешивание задач впорого регулярного соревнования ВСП. Для всех регионов (конче-пари)            | <b>ATSTNG</b>                                                                     |          | 63 Apr 2022 16:00:00 03 Apr 2022 19:00:00        |  |
| County                                                     | Регулярное соревнование ФСП по спортивному программирования в городе Москва. (комми-гарии)        | <b>Miles</b>                                                                      |          | 03 Apr 3022 13:00:00 03 Apr 3022 16:00:00        |  |
| a Liento normano                                           | Расулярное сорявнование ФСП по спортивному программированию в Самаргиой области, (отназытарно)    | <b>Wal</b>                                                                        |          | 03 Av 2022 13:00:00 03 Av 2022 16:00:00          |  |
| <b><i><u>REGISTERING TOP</u></i></b><br>a Kadama DO        | Регулярное соревнования ФСП по спортивному программированию в Ленинградской области, (коммантарн  | <b>MAR</b>                                                                        |          | 03 Apr 2022 13:00:00 03 Apr 2022 16:00:00        |  |
| a SnadNews<br>a ACM STRC Visitoria                         | Регулярное соревнование ФСП по спортивному программированию в Московской области. [соходно дом]   | <b>Vite</b>                                                                       |          | 03 Apr 2022 13:00:00   03 Apr 2022 16:00:00      |  |
| a Testimber<br>a Ukla Online Judge                         | Регулярное соровнование ФСП по спортивному программированию в Республике Татарстан. (коллектарно) | Wat                                                                               |          | 03 Apr 2022 13:00:00 03 Apr 2022 16:00:00        |  |
| a Timus Online Judge<br>a Salil Crime Company              | Регулярное соряемование ФСП по спортивному прогреммированию в Краснодерском крав. [комми-тирин]   | <b>War</b>                                                                        |          | 03 Apr 3022 13:00:00 03 Apr 3022 16:00:00        |  |
| <b>A TAJ ACM-KIPC CU</b>                                   | Регулярное соровнования ФСП по спортивному программированию в Архангельской области. [облосо-терь | <b>UGA</b>                                                                        |          | 03 Apr 2022 13:00:00 03 Apr 2022 16:00:00 Minums |  |
| <b>Haus naptistpu</b>                                      | Страница 1234567891011  150                                                                       |                                                                                   |          |                                                  |  |
|                                                            |                                                                                                   |                                                                                   |          |                                                  |  |

*Рис. 2.* Контесты

В качестве примера можно привести следующие проведенные в последнее время турниры:

 очный открытый командный турнир «Формула++» по программированию для студентов и школьников;

регулярное соревнование ФСП по спортивному программированию;

 региональный этап Всероссийской олимпиады школьников по информатике;

новогоднее первенство ИжГТУ – 2021;

 муниципальный этап олимпиады школьников по информатике – 2021;

кубок ГК Иннотех.

Партнерами, оказывающими весомую поддержку при проведении турниров, выступают ведущие производители программного обеспечения России и региона: ГК «Иннотех», группа компаний «СКБ Контур», ООО ИК «Сибинтек», компания «ELMA», «Тинькофф Центр разработки», IT-компания «DexSys», компания «EPAM Systems», «Академия Яндекса», компания «Ардекс», компания «Black Games».

Дальнейшим развитием идеи дистанционной проверки решений на основе архитектуры, базы задач тестирующей системы bacs стало разработанное расширение системы **moodle** (Modular Object-Oriented Dynamic Learning Environment – модульная объектноориентированнаядинамическая обучающая среда; доступ – http://new.moodle.cs.istu.ru/) [2].

Эта система нашла свое применение в учебном процессе кафедры ПО, при работе с начинающими программистами, подготовке в группах. Система используется с 2006 г.

Учебный материал представляется курсами в виде шаблонов (рис. 3). Шаблоны базируются, как правило, на основе учебного плана. Курсы могут быть рассчитаны на произвольный период, например, на семестр или на учебный год. В состав шаблона входят темы, содержащие теоретическую часть, аудио- и видеоматериалы, задания для выполнения. Преподаватель имеет возможность создать и настроить нужный ему курс на основе шаблона, а по мере накопления опыта собрать собственный курс из имеющегося в базе набора задач (рис. 4).

### Управление курсами и категориями

Отображение: Course categories and courses -

#### Категории курсов

Создать новый курс | На странице: 20\*

Шаблоны

|        | Шаппоны                                         | $57 -$ | 1157           |                                                             |
|--------|-------------------------------------------------|--------|----------------|-------------------------------------------------------------|
| рафике | інтерактивные обучающие системы по компьютерной |        |                | Шаблон 2020 Python основы<br>Начальный курс Python3         |
|        |                                                 |        |                | Пустой шаблон                                               |
|        |                                                 | 春。     | 483            | Углублённый курс Java                                       |
|        | Программирование                                | 春。     | 102123         | Начальный курс Java                                         |
|        | <b>MHINO</b>                                    | ☆→     | 10             | Шаблон2017_112школа_Тарасов_7класс                          |
|        | Бакалавриат                                     | ö٠     | $4\frac{6}{9}$ | Шаблон2018 112шк Тарасов 8класс                             |
|        | Магистратура                                    | ☆。     | oto            | Шаблон Программирование 1 семестр                           |
|        | Аспирантура                                     | 春。     | oto            | ó.<br>$\times$ $\circ$<br>Шаблон_Программирование_2_семестр |
|        | Шаблоны неиспользуемые                          | 奋。     | $2\ddot{ }$    | Шаблон_заоч_Программирование_2_семестр                      |
|        |                                                 |        |                | Нячальный опимпиалный купе.                                 |

*Рис. 3.* Шаблоны курсов

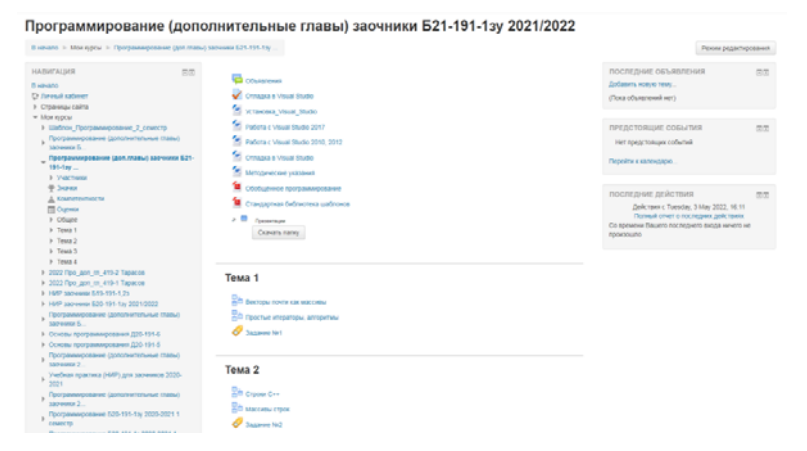

*Рис. 4.* Фрагмент курса

Для работы с системой обучающийся должен прежде всего зарегистрироваться в системе. Это делается стандартным образом с подтверждением по электронной почте. После этого можно записаться на интересующий курс.

Важным этапом работы программиста являются подготовка и согласование технического задания. В системе смоделирована технология создания программного продукта, где техническое задание является первым и ответственным шагом. Обучающемуся задачи предлагаются в стандартном виде: имеется легенда, описан формат входных и выходных данных, приведены контрольные примеры соответствующих друг другу наборов входных и выходных данных. Учащийся выбирает задачу из списка, загружает свое решение на одном из языков программирования. Система поддерживает восемь языков программирования. Пример постановки одной из задач приведен на рис. 5. После проверки решения система выдает вердикт. Это может быть верное решение, ошибка компиляции, ошибка исполнения, неправильный ответ, превышение ограничения времени выполнения (в трех последних случаях обучающийся может видеть, какая часть контрольных примеров выполнилась верно, а какая – неверно). Пример вердикта по задаче приведен на рис. 6.

#### Квадраты

Нужно вывести на экран таблицу квадратов.

#### Input

Со стандартного устройства ввода вводится 1 натуральное число - N, не превосходящее 100

#### Output

Нужно выдать на стандартное устройство вывода N строк вида

 $K^2 = M$ 

где М - одно целое число, являющееся квадратом числа К, и числа К идут по возрастанию от 1 до N.

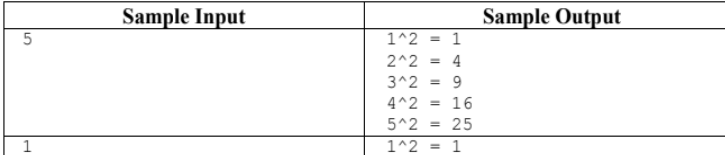

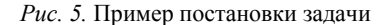

| Претест                | Ввод                             |  |                | Ожидаемый вывод | Реальный вывод | Вердикт            | Действия |  |  |
|------------------------|----------------------------------|--|----------------|-----------------|----------------|--------------------|----------|--|--|
|                        | 1234                             |  | 13 34          |                 | 12 34          | Неправильный ответ | Сравнить |  |  |
| $\overline{2}$<br>3082 |                                  |  | 31 82          |                 | 30 82          | Неправильный ответ | Сравнить |  |  |
| <b>Tecy</b>            | Вердикт                          |  |                | Время Память    |                |                    |          |  |  |
|                        | Неправильный ответ               |  | 0 <sub>c</sub> | 248.00 KB       |                |                    |          |  |  |
|                        | Неправильный ответ 0 с 248.00 КВ |  |                |                 |                |                    |          |  |  |

Рис. 6. Пример вердикта по проверенному решению

Можно выделить следующие позитивные моменты для обучаюшихся:

• Обучающийся при работе с системой осваивает синтаксис языков программирования и основы алгоритмизации. Практически важным является также разработка эффективных алгоритмов. В системе имеется возможность проверки каждой задачи на наборе данных объемом до  $10^6$ .

• Немаловажным стимулирующим фактором, способствующим повышению качества обучения, является и дух соревновательности: обучающиеся имеют возможность видеть монитор (рис. 7), где показан ход решения задач контеста, место каждого участника, количество решенных задач и количество попыток решения.

• Другим преимуществом использования такой формы проверки решений является возможность для обучающегося выполнять задачи не только во время занятий, но и в любое удобное длянего время и в любом месте, где есть интернет.

| <b>HABIESIME</b><br>問題                                              |    | Задание №10                                               |                  |      |                   |             |            |                   |         |                |                   |                                  |                   |           |                |                   |            |                               |                  |    |                 |
|---------------------------------------------------------------------|----|-----------------------------------------------------------|------------------|------|-------------------|-------------|------------|-------------------|---------|----------------|-------------------|----------------------------------|-------------------|-----------|----------------|-------------------|------------|-------------------------------|------------------|----|-----------------|
| E epigno<br>D Terrail ratest                                        |    | Epiter: 2103840 / 2103640 Chinyc Ospevale                 |                  |      |                   |             |            |                   |         |                |                   |                                  |                   |           |                |                   |            |                               |                  |    |                 |
| 3 Crowway calm                                                      |    | Pillberro Il Chico supri 4 Crane @ Ups rocures @ Delcroes |                  |      |                   |             |            |                   |         |                |                   |                                  |                   |           |                |                   |            |                               |                  |    |                 |
| $=$ Mos Hipcus                                                      |    |                                                           |                  |      |                   |             |            |                   |         |                |                   |                                  |                   |           |                |                   |            |                               |                  |    |                 |
| 9. Шаблон Программирование 2 семестр                                |    | Hartprofession con-                                       |                  |      |                   |             |            |                   |         |                |                   |                                  |                   |           |                |                   |            |                               |                  |    | Орыть дорожение |
| Программирование (дополнительные тлавы)<br><b>SATHWAY 5.</b>        |    |                                                           |                  |      |                   |             |            |                   |         |                |                   |                                  |                   |           |                |                   |            |                               |                  |    |                 |
| Программирование (для главы) заочник 521-                           |    | N Имя участника                                           |                  | ٠    |                   |             |            |                   |         |                |                   |                                  |                   |           |                |                   |            |                               |                  |    | Eanny           |
| 191-126                                                             |    | 1 Macuus Konnoes                                          | 100.             |      |                   |             |            | $100 -$           | 100.1   | $\mathbb{R}^n$ |                   | $100_{-4}$ $230_{-4}$ $100_{-4}$ |                   |           |                |                   |            |                               | $100$ $100$ $49$ |    | 17/1 1749       |
| <b>F. Veschiele</b><br>9.3444                                       |    | 3-3 - Genet Prize-Of <sub>fensett</sub>                   | $100_{12}$       |      |                   |             |            | 100.              | $100 -$ | $100 -$        | $100 -$           | $320 -$                          | $500 -$           | 100       | 100.           | $100 -$           | $100 -$    | $500_{12}$                    |                  |    | 57 - 1700       |
| Д Калевопска                                                        |    | 2-3 China Kristi <sub>nsmont</sub>                        | $100 -$          |      |                   |             |            | 100 <sub>cm</sub> | 100     | $100 -$        | 100               |                                  | $100 - 100 -$     | 100  100  |                |                   |            | 100., 100., 100., 100.,       |                  |    | 57. 1700        |
| <b>四 Outreat</b>                                                    |    |                                                           |                  |      |                   |             |            |                   |         |                |                   |                                  |                   |           |                |                   |            |                               |                  |    |                 |
| 3 OSues<br>$=$ Tessa 1                                              | ÷  | Николай Куэнецов                                          | 100.,            |      | TOO               | <b>SOLU</b> | 100,       | 100               | TOOL.   | $500 -$        | 100 <sub>m</sub>  | $330 -$                          | 100 <sub>cm</sub> | 10%       | $500_{\rm cr}$ | 100 <sub>cm</sub> | <b>TOG</b> | 100.                          |                  |    | 15 1600         |
| To Bestraw review can saccedu-                                      |    | 5 Brazycrat Fybre <sub>menent</sub>                       | <b>Kill</b> egy  |      | <b>YES</b>        | <b>NELL</b> |            | 100, 100, 100,    |         |                | $M_{\rm HI}$      | 54                               | Ter.              | w         | œ              | n.                | ×          |                               | -                |    | $211 - 794$     |
| Ен Простые игераторы, апторитмы                                     | ٠  | Anexcel Expire, and                                       | 100 <sub>m</sub> |      | $100_{12}$        | hon.        | $120_{12}$ | $100 -$           |         | $100_{\odot}$  | $\Omega_{\rm 1D}$ |                                  |                   |           |                |                   |            |                               |                  |    | 311 715         |
| / Saassess NET<br>b Times 2                                         |    | 7 Dreet Crenot                                            | 100              |      | 100 <sub>10</sub> |             | 100        | 100               |         |                |                   |                                  | $\sim$            | $100xx$ . |                |                   |            | $(1 + 1)$ $(1 + 1)$ $(1 + 1)$ |                  | D. | $7 - 700$       |
| b Tessa 3                                                           |    |                                                           |                  |      |                   |             |            |                   |         |                |                   |                                  |                   |           |                |                   |            |                               |                  |    |                 |
| 3 Texas &                                                           | s. | <b>Kigerin Edinbon</b>                                    | 100.             | 100. | 100.3             |             | ۰.         |                   |         | 100            |                   | $\sim$                           |                   |           |                | $\sim$            |            |                               |                  |    | 5/1 505         |
| > 2023 Floo Jam m 419-2 Tapaces                                     |    | 1 David TOWN                                              | 0-               |      |                   |             |            |                   |         |                |                   | $\sim$                           | -                 | ×         |                | ×                 | $\sim$     |                               | ٠                |    | $-20.200$       |
| 9. 2022 Flow Jank en 419-1 Tapacos<br>9 1957 390 cents 573-191-1.2x |    | 10 Foropel Carruson <sub>potent</sub>                     |                  |      |                   |             |            |                   |         |                |                   | ٠                                | $\sim$            | 100       | ٠              |                   | ٠          |                               |                  |    | $1 - 100$       |
| 9 1682 Sacressor E20-191-1nr 2021/2022                              |    | Kinhewitt fild percentiuse                                |                  |      |                   |             |            |                   |         |                |                   |                                  |                   |           |                |                   |            |                               |                  |    |                 |
| Программирование (дополнительные главы)<br>залежки 5.               |    | Koneer tec                                                |                  |      |                   |             |            |                   |         |                |                   |                                  |                   |           |                |                   |            |                               |                  |    |                 |
|                                                                     |    | nonuriamcane's                                            |                  |      |                   |             |            |                   |         |                |                   |                                  |                   |           |                |                   |            |                               |                  |    |                 |

Рис. 7. Фрагмент монитора

В качестве мотивации к обучению появляется необходимость повышения самоорганизации обучающегося.

В качестве преимуществ для преподавателя можно отметить:

возможность охвата большого количества обучающихся;

 уделение большего внимания на помощь при возникновении затруднений у учащихся;

повышение количества индивидуальных траекторий обучения.

Недостатком использования автоматической проверки является затруднительность выявления списывания решений при большом количестве учащихся. Кроме того, преподавателю необходимо увеличивать глубину знаний эффективных алгоритмов.

Опыт использования рассмотренных систем показывает их высокую эффективность при проведении соревнований по спортивному программированию и в учебном процессе. Системой успешно пользуются преподаватели кафедры «Программное обеспечение» ФГБОУ ВО «Ижевский государственный технический университет имени М. Т. Калашникова», преподаватели школ и техникумов Удмуртии. Студенты, прошедшие школу обучающей системы, успешно выступают на различных турнирах самого высокого уровня. Использование системы способствует овладению обучающимися технологическими компонентами использования программного обеспечения.

## **Список литературы**

1. Программно-техническое обеспечение проекта ИТ-вектор с применением дистанционного обучения программированию / И. А. Зылев, М. С. Ивченко, Р. И. Мусин, Е. Н. Постникова, А. Г. Русских, В. Г. Тарасов, А. В. Юминов // Информатизация образования и методика электронного обучения: цифровые технологии в образовании: материалы V Междунар. науч. конф., г. Красноярск, 21–24 сент. 2021 г. : в 2 ч. Ч. 1 / под общ. ред. М. В. Носкова. – Красноярск : Сиб. федер. ун-т, 2021. – С. 178–184.

2. *Тарасов, В. Г.* Программное обеспечение для дистанционного обучения с автоматической проверкой решений / В. Г. Тарасов, Н. В. Иутин, В. А. Камашев // Теория динамических системв приоритетных направлениях науки, технологии и техники : сб. докл. второй Всерос. конф. – Екатеринбург ; Ижевск : Изд-во Института экономики УрО РАН, 2007. – С. 60–65.

3. *Тарасов, В. Г*. Автоматизированная система для проведения олимпиад bacs/ В. Г. Тарасов, А. В. Кузяков // Теория динамических системв приоритетных направлениях науки, технологии и техники : сб. докл. второй Всерос. конф. – Екатеринбург ; Ижевск : Изд-во Института экономики УрО РАН, 2007– С. 65–71.

4. Timus Online Judge. – URL: https://acm.timus.ru/ (дата обращения: 22.04.2022).

5. Codeforces. – URL: https://codeforces.com/ (дата обращения: 22.04.2022).

*П. П. Лугачев,* старший преподаватель Кафедра «Программное обеспечение» *Е. В. Шулакова,* старший преподаватель Кафедра «Менеджмент» Ижевский государственный технический университет имени М. Т. Калашникова

# **Качественные и количественные показатели, факторы, сценарии в слабоструктурированных задачах принятия решений, планированияиуправления**

*В статье ставится целькратко описать методику применения как качественных, так и количественных систем показателей, имитационного моделирования при разработке стратегических планов, инвестиционных проектов.* 

**Ключевые слова:** сочетание факторов, дерево причинно-следственных связей факторов, дерево решений, стратегический план, система показателей реализации стратегии, комплексный стратегический контроллинг, сценарии, нарративы.

> *P. P. Lugachev,* Senior Lecturer Department of Software *E. V. Shulakova,* Senior Lecturer Department of Management Kalashnikov Izhevsk State Technical University

# **Qualitative and quantitative indicators, factors, scenarios in poorly structured decision-making, planning and management tasks**

*The article aims to briefly describe the methodology of using both qualitative and quantitative indicator systems, simulation modeling in the development of strategic plans, investment projects.* 

**Keywords:** combination of factors, tree of causal relationships of factors, decision tree, strategic plan, system of indicators of strategy implementation, integrated strategic controlling, scenarios, narratives.

К слабоструктурированным задачам, а также проблемам, по О. И. Ларичеву, относят обычно задачи отбора проектов в научно-технические фонды, фонды развития предпринимательства, фонды поддержки малого и среднего предпринимательства, планирования научных исследований, проблемы принятия стратегических решений. А. Зимин приводит классы структурированности задач, неопределенностей управ-

 <sup>©</sup> Лугачев <sup>П</sup>. П., Шулакова <sup>Е</sup>. В., 2022

ленческих ситуаций при применении нарравтивов, приводя примеры вариантов деревьев причинно-следственных связей проблем [2].

Как показывает практика разработки инвестиционных проектов и предпринимательских стратегий, а также опыт анализа проектов, поступающих в региональный фонд поддержки малого предпринимательства, ни один план не составляется сразу и в единственном экземпляре и варианте. Как показывает жизнь, всегда есть варианты, и скажем более комплексно - сценарии. Сценарии будем понимать по М. В. Грачевой [1], добавив некоторые качественные понятия. Можно применять и определение сценария как описание того, что будет..., если...

Зависимость между показателями проекта или стратегии определить довольно сложно. Главные факторы, определяющие сам инвестиционный проект [3], стратегию, их сценарии можно определить различными способами. Как правило, внешние факторы, ход общественных, институциональных процессов, определить довольно сложно. Есть попытки факторного анализа исторического процесса.

Классический PEST-анализ иногда дополняют символом  $N -$  природными факторами, возможны еще факторы, может доходить до 30 внешних факторов. Применим термин «игра влияний» для лиц, принимающих решения, общественных сил, иных внешних обстоятельств.

ЛПР, в силу масштаба решений, могут с некоторым запаздыванием повлиять на решение, которое, например, касается множества предприятий. В любом случае это решение определяется не субъективным мнением одного ЛПР, а многими ЛПР, и также сложившимися обстоятельствами. Если же следовать логике альтернативного мышления в истории, то получится, что мыслимый возможный вариант действий заслоняет текущую действительность. Избежать альтернативного мышления при анализе того, что уже является фактом, и анализе факторов достаточно сложно, хотя, казалось бы, очевидно высказывание о том, что история не имеет сослагательного наклонения.

Но в том, что касается будущего, возможны разные альтернативы. Под альтернативой могут быть как разные стратегические планы, проекты, так и их сценарии.

Также важно соблюдать баланс между тем, что индуцируют факты, и тем, что дают какие-либо, казалось бы, авторитетные теории, закономерности, тенденции.

Основная цель - оценить обстановку, уменьшить запаздывания, если это возможно, определить главные факторы влияния на стратегию, проект и сценарий, их тенденции развития, границы изменений, взаимное влияние факторов при изменении, что, собственно, и есть сценарий. Это может быть не обязательно классический факторный анализ, а, например, анализ эластичности факторов в дереве решений в имитационной модели. Но для сопоставления факторов количественного необходимо их сопоставить по смыслу.

Для понимания смысла факторов нам необходимы качественные параметры и количественные, и не только натуральные и финансовые.

Например, порядковые шкалы. Шкала сравнения товаров по 5-балльной системе, активно применяемая в практике создания инвестиционных проектов и стратегий. Нарратив также может дать информацию о выявлении тех или иных факторов. Поскольку сюжет один из основных элементов нарратива, а сценарий - форма изложения сюжета, то нарратив может помочь написать, создать сценарий.

Если мы выявим хотя бы какие-то влияющие факторы, мы наполовину решим задачу, так как начнем определять главное, то есть если расставим по важности проблемы - значит, начнем создавать дерево причинно-следственных связей Ні. Выявить смысл поможет новое понимание терминов и сочетание методик. Вспомним известное высказывание: «...в слове может быть гораздо больше смысла, чем хотели сказать, и больше, чем возможно услышать».

SWOT-анализ также может быть дополнен пониманием того, что opportunity - возможности, в том числе и альтернативные, threats - не только угрозы, но и риски.

На основе дерева причинно-следственных связей создаем дерево решений. Сразу отметим, что наше дерево больше похоже на дерево Омаэ, чем на классические деревья решений с вероятностями.

В дереве Омаэ преобладают экспертные, качественные и расчетные показатели, результаты имитационного моделирования в программах бизнес-приложениях: комплексного контроллинга, СРМсистемах, системах стратегического планирования, а не системах типа GPSS. Применение систем не исключается, но на последующих шагах. Применение статистики также не исключается и приветствуется, проблема в том, что статистика и вероятность не всегда есть и они не дают гарантий на будущее, скажем, по объемам сбыта. Информация собирается, создается разными специалистами, аналогично методу Ринго. Пример стохастической сети и ее применения в планировании - стохастическая сеть разработки Института экономики и организации производства Сибирского отделения академии наук России (г. Новосибирск).

Коэффициенты эластичности задаются от нескольких параметров.

$$
Ech = D \min - cash / Dpi,
$$
\n(1)

где min-cah - минимальное значение денежного потока в таблице движения денежных средств;  $Dpi -$  одновременное изменение нескольких входных переменных;  $i = 1, 2, ..., k$ .

$$
min-cah \ge m, \tag{2}
$$

где т определяется авторами проекта исходя из величины рисков.

Можно взять и другие показатели из множества BERI.

Величина рисков не является полностью субъективным показателем. Она взаимосвязана, например, со ставкой дисконтирования проекта.

Данные коэффициенты эластичности могут быть рассчитаны на каждом уровне дерева решений.

Можно определять уровень риска, и не только по коэффициентам эластичности, но и визуально - по тому, как резко падает или растет, скажем, значение NPV или ЧПД в зависимости от нескольких параметров. В реальности не бывает такого, чтобы менялась и влияла на показатели только одна входная переменная. Понятно, что изменение от одного элемента наглядно помогает отследить именно его влияние. Но этот классический анализ чувствительности инвестиционного проекта лучше применять в самом начале анализа инвестиционного проекта. Дополнительные измерения - величина инвестиций, качество изделий.

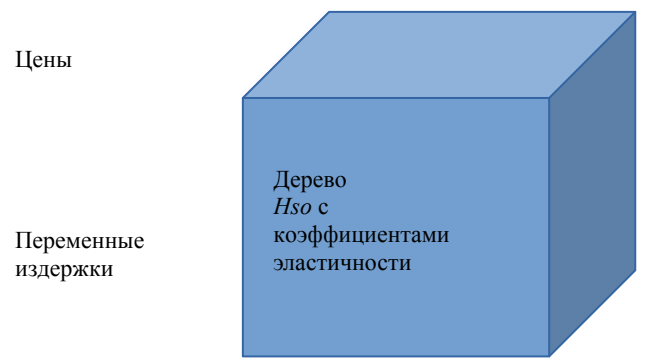

Условно-постоянные издержки

Гиперкуб изменений коэффициентов эластичности и дерево решений

Здесь важны именно смысловые сочетания тех или иных факторов. Можем повращать измерения для выявления сочетаний. Выявить их и могут помочь порядковые шкалы, нарративы.

Создание дерева решений с несколькими одновременно меняющимися коэффициентами эластичности в пространстве факторов похоже на SPACE-анализ, отличие в том, что измерения - не обязательно шка-

лы, а коэффициенты эластичности помогают визуально - величина угол наклона. Путь указывает дерево решений (см. рисунок).

Цели - подмножество в дереве решений. На их основе и создаем систему сбалансированных показателей (ССП). Заметим, что показатель от слова показывать, показывать смысл. Сначала качественное понятие, классификация факторов, влияющих на дерево решений, затем прилагаем показатель.

Начинаем с классификации факторов, того, что влияет, показываем игру влияний.

По А. Кочневу, количество целей не должно быть слишком много,

$$
Cs = 25,\tag{3}
$$

где Cs - количество целей стратегии.

Иначе, замечает автор, непонятно, что главное. Но заметим, не во всех системах - аналогах ССП такие ограничения есть. Кстати сказать, стратегический план также имеет главное, в основном качественное, отличие от инвестиционного проекта - скользящее, а не фиксированное планирование.

### Вывол

Прежде всего, необходимы качественные понятия, классификации, возможно применение нарративов, затем шкалы, показатели, количественные значения, затем вращения измерений, проверка возможных сочетаний влияний факторов в различных информационных измерениях.

# Список литературы

1. Грачева, М. В. Управление рисками в инновационной деятельности/ М. В. Грачева, С. Ю. Ляпина. - Москва: ЮНИТИ, 2012. - С. 182-185.

2. Скрипкин, К. Г. Влияние внешней среды на организационный дизайн образовательного учреждения: инструменты анализа // Современные информационные технологии и ИТ-образование. - 2016. - Т. 12, № 3. - С. 225-236.

3. Ступакова, М. В. Девять шагов бизнес-планирования. - Москва: ОЛМА-Пресс Инвест, 2003. - 160 с.

*С. Б. Пономарев*, доктор медицинских наук, профессор Ижевский государственный технический университет имени М. Т. Калашникова, ФКУ НИИ ФСИН России

# *<sup>15</sup>***Информационные технологии в пенитенциарной медицине (по итогам работы филиала НИИ Федеральной службы исполнения наказаний России)**

*Статья посвящена итогам создания и внедрения компьютерных программ, разработанных в Научно-исследовательском институте Федеральной службы исполнения наказаний России, в пенитенциарное здравоохранение.* 

**Ключевые слова:** медицинская информационная система, оценка состояния здоровья человека, прогностическая модель заболевания.

*S. B. Ponomarev*, Doctor of Medical Sciences, Professor Kalashnikov Izhevsk State Technical University FKU Research Institute of the Federal Penitentiary Service of Russia

# **Information technologies in penitentiary medicine (based on the results of the work of the branch of the Research Institute of the Federal Penitentiary Service of Russia)**

*The article is devoted to the results of the creation and implementation of computer programs developed at the Research Institute of the Federal Penitentiary Service of Russia in penitentiary healthcare.* 

**Keywords:** medical information system, assessment of human health, prognostic model of the disease.

Особую актуальность в настоящее время приобретает информатизация здравоохранения. Она представляет собой стратегическое направление развития современной медицины, которое выводит оказание медицинской помощи на новый качественный уровень за счет интеграции в рамках единого информационного пространства различных медицинских информационных систем [1].

В качестве базового элемента при этом выступает понятие медицинской информационной системы, которая является особым образом упорядоченной совокупностью различных информационных технологий и электронного документооборота [2].

 <sup>©</sup> Пономарев <sup>С</sup>. Б., 2022

Исходя из несомненной важности развития стратегического направления информатизации медицины, в России принят курс на создание единой государственной информационной системы в сфере здравоохранения (ЕГИСЗ), что закреплено в приказе Министерства здравоохранения и социального развития Российской Федерации от 28 апреля 2011 г. № 364. К 2024 г. планируется разработка единого цифрового контура, способного сопровождать все медицинские процессы в Российской Федерации.

Вместе с тем справедливо будет отметить, что государственная программа информатизации медицины (далее – Программа) касается исключительно учреждений здравоохранения, относящихся к ведению Минздрава. Программа не затрагивает систему пенитенциарного здравоохранения, где есть свои ведомственные особенности, которые необходимо учитывать при разработке медицинских информационных программ.

Научным обеспечением деятельности в уголовно-исполнительной системе (УИС) России занимается Научно-исследовательский институт Федеральной службы исполнения наказаний, а медицинской научной деятельностью – его специализированный медицинский филиал, расположенный в г. Ижевске (далее – филиал). В работе по созданию специализированных компьютерных программ, применяемых в пенитенциарной медицине, филиал ориентируется на особенности пребывания человека в пенитенциарном пространстве.

Поэтому одной из задач научной работы филиала было создание программ, направленных наоценку состояния здоровья человека в условиях пенитенциарного стресса. Для этого филиалом проведены исследования в одном из территориальных органов Российской Федерации. В рамках исследования у осужденных подростков были замерены показатели вариабельности ритма сердца и отдельные показатели клинического анализа крови. В качестве функции отклика оценивался уровень пенитенциарного стресса.

Результаты были верифицированы на независимой группе наблюдения, сравненной с группой обучения согласно золотому стандарту научного исследования – двойному слепому рандомизированному исследованию. При проведении работы получены хорошие результаты. В данном исследовании нами применен достаточно несложный математический аппарат, а именно регрессионный, дисперсионный и корреляционный анализ с построением линейной регрессии.

По итогам работы был оформлен патент на изобретение и зарегистрированы две компьютерные программы, предназначенные для определения уровня пенитенциарного стресса. Полученные результаты изложены в большом количестве статей, в том числе в двух монографиях, одна из которых вышла в издательстве Российской академии наук [3]. По результатам данной работы написана докторская диссертация сотрудника филиала, представленная к защите. Указанный подход был реализован в предложенной системе оценки здоровья сотрудников уголовно-исполнительной системы.

Интересно применение методов математического моделирования и математического прогнозирования при инфекционных заболеваниях, в частности при туберкулезе и ВИЧ-инфекции.

Первой работой в этом направлении стало диссертационное исследование сотрудницы филиала Л. Т. Кудашевой [4]. Ею предложена система интегральной оценки качества оказания медицинской помощи при туберкулезе. При этом нами был применен индексный метод оценки результатов лечения.

В дальнейшем этот подход был развит в кандидатской диссертации главного фтизиатра ФСИН России В. Е. Одинцова [5]. Здесь был применен метод анализа иерархий, который широко используется в различных областях науки. Известно, что суть метода заключается в декомпозиции проблемы и построения графа в виде перевернутого дерева, где цель располагается на вершине, а ветви представляют промежуточные задачи, оцениваемые через матрицу попарных сравнений. Каждому промежуточному звену присваивается вес, веса суммируются, и в результате оценивается весь проект. Использованный подход оказался эффективен, и пенитенциарные фтизиатры получили надежный механизм оценки результатов лечения туберкулеза.

Проблеме ВИЧ-инфекции посвящены многочисленные научные разработки филиала. Так, в монографии «Проблемы информационного мониторинга социально значимых заболеваний (на примере ВИЧинфекции в уголовно-исполнительной системе)» описаны принципы построения системы мониторинга ситуации с ВИЧ-инфекцией в уголовно-исполнительной системе [6].

В данной работе предложены методы формализации управленческой структуры и структуры процессов управления деятельностью медицинского учреждения в виде автоматизированной информационной системы, что дает руководству эффективный инструмент управления и повышения качества функционирования системы. Разработан принцип прогнозирования неблагоприятного исхода при ВИЧ-инфекции. Прогностическая модель получена с применением регрессионного анализа и запатентована. В ходе исследований был определен вклад отдельных показателей здоровья в наступление неблагоприятного исхода заболевания. Всего же было разработано три способа прогноза при ВИЧ-инфекции, по которым можно судить о предполагаемой скорости и вероятности перехода болезни в терминальную стадию и летальном исходе болезни в условиях исправительного учреждения.

Проблеме сочетания ВИЧ и туберкулеза у больных в условиях УИС посвящена защищенная в 2019 г. кандидатская диссертация сотрудника филиала М. Е. Вострокнутова [7]. В результате многомерного разбиения пространства были выявлены предиктивные факторы неблагоприятного исхода коинфекции ТБ/ВИЧ в УИС. Разработана методика прогноза для госпитализированного пациента, создана информационно-аналитическая система, рассчитывающая прогностический индекс исхода коинфекции ТБ/ВИЧ с целью своевременной оценки состояния здоровья и совершенствования алгоритма ведения пациентов данной категории. Предложена шкала оценки значений прогностического индекса с процентной градацией риска летального исхода заболевания, создан алгоритм мониторинга при коинфекции ВИЧ + туберкулез. Были зарегистрированы две компьютерные программы, позволяющие определять неблагоприятный прогноз при сочетании туберкулеза и ВИЧ.

В этом исследовании нами был применен метод построения искусственной нейронной сети (ИНС). Известно, что многослойный персептрон состоит из слоев искусственных нейронов, перерабатывающих входящие сигналы. В результате обучения сети на достаточном числе итераций вырабатываются устойчивые связи и точные значения коэффициентов для каждого входящего в нейрон сигнала. Проведенные эксперименты с выбираемым числом нейронов и задействованных слоев ИНС позволили определить наиболее приемлемый вариант прогнозной модели.

Проблемам организации кардиологической помощи в УИС посвящена кандидатская диссертация начальника филиала полковника внутренней службы Е. В. Дюжевой «Совершенствование организации кардиологической помощи в учреждениях уголовно-исполнительной системы» [8]. В ее работе применен метод оптимально достоверных разбиений, разработанный в Вычислительном центре им. А. А. Дородницына и в Институте биохимической физики им. Н. М. Эмануэля Российской академии наук. Кроме того, здесь также был применен метод анализа иерархий.

Содержание научной работы изложено в ряде публикаций и монографии «Информационные системы и технологии в оценке эффективности кардиологической помощи», занявшей первое место в международном конкурсе «Научная книга – 2020», проведенном ВНИИ МВД России.

В работе рассматривались два вопроса: 1) мероприятия оптимизации лечебно-профилактического обеспечения пациентов с болезнями системы кровообращения; 2) организация контроля эффективности деятельности МСЧ ФСИН России по оказанию кардиологической помощи.

При использовании предложенного метода можно выявить пациентов с высоким риском летального исхода, введя в программу основные клинические и физиологические характеристики.

Результаты работы нашли отражение в трех зарегистрированных компьютерных программах. Возможности предлагаемого программного комплекса позволяют отобразить результаты мониторинга кардиологической помощи в геоинформационной системе. Результаты рейтинга оценивались в системе «светофор» : красный – плохо, желтый – удовлетворительно, зеленый – хорошо.

Кроме описанного выше, важной частью работы филиала стала автоматизированная оценка качества оказания медицинской помощи в УИС, которая включает в себя информационно-аналитическую систему, построенную на базе математических моделей. Результаты этих работ отражены в двух монографиях и ряде публикаций. В основу подхода положены теоретические воззрения канадского ученого А. Донабедиана [9]. Практическое применение данной системы показало хорошие результаты.

Как видим, практика показала плодотворность применяемых подходов и правильность выбора стратегии научного поиска. Использование современных компьютерных технологий и математического моделирования в пенитенциарной медицине сможет поднять ее на более высокий уровень, повысит качество оказываемой медицинской помощи.

### **Список литературы**

1. *Пономарев, Д. С.* Исследование возможности применения методов машинного обучения для оценки выполнения комплексной ведомственной программы повышения мотивации здорового образа жизни подозреваемых, обвиняемых и осужденных / Д. С. Пономарев, А. А. Бурт // Научные труды ФКУ НИИ ФСИН России. – Москва, 2020. – С. 347–351.

2. *Бурт, А. А.* Методологические основы анализа исполнения мероприятий комплексной ведомственной программы повышения мотивации здорового образа жизни подозреваемых, обвиняемых и осужденных в территориальных органах ФСИН России за 2018 год / А. А. Бурт, Д. С. Пономарев // Научные труды ФКУ НИИ ФСИН России. – Москва, 2019. – С. 182–186.

3. Синдром тюремной социальной депривации в молодом возрасте / С. Б. Пономарев, А. А. Половникова, С. И. Тоцкий, А. Л. Чубаров. – Екатеринбург : УрО РАН, 2008. – 148 с.

4. *Кудашева, Л. Т.* Заболеваемость туберкулезом и совершенствование организации эпидемиологического надзора в пенитенциарных учреждениях Удмуртии : автореф. дис. … канд. мед. наук. – Пермь, 2011. – 18 с.

5. *Одинцов, В. Е.* Индикативное управление противотуберкулезными мероприятиями в учреждениях уголовно-исполнительной системы : автореф. дис. … канд. мед. наук. – Москва, 2012. – 25 с.

6. Проблемы информационного мониторинга социально значимых заболеваний (на примере ВИЧ-инфекции в уголовно-исполнительной системе) : монография / Е. Л. Аверьянова, М. М. Горохов, С. Б. Пономарев, А. С. Пономарева. – Псков : Печатный двор «Стерх», 2016. – 115 с.

7. *Вострокнутов, М. Е.* Анализ показателей эффективности лечения туберкулеза среди лиц, содержащихся в местах лишения свободы / М. Е. Вострокнутов, Е. А. Русских, С. В. Баданов // Пенитенциарная медицина в России и за рубежом : сб. науч. ст. – Москва, 2021. – С. 53–59.

8. *Дюжева, Е. В.* Важные достижения в реализации основных направлений научной деятельности филиала ФКУ «Научно-исследовательский институт ФСИН России» (г. Ижевск) // IV Международный пенитенциарный форум «Преступление, наказание, исправление» : сб. тез. выступл. и докл. участников, к 140-летию уголовно-исполнительной системы России и 85-летию Академии ФСИН России. – 2019. – С. 283–285.

9. *Donabedian, A.* Explorations in quality assessment and monitoring: the definition of quality and approaches to its assessment. – Ann Arbor, MI : Health Administration Press, 1980. – 163 p.

*А. М. Сметанин*, доктор технических наук, профессор Кафедра «Защита информации в компьютеризированных системах» Ижевский государственный технический университет имени М. Т. Калашникова

### *<sup>16</sup>***Современная информационная война Запада против России**

*Рассматриваются основные цели информационной войны против России, объявленной США и другими странами Запада. Инструментами войны являются национализм, вражда и ненависть к русскому народу. Используются различные катастрофические события, практически не имеющие никакого отношения к России. Одним из антагонистических России субъектов выбрана Украина.* 

**Ключевые слова**: информационная война, наукоемкие технологии, сырье и энергоносители, авиационная катастрофа, зенитно-ракетный комплекс, экономические санкции.

> *A. M. Smetanin*, DSc in Engineering, Professor Department of Information Security in Computerized Systems Kalashnikov Izhevsk State Technical University

### **The modern information war of the West against Russia**

*The main goals of the information war against Russia declared by the United States and other Western countries are considered. The instruments of war are nationalism, enmity and hatred towards the Russian people. Various catastrophic events are used, which have practically nothing to do with Russia. Ukraine has been chosen as one of the antagonistic subjects of Russia by the United States and Western countries* 

**Keywords**: information war, high technologies, raw materials and energy carriers, aviation accident, anti-aircraft missile system, economic sanctions.

> Новый мировой порядокс создается против России, за счет России и на обломках России*. Збигнев Бжезинский*

Г. Г. Почепцов в работе [1] определяет информационную войну как коммуникативную технологию по воздействию на массовое сознание с кратковременными и долговременными целями. В настоящее время страны Запада развернули против России оголтелую информационную войну. Так, 17 мая пресс-секретарь президента РФ Дмитрий Песков,

 <sup>©</sup> Сметанин <sup>А</sup>. М., 2022

выступая на просветительском марафоне «Новые горизонты», сказал следующее [2]: «То, что делают страны Запада в отношении России, – это война. Мы по-прежнему мягко называем их недружественными государствами. А я бы уже сказал, что эти страны теперь правильно называть враждебными».

По словам Пескова, раздражение у западных стран вызывает само существование России, которая придерживается собственного внутреннего и внешнего курса. Представитель Кремля подчеркнул, что объявить Москве политическую, экономическую и информационную блокаду невозможно.

Официальное открытие информационной войны было объявлено Советом национальной безопасности (СНБ) США в специальной директиве 20/1 «Цели США в войне против России». В ней говорилось: «Правительство вынуждено в интересах развернувшейся ныне политической войны наметить более определенные и воинственные цели в отношении России». Далее в директиве определялось: «Наши основные цели в отношении России в сущности сводятся всего лишь к двум: свести до минимума мощь и влияние Москвы и провести конкретные изменения в теории и практике внешней политики, которых придерживается правительство, стоящее у власти в России».

Известно примечательное высказывание А. Даллеса в 1942 г.: «Окончится война, все как-то утрясется. И мы бросим все, что имеем, – все золото, всю материальную мощь – на оболванивание и одурачивание людей… Посеяв там (в России) хаос, мы неизменно подменим их ценности на фальшивые и заставим их в эти фальшивые ценности верить. Как? Мы найдем своих единомышленников, своих союзников в самой России... Национализм и вражду народов, прежде всего вражду и ненависть к русскому народу – все это мы будем ловко и незаметно культивировать… Мы будем браться за людей с детских, юношеских лет, главную ставку будем делать на молодежь, станем разлагать, развращать, растлевать ее. Мы сделаем из них циников, пошляков, космополитов».

Экономической основой усиления широкомасштабной информационной войны против России на исходе ХХ столетия и в начале ХХI века является то, что Запад и особенно наиболее развитые западные страны и Япония превратились в ресурсопоглощающую часть планеты Земля. Россия же в мировом разделении труда оказалась поставщицей дешевого сырья в широком ассортименте, необходимого для наукоемких технологий Запада. Премьер-министр Великобритании Т. Блэр по этому поводу заявил, что «Россия должна обеспечить Запад сырьем и энергоносителями, для чего ей достаточно населения не более 50 млн

человек». Надо полагать, что речь здесь идет об обеспечении пресловутого «золотого миллиарда» за счет России.

Еще одним примером ведения информационной войны являются события, о которых пишет автор Илья Полонский.

17 июля 2014 г. на востоке Донецкой области произошла авиационная катастрофа. Самолет Boeing 777-200ER малайзийской авиакомпании MalaysiaAirlines следовал по маршруту «Амстердам – Куала-Лумпур». Через 2 часа 49 минут после взлета самолет был сбит ракетой, выпущенной зенитно-ракетным комплексом (ЗРК) «Бук». В результате авиакатастрофы погибли все 298 человек, находившихся на борту. Расследование всех обстоятельств катастрофы заняло более года. Первоначально выдвигались разные версии произошедшего, однако в конечном итоге был сделан окончательный вывод – самолет сбили ракетой класса «земля – воздух». 13 октября 2015 г. Совет по беопасности Нидерландов (DSB) представил окончательную версию отчета расследования обстоятельств катастрофы. Анализ обломков самолета и осколков, извлеченных из тел пассажиров и членов экипажа лайнера, показал, что самолет был сбит ракетой с боеголовкой 9Н314М. Такими боеголовками оснащаются ЗУР 9М38 и 9М38М1. Эти ракеты применяются в составе ЗРК «Бук».

Во второй части отчета делался вывод, что украинские службы, отвечавшие за организацию воздушного движения, в должной степени не учли все риски, которые могли сопутствовать пролету гражданского самолета над зоной ведения боевых действий на Донбассе.

Результаты расследования вызвали негативную реакцию как на Украине, так и в России. Президент Украины Петр Порошенко поспешил опровергнуть обвинения в адрес украинских воздушных служб, подчеркнув, что они и так закрыли воздушное пространство до высоты 9725 метров и не предполагали, что и выше данной отметки также летать опасно. В Российской Федерации результаты нидерландского расследования сочли предвзятыми и тенденциозными. Была опубликована информация, что пуск ракеты был произведен с территории, находившейся в тот момент под контролем не ополченцев ДНР, а Вооруженных сил Украины. Заместитель главы Росавиации Олег Сторчевой, выступая 14 октября 2015 г. на прессконференции, назвал отчет нидерландской стороны сфабрикованным, выполненным в «технике подгонки фактов под заранее определенные выводы».

14 января 2016 г. им было направлено письмо в Совет по безопасности Нидерландов с критикой отчета, однако нидерландские власти ответили, что в данном письме не содержится какой либо новой или ценной информации. Между тем, практически с самого начала расследования не могло не вызвать подозрений то обстоятельство, что Малайзию допустили к результатам расследования лишь через несколько месяцев. Но ведь Малайзия была страной регистрации и эксплуатации потерпевшего крушение самолета, да и экипаж, и значительная часть пассажиров были гражданами этой страны.

В свою очередь США и страны Евросоюза полностью поддержали доклад Нидерландов, поскольку он прекрасно вписывался в их отношение к России как к стране, якобы развязавшей войну на Донбассе и представляющей угрозу и Украине, и миру в целом. МИД Нидерландов и МИД Австралии официально возложили вину за катастрофу на Россию. Сформированная после катастрофы международная Объединенная следственная группа (Joint Investigation Team, JIT), включившая в себя представителей Нидерландов, Бельгии, Австралии и Украины (лишь осенью 2014 г. в нее была допущена Малайзия) заявила, что лайнер был сбит ракетой, которая принадлежала 53-й зенитно-ракетной бригаде ВС РФ, дислоцирующейся в Курской области. Но реальных доказательств этому предоставлено, разумеется, не было.

Что касается Украины, то ее президент Петр Порошенко практически сразу же после катастрофы обвинил в причастности к ней ополченцев Донбасса и спецслужб России. Служба безопасности Украины возбудила в связи с происшествием уголовное дело по статье 258 УК Украины (террористический акт). Естественно, что Запад сразу же воспользовался катастрофой на Донбассе, чтобы ввести против Российской Федерации дополнительные экономические санкции.

Представитель МО РФ генерал-майор Игорь Конашенков рассказал, что ракета, которая попала в лайнер, действительно была сделана на территории современной России, но еще в советское время, а после распада СССР ракета оказалась на территории Украины. Российские зенитные ракетные комплексы «Бук-М1-2», по словам представителя Министерства обороны, границу между Российской Федерацией и Украиной не пересекали.

Эта история нанесла очередной удар по Вашингтону, да и по Западу в целом. Ведущие западные СМИ, как мы знаем, транслировали те директивы, которые выпустил Вашингтон, с понятной целью – демонизировать Российскую Федерацию как якобы виновницу этой авиакатастрофы. Но они плохо поработали с фактами, не позаботились, чтобы концы с концами сходились, и теперь по факту очевидно, что аудитория этих газет и телеканалов приходит к пониманию, что перед ними – именно пропаганда, причем некомпетентная.

Окончательные выводы по этим трагическим событиям делает автор Леонид Славин. Безусловно, западная машина информационной войны ослабла. Тамошние медиагиганты постепенно теряют свою хватку. Более того, мы живем в век информационных технологий, когда простым людям подчас вовсе не нужно прибегать к помощи СМИ. чтобы составить более-менее цельное представление о картине мира. И люди находят нестыковки в предлагаемых им официальных версиях, делятся своими наблюдениями в соцсетях, тем самым лишь добивая западного «информационного монстра». В конечном счете это играет нам (России) на руку, поскольку мы-то не торопились с выводами, настаивали и настаиваем на компетентном международном расследовании, и вся предоставляемая нами информация имеет под собой объективную базу, она проверяема.

Это понимает и Запад, но само по себе западное экспертное сообщество жестко структурировано и ранжировано. Они оперируют лишь той информацией, которую им «рекомендуют» ЦРУ или АНБ, а когда суть вопроса вскрывается, этой хорошо оплачиваемой армии остается лишь только краснеть... Но нам нужно принять все это как данность и спокойно, профессионально работать даже в таких условиях.

В связи со спецоперацией на Украине интересно обсудить так называемую «пятую колонну». Исторически - это наименование агентуры генерала Франко, действовавшей в Испанской республике во время Гражданской войны в Испании 1936-1939 гг. В современном мире употребляется в отношении политических группировок, тайно или явно противодействующих основной политике государства. Пятая колонна организуется на базе недовольства в обществе. Такие «пятые колонны» были в Грузии, Словакии, даже во времена Третьего рейха в Латвии. В сталинские времена «пятой колонной» называли бывших крупных политических деятелей Советского Союза Зиновьева, Троцкого, Каменева. Позже так стали называть Бориса Ельцина и президента СССР Михаила Горбачева, ставя им в вину развал страны, а также их министерский аппарат. В новой истории «пятая колонна» начинается с 2010-2014 гг. Главный противник - Алексей Навальный с его скандальными митингами. Появился список «пятой колонны». К примеру, в нее попал Леонид Ярмольник из-за мнения по Крыму; лидер оппозиционной партии «Яблоко» Григорий Явлинский; вице-премьер Игорь Шувалов по коррупционному вопросу; Виктор Шендерович; Михаил Ходорковский. Замыкает список Аркадий Дворкович.

Процитируем выступление лидера КПРФ Г. А. Зюганова от 19 апреля: «Пятая колонна» - это одно из самых опасных явлений. Я видел эту «пятую колонну» в 1991-м, когда ее представители толпой ходили

по Москве…Я привозил в ЦК материалы из Прибалтики: кто там оказался предателем и какие средства в это вкачали американцы. Я попросил дать мне список недавних руководителей исполнительной власти, которые в это трудное и крайне опасное для всех нас время оказались за кордоном. Меня больше всего поразило, что в нем пять бывших вице-премьеров. В списке перебежчиков Козырев, который был министром иностранных дел, но, скорее, не России, а США в России. Теперь вот и господин Чубайс побежал в сторону Стамбула, вместо того чтобы бежать в Магадан…»

Россия и ее народ в отношении Запада не должны строить никаких иллюзий. Западу от России кроме природных ресурсов и определенного количества обслуги ничего не нужно.

#### **Список литературы**

1. *Почепцов, Г. Г*. Информационные войны. Новый инструмент политики. – Москва : Алисторус, 2015. – 254 с.

2. *Корсаков, Н.* Песков: информационная война против России состоит из потоков лжи и фейков // Росийская газета. – 2022. – 17 мая.

*Т. Р. Чубаркин,* студент *Р. О. Султанов,* кандидат технических наук Кафедра «Информационные системы» Ижевский государственный технический университет имени М. Т. Калашникова

### *<sup>17</sup>***Обзор фреймворков для разработки мобильных приложений**

*В работе приведен обзор популярных фреймворков для разработки мобильных приложений. Для каждого фреймворка представлена информация о нем и рассмотрены его плюсы и минусы. Сформирована таблица с краткими характеристиками каждого фреймворка.* 

**Ключевые слова:** фреймворк, мобильное приложение, разработка, производительность, кроссплатформенность.

> *T. R. Chubarkin*, Student *R. O. Sultanov*, PhD in Engineering Department of Information Systems Kalashnikov Izhevsk State Technical University

### **Overview of frameworks for mobile application development**

*This paper provides an overview of popular frameworks for mobile application development. For each framework, information about it is presented and its pros and cons are considered. A table with brief characteristics of each framework has been formed.* 

**Keywords***:* framework, mobile application, development, performance, crossplatform.

### **Введение**

В настоящее время мобильный телефон стал неотъемлемой частью нашей жизни. Еще несколько лет назад это устройство было не более чем просто средством связи, но с тех пор технологии продвинулись очень далеко. За последние пятнадцать лет мобильные телефоны стали меньше, мощнее и намного функциональнее. Они проникли во все сферы жизни, и их влияние только продолжает расти. Очевидно, что современные телефоны значительно повысили качество нашей жизни.

Основными средствами работы с современными телефонами являются мобильные приложения. Мобильное приложение – это программное обеспечение, предназначенное для работы на мобильных устройствах,

 <sup>©</sup> Чубаркин <sup>Т</sup>. Р., Султанов <sup>Р</sup>. О., 2022

разработанное для конкретной платформы (Android, IOS, Windows Mobile и т. д.). Исходя из этого, разработка мобильных приложений сейчас востребована как никогда.

## Основная часть

В настоящее время крайне сложно найти человека, который не пользуется мобильными приложениями. Вместе с ростом пользователей мобильных устройств растет и количество людей, занимающихся разработкой таких приложений. С целью облегчения разработки высококачественных мобильных приложений появляется множество фреймворков для их разработки. Фреймворк - это программное обеспечение, облегчающее разработку и объединение разных компонентов большого программного проекта [1].

Преимущества использования фреймворков:

• фреймворки являются полностью бесплатными и имеют открытый исхолный кол:

• использование встроенных шаблонов помогает создавать проекты более высокого качества, при этом задействуется меньше строчек кола:

• высокая скорость разработки, которая достигается за счет открытого доступа к документации и множества форумов.

В данной работе будут рассмотрены четыре самых популярных фреймворка для разработки мобильных приложений на текущий момент: Flutter, React Native, Cordova, Iconic.

Flutter - фреймворк с открытым исходным кодом, предназначенный для кроссплатформенной разработки мобильных приложений. Данный фреймворк привлекает к себе множество людей своей простотой, сравнимой с разработкой веб-приложений, а также скоростью работы [2]. К основным особенностям платформы, отличающей ее от подобных, относятся:

• отказ от использующегося в большинстве подобных фреймворков языка JavaScript. Вместо него в Flutter используется язык программирования Dart, который был разработан компанией Google.

• фреймворк не использует нативные компоненты. Вместо этого он отрисовывает весь интерфейс с помощью графического 2D-движка для рендеринга пользовательского интерфейса в самом Flutter.

Программы, разработанные с помощью фреймворка, полностью компилируются в нативный код.

Данный фреймворк используется такими крупными компаниями, как Google, Tensent и eBay, для разработки собственных мобильных приложений.

Плюсы Flutter:

1. Функция Hot Reload. Внесение изменений в файлах кода в работающее виртуальное устройство Dart без необходимости перезапускать приложение.

2. Нативная быстрота за счет использования языка Dart, который компилирует весь код в нативный.

3. Кроссплатформенность. Flutter позволяет создавать приложения на всех популярных мобильных платформах.

4. Активное развитие.

5. Собственный графический движок. Движок Skia от Google позволяет правильно отрисовать любой элемент для каждой версии, и в результате получается единообразие в приложениях на разных платформах.

Минусы Flutter:

1. Создание интерфейса с помощью кода. Из-за этого грань между дизайном и логикой довольно расплывчата.

2. Трудности с поддержкой старых версий систем.

3. Большой размер конечного приложения, так как в установочный пакет добавляется виртуальная машина Dart.

4. Необходимо изучение специфического языка Dart.

5. Менее опытное сообщество относительно других популярных фреймворков. Несмотря на активное развитие, количество библиотек уступает другим популярным фреймворкам.

React Native - это JavaScript-фреймворк, используемый для создания нативно отображаемых кроссплатформенных мобильных приложений. Он основан на разработанной в Facebook JS-библиотеке React, которая применяется для создания пользовательских интерфейсов, однако вместо браузеров она нацелена на мобильные приложения. Иными словами, разработчик может использовать данный фреймворк для написания качественных мобильных приложений, не отказываясь от привычного фреймворка и единой кодовой базы JavaScript [3]. По большей части именно это и привлекает множество разработчиков к данному фреймворку.

React Native используется в таких популярных приложениях, как Facebook, Walmart, Instagram и Discord.

Плюсы React Native:

1. Кроссплатформенность. React Native использует один из самых популярных языков программирования JavaScript.

2. Удобство и простота разработки. Опытный разработчик может начать разрабатывать мобильные приложения без какой-либо специальной подготовки в привычной для себя среде.

3. Сокращение затрат и времени. Кроссплатформенность и простота разработки уменьшают время разработки проекта.

4. Схожесть с нативыми приложениями. Приложения, разработанные на React Native, - это реальные мобильные приложения, которые соответствуют ожиданиям пользователя, привыкшего использовать любую платформу.

5. Развитое сообщество. В открытом доступе имеется большое количество плагинов, упрощающих разработку.

6. Автоматические обновления. Обновления устанавливаются в приложения автоматически, что сильно снижает вероятность возникновения ошибок, связанных с ранними версиями.

Минусы React Native:

1. Необходимость использования реальных устройств, как для тестирования, так и для разработки.

2. Иногда React Native packager теряет соединение, и приходится отсоединять устройство и перезапускать packager, что вызывает некоторые неудобства.

3. Относительно молодой фреймворк. В текущей версии все еще нет некоторых заявленных компонентов.

4. React Native не очень подходит для больших проектов со множеством экранов и нарастающей логикой.

Apache Cordova - это фреймворк с открытым исходным кодом, предназначенный для разработки мобильных приложений. Он позволяет использовать привычные веб-технологии, такие как HTML5, CSS3 и JavaScript, для кроссплатформенной разработки, без использования «нативного» языка разработки для каждой мобильной платформы.

Ядро Cordova обеспечивает доступ к основным возможностям мобильной операционной системы и функциям устройства. Также сообществом разработано множество подключаемых плагинов, которые позволяют использовать дополнительные функциональные возможности устройств. Такие возможности связаны с тем, что Cordova внедряет web-код (JavaScript, HTML, CSS) в компонент мобильной платформы webview и предоставляет доступ к ресурсам мобильного устройства (к файловой системе, камере, геолокации и другой аппаратуре) из кода JavaScript через базовые плагины [4].

Плюсы Apache Cordova:

1. Простота. На начальном этапе работы с Cordova навыки нативной разработки не являются обязательными, достаточно иметь навыки web-разработки.

2. Простая интеграция с приложениями, имеющими web-интерфейс.

3. Может быть использована при разработке масштабных мобильных приложений.

4. Кроссплатформенность. Приложения, создаваемые с помощью Cordova, могут быть адаптированы под любую популярную мобильную платформу.

5. Поддержка архитектурных плагинов. Модель архитектуры подключаемых модулей, поддерживаемая Cordova, предоставляет разработчикам возможность реализовать большой набор функций для приложений.

Минусы Apache Cordova:

1. Плохая поддержка существующих плагинов. Почти всегда разработчик сталкивается с такой ситуацией, когда приходится вносить изменения в нативный кол плагинов.

2. Проблемы с производительностью. У webview присутствуют некоторые проблемы при работе с графикой, присущей играм или приложениям с динамическим графическим интерфейсом.

3. Различие пользовательского интерфейса для разных платформ. Так как webview мобильных платформ различаются, может потребоваться дополнительная настройка для конкретной платформы.

4. Проблемы совместимости. Для некоторых платформ плагины Cordova могут оказаться несовместимыми.

*Iconic* - это кроссплатформенный фреймворк с открытым исходным кодом и внешней средой SDK (набор средств разработки) для разработки мобильных приложений. Эта платформа предоставляет возможность создавать мобильные приложения для различных систем с использованием одного и того же кода.

Данный инструмент используется для создания гибридных приложений с помощью веб-приложений и языков, предназначенных для вебразработки, таких как JavaScript, CSS, HTML. Также Iconic предоставляет возможности фреймворков Typescript, Angular и Cordova [5].

Плюсы Iconic:

1. Кроссплатформенность. Iconic обеспечивает одинаковую функциональность приложения на разных мобильных платформах с одной и той же кодовой базой.

2. Использование веб-технологий HTML, CSS и JavaScript. Это упрощает работу с фреймворком для новых пользователей, знакомых с веб-разработкой.

3. Собственная командная строка. С ее помощью разработка становится удобнее и производительнее.

4. Пользовательский интерфейс по умолчанию. В Iconic предустановлены готовые компоненты JavaScript и CSS, которые разработчики могут использовать при создании мобильных приложений.

5. Синергия с AngularJS. Angular предоставляет всевозможные расширения HTML, которые дают разработчикам доступ к множеству полезных функций для создания красивых компонентов в мобильном приложении.

6. Плагины Cordova. В Iconic используются плагины фреймворка Apache Cordova, которые сильно расширяют возможности разработки, предоставляя возможность взаимодействовать с аппаратной частью устройства.

7. Совместимость. Структура Iconic Framework обеспечивает совместимость с большинством мобильных устройств.

8. Большое количество плагинов. Благодаря частичному функционалу других фреймворков, в Ісопіс присутствует большое количество всевозможных плагинов

Минусы Iconic:

1. Скорость работы. Гибридное приложение с использованием Iconic будет немного уступать в скорости работы нативным приложениям.

2. Проблемы с безопасностью. Ісопіс не может обеспечить такой же уровень безопасности, как нативное приложение.

3. Ограничения нативных функций. Некоторые нативные функции могут быть не доступны в Iconic.

4. Низкая производительность при работе с графикой. Iconic не подходит для работы с играми или высокопроизводительными графическими приложениями.

По данным о представленных в работе фреймворках можно сформировать таблицу с краткой характеристикой каждого из них.

| Показатели | Flutter    | <b>React Native</b> | Cordova          | Iconic            |
|------------|------------|---------------------|------------------|-------------------|
| Язык       | Dart       | $JS + React$        | JS, HTML, CSS    | JS, HTML, $CSS +$ |
|            |            |                     |                  | Angular, React,   |
|            |            |                     |                  | Vue               |
| Приложения | Кроссплат- | Кроссплат-          | Кроссплат-       | Кроссплатформен-  |
|            | форменные  | форменные           | форменные        | ные, гибридные    |
| Открытый   | Дa         | Да                  | Да               | Дa                |
| код        |            |                     |                  |                   |
| Компоненты | Встроенные | Компонен-           | HTML.            | HTML,             |
| фронтенда  | виджеты    | ты Native           | $CSS + B$ иджеты | $CSS + B$ иджеты  |
| Сообщество | Большое    | Очень               | Большое          | Большое           |
|            |            | большое             |                  |                   |
| Производи- | Очень      | Очень               | Средняя из-за    | Средняя из-за     |
| тельность  | высокая    | высокая             | web-             | web-технологий    |
|            |            |                     | технологий       |                   |

Краткая характеристика фреймворков для мобильной разработки

#### **Заключение**

В статье рассмотрены возможности и особенности самых популярных фреймворков для разработки мобильных приложений. Рассмотрены их плюсы и минусы, приведена таблица с краткой информацией о каждом из них.

### **Список литературы**

1. *Сергачева, М. А.* Анализ фреймворков для разработки современных вебприложений / М. А. Сергачева, К. А. Михалевская // Кронос: Естественные и технические науки. – 2020. – № 2. – С. 35–39.

2. Кроссплатформенная разработка мобильных приложений на основе набора средств разработки Flutter / К. О. Атаджанов, Д. С. Шарапиев, Д. И. Акрамова, А. К. Овсякин // Наука и бизнес: пути развития. – 2020. – № 3. – С. 30–32.

3. *Сорока, А. С.* Разработка мобильного кроссплатформенного приложения с помощью React Native / А. С. Сорока, Т. В. Завадская // Современные информационные технологии в образовании и научных исследованиях (СИТОНИ-2019) : материалы VI Междунар. науч.-техн. конф. / под общ. ред. В. Н. Павлыша. – Донецк, 2019. – С. 215–219.

4. *Васильев, Н. П.* Мобильные Cordova-приложения сбора данных о состоянии лесных территорий с привязкой к геопозиции // Известия Санкт-Петербургской лесотехнической академии. – 2020. – № 230. – С. 265–274.

5. *Сафин, А. М.* Разработка мобильных приложений с помощью IconicFramework / А. М. Сафин, К. А. Кадыров // Развитие современной науки и образования: актуальные вопросы, достижения и инновации : сб. ст. Междунар. науч.-практ. конф. – Пенза, 2022. – С. 84–86.

*Д. К. Алёшин,* бакалавр

*С. В. Смирнов*, кандидат физико-математических наук, доцент Кафедра «Информационные системы» Ижевский государственный технический университет имени М. Т. Калашникова

## *<sup>18</sup>***Структура базы данных системы тестирования**

*В статье рассматривается структура базы данных хранения информации системы тестирования. В работе описана предметная область и возможный вариант архитектуры базы данных. Результаты приведены в виде описания сущностей базы данных и их атрибутов, а также в виде скриншота диаграммы разработанной базы данных.* 

**Ключевые слова:** информационные системы, системы тестирования, тестирование, база данных, структура.

*D. K. Alyoshin*, Bachelor Degree Student *S. V. Smirnov*, PhD in Physics and Mathematics, Associate Professor Department of Information Systems Kalashnikov Izhevsk State Technical University

# **Database structure of the testing system**

*This article discusses the structure of the database for storing information of the testing system. The paper describes the subject area and a possible variant of the database architecture. The results are presented in the form of a description of the database entities and their attributes, as well as in the form of a screenshot of the diagram of the developed database.* 

**Keywords:** information systems, testing systems, testing, database, structure.

## **Введение**

Традиционные диагностические методики тестирования предполагают использование напечатанных на бумажных носителях материалов. Компьютеризированное тестирование позволяет существенно сократить временные затраты на сбор и обработку результатов, минимизировать ошибки в процессе обработки результатов. Несмотря на то, что разработано достаточное количество программных продуктов, позволяющих автоматизировать процесс тестирования, многие из них обладают недостатками либо излишней функциональностью. Разработка нового продукта, ориентированного на конкретного пользователя, является важной и актуальной задачей. Разработка информацион-

 <sup>©</sup> Алёшин <sup>Д</sup>. К., Смирнов <sup>С</sup>. В., 2022

ной системы является актуальной, поскольку диагностика знаний претендентов становится все популярнее. Она позволит автоматизировать и облегчить работу психологов и тех, кто занимается проверкой знаний учащихся и сотрудников предприятий и организаций.

# Постановка залачи

Основной задачей разрабатываемой системы тестирования является помощь абитуриентам высших и средних учебных заведений с выбором их будущей профессии. Выпускники, заканчивающие обучение в школе и не определившиеся с профессией, с которой они хотели бы связать свою дальнейшую жизнь, пройдя психологические тесты в данной системе, смогут больше узнать о себе, понять свои склонности к тому или иному виду деятельности [1]. Абитуриент, пройдя тестирование, получит примерный перечень профессий, которые лучше всего ему подходят.

Данная система помогает руководителям компаний определить психотип человека и выявить психологическую совместимость людей при формировании различных проектных команд, работающих над решениями разного рода задач, и психологическую совместимость людей, работающих в одном отделе компании. Также с помощью системы тестирования при формировании команды определяется ее лидер, и притом единственный. Это поможет избежать таких ситуаций, как множественность лидеров, что может привести к конфликтам в команде, либо отсутствие лидеров.

Кроме того, система тестирования помогает сотрудникам учебных заведений проверять и оценивать знания абитуриентов и студентов по учебным дисциплинам, а также руководителям компаний проверять и оценивать знания работников, отбираемых для формирования проектных команд.

В настоящий момент существует множество сайтов-однодневок по определению профориентации, созданных любителями, на которых отсутствует запоминание пройденных тестов. В данной же системе тестирования имеется возможность хранения результатов тестирования за все время проведения и предоставляется возможность осуществлять аналитику результатов исследования по различным показателям и критериям. Также на сегодняшний день никак не учитывается психологическая совместимость людей при формировании проектных команд и людей, работающих в одном отделе. Вследствие чего возникают различные конфликты между участниками. С помощью системы тестирования можно определять психотип каждого человека, что позволит предотвратить конфликты и повысить производительность команд.
# Структура базы данных

База данных предназначена для хранения информации о тестируемом, тестах, вопросах тестов. Поскольку система должна анализировать и сравнивать результаты тестирований и иметь разделение вопросов на группы, база данных должна хранить такую информацию, как результаты тестирования, группы вопросов, ответы тестируемых [2]. Исходя из этого были созданы таблицы: пользователи, группы тестов, тесты, группы вопросов, вопросы теста, варианты ответов на вопросы, файлы к вопросам, ответы тестируемого, результаты тестирования и таблица для связки таблиц «Тесты» и «Группы вопросов». Атрибуты всех таблиц базы данных и их описание представлены в табл. 1-10.

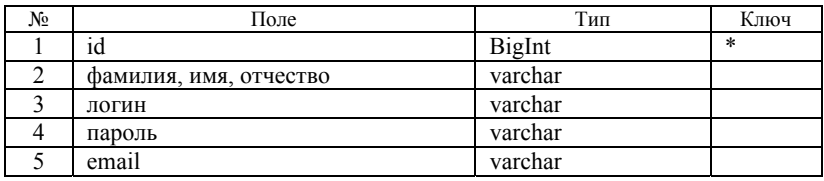

### Таблица 1. Таблица «Пользователи»

#### Таблица 2. Таблица «Группы тестов»

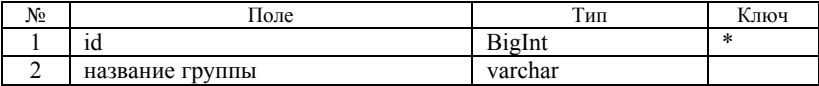

#### Таблица 3. Таблица «Тесты»

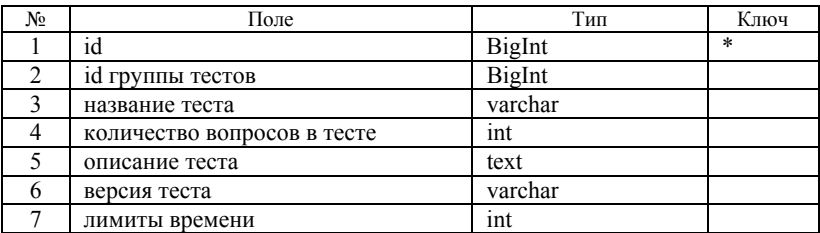

### Таблица 4. Таблица «Группы вопросов»

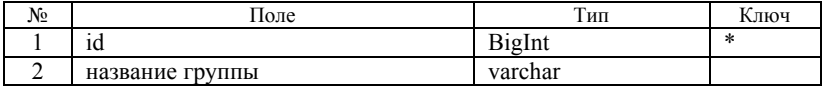

#### Таблица 5. Таблица «Вопросы теста»

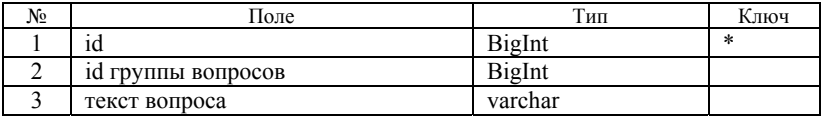

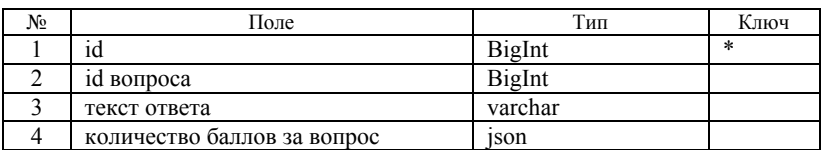

#### *Таблица 6.* **Таблица «Варианты ответов на вопросы»**

#### *Таблица 7.* **Таблица «Файлы к вопросам»**

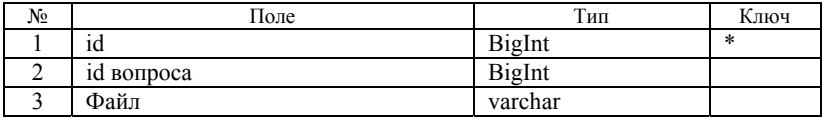

#### *Таблица 8.* **Таблица «Ответы тестируемого»**

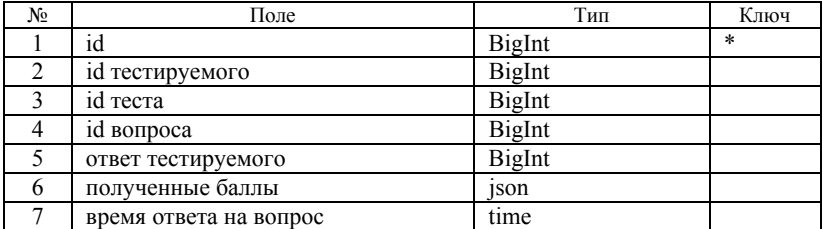

#### *Таблица 9.* **Таблица «Результаты тестирования»**

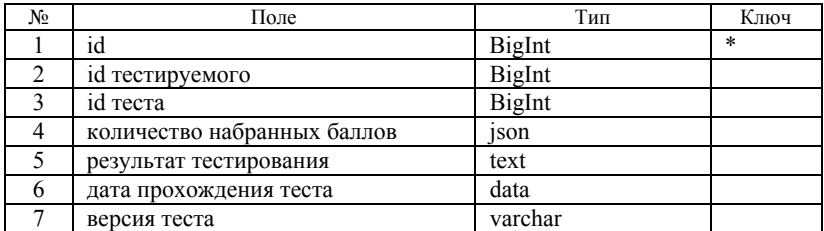

#### *Таблица 10.* **Таблица для связки таблиц «Тесты» и «Группы вопросов»**

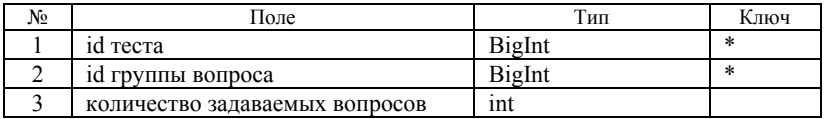

В результате была разработана структура базы данных для системы тестирования. Для реализации был выбран инструмент SQL Server Management Studio. С помощью данного инструмента создана база данных Testing, которая включает в себя семь сущностей:

«User» – содержит информацию о тестируемых, имеет атрибуты:

o id (тип bigint, автоинкрементное поле) – уникальный идентификатор, первичный ключ;

o fullName (тип varchar) – содержит фамилию, имя и отчество тестируемого;

o email (тип varchar) – содержит email тестируемого;

o login (тип varchar) – содержит логин для входа в систему;

o password (тип varchar) – содержит зашифрованный пароль для входа в систему;

– «Test Groups» – содержит информацию о группах тестов, имеет атрибуты:

o id (тип bigint, автоинкрементное поле) – уникальный идентификатор, первичный ключ;

o Name (тип varchar) – содержит наименование группы тестов;

«Test» – содержит информацию о тесте, имеет атрибуты:

o id (тип bigint, автоинкрементное поле) – уникальный идентификатор, первичный ключ;

 $\circ$  testGroupId(тип bigint) – внешний ключ;

o name (тип varchar) – содержит наименование теста;

o countQuestion (тип int) – содержит количество вопросов в тесте;

o description (тип text) – содержит описание теста;

o version (тип varchar) – содержит версию теста;

o timeLimit (тип int) – содержит лимит времени либо на прохождение теста, если число натуральное, либо на один вопрос теста, если число отрицательное;

- «Group Questions» – содержит информацию о группах вопросов, имеет атрибуты:

o id (тип bigint, автоинкрементное поле) – уникальный идентификатор, первичный ключ;

o name (тип varchar) – содержит наименование группы вопросов;

 «Questions» – содержит информацию о вопросах тестов, имеет атрибуты:

o id (тип bigint, автоинкрементное поле) – уникальный идентификатор, первичный ключ;

o groupQuestionId (тип bigint) – внешнийключ;

 $\circ$  question (тип varchar) – содержит текст вопроса;

- «Answer OptionOnQuestion» – содержит информацию о вариантах ответов на вопросы тестов, имеет атрибуты:

o id (тип bigint, автоинкрементное поле) – уникальный идентификатор, первичный ключ;

o questionId (тип bigint) – внешний ключ;

o textAnswer(тип varchar) – содержит текст ответа на вопрос;

o countPointForQuestion (тип json) – содержит json-массив начисляемых баллов за ответ на вопрос по шкалам;

 $-$  «Files for Questions» – содержит информацию о файлах, прикрепляемых к вопросам тестов, имеет атрибуты:

o id (тип bigint, автоинкрементное поле) – уникальный идентификатор, первичный ключ;

o questionId (тип bigint) –внешний ключ;

o file (тип varchar) – содержит путь с именем файла;

 «Answers» – содержит информацию об ответах тестируемых, имеет атрибуты:

o id (тип bigint, автоинкрементное поле) – уникальный идентификатор, первичный ключ;

o userId(тип bigint) – внешний ключ;

o testId (тип bigint) – внешний ключ;

o questionId (тип bigint) –внешний ключ;

o answer(тип bigint) – содержит id ответа на вопрос, данный тестируемым;

o points (тип json) – содержит json-массив полученных тестируемым баллов по шкалам за ответ на вопрос;

o responseTime (тип time) – содержит время, затраченное тестируемым для ответа на вопрос;

 «Results» – содержит информацию о результатах тестирований, имеет атрибуты:

o id (тип bigint, автоинкрементное поле) – уникальный идентификатор, первичный ключ;

o userId(тип bigint) – внешний ключ;

 $\circ$  testId (тип bigint) – внешний ключ;

o countPoints (тип json) – содержит json-массив сумм баллов по шкалам за ответ на вопрос тестируемым;

o result (тип text) – содержит результат тестирования;

o date (тип data) – содержит дату прохождения теста;

o testVersion (тип varchar) – содержит версию пройденного теста;

– «Test GroupQuestion» – является связкой таблиц «Test» и «Group\_Questions» и содержит дополнительные параметры о вопросах тестов, имеет атрибуты:

o testId (тип bigint) – внешний ключ;

o groupQuestion (тип bigint) – внешний ключ;

o countQuestionsAsked (тип int) – содержит количество задаваемых вопросов в тесте.

Также с его помощью были установлены следующие связи между сущностями:

связь один ко многим между таблицами «User» и «Results»;

связь один ко многим между таблицами «User» и «Answers»;

связь один ко многим между таблицами «Test\_Groups» и «Test»;

 связь многие ко многим между таблицами «Test» и «Test\_GroupQuestion»;

связь один ко многим между таблицами «Test» и «Results»;

связь один ко многим между таблицами «Test» и «Answers»;

 связь многие ко многим между таблицами «Group\_Questions» и «Test\_GroupQuestion»;

 связь ко многим между таблицами «Group\_Questions» и «Questions»;

 связь один ко многим между таблицами «Questions» и «Answer\_OptionOnQuestion»;

 связь один ко многим между таблицами «Questions» и «Files\_for\_Questions»;

 связь один ко многим между таблицами «Questions» и «Answers»;

 связь один ко многим между таблицами «Answer\_OptionOnQuestion» и «Answers».

В результате создания сущностей и установки связей между ними формируется диаграмма базы данных. Диаграмма приведена на рисунке.

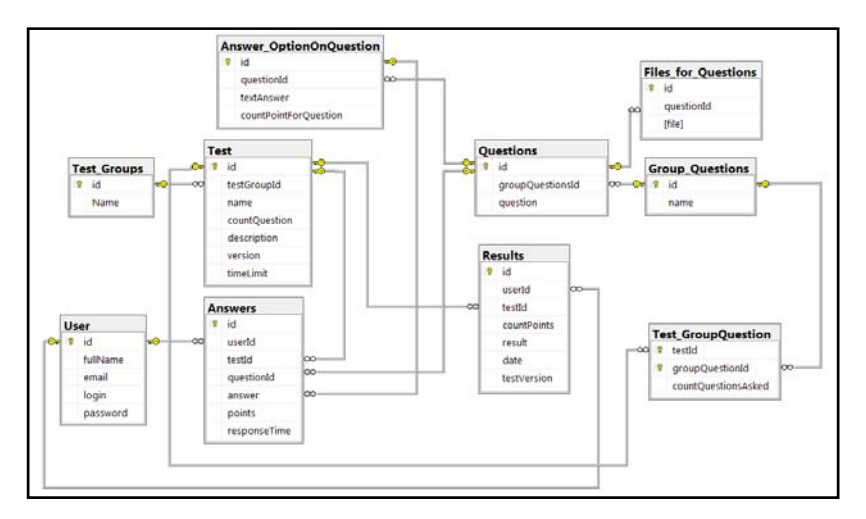

Диаграмма базы данных

## **Заключение**

В ходе выполнения работы были описаны лица, получающие выгоду от реализации системы тестирования. Такими являются абитуриенты и сотрудники учебных заведений, сотрудники предприятий и организаций [3]. Исходя из этого была спроектирована и реализована структура базы данных хранения такой информации системы тестирования, как данные о тестируемом, тестах, вопросах тестов. В разработанную базу данных входят десять таблиц, содержащих информацию о тестируемых, группах тестов, тесте, группах вопросов, вопросах тестов, ответах тестируемых и результатах тестирований, используемой для выполнения функций системы тестирования.

### **Список литературы**

1. *Тарасова, М. А.* Развитие вуза в условиях цифровой трансформации / М. А. Тарасова, С. В. Смирнов // Цифровизация инженерного образования : сб. материалов междунар. онлайн-конференции. – Ижевск, 2021. – С. 70–72.

2. *Благодатский, Г. А.* Многомерный анализ баз данных: способы и методы / Г. А. Благодатский, Д. Е. Докучаев, Л. Г. Саетова // Социально-экономическое управление : теория и практика. – 2020. – № 1 (40). – С. 76–79.

3. Организация системного подхода для защиты данных информационной системы «Электронный факультет» // Г. А. Благодатский, А. А. Бас, М. М. Горохов, А. В. Корепанов // В мире научных открытий. – 2011. – № 12 (24). – С. 72–82.

*Е. И. Катьянов,* магистрант

Кафедра «Информационные системы»

Ижевский государственный технический университет имени М. Т. Калашникова

# *<sup>19</sup>***Обзор методов и алгоритмов управления производственной системой на основе минимального транспортного и максимального производственного планов**

*В статье рассматриваются и анализируются результаты исследований кандидатских диссертаций, которые связаны с разработкой и изучением алгоритмов и методов решения задач маршрутизации. Определяется предмет исследования диссертации, цель работы и основные результаты.* 

**Ключевые слова:** задача маршрутизации, модифицированный алгоритм, алгоритм маршрутизации, транспортная задача, разработка, обзорная статья.

> *E. I. Katyanov,* Master's Degree Student Department of Information Systems Kalashnikov Izhevsk State Technical University

# **Overview of methods and algorithms for managing the production system based on minimum transport and maximum production plans**

*The article discusses and analyzes the results of research of PhD theses related to the development and study of algorithms and methods for solving routing problems. The subject of the dissertation research, the purpose of the work and the main results are determined.* 

**Keywords:** routing problem, modified algorithm, routing algorithm, transport problem, development, review article.

**Введение.** В современном мире во всех предприятиях одно из важных мест занимает транспортное хозяйство. Остается актуальным вопрос о доставке товара потребителю в установленный срок. Чтобы решить эту проблему, нужно минимизировать транспортные затраты для достижения максимального производственного плана.

Задачи маршрутизации являются ключевыми в области транспортных перевозок, перемещения и логистики и представляют огромный практический интерес.

Научная значимость заключается в повышении эффективности уменьшения транспортных затрат, достичь которых предлагается за

 <sup>©</sup> Катьянов <sup>Е</sup>. И., 2022

счет применения новых методов решения транспортной задачи, их модификации и разработки нового программного обеспечения. Новый метод заключается в совместном применении транспортной задачи, задачи маршрутизации и плана максимизации.

Основная часть. Работы, которые рассматриваются в данной статье, анализируются с целью выявления новых методов и алгоритмов решения транспортной задачи, способных решить поставленную нами задачу повышения эффективности уменьшения транспортных затрат.

С. В. Чернышев в своей работе «Модели, методы и алгоритмы эффективного решения задачи маршрутизации транспорта на графах больших размерностей» рассматривает задачи оптимизации на графах, возникающие в транспортной логистике, не имеющие эффективных алгоритмов нахождения точного решения [1]. Цель данной работы разработка алгоритмов и моделей для практического решения задач маршрутизации транспорта на графах больших размерностей. Основными результатамиработы являются: предложение метода фиктивных клиентов для снижения размерности задачи, создание алгоритма построения начального приближения, который основан на решении задачи о назначениях, разработка многофазного эвристического алгоритма для приближенного решения задачи маршрутизации транспорта с временными окнами, позволяющий учитывать дополнительные ограничения. В качестве используемой литературы в работе можно выделить работу Г. Кларка и Дж. В. Райта, которые разработали метод Кларка -Райта, позволяющий решать задачу развозки.

В работе Олега Александровича Плотникова «Разработка алгоритмов многоальтернативной маршрутизации грузоперевозок в системах транспортной логистики на основе эволюционных методов» рассматривается одна из задач применения систем поддержки принятия решений в области транспортной логистики, состоящая в оптимальной маршрутизации парка транспортных средств для выполнения заданного множества заявок [2]. Актуальность темы состоит в необходимости дальнейшего развития алгоритмов решения задач маршрутизации грузоперевозок в условиях сложно структурированных транспортных систем с учетом оптимального распределения транспортного ресурса по маршрутам доставки, а также обеспечении многоальтернативности выбора. Основной целью работы является разработка алгоритмов для решения задачи маршрутизации внутригородских перевозок, которая заключается в определении оптимального плана маршрутов доставки для парка транспортных средств с учетом ограничений грузоподъемности, нерегулярной средней скорости движения в течение дня и выполнения условия доставки «точно в срок». Данные алгоритмы могут

быть использованы в решении транспортной задачи на предприятии пищевой промышленности. В результате был получен модифицированный алгоритм поиска глобального плана маршрутизации транспорта, модифицированный муравьиный алгоритм в качестве алгоритма локального поиска, адаптированный под поставленную задачу и учитывающий необходимость доставки «точно в срок».

В работе Ней Мин Тун «Анализ и разработка методов и алгоритмов оптимизации моделей графов на кластерных вычислительных системах» проводится анализ переносимости алгоритмов обработки графов на параллельную платформу, разрабатывается алгоритм построения кратчайших связывающих деревьев и проводится экспериментальное исследование эффективности предложенного алгоритма [3]. Результатом работы является разработанный способ повышения эффективности кластерных вычислительных систем, который реализован в программном модуле автоматического построения кратчайших связывающих деревьев. Найденные решения позволят расширить класс решаемых задач системного анализа за счет увеличения размерности графовых молелей.

В работе Александра Александровича Казака «Моделирование сложных процессов железнодорожного и автомобильного транспорта на основе использования задачи коммивояжера» было рассмотрено решение задачи коммивояжера с использованием разнообразных подходов и методов дискретной математики, теории графов, теории вероятностей, исследования операций, многокритериальной оптимизации [4]. К ключевым результатам работы можно отнести разработанную обобщенную модель задачи коммивояжера для случая нескольких агентов и множества критериев, а также разработанный новый метод решения задач, который основан на идеях адаптивного случайного поиска.

В работе Виктора Николаевича Кубила «Исследование и разработка методов решения многокритериальных задач маршрутизации транспорта на основе муравьиного алгоритма» рассматривается применение технологии искусственного интеллекта, методов системного анализа, комбинаторной оптимизации, теории графов, множеств, алгоритмов и математического моделирования в решении многокритериальных задач маршрутизации [5]. Основным результатом, который был получен в ходе работы, является разработанный и программно реализованный мультиколониальный муравьиный алгоритм, модификации которого позволяют учитывать множество критериев оценки решения, множественность депо и разновидность парка транспортных средств. Разработанный программный комплекс маршрутизации транспорта на основе муравьиного алгоритма внедрен на предприятии ООО «Альтаир» и показал, что использование настроенного мультиколониального алгоритма с комбинированным локальным поиском позволяет сократить размер задействованного парка транспортных средств, общую длину и продолжительность маршрутов, время исполнения и фиксированные издержки. Таким образом, достигается экономия до 30 % транспортных издержек предприятия.

В работе Александра Константиновича Перцовского «Адаптивные методы и алгоритмы маршрутизации» проводятся исследования, направленные на создание и развитие специализированных математических методов и разработку программного обеспечения для оптимизации логистической инфраструктуры транспортного предприятия [6]. Основным результатом, полученным в данной работе, является разработанный и протестированный метод решения задачи коммивояжера с ограничениями на транспортной сети, который сочетает в себе жадный генетический алгоритм и имитационный метод построения решения. Разработанный в процессе работы комплекс программ, реализующий математические модели маршрутизации транспорта в условиях гибких настроек параметров и динамического учета дорожной обстановки, был апробирован на трех реальных базах транспортных компаний и показал адекватные результаты в режиме реального времени.

В работе Алексея Владимировича Хмелева «Алгоритмы локального поиска для задач маршрутизации транспортных средств» рассматриваются разновидности задач маршрутизации и определяется оптимальный из них [7]. Разработано программное обеспечение, которое позволяет быстро находить допустимое решение в поиске наикратчайшего пути, минимизировать число маршрутов для транспорта и минимизировать транспортные издержки предприятий.

В работе Сергея Александровича Сластникова «Эффективные алгоритмы планирования транспортировки продукции (на примере продуктов с особыми условиями перевозки)» разрабатываются эффективные алгоритмы планирования транспортировки продукции, которые применимы в том числе для продукции, обладающей специфическими условиями транспортировки. В результате была разработана модификация метаэвристического алгоритма муравьиных колоний решения задачи маршрутизации транспорта с ограничениями грузоподъемности, которая может применяться в двух вариантах: как самостоятельная метаэвристика и как одно из звеньев многофазного алгоритма оптимизации. Получены эвристические правила определения значений всех управляющих параметров алгоритма в зависимости от размерности задачи (числа обслуживаемых клиентов) [8].

В работе Татьяны Сергеевны Емельяновой «Разработка и исследование алгоритмов решения транспортных задач с использованием генетических методов» рассматривается разработка специального комбинированного генетического алгоритма для решения статической транспортной задачи с ограничением по времени [9]. Основные результаты, полученные в ходе работы:

1. Разработаны новые модификации ГА для решения статической и динамической транспортной задачи с ограничением по времени.

2. Предложены новые принципы построения генетических операторов для применения ГА решения транспортных задач. На основе этих принципов разработаны новые схемы операторов инициализации и мутации.

3. Предложен метод распараллеливания ГА для применения его в многоядерных системах, что позволило получить увеличение быстродействия.

В работе Валентина Михайловича Никонорова «Оптимизация логистических показателей мелкопартионных перевозок на автомобильном транспорте» исследуются критерии оптимальности задачи маршрутизации и разрабатывается методика оптимизации логистических показателей перевозки грузов [10]. Основные результаты, полученные в результате работы:

1. Предложено новое определение мелкопартионных перевозок, позволяющее построить классификации мелкопартионных перевозок.

2. Разработан новый приближенный алгоритм для решения задачи маршрутизации «Усовершенствованный Кларк-Райт», отличающийся от классического алгоритма Кларка – Раита сокращением протяженности и времени маршрутов.

В статье В. И. Бенедиктовича, М. П. Дымкова, П. С. Кляус, Ю. А. Иванова, Л. В. Куликова «Адаптация алгоритма поиска переменного окружения для решения задачи маршрутизации разнородного парка транспортных средств» рассматривается новая модель маршрутизации транспортных средств разнородного парка, для решения которой предложена адаптация алгоритма поиска переменного окружения [11].

В статье О. А. Лебедевой, В. Е. Гозбенко, А. А. Пыхалова, Ю. Ф. Мухопада «Сравнительный анализ методов решения транспортных задач при оптимальном планировании перевозочного процесса» приведены основные алгоритмы, позволяющие находить базовые решения методами Фогеля, северо-западного угла, наименьшей стоимости, двойного предпочтения, а также методом потенциалов и распределительным методом поиска оптимального решения [12].

В статье Н. М. Нечитайло, В. Л. Панасов, Т. М. Линденбаум «Оптимизация назначения средств доставки в транспортных задачах по критерию времени» рассматривается распределение транспортных средств по исходным пунктам с учетом грузоподъемности с использованием динамического программирования [13].

В статье А. А. Солдатенко «Адаптивный алгоритм поиска оптимального маршрута в нестационарной сети» рассматривается задача Time-Dependent Shortest-Path (TDSP), которая является расширением задачи о кратчайшем пути в графе. В ходе работы был разработан программный продукт для сравнения разрабатываемого алгоритма с его аналогами, показывающий его быстродействие и точность [14].

В статье Е. В. Касаткиной «Разработка и тестирование генетического алгоритма для решения задачи маршрутизации» предлагается комплексный алгоритм маршрутизации, который основан на применении генетического алгоритма с помощью алгоритма Йена [15]. Алгоритм реализован в программе «Информационно-аналитическая система управления топливоснабжением региона альтернативными видами топлива» и используется при построении оптимальной логистической системы топливоснабжения Удмуртской Республики.

В статье Г. А. Благодатского, А. Н. Копысова, В. В. Хворенкова, А. С. Батурина «Разработка метода принятия решений об эффективных маршрутах передачи информации в гетерогенной среде приемниковпередатчиков» рассматривается гетерогенная среда передачи данных, где обмен информацией между радиостанциями идет по разным радиолиниям [16]. В ходе работы был предложен алгоритм настройки системы маршрутизации для выбора лучших маршрутов передачи информации.

В статье Г. А. Благодатского, М. М. Горохова, Д. Е. Докучаева, Л. Г. Саетовой «Модель информационной системы управления процессами логистики предприятий пищевой промышленности» приведена адаптация алгоритма решения задачи по транспортировке готовой продукции, а также описан алгоритм обработки нештатных ситуаций с перераспределением груза при поломке транспортного средства. Задача маршрутизации заключается в определении минимального плана доставки готовой продукции [17].

В статье В. А. Тененева «Эволюционный подход к решению задачи маршрутизации транспортных средств» описывается подход для организации оптимальной маршрутизации и рассматривается задача маршрутизации, являющаяся обобщением задачи коммивояжера [18]. В результате подход позволяет эффективно решить задачи транспортной логистики с помощью методов кластеризации и генетического алгоритма поиска оптимального пути.

В статье Г. Благодатского, А. Копысова, В. Хворенкова «Heterogeneous Radio Communication System Operation algorithm» предлагается алгоритм определения эффективности передачи информации вгетерогенной среде и использование генетического алгоритма с целью установления наиболее оптимального режима маршрутизации сообщений [19].

**Заключение.** В статье рассмотрены кандидатские диссертации и научные статьи, ориентированные на анализ, разработку и применение различных алгоритмов оптимизации (наиболее часто используемым и встречающимся является муравьиный алгоритм), а также ориентированные на решение транспортных задач и задач комбинаторной оптимизации, к которым можно отнести задачу коммивояжера, с использованием различных модификаций. В результате анализа сформировано представление об использовании предложенных методов и алгоритмов, а также определены возможности их модификаций для автоматизации процессов логистики производственного предприятия.

#### **Список литературы**

1. *Чернышев, С. В.* Модели, методы и алгоритмы эффективного решения задачи маршрутизации транспорта на графах больших размерностей : автореф. дис. … канд. физ.-мат. наук: 05.03.18. – Москва, 2011. – 22 с.

2. *Плотников, О. А.* Разработка алгоритмов многоальтернативной маршрутизации грузоперевозок в системах транспортной логистики на основе эволюционных методов : автореф. дис. … канд. техн. наук: 05.13.01. – Воронеж,  $2012. - 21$  c.

3. *Ней, Мин Тун.* Анализ и разработка методов и алгоритмов оптимизации графовых моделей на кластерных вычислительных системах: автореф. дис. … канд. техн. наук: 05.13.01. – Москва, 2008. – 22 с.

4. *Казак, А. А.* Моделирование сложных процессов железнодорожного и автомобильного транспорта на основе использования задачи коммивояжера : автореф. дис. … канд. техн. наук: 02.13.18. – Ростов на Дону, 2006. – 26 с.

5. *Кубил, В. Н.* Исследование и разработка методов решения многокритериальных задач маршрутизации транспорта на основе муравьиного алгоритма : дис. … канд. техн. наук: 05.13.01. – Новочеркасск, 2019. – 184 с.

6. *Перцовский, А. К.* Адаптивные методы и алгоритмы маршрутизации: автореф. дис. … канд. физ.-мат. наук: 05.13.18. – Санкт-Петербург, 2013. – 17 с.

7. *Хмелев, А. В.* Алгоритмы локального поиска для задач маршрутизации транспортных средств : автореф. дис. … канд. физ.-мат. наук: 05.13.18. – Новосибирск, 2015. – 17 с.

8. *Сластников, С. А*. Эффективные алгоритмы планирования транспортировки продукции (на примере продуктов с особыми условиями перевозки) : автореф. дис. … канд. техн. наук: 05.13.01. – Москва, 2014. – 27 с.

9. *Емельянова, Т. С.* Анализ методов решения нелинейных транспортных задач // Перспективные информационные технологии и интеллектуальные системы. – Таганрог : Южный федеральный ун-т, 2007. – С. 38–49.

10. *Никоноров, В. М*. Оптимизация логистических показателей мелкопартионных перевозок на автомобильном транспорте : автореф. дис. … канд. экон. наук: 08.00.13. – Санкт-Петербург, 2013. – 19 с.

11. Адаптация алгоритма поиска переменного окружения для решения задачи маршрутизации разнородного парка транспортных средств / В. И. Бенедиктович, М. П. Дымков, П. С. Кляус, Ю. А. Иванова, Л. В. Куликова// Экономика, моделирование, прогнозирование. – Минск : Белорусский гос. ун-т, 2010. – С. 150–159.

12. Сравнительный анализ методов решения транспортных задач при оптимальном планировании перевозочного процесса / О. А. Лебедева, В. Е. Гозбенко, А. А. Пыхалов, Ю. Ф. Мухопад // Современные технологии. Системный анализ. Моделирование. – Ангарск : Ангарский гос. техн. ун-т, 2020. – С. 134–139.

13. *Нечитайло, Н. М.* Оптимизация назначения средств доставки в транспортных задачах по критерию времени / Н. М. Нечитайло, В. Л. Панасов, Т. М. Линденбаум // Инженерный вестник Дона. –2021. – № 2.– С. 168–179.

14. *Солдатенко, А. А*. Адаптивный алгоритм поиска оптимального маршрута в нестационарной сети // Программные продукты и системы. – Красноярск : Сибирский федеральный ун-т, 2018. – С. 321–329.

15. *Касаткина, Е. В.* Разработка и тестирование генетического алгоритма для решения задачи маршрутизации // Прикладная информатика. - Ижевск: ИжГТУ имени М. Т. Калашникова, 2018. – С. 32–43.

16. Разработка метода принятия решений об эффективных маршрутах передачи информации в гетерогенной среде приемников-передатчиков / Г. А. Благодатский, А. Н. Копысов, В. В. Хворенков, А. С. Батурин // Молодежь и инновации: развитие научно-инновационного потенциала региона : сб. материалов Второго респ. форума, Ижевск, 28–29 окт. 2020 г. – Ижевск : ИжГТУ имени М. Т. Калашникова, 2021. – С. 11–20. – EDN MKGWTS.

17. Модель информационной системы управления процессами логистики предприятий пищевой промышленности / Г. А. Благодатский, М. М. Горохов, Д. Е. Докучаев, Л. Г. Саетова // Интеллектуальные системы в производстве. – 2021. – Т. 19, № 3. – С. 65–73. – DOI 10.22213/2410-9304-2021-3-65-73. – EDN NBDWBV.

18. *Тененев, В. А*. Эволюционный подход к решению задачи маршрутизации транспортных средств / В. А. Тененев, А. С. Шаура, Д. С. Шаура // Интеллектуальные системы в производстве. – 2019. – Т. 17, № 4. – С. 143–148. – DOI 10.22213/2410-9304-2019-4-143-148. – EDN NRPKOQ.

19. *Blagodatsky,G*. Heterogeneous Radio Communication System Operation Algorithm / G. Blagodatsky, A. Kopysov, V. Khvorenkov // Proceedings of the 2021 15th International Scientific-Technical Conference on Actual Problems of Electronic Instrument Engineering, APEIE 2021 : 15, Novosibirsk, 19–21 ноября 2021 года. – Novosibirsk, 2021. – Pp. 333-337. – DOI 10.1109/APEIE52976.2021.9647501. – EDN PTXCGR.

*К. Ю. Петухов*, кандидат технических наук, доцент Кафедра «Вычислительная техника» Ижевский государственный технический университет имени М. Т. Калашникова

# *<sup>20</sup>***Некоторая статистика списка Top500 наиболее производительных суперЭВМ мира**

*В статье приводятся статистические данные о наиболее производительных ЭВМ мира, их применении и практической реализации.*

**Ключевые слова**: суперЭВМ, производительность, индекс цифровизации.

*K. Y. Petukhov,* PhD in Engineering, Associate Professor Department of Computer Engineering Kalashnikov Izhevsk State Technical University

## **Some statistics of the most productive supercomputers in the world**

*The article provides statistical data on the most productive computers in the world, their applications and practical implementation.* 

**Keywords**: supercomputer, performance, digitalization index.

Эпиграфом к данной обзорной статье можно использовать следующее высказывание: «Страна, желающая победить в конкуренции, должна победить в вычислениях» (Дебора Винс-Смит, Президент Совета США по конкурентоспособности). При этом под «победой» подразумевается не только наличие высокопроизводительной вычислительной системы (суперЭВМ), но и умение переложить проблему реального мира в виде математической модели, алгоритмов, параллельного программного кода, организацией ввода исходных данных, получение результатов обработки и использование их в реальной задаче.

Понятие суперЭВМ определяется ГОСТ [1]: это ЭВМ, относящаяся к классу вычислительных машин, имеющих самую высокую производительность, которая может быть достигнута на данном этапе развития технологии, и в основном предназначенных для решения сложных научно-технических задач. В ГОСТ под этим определением приводится также международный термин Supercomputer.

В настоящее время построение суперЭВМ не считается самоцелью, а требуется киберинфраструктура страны – государственная система из мощных национальных суперкомпьютерных центров, объединенных

 <sup>©</sup> Петухов <sup>К</sup>. Ю., 2022

быстрыми каналами связи. Такие структуры разрабатываются в странах, чьи суперкомпьютеры занимают первые места в рейтинге производительности. Это США, Китай, Япония. И для этого требуется государственная финансовая поддержка. Так, в США в подобные проекты вкладывается ежегодно от \$150 до \$250 млн. К примеру, на разработку суперЭВМ Sunway Китай вложил \$210 млн.

Назовем некоторые области приложений суперкомпьютеров, где они имеют особую значимость:

- невозможность натурных экспериментов: изучение процессов при ядерном взрыве;

- изучение влияния экстремальных условий: температур, магнитных полей, радиации;

- моделирование наноустройств и наноматериалов;

- науки о жизни: изучение генома человека, разработка новых лекарственных препаратов;

- науки о Земле: обработка геоинформации: полезные ископаемые, селевая и сейсмическая и т.п. безопасность, прогноз погоды;

- моделирование при разработке новых технических устройств.

Известен проект Тор500 [2] по составлению рейтинга и описанию 500 самых мощных общественно известных вычислительных систем мира. Данный проект начал свое существование с июня 1993 г. и с тех пор составляется два раза в год (июнь, ноябрь) на основании информации от организаций, в которых установлены компьютеры, и от производителей вычислительных систем. Рейтинг суперкомпьютеров составляется на основе бенчмарка Linpack, автором которого является Джек Донгарра (американский ученый, математик, специалист в области информатики). Тест Linpack представляет собой программную библиотеку, написанную на языке Фортран и предназначенную для решения системы линейных алгебраических уравнений. Тест постоянно трансформировался с целью получения наиболее правдоподобных результатов, и в настоящее время можно назвать версию теста Linpack's Highly Parallel Computing» (HPLinpack, язык разработки-Си). Со списком Тор500 (Топ-500) в русскоязычном интернете можно ознакомиться по ссылке, приведенной в источнике [3].

Приведем некоторые суперкомпьютеры из списка Тор500 суперкомпьютеров мира, соответствующего состоянию на ноябрь 2021 г., 58-я редакция списка.

Здесь применяются следующие обозначения по каждой суперЭВМ:

Rank - порядковый номер в списке Тор500;

System - название (тип) компьютера, указанное поставщиком, и организация, в которой установлен компьютер;

**Cores**– количество вычислительных ядер;

**Rmax (TFlop/s)**– максимальная полученная производительность по LINPACK (TFlop/s);

**Rpeak (TFlop/s)**– теоретическая пиковая производительность (TFlop/s); **Power (kW)**– электропотребление системы в КВ.

Напомним единицы измерения производительности ЭВМ:

Flops/s – Floating-point Operations Per Second) – число операций с плавающей точкой в секунду (оп.п.т./с);

GFlops/s (GigaFlops/s, миллиард оп.п.т./с) –  $10^9$  Flops/s. Производительность ПЭВМ составляет 10–50 GFlops /s;

TFlops/s (TeraFlops/s, триллионоп.п.т./с) –  $10^{12}$  Flops/s; PFlops/s (PetaFlops/s, квадраллион оп.п.т./с) –  $10^{15}$  Flops/s;

EFlops/s (ExaFlops/s, квинтиллион оп.п.т./с) –  $10^{18}$  Flops/s.

| Rank           | System                                                                                                    | Cores     | Rmax<br>(TFlop/s) | Rpeak<br>(TFlop/s)  | Power<br>(kW) |
|----------------|----------------------------------------------------------------------------------------------------|-----------|-------------------|---------------------|---------------|
| $\mathbf{1}$   | Supercomputer Fugaku -<br>Supercomputer Fugaku,<br>A64FX 48C 2.2GHz, Tofu<br>interconnect D, (link is exter-<br>nal) Fujitsu RIKEN Center for<br>Computational Science (link is<br>external), Japan                                                  | 7,630,848 |                   | 442,010.0 537,212.0 | 29,899        |
| $\overline{2}$ | <b>Summit</b> – IBM Power Sys-<br>tem AC922, IBM POWER9<br>22C 3.07GHz, NVIDIA Volta<br>GV100, Dual-rail Mellanox<br>EDR Infiniband, (link is ex-<br>ternal) IBM DOE/SC/Oak<br><b>Ridge National Laboratory</b><br>(link is external), United States | 2,414,592 | 148,600.0         | 200,794.9           | 10,096        |
| $\mathfrak{Z}$ | Sierra - IBM Power Sys-<br>tem AC922, IBM POWER9<br>22C 3.1GHz, NVIDIA Volta<br>GV100, Dual-rail Mellanox<br>EDR Infiniband, (link is ex-<br>ternal) IBM / NVIDIA / Mel-<br>lanox DOE/NNSA/LLNL<br>(link is external), United<br><b>States</b>       | 1,572,480 | 94,640.0          | 125,712.0           | 7,438         |

*Таблица 1.* **Некоторые системы из списка Top500**

*Продолжение табл. 1* 

| Rank           | System                                                                                                    | Cores      | Rmax<br>(TFlop/s) | Rpeak<br>(TFlop/s) | Power<br>(kW) |
|----------------|----------------------------------------------------------------------------------------------------|------------|-------------------|--------------------|---------------|
| $\overline{4}$ | Sunway TaihuLight-<br>Sunway MPP, Sunway<br>SW26010 260C 1.45 GHz,<br>Sunway, (link is external)<br>NRCPC National Supercom-<br>puting Center in Wuxi (link<br>is external), China               | 10,649,600 | 93,014.6          | 125,435.9          | 15,371        |
| 19             | <b>Chervonenkis</b> - YANDEX<br>Y4N-GA1-TY25-ZB0, AMD<br>EPYC 7702 64C 2 GHz,<br>NVIDIA A100 80GB, Infini-<br>band, (link is external) IPE,<br>NVIDIA, Tyan Yandex (link<br>is external), Russia | 193,440    | 21,530.0          | 29,415.2           |               |
| 36             | Galushkin - YANDEX<br>Y4N-GA1-TY25-ZB0, AMD<br>EPYC 7702 64C 2GHz,<br>NVIDIA A100 80GB, Infini-<br>band, (link is external) IPE,<br>NVIDIA, Tyan Yandex (link<br>is external), Russia            | 134,912    | 16,020.0          | 20,636.1           |               |
| 40             | $Lyapunov - Inspur$<br>NF5488A5, AMD EPYC<br>7662 64C 2GHz, NVIDIA<br>A100 40GB, Infiniband,<br>(link is external) NUDT,<br>Inspur Yandex (link is exter-<br>nal), Russia                        | 130,944    | 12,810.0          | 20,029.2           |               |
| 43             | Christofari Neo - NVIDIA<br>DGX A100, AMD EPYC<br>7742 64C 2.25GHz, NVIDIA<br>A100 80GB, Infiniband,<br>(link is external) NVIDIA<br>SberCloud (link is external),<br>Russia                     | 98,208     | 11,950.0          | 14,908.6           |               |

*Окончание табл. 1* 

| Rank | System                                                                                                    | Cores  | Rmax<br>(TFlop/s) | Rpeak<br>(TFlop/s) | Power<br>(kW) |
|------|----------------------------------------------------------------------------------------------------|--------|-------------------|--------------------|---------------|
| 72   | Christofari – NVIDIA<br>DGX-2, Xeon Platinum 8168<br>24C 2.7 GHz, Mellanox<br>InfiniBand EDR, NVIDIA<br>Tesla V100, (link is external)<br>Nvidia SberCloud (link is<br>external), Russia                                                                  | 99,600 | 6,669             | 8,789.8            |               |
| 241  | <b>Lomonosov <math>2 - T</math>-Platform</b><br>A-Class Cluster, Xeon E5-<br>2697v3 14C 2.6 GHz, Intel<br>Xeon Gold 6126, Infiniband<br>FDR, Nvidia K40m/P-100,<br><b>T-Platforms Moscow State</b><br>University – Research Com-<br>puting Center, Russia | 64,384 | 2.48              | 4.95               |               |
|      | <b>MTS GROM - NVIDIA</b><br>DGX A100, AMD EPYC<br>294 7742 64C 2.25 GHz, NVIDIA<br>A100 40 GB, Infiniband,<br>Nvidia #CloudMTS, Russia                                                                                                    | 19,840 | 2.26              | 3.01               |               |
| 500  | $NA1 -$ Lenovo C1040,<br>Xeon E5-2673v4 20C<br>2.3 GHz, 40G Ethernet, (link<br>is external) Lenovo Software<br>Company (M) (link is exter-<br>nal), Netherlands                                                                                           | 57,600 | 1,649.1           | 2,119.7            |               |

На первом месте списка суперкомпьютер Fugaku производства Fujitsu (Япония) на базе процессоров ARM A64FX48C 2.2 GHz – 48 ядер, всего 7 630 848 ядер, имеет собственный интерконнект Tofu interconnect D, водяное охлаждение. Суперкомпьютер установлен в RIKEN Center for Computational Science, пиковая производительность составляет 537.2 PFlop/s, а производительность на тесте Linpack – 442 PFlop/s(операндами являются числа с плавающей точкой, 64 бита – FP64). Суперкомпьютер Fugaku демонстрировал на бенчмарке HPL-AI производительность операций сокращенной точности (FP16) около 2 EFlop/s (здесь HPL-AI – тест для систем искусственного интеллекта, AI – Artificial Intelligence – искусственный интеллект).

Интерес также представляет суперкомпьютер Sunway TaihuLight, который занимает в текущем рейтинге 4-ю строку и который с июня 2016 г. по июнь 2018 г. занимал первое место в рейтинге. Суперкомпьютер был построен на базе собственных 260-ядерных процессоров четвертого поколения SW26010**.** Данная система стала первым в мире суперкомпьютером с пиковой производительностью свыше 100 PFlops/s.

Что касается отечественных суперкомпьютеров, то в данном списке Россия представлена 7 суперкомпьютерами. Можно сказать, что это существенное достижение, поскольку в предыдущей редакции списка Россия была представлена 3 системами.

Наиболее производительный отечественный суперкомпьютер «Червоненкис» занял 19-ю строчку рейтинга суперкомпьютеров, став самой производительной системой в Восточной Европе. Его реальная производительность составляет 21,53 PFlop/s.

Кроме «Червоненкиса», в топ-500 вошли еще два суперкомпьютера «Яндекса» – «Галушкин» и «Ляпунов». Они заняли в рейтинге 36-е и 40-е места соответственно. Заявленная в списке реальная производительность этих машин составляет 16,02 и 12,81 PFlop/s.

Новые суперкомпьютеры «Яндекса» названы в честь советских и российских ученых Алексея Яковлевича Червоненкиса, Александра Ивановича Галушкина и Алексея Андреевича Ляпунова, которые внесли существенный вклад в теорию кибернетики, информатики, искусственного интеллекта. Системы построены на базе процессоров AMD EPYC и графических ускорителей Nvidia A100 и используются для обучения нейросетевых моделей, в частности, суперкомпьютеры «Яндекса» позволили использовать такой сервис, как голосовой помощник «Алиса», с возможностью вести живой диалог с пользователями.

Cуперкомпьютер Christofari дочерней компании Сбербанка SberCloud создан в 2019 г. на основе оборудования корпораций Nvidia и Tesla V100. Эффективная производительность – 11,95 PFlop/s. Используется компанией для решения внутренних задач и обучения нейросетей. Свое название суперкомпьютер получил в честь обладателя, еще в 1841 г., первой сберкнижки Николая Антоновича Кристофари.

Суперкомпьютеры «Ломоносов-2», расположенный в МГУ, и «МТС Гром», принадлежащий МТС, в списке занимают 241-е и 294-е места с пиковой производительностью в 2,478 PFlop/s и 2,258 PFlop/s соответственно.

Нужно сказать, что только суперкомпьютер «Ломоносов-2», установленный в МГУ имени М. В. Ломоноса, является общедоступным для решения научных и академических задач. Все остальные суперкомпьютеры являются коммерческой собственностью.

Если проводить оценку роста производительности суперкомпьютеров по годам, то получается статистика, приведенная на рисунке.

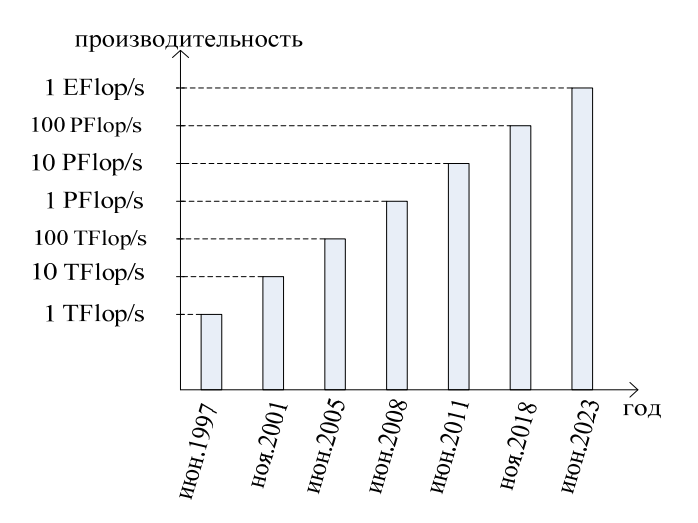

Рост производительности суперкомпьютеров по годам

Можно отметить, что рост производительности в 10 раз происходит, в среднем, за 4 года (см. рисунок). Эксафлопсная производительность здесь приведена в качестве прогноза. Хотя уже сейчас имеются сведения о наличии суперкомпьютеров с данной производительностью.

Приведем некоторую статистику по топ-500. Суммарная производительность систем в списке составляет 3.04 EFlop/s. Среди стран по количеству систем лидирует Китай - 173 системы, далее США - 149, Япония - 32. Доля производительности американских систем составляет 32.5 % от всех систем списка, доля производительности японских систем - 20,7 %, китайских систем - 17,5 %. Россия представлена 7 системами с долей производительности 2,43 % от всех систем списка (в июне 2021 г. доля России в списке составляла 0.42 %).

Одним из показателей развития компьютерных вычислений страны является «Индекс цифровизации», который определяется отношением.

$$
K_{\rm u} = \frac{\text{Сделано вычислений}}{\text{Выпущено продукции}} = \frac{\text{Доля страны в} \sum R_{\rm max}}{\text{Доля страны в} \sum \text{BBII}},\tag{1}
$$

 $r_{\text{A}} = \sum R_{\text{max}} - c$ уммарная максимальная производительность списка Тор500;ВВП – суммарное мировое значение ВВП.

| Страна     | Доля страны                          | Доля страны     | К страны | Отношение К        |  |
|------------|--------------------------------------|-----------------|----------|--------------------|--|
|            | $\mathbf{B} \sum R_{\text{max}}$ , % | в $\sum$ ВВП, % |          | страны к К. России |  |
| Китай      | 17,45                                | 17,41           | 1,00     | 0.72               |  |
| <b>США</b> | 32,48                                | 24,75           | 1,31     | 0.95               |  |
| Япония     | 20,69                                | 5,88            | 3,52     | 2,54               |  |
| Евросоюз   | 19,06                                | 18,06           | 1,06     | 0.77               |  |
| Россия     | 2.43                                 | 1,75            | 1,38     |                    |  |
| Мир        | 100,0                                | 100,0           | 1.00     | 0.72               |  |

*Таблица 2.* **Индекс цифровизации**

Из табл. 2 видно, что по индексу цифровизации Россия на текущий момент проигрывает только Японии. Но нужно опять оговориться, что это показатель больше корпоративный, чем государственный, поскольку из семи машин шесть – корпоративные, на которых будут решаться не государственные, а в большей степени корпоративные задачи.

В данной статье в силу ограничений по объему не рассматриваются технические характеристики систем, такие как архитектура систем, применяемые процессоры, интерконнект, операционные системы, а также география распространения суперкомпьютеров и т. п. С данной информацией можно ознакомиться в источнике [2].

Во время подготовки сборника трудов конференции к публикации, 30 мая 2022 г., вышла 59-я редакция списка Тор500. Перечислим лидеров списка и их характеристики:

– на первом месте списка суперкомпьютер Frontier производства HPE Cray (США), чья производительность на тесте Linpack – 1102 PFlop/s. Он стал первым суперкомпьютером, официально преодолевший эксафлопсный барьер производительности. Система объединяет 8730112 вычислительных ядер;

– на втором месте списка японский суперкомпьютер Fugaku производства Fujitsu (Япония), чья производительность на тесте Linpack – 442 PFlop/s.

– на третьем месте оказался новый суперкомпьютер LUMI производства HPE Cray (США), установленный в EuroHPC/CSC (Финляндия), чья производительность на тесте Linpack – 151.9 PFlop/s.

Россия в новой редакции также представлена, как и в предыдущем списке, семью суперкомпьютерами с суммарной производительностью 73.71 PFlop/s.

Суммарная производительность систем в списке составляет 4.4 EFlop/s.

# **Список литературы**

1. ГОСТ 15971-90/ Системы обработки информации. Термины и определения. URL: https://docs.cntd.ru/document/1200015664 (дата обращения: 20.05.2022).

2. URL: https://top500.org(дата обращения: 20.05.2022).

3. URL: https://parallel.ru/computers/top500.list59.html4 (дата обращения: 20.05.2022).

# Раздел 2. ИНФОРМАЦИОННО-ИЗМЕРИТЕЛЬНЫЕ И УПРАВЛЯЮЩИЕ СИСТЕМЫ

*Г. А. Трутнев*, соискатель Кафедра «Мехатронные системы» Ижевский государственный технический университет имени М. Т. Калашникова *И. Р. Кадыров*, аспирант Кафедра «Вычислительная механика» Удмуртский государственный университет, г. Ижевск

## *<sup>21</sup>***Системный анализ технологии балансировки резонатора ТВГ**

*В статье рассматривается система балансировки кварцевых резонаторов твердотельного волнового гироскопа. Проведен системный анализ процесса балансировки и представлена структура балансировки в виде единой системы. Произведена декомпозиция данной системы на основные важные компоненты. Представлена математическая модель процесса балансировки. Выявлены системные взаимодействия, снижающие результативность процесса балансировки. Обоснована необходимость разработки критериев эффективности балансировки и синтеза проблемно ориентированной подсистемы управления в составе вычислительной компоненты системы балансировки.*

**Ключевые слова:** твердотельный волновой гироскоп, балансировка, ионно-плазменное травление, системный анализ, конечно-элементное моделирование.

> *G. A. Trutnev*, applicant Department of Mechatronic Systems Kalashnikov Izhevsk State Technical University *I. R. Kadyrov*, Post-graduate Department of Computer Engineering Udmurt State University, Izhevsk

### **System analysis of the balancing technology of the HRG resonator**

*The article is about the balancing system of quartz resonators of a solid-state wave gyroscope. A system analysis of the balancing process was carried out and the balancing structure was presented in the form of a single system. This system has been decomposed into the main important components. A mathematical model of the balancing process is presented. Systemic interactions that reduce the effectiveness of the balancing process have been identified. The necessity of developing criteria for the effectiveness of balancing and synthesis of a problem-oriented* 

 <sup>©</sup> Трутнев <sup>Г</sup>. А., Кадыров <sup>И</sup>. Р., 2022

control subsystem as part of the computational component of the balancing system *is substantiated* 

Keywords: Hemispherical Resonator Gyro, balancing, system analysis, finiteelement method, ion etching.

В ходе проведения анализа научных публикаций по тематике ТВГ [1, 2] было выявлено, что за последние 5 лет опубликовано более тысячи статей в данной области [3-5], при этом технология балансировки резонатора ТВГ [6-9] рассматривается более чем в 25 % работ. Это объясняется, во-первых, высокой наукоемкостью технологии балансировки резонатора ТВГ [10], во-вторых, широко распространенным направлением миниатюризации современных датчиков [11], в рамках которого балансировка является основополагающей операцией для производства изделий с заданным классом точности [12]. Основные аспекты технологии балансировки резонаторов заложены в работах авторов ИПМех, МГТУ и МГУ [13-18]. В работах [19, 20], посвященных производству высокоточного датчика, обосновывается необходимость получения максимально возможной изолированности частоты рабочей формы колебаний. Наличие несбалансированных масс в резонаторе приводит к расщеплению частот волновой картины в резонаторе, появлению колебаний центра масс, взаимному влиянию различных форм колебаний резонатора, которые, в частности, проявляются при внешних вибрациях. Все проявления несбалансированности масс резонатора в конечном итоге приводят к искажению эффекта Брайана и погрешности измерения угловой скорости [21, 22]:

$$
\Theta(t) = -K(t) \cdot \left[ \Omega(t) + SD(t) \right],
$$

где  $\theta$  – угловое положение волновой картины;  $K$  – масштабный коэффициент (в идеальном случае равен константе);  $\Omega$  – проекция угловой скорости на ось симметрии резонатора;  $SD - \text{co6}$ ственная скорость дрейфа волновой картины, обусловленная внутренними моментами (в идеальном случае равна нулю). Проблема повышения точности ТВГ является наиболее актуальной, и система балансировки резонатора в этой области занимает центральное место. В научных публикациях, посвященных вопросам балансировки резонатора, зачастую изучаются узкие специализированные аспекты: математическое моделирование динамики резонатора, методики аппроксимации функции физических параметров по измеренным данным, методики удаления избыточных масс. При этом недостаточное внимание уделяется системным вопросам и рассмотрению технологии балансировки как единой системы

повышения точности ТВГ на основе балансировки резонаторов. В настоящей работе проводится системный анализ технологии балансировки кварцевого резонатора методом ионно-плазменного травления и формулируются задачи совершенствования данной технологии.

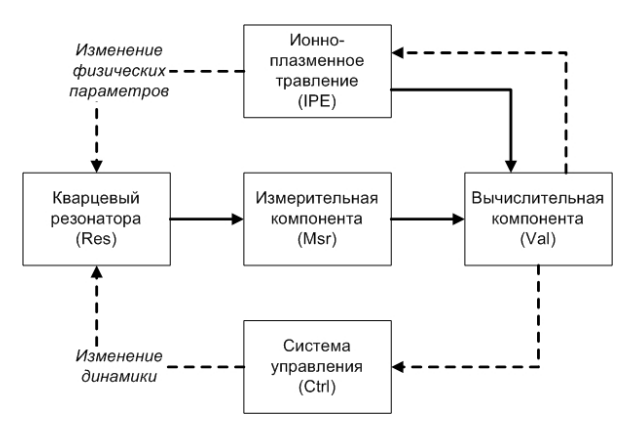

*Рис. 1.* Структура системы балансировки резонатора ТВГ

На рис. 1 приводится типовая структура системы балансировки резонатора. Пунктирными линиями обозначены управляющие воздействия, сплошными линиями – потоки данных. Резонатор – упругая осесимметричная оболочка, имеет счетное число мод колебаний. При условии сильной изолированности частоты рабочей собственной формы колебаний от остальных мод резонатор описывается конечным набором физических параметров *p*, в частности, параметрами рабочей формы колебаний: частота *f*, разночастотность  $\Delta f$ , угол оси наибольшей жесткости θ*f*, добротность *Q*, разнодобротность *Q*, угол оси наибольшей добротности  $\theta_o$ , а также параметрами взаимосвязи  $\mu_i$  (*i* = 1...*n*) рабочих мод колебаний с остальными модами колебаний. С помощью измерительной компоненты механические перемещения резонатора *x* переводятся в электрические сигналы *y*, и далее интерпретируются в вычислительной компоненте системы балансировки. Вычислительная компонента оценивает фазовые переменные *x* волновой картины и физические параметры резонатора *p* [23–25]. Вычислительная компонента является центром управления в системе балансировки и формирует управляющие воздействия с целью изменения динамики резонатора с помощью системы управления динамикой и изменения физических параметров по средствам удаления масс  $\Delta m$  с поверхности резонатора с помощью ионно-плазменного травления. Система управления дина-

микой позволяет формировать необходимые состояния колебательной картины для оценки физических параметров резонатора с заданной точностью. На основе полученных физических параметров резонатора и целевых значений формируется функция избыточных масс на поверхности резонатора. С учетом специфики работы и текущих параметров блока ионно-плазменного травления формируется функция интенсивности травления *W* в зависимости от места удаления избыточных масс. Ионно-плазменный метод травления является одним из самых точных и высокотехнологичных способов удаления массы с поверхности материала [26, 27]. Особенность данного метода заключается в предельно малом удалении материала высокой точности, тем самым обеспечивается корректировка дефектов резонатора с высокой точностью.

При производстве кварцевых резонаторов требуется обработка ионно-плазменным методом для удаления избыточных масс. Процесс обработки несовершенен и на практике необходимо учитывать особенности процесса. В частности, область травления является неоднородной. На рис. 2 изображен замер геометрии опытного образца резонатора на координатно-измерительной машине (КИМ) после обработки резонатора ионно-плазменным травлением в одной точке. Видно, что на разных исследуемых срезах резонатора материал удалялся неравномерно, присутствовали повторно осаждаемые частицы.

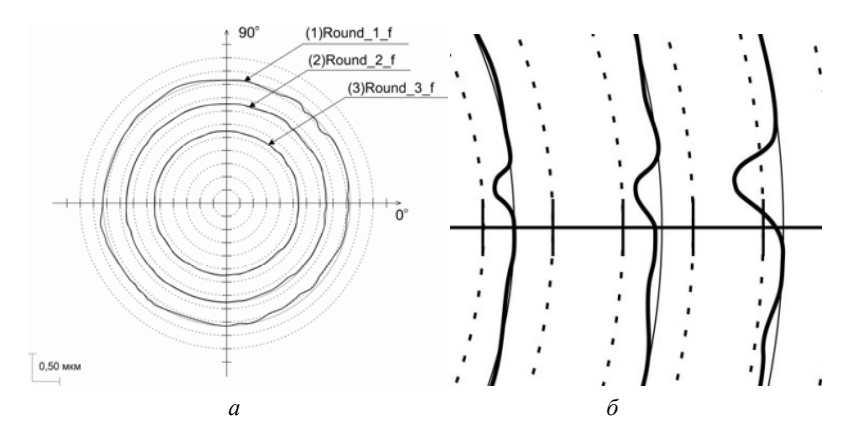

*Рис. 2.* Неоднородность поверхности при удалении материала ионно-плазменным травлением: *а* – общий вид после измерения на КИМ; *б* – увеличенная область воздействия

Точность коррекции масс изделий из кварца напрямую зависит от величин минимальноудаляемой массы с поверхности. Для повышения

точности процесса коррекции избыточных масс необходимо с достаточной точностью определять величину удаляемой массы. Вследствие чего возникает большая необходимость оценки параметров резонатора по его динамике и последующего вычисления распределения избыточных масс на его поверхности.

Одним из наиболее эффективных инструментов исследования динамики резонатора, его параметров и процессов балансировки является конечно-элементное моделирование [28-30]. На рис. 3 приводится конечно-элементная модель (КЭМ) полусферического резонатора. С помощью данного подхода по информации о динамике резонатора ТВГ с помощью метода наименьших квадратов оцениваются физические параметры резонатора, по которым в дальнейшем аппроксимируют функцию избыточных масс.

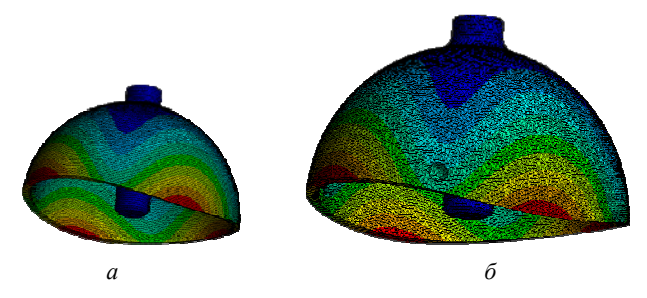

Рис. 3. КЭМ динамики резонатора: а - идеальная модель;  $6$  – имитация воздействия на КЭМ

Математическое описание системы балансировки резонатора в общем виде запишется следующим образом:

$$
\begin{cases}\n\dot{x}_k(t) = \text{Res}\big(x_k(t), u_k(t), p_k\big), x(0) = 0 \\
y_k(t) = \text{Msr}\big(x_k(t), u_k(t), \delta_M\big), \\
u_k(t) = \text{Ctrl}\big(z_k(t), \delta_C\big), \\
z_k(t) = \text{Val}_0\big(y_k(t)\big), \\
\tilde{x}_k(t) = \text{Val}_1\big(y_k(t)\big), \\
\tilde{p}_k(t) = \text{Val}_2\big(\tilde{x}_k(t)\big), \\
\Delta m_k(\varphi, \theta) = \text{Val}_3\big(\tilde{p}_k(t)\big), \\
T_k(\varphi, \theta) = \text{Val}_4\big(\Delta m(\Delta, \theta), q_k\big), \\
p_{k+1} = \text{IPE}\big(T_k(\Delta, \theta), q_k, \delta_t\big),\n\end{cases}
$$

где *k* – номер итерации травления; *x* – фазовые переменные колебаний резонатора; *u* –воздействия на динамику со стороны системы управления; *p* – параметры резонатора; *y* – выходные сигналы измерительной компоненты, характеризующие фазовые переменные;  $\delta_M$  – параметры измерительной компоненты; *z* – сигналы рассогласования, необходимые для автоматического управления динамикой колебаний резонатора; δ<sub>C</sub> – параметры системы управления;  $\tilde{x}$  – оцененные значения фазовых переменных колебаний резонатора, полученные на основе интерпретации выходных сигналов измерительной компоненты; *p* – оцененные значения параметров резонатора;  $\Delta m$  – избыточные массы резонатора; *T* – время травления при заданных параметрах *q* на поверхности полусферического резонатора с координатами  $\varphi$ ,  $\theta$ ,  $\delta_C$  – параметры узла ионно-плазменного травления. Непосредственное воздействие ионного источника меняет физические параметры *p*, после чего увеличивается номер итерации *k*. Назначение системы балансировки состоит в улучшении параметров резонатора для достижения нужного класса точности ТВГ. Выделаются следующие цели балансировки:

1. Минимизация расщепления частоты (разночастотность) мод, относящихся к рабочей форме колебаний резонатора.

2. Минимизация параметров взаимосвязи мод рабочей формы колебаний и мод других собственных форм колебаний.

3. Минимизация общего времени воздействия ионно-плазменного травления с целью минимизации снижения уровня добротности резонатора вследствие воздействия на структуру кварцевого стекла ионноплазменного травления.

Цели балансировки запишутся следующим образом:

$$
\alpha \cdot \Delta f + \sum_{i=1...n} \beta_i \mu_i \to \min, \alpha + \sum_{i=1...n} \beta_i = 1.
$$

Одновременное достижение всех целей невозможно вследствие неидеальности отдельных узлов системы и системных взаимодействий отдельных элементов:

1. Погрешности преобразования измерительной компоненты механических перемещений в электрические токи приводят к погрешностям измерения фазовых переменных колебаний резонатора ( $\varepsilon$  =  $x - \tilde{x}$ ), что в свою очередь приводит к погрешностям оценки физических параметров резонатора ( $\varepsilon_p = p - \tilde{p}$ ) (несовершенство ИК, взаимосвязь ИК и ВК).

2. Несовершенство математических моделей и алгоритмического обеспечения приводит к погрешностям аппроксимации функции избыточных масс на поверхности резонатора (несовершенство ВК).

3. Погрешности аппроксимации функции избыточных масс приводят к погрешностям аппроксимации функции интенсивности воздействия ионно-плазменного травления (взаимосвязь ВК и блока ионноплазменного травления).

4. Эффективность устранения масс с поверхности резонатора является функцией большого числа факторов, что приводит к погрешностям аппроксимации функции интенсивности воздействия ионноплазменного травления в различных точках поверхности резонатора (несовершенство блока ионно-плазменного травления).

5. Воздействие ионно-плазменного травления является областью, а не точкой, при этом воздействие в области травления является не однородным, что приводит к погрешностям реализации функции травления (взаимосвязь блока ионно-плазменного травления и резонатора).

6. При неоптимальных подобранных параметрах травления на поверхности обрабатываемого изделия накапливается положительный заряд, приводящий к снижению эффективности травления и осаждению распыляемых частиц (несовершенство блока ионно-плазменного травления).

Все вышеописанное приводит к необходимости в процессе балансировки контролировать дополнительные параметры, такие как снижение добротности, увеличение разнодобротности, общее время травления и другие.

$$
Q_0 - Q_k < \gamma_Q
$$
,  $\Delta Q_k - \Delta Q_0 < \gamma_{\Delta Q}$ ,  $k \leq \text{MaxIter}$ ,  $\sum_{i=1}^k T_i < \Sigma_T$ ,

где  $Q_0$  – добротность резонатора в начале процесса балансировки;  $Q_k$  – добротность резонатора на k-й итерации травления;  $\gamma_0$  – заданное ограничение на снижение добротности;  $\Delta Q_0$  – разнодобротность резонатора в начале процесса балансировки;  $\Delta Q_k$  – разнодобротность резонатора на k-й итерации травления;  $\gamma_{\Delta O}$  - заданное ограничение на увеличение разнодобротности; MaxIter - максимальное количество итераций травления;  $T_i$  – время воздействия ионно-плазменного травления на *i*-й итерации;  $\Sigma_T$  – ограничение на общее время травления. Дополнительные ограничения, накладываемые на процесс балансировки, формируют необходимость введения понятия эффективность процесса балансировки, а также синтез алгоритма оптимизации процесса балансировки в соответствии с введенным критерием эффективности.

### Заключение

Проведенный анализ системы балансировки кварцевых резонаторов выявил, что балансировка резонатора является задачей многокритери-

альной оптимизации, при этом однозначных критериев эффективности процесса на данный момент в научной литературе не выявлено. Учитывая многофакторность и сложность рассматриваемой системы, актуальной задачей в данной области является разработка проблемноориентированной системы с использованием интеллектуальных алгоритмов.

### Список литературы

1. Климов, Д. М. Кварцевый полусферический резонатор (Волновой твердотельный гироскоп) / Д. М. Климов, В. Ф. Журавлев, Ю. К. Жбанов. - Москва: ФГБУН ИПМех им. А. Ю. Ишлинского РАН, 2017. - 193 с.

2. Матвеев, В. А. Проектирование волнового твердотельного гироскопа: учеб. пособие для втузов / В. А. Матвеев, В. И. Липатников, А. В. Алехин. -Москва: Изд-во МГТУ им. Н. Э. Баумана, 1997. - 168 с.

3. Измерительно-вычислительный комплекс ТВГ / Г. А. Трутнев, С. Б. Назаров, К. К. Перевозчиков, А. В. Щенятский // Интеллектуальные системы в производстве. - 2017. - Т. 15, № 3. - С. 62-72. - DOI: 10.22213/2410-9304-2017-3-62-72.

4. Wanliang Zhao, Hao Yang, Fucheng Liu, Yan Su & Chong Li. High sensitivity rate-integrating hemispherical resonator gyroscope with dead area compensation for damping asymmetry Scientific Reports, (2021) 11:2195. https://doi.org/10.1038/s41598-020-80885-v

5. Требухов. А. В. Практическая разработка инерциальных систем ориентации и навигации на основе твердотельных волновых гироскопов / А. В. Требухов, К. А. Бахонин, А. В. Некрасов // Идеи и новации. - 2020. - Т. 8, № 3. - $C. 109 - 113.$ 

6. Yan Huo, Shunging Ren, Guoxing Yi, Changhong Wang. Motion equations of hemispherical resonator and analysis of frequency split caused by slight mass nonuniformity Chinese Journal of Aeronautics, (2020), 33(10): 2660–2669. https://doi.org/10.1016/j.cja.2020.04.011

7. Yunfeng Tao, Yao Pan, Jianping Liu, Yonglei Jia, Kaiyong Yang and Hui Lu A Novel. Method for Estimating and Balancing the Second Harmonic Error of Cylindrical Fused Silica Resonators Micromachines, 2021, 12, 380. https://doi.org/10.3390/mi12040380

8. Yan Huo, Shunqing Ren, Zhennan Wei and Guoxing Yi. Standing Wave Binding of Hemispherical Resonator Containing First-Third Harmonics of Mass Imperfection under Linear Vibration Excitation Sensors, 2020, 20, 5454; DOI:10.3390/s20195454.

9. Басараб, М. А. Балансировка металлических резонаторов волновых твердотельных гироскопов общего применения / М. А. Басараб, Б. С. Лунин, Е. А. Чуманкин // Динамика сложных систем – XXI век. – 2021. – № 1 (15). –  $C. 58-68.$ 

10. Журавлев, В. Ф. Волновой твердотельный гироскоп: современное состояние теории, некоторые аспекты // Актуальные проблемы авиационных и аэрокосмических систем: процессы, модели, эксперимент. - 2011. - № 2 (33).

11. *Мейер, Д.* Инерциальная навигационная система на основе миниатюрного волнового твердотельного гироскопа / Д. Мейер, Д. Розеле // Гироскопия и навигация. – 2012. – № 3 (78).

12. *Жанруа, А.* Волновой твердотельный гироскоп и его применение в морском приборостроении / А. Жанруа, А. Буве, Ж. Ремиллье // Гироскопия и навигация. – 2013. – № 4 (83). – С. 24–34.

13. *Жбанов, Ю. К.* О балансировке волнового твердотельного гироскопа / Ю. К. Жбанов, В. Ф. Журавлев // МТТ. –1998. – № 4. – С. 4–16.

14. *Жбанов, Ю. К.* Поверхностный дебаланс волнового твердотельного гироскопа / Ю. К. Жбанов, Н. В. Каленова // МТТ. – 2001. – № 3. – С. 11–18.

15. *Лунин, Б. С.* Влияние параметров полусферического резонатора на дрейф ТВГ // Гироскопические и навигационные системы. – 2004. – Т. 47, № 2. – С. 31–36.

16. *Каленова, Н. В.* Определение параметров поверхностного дебаланса резонатора волнового твердотельного гироскопа по его реакции на угловую вибрацию основания // МТТ. – 2004. – № 2.

17. *Басараб, М. А.* Динамическая поверхностная балансировка оболочек резонаторов волновых твердотельных гироскопов / М. А. Басараб, В. И. Кузовлев, Б. С. Лунин // Динамика сложных систем. – 2017. – Т. 11, № 3.

18. Влияние неоднородности толщины оболочки ВТГ на параметры дебаланска / М. А. Басараб, В. А. Матвеев, Б. С. Лунин, С. В. Фетисов // Гироскопия и навигация. – 2016. – Т. 24, № 4. – С. 14–24.

19. *Журавлев, В. Ф.* Влияние подвижности центра резонатора на работу волнового твердотельного гироскопа / В. Ф. Журавлев, Ю. К. Жбанов // МТТ. –  $2007. - N<sub>2</sub> 6. - C. 14-24.$ 

20. *Каленова, Н. В.* Влияние угловых перемещений резонатора волнового твердотельного гироскопа на взаимосвязь рабочих колебаний с балочными // МТТ. – 2009. – № 5. – С. 36–41.

21. Бесплатформенная инерциальная навигационная система на базе ТВГ / Г. И. Джанджгава, К. А. Бахонин, Г. М. Виноградов, А. В. Требухов // Гироскопия и навигация. – 2008. – № 1 (60). – С. 22–33.

22. *Журавлев, В. Ф.* Температурный дрейф волнового твердотельного гироскопа // Механика твердого тела. – 2018, № 3. – С. 3–11. – DOI: 10.7868/S0572329918030017.

23. *Басараб, М. А.* Аппроксимация распределения плотности резонатора волнового твердотельного гироскопа по измеренным параметрам дебаланса / М. А. Басараб, В. А. Матвеев // Приборы и системы. Управление, контроль, диагностика. – 2015.– № 10. – С. 9–16.

24. Comparison of Methods for Determining the Physical Parameters of the Resonator of a Solid-State Wave Gyroscope / R. I. Mingazov, F. I. Spiridov, I. A.Vikhlyaev, K. V. Shishakov // Instrumentation engineering, electronics and telecommunications – 2020 : сб. ст. VI Междунар. форума. – Ижевск, 2020. – С. 6–11.

25. *Маслов, А. А.* Идентификация параметров волнового твердотельного гироскопа с учетом нелинейности колебаний резонатора / А. А. Маслов, Д. А. Маслов, И. В. Меркурьев // Приборы и системы. Управление, контроль, диагностика. – 2014. – № 5.

26. *Ивановский, Г. Ф*. Ионно-плазменная обработка материалов / Г. Ф. Ивановский, В. И. Петров. – Москва : Радио и связь, 1986. – 232 с.

27. Распыление твердых тел ионной бомбардировкой. Вып. 1. Физ. распыление одноэлементных твердых тел / под ред. Р. Бериша. – Москва, 1984. – 336 с. – (Проблемы прикладной физики).

28. *Lijun Song*. The Analysis and Simulation with the Fatigue Life of Hemispherical Resonator Gyro.

29. *Шарма, Н. Г.* Гибридный резонатор твердотельного волнового гироскопа с высокой добротностью: конструкция с использованием термоупругого демпфирования, исследование чувствительности и определение характеристик / Н. Г. Шарма, Т. Суандарараджан, Г. С. Сингх // Гироскопия и навигация. –  $2021. - T. 29. N<sub>2</sub> 1 (112).$ 

30. *Арсланова, М. Л.* Модель ТВГ / М. Л. Арсланова, Г. А. Трутнев // Интеллектуальные системы в производстве. – 2017. – Т. 15, № 3. – С. 4–17. – DOI 10.22213/2410-9304-2017-3-4-17.

*A. A. Lyanguzov*, Post-graduate *A. V. Korobeynikov*, PhD in Engineering, Associate Professor Department of Software Kalashnikov Izhevsk State Technical University

## **Video compression performance evaluation method in transmission over a low speed channel**

*The paper provides an overview of modern research on the topic of video compression using artificial intelligence methods. The problems of video compression algorithms performance evaluation criteria are considered. An alternative video compression quality evaluation method based on the semantic analysis of frames is proposed.* 

**Keywords:** video compression, video codecs, video processing, video сodec quality evaluation, interference resistance of video compression, video frames semantic analysis.

*А. А. Лянгузов*, аспирант; *А. В. Коробейников*, кандидат технических наук, доцент Кафедра «Программное обеспечение» Ижевский государственный технический университет имени М. Т. Калашникова

# *<sup>22</sup>***Метод оценки качества работы алгоритмов сжатия видео при передаче по низкоскоростному радиоканалу в условиях воздействия помех**

*В работе производится анализ направлений развития алгоритмов сжатия видеоданных на основе различных методов искусственного интеллекта. Рассматриваются проблемы широко используемых критериев оценки качества работы алгоритмов сжатия и передачи видеоданных. Предложен альтернативный метод оценки качества на основе семантического анализа кадров.* 

**Ключевые слова:** сжатие видео, видеокодеки, обработка видео, оценка качества видеокодеков, помехоустойчивость передачи видео, семантический анализ видеоданных.

# **Introduction**

 $\overline{a}$ 

Data compression is one of the technologies that made it possible to use video data streaming in practice. This technology is used in many aspects of modern life. With the help of video data streaming, live broadcasts on television and various video hosting services work, video conferences are held between people from different countries or even from different continents.

<sup>©</sup> Лянгузов А. А., Коробейников А. В., 2022

In addition, this technology is used by security systems, by autopilot systems, as control systems for various unmanned vehicles.

One of the most important problems that needs to be solved for the use of video streaming is the data distortion during their transmission over the communication channel caused by various kinds of interference. At the decoding stage, when such errors occur, it is often extremely difficult to restore the original signal. The video codecs that exist today provide a good degree of video compression and allow to get rid of a significant amount of redundant information that creates additional traffic, but the work with interference is almost entirely entrusted to the transmission equipment over the communication channel. Modern communication means make it possible to transmit data at high speed over a wide frequency range of the communication channel. Due to this reason, errors that occur under the interference influence are often not so critical, since they can be eliminated by resending the message. However, there are a number of applied tasks where the communication channel frequencies are strictly regulated, and there are also hardware limitations on the data transfer rate. In such systems, the implementation of video streaming using resending frames under interference conditions can give a significant time delay, which often makes video streaming inapplicable when the response time to changes in input data should be minimal. As an example, the task of unmanned aerial vehicle remote control can be cited.

One of the problem possible solution is the use of artificial intelligence methods. Machine learning allows to identify new patterns in data when solving various applied problems. Due to this, it becomes possible to further reduce the traffic amount required for video transmission, or use the dependencies found at the signal decoding stage to restore the original video data. The development of a noise-resistant video compression algorithm based on machine learning would significantly reduce the hardware requirements for the video streaming implementation, thereby significantly expanding the technology scope.

The purpose of the study is to develop a video compression algorithm based on artificial intelligence methods for its subsequent application in video streaming over a low-speed channel in interference conditions. The low-speed channel in this paper refers to a radio channel similar to used in digital radio broadcasting technologies – Digital Radio Mondiale (DRM, digital global radio), which provides data transfer rates from 37 kbit/s to 186 kbit/s [1]. The object of the study is data compression algorithms, and the subject is the algorithms noise immunity.

To achieve the goal, first of all it is necessary to assess the existing solutions applicability. This paper provides a brief overview of existing video compression methods based on artificial intelligence methods, highlights the main research, and also presents a proposed method for evaluating the quality of video compression algorithms in order to test their applicability to solve the problem of video streaming over a low-speed channel in interference conditions.

### **Related works**

Nowadays, there are a lot of researches (???) on the topic of video data compression using artificial intelligence technologies. Among them, two main directions of development can be distinguished.

Classic video codecs optimization is the main idea of the first one. For example, in [2], an algorithm based on the use of convolutional neural networks is proposed that works in conjunction with the H.264/AVC video codec. The main idea of the proposed algorithm is to reduce the size of the reference frames, with ensuing restoration on the decoder. The results presented in the paper indicate transmitted image quality improvement even with low bitrate compared to the classic version of the H.264 codec.

Another direction is the complete replacement of existing video codecs with their neural network counterparts. For example, an algorithm for hierarchical learned video compression (Hierarchical Learned Video Compression, HLVC) with three quality levels and a recurrent network for its further improvement described in the paper [3]. During the encoding stage, each frame of the video goes through all three levels of compression. On the first layer, some frames are compressed with the best quality preservation using image compression methods. The references to the frames compressed in this way are then used to recompress at quite good quality in a second layer using a Bidirectional Deep Compression (BDDC) network. In the third layer, frames are compressed with the lowest quality by Single Motion Deep Compression (SMDC) network, which uses a single map to estimate the motion of multiple frames, saving bits that encode motion information therefore. In the decoder, a weighted recurrent quality improvement (WRQE) network is used, which is help to recover the information lost during compression.

Another algorithm, described in the article [4], involves the complete block coding replacement with the video frames generation using neural networks. The proposed method encodes key frames (I-frames) as static pictures and completely skips the compression and transmission of intermediate frames (S-frames), which are synthesized using I-frames at the decoder with help of inter-frame correlation. The algorithm results suggest that this video compression technology is also seems promising.

However, most video compression algorithms based on artificial intelligence methods have some common problems. In [5], the problem of the complexity of motion prediction using neural networks is considered. The authors propose the concept of Pixel-MotionCNN (PMCNN), which is capable of modeling spatiotemporal consistency to efficiently perform predictive
coding with a convolutional neural network. The presented network is able to take into account both inter-frame and intra-frame correlations. The results of the experiments demonstrate the effectiveness of the proposed scheme.

In addition, some studies by modern authors [6] have shown that the performance of neural network video codecs also depends on the content being encoded. In other words, the compression efficiency will depend on the objects present on a particular video sequence. In this article, the authors present the structure of the neural network, which allows improving the performance of neural network codecs. The proposed network uses the similarity between image blocks using Gaussian mixture models without recording similarity information in order to achieve better reconstruction quality compared to other neural network algorithms.

However, WaveOne researchers in their paper [7] claim that they are close to a revolution in the video compression using neural networks. During high definition 1080p video processing, their new machine learning codec compresses video about 20% better than the latest traditional video codecs such as H.265 and VP9. And on "standard definition" video (SD/VGA,  $640\times480$ , the difference reaches  $60\%$ . The main idea of their approach is to remove redundant data and replace it with a shorter description. To achieve better results, the authors use machine learning algorithms, which, in comparison with standard algorithms, allow finding new dependencies between frames, and, as a result, redundancy in key frames. On the other hand, the resulting algorithm is extremely slow. On the NvidiaTesla V100 platform, during standard definition (SD) video transmitting, the new decoder operates at an average rate of about 10 frames per second, and the encoder runs at about 2 frames per second only. So that, this solution is extremely difficult to use in video streaming systems.

#### **Proposed approach**

Most of the video codec developers use "Peak signal noise ratio" criterion to estimate algorithms work quality [8]. In general, this criterion describes ratio between the maximal of the possible signal value and the power of the noise that distorts the signal values, and is the most common criterion for evaluating the differences between two sequences. PSNR is a logarithmic estimate of ratio of maximal possible received pixel value (with a 8 bits depth, the maximum possible value will be 255) and the root-mean-square deviation between original and restored image. For two size images I and K the root-mean-square error could be calculated by the formula:

$$
MSE = \frac{1}{m*n} \sum_{i=0}^{m-1} \sum_{j=0}^{n-1} I(i, j) - K(i, j) \vee \dots^{2}
$$
 (1)

Then the peak signal-to-noise ratio, is defined as:

$$
PSNR = 20 \log_{10} \left( \frac{MAX_i}{\sqrt{MSE}} \right) \tag{2}
$$

However, this criterion gives an inadequate assessment sometimes. The value search method is the main drawback of this criterion. It is based on he exact correspondence between the resulting sequence and the original one. That's why the PSNR criterion may show a significant difference between the original and the resulting signal during a video signal transmitting.

Let's consider the original and recovered frames. The same pixel is white on original frame and black on the recovered. These frames are significantly different in terms of PNSR, because there are no exact correspondence between original and recovered sequences, but in fact they are quite similar for the human eye.

The same situation is observed when recovered image or frame brightness changes comparing to the original. In this case, PNSR will indicate difference between images as well. This disadvantage does not allow to use this criterion for data compression algorithm quality estimation in videostreaming over a low-speed channel. Because in this case an exact match of original and restored sequences is not required. The main condition in that case is that the objects should be detected on the recovered frame at the same position as they were on the original frame. Noisiness in the reconstructed frame is acceptable if the objects remain visually distinguishable. The object's geometric dimensions and their positions should also not be distorted.

Thus, it is proposed to introduce a new criterion and use it in further research to estimate the quality of data compression algorithms. Its calculation is based on a comparison of the original and recovered video sequence as well as PNSR. The operation scheme of the proposed approach is shown in Fig. 1.

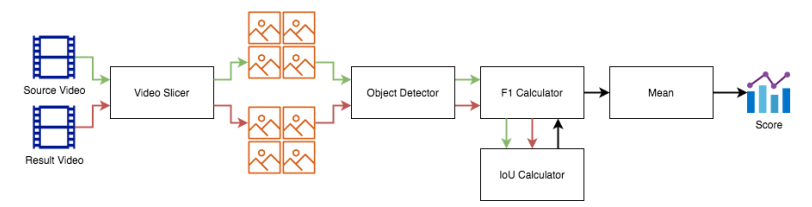

*Fig. 1.* The proposed evaluation criterion calculation steps

The evaluation algotithm take original and restored video files as input. These files divide into frames and it is the first step of the algorithm.

After that semantic analysis is used to search objects on each frame of the original and recovered video files. It is proposed to use FasterR-CNN [9]

or YOLO [10] algorithms, because these algorithms have proven themselves well and today are state of the art for object detection. Object detection example by FasterR-CNN algorithm is shown in Fig. 2.

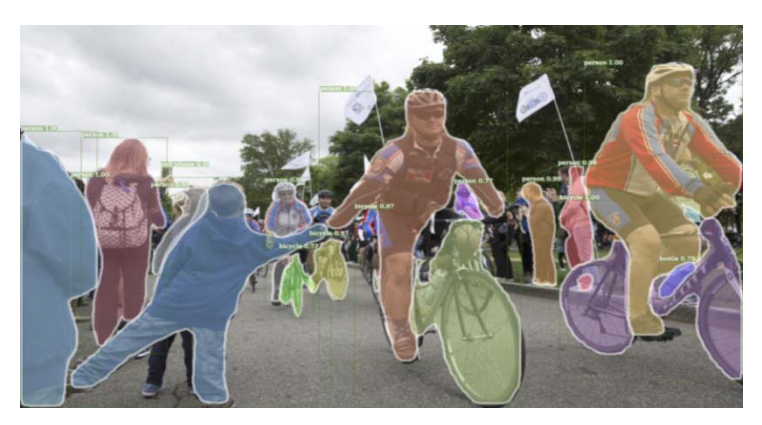

*Fig. 2.* A FasterR-CNN output example

The recognition speed does not matter directly for quality evaluation, therefore, at the moment, let's define FasterR-CNN as the main semantic analysis algorithm, and define YOLO as an additional algorithm.

The next step is to search of corresponding frames on original and restored video files. After that, a pair of object collections on each pair of frames is formed.

After that, for each pair of frames, the parameters of the detected objects are compared on the original and reconstructed frames. The comparison is made according to the F1-measure criterion [11], calculated as the harmonic mean between the precision and recall criteria, which are calculated using the confusion matrix and allow estimating errors of the false positive and false negative errors. Precision allows to estimate the ratio of correctly recognized objects to the total number of recognized objects, and recall, in turn, allows to estimate the proportion of correctly recognized objects in relation to all objects that needed to be recognized.

$$
Recall = \frac{TP}{TP + FN}
$$
 (3)

$$
Precision = \frac{TP}{TP + FP}
$$
\n<sup>(4)</sup>

$$
F1 = \frac{2 * Precision * Recall}{Precision + Recall}
$$
 (5)

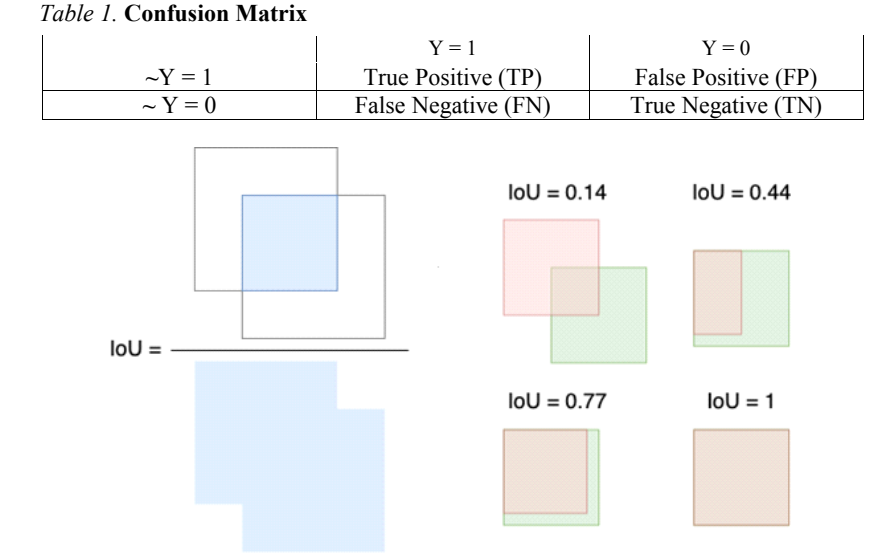

*Fig. 3.* IoU calculation scheme

To estimate the geometric overlap of two objects, it is proposed to use the Intersection over Union (IoU) criterion given in [12], which is the ratio of the objects intersection area to the their union area with threshold value of 0.8. The calculation of the IoU criterion is shown in Fig. 3.

This criterion allows to consider the boundaries of objects, their position and size in a proper way, without using an absolute coordinates. If is is necessary, the threshold value can be adjusted. At the moment, it is chosen intuitively, based on the experience of extracting named entities from text data [13] problems solving, where the position of text segments on a document page is often compared through IoU.

F1 measure is fixed for each objects pair on the next step of algorithm. In fact, a semantic analysis of the frame takes place, taking into recognition errors, sizes and positions of objects in the frame.

Mean value calculation of F1 for all frame pairs of original and recovered video files is the final step. It is proposed to take harmonic mean as measure similar to classic F1 calculation formula. The result value is proposed to be used as a criterion that determines the quality of the data compression algorithm. This criterion has the same range of values as the F1 measure: [0.0, 1.0], since in fact it is its variation. If the original and recovered sequences fully match, the criterion value will be equal to 1.0.

The developed criterion can be used not only to assess the quality of the algorithm under ideal conditions, but also to measure its interference resistance. In particular, it can be used to evaluate the stability of the algorithm to a short-term loss of connection, which is also an important characteristic for video streaming.

It should be noted that the proposed criterion requires a complete set of frame pairs, original and reconstructed video sequences. If there are no frames in the reconstructed video sequence, such reconstructed frame can be considered empty (not containing objects). In this case, when comparing the original frame with an empty reconstructed frame, the result of the evaluation by the F1-measure criterion will be equal to 0.0.

### **Conclusion**

A method has been developed for evaluating the data compression algorithms quality based on frames semantic analysis, which allows not only to assess the identity of the original and restored video data, but also to be sure that the video remains suitable for object recognition by a person or a software system, regardless of the interference that occurred during its transmission.

The obtained results can be used as theoretical material for bachelor and master students studying in the enlarged groups of specialties and directions 11.00.00 "Electronics, radio engineering and communication systems" and 09.00.00 "Computer Science and Computer Engineering". The obtained results can be used as well as as theoretical material when performing researches and developments. The obtained results can be used in the postgraduate training [14, 15, 16].

The main conclusions of this paper:

1. Modern widely used methods for evaluating the quality of video compression algorithms cannot be used to assess the algorithms noise immunity. Since the artifacts presence arising at the transmission stage under the interference influence leads to a significant difference between the original and restored video data, although the video may still be suitable for further machine processing or human perception.

2. Evaluation of data compression algorithms noise immunity can be carried out using frames semantic analysis.

The provisions proposed in this paper are important for practical use in the field of video data transmission in the presence of radio interference in order to assess the video compression algorithms noise immunity.

The application of the quality assessment developed method, based on semantic analysis, allows to obtain an objective assessment of the restored video quality the for subsequent machine processing, which has a positive impact on the assessment of the reliability of systems using video streaming in general.

#### **References**

1. *Nigel Laflin, Lindsay Cornell, Alexander Zink*. The DRM Digital Radio Broadcasting System DRM Handbook – An Introduction and Implementation Guide // Available at: https://www.drm.org/wp-content/uploads/2020/05/DRM-Handbook-Version-5.pdf (accessed 22.04.2022).

2*. Gorodilov A., Gavrilov D. and Schelkunov D.* Neural Networks for Image and Video Compression. // International Conference on Artificial Intelligence Applications and Innovations (IC-AIAI), 2018, pp. 37-41.

3. *Ren Yang, Fabian Mentzer, Luc Van Gool, RaduTimofte*. Learning for Video Compression With Hierarchical Quality and Recurrent Enhancement. // Proceedings of the IEEE/CVF Conference on Computer Vision and Pattern Recognition (CVPR), 2020, pp. 6628-6637.

4. *Nicola Giuliani, Biao Wang, Elena Alshina, Laura Leal-Taixé*. Frame synthesis for video compression. // Proc. SPIE 11842, Applications of Digital Image Processing XLIV, 118420R, 2021.

5. *Chen Z., He T., Jin X. and Wu F.* Learning for Video Compression. // IEEE Transactions on Circuits and Systems for Video Technology, vol. 30, no. 2, pp. 566-576, 2020.

6. *Pei Y., Liu Y., Ling N., Liu L. and Ren Y*. Class-Specific Neural Network for Video Compressed Sensing. // 2021 IEEE International Symposium on Circuits and Systems (ISCAS), 2021, pp. 1-5.

7. *Oren Rippel, Sanjay Nair, Carissa Lew, Steve Branson, Alexander G. Anderson, Lubomir Bourdev.*Learned Video Compression. // Available at: https://arxiv.org/ abs/1811.06981 (accessed 22.04.2022).

8. *Welstead, Stephen T*. Fractal and wavelet image compression techniques. // SPIE Publication, 1999, pp. 155–156. ISBN 978-0-8194-3503-3.

9. Project FasterR-CNN. // Available at: https://github.com/facebookrecearch/ Detectron (accessed 22.04.2022).

10. Project YOLO. // Available at: https://github.com/ultralytics/yolov3 (accessed 22.04.2022).

11. *Erik F.* Tjong Kim Sang and Fien De Meulder. Introduction to the CoNLL-2003 shared task: language-independent named entity recognition. // In Proceedings of the seventh conference on Natural language learning at HLT-NAACL, 2003, vol. 4 (CONLL '03). Association for Computational Linguistics, USA, pp. 142–147.

12. Girshick R., Donahue J., Darrell T., and Malik J. Rich feature hierarchies for accurate object detection and semantic segmentation. // 2014. Available at: https://arxiv.org/pdf/1311.2524.pdf (accessed 22.04.2022).

13. DirectumArio. // Available at: https://www.directum.ru/products/ario (accessed 22.04.2022).

14. *Селетков, С. Г.* Диссертация как феномен научного исследования // Вестник ЛГУ им. А. С. Пушкина. – Т. 2. Философия. – 2013. – № 1. – С. 156–163.

15. *Селетков, С. Г.* Конструктор научной публикации // Вестник ИжГТУ. –  $2015. - N_2 3. - C. 115 - 117.$ 

16. *Селетков, С. Г.* Новый результат в диссертационной работе и его получение // Вестник ИжГТУ. – 2015. – № 1. – С. 140–143.

*А. А. Снигирев,* магистрант

Кафедра «Автоматизированные системы обработки информации и управления»

*А. Ю. Вдовин,* кандидат технических наук, доцент

Кафедра «Вычислительная техника»

Ижевский государственный технический университет имени М. Т. Калашникова

## **Анализ современных автоматизированных систем оценки скорости метаемого снаряжения**

*В статье проводится анализ современных методов измерения скорости полета метаемого снаряжения. В ходе анализа были выявлены преимущества и недостатки рассматриваемых методов, а также существующих устройств, реализующих данные методы. Сделан вывод о необходимости создания отечественной автоматизированной системы для оценки скорости пуль, которая позволит проводить измерения в автоматизированном режиме и обеспечит безопасное хранение полученных результатов.* 

**Ключевые слова:** автоматизированная система, скорость пули, методы измерения.

> *A. A. Snigirev,* Master's Degree Student Department of Automated Data Processing and Control Systems *A. Yu. Vdovin,* PhD in Engineering, Associate Professor Department of Computer Engineering Kalashnikov Izhevsk State Technical University

## **Analysis of modern automated assessment systems speed of bullets**

*The article analyzes modern methods of measuring the flight speed of bullets. The analysis revealed the advantages and disadvantages of the methods under consideration, as well as existing devices implementing these methods. It is concluded that it is necessary to create a domestic automated system for evaluating the speed of bullets, which will allow measurements to be carried out in an automated mode and safely store the results.* 

**Keywords:** automated system, bullet speed, measurement methods.

Измерение скорости метаемого снаряжения (пули, дробового снаряда) на различных участках его траектории после вылета из канала ствола позволяет установить закон сопротивления воздуха в зависимости от его скорости. Этот метод изучения сопротивления воздуха во внешней баллистике является основным. Измерение скорости метаемо-

 $\overline{a}$ 

<sup>©</sup> Снигирев А. А., Вдовин А. Ю., 2022

го снаряжения непосредственно у цели дает возможность изучить действие метаемого снаряжения у цели, выявить свойства материала метаемого снаряжения и различных преград [1].

Традиционно методы оценки скорости делятна следующие:

– методы определения мгновенного значения скорости в какой-либо точке траектории;

– методы определения средней скорости на некотором участке траектории;

– методы непрерывного определения значений скорости метаемого снаряжения на различных участках его траектории.

К методам определения мгновенного значения скорости в какой-либо точке траектории относятся, например, метод, основанный на использовании баллистического маятника, и метод, основанный на фотографировании мгновенного состояния головной звукобаллистической волны перед летящим снарядом и измерении угла раствора волны. Скольконибудь широко упомянутые методы в настоящее время не применяются.

Методы определения средней скорости на некотором участке траектории наиболее многочисленны. Они основываются на измерении длины этого участка и времени движения на нем снаряда. К самым распространенным из них относятся:

– контактные;

- фотоэлектронные;
- электромагнитные;

– акустические;

– фотограмметрические.

Все эти группы методов, кроме последней, основаны на применении блокирующих устройств (контактных, фотоэлектронных, электромагнитных и акустических), при помощи которых ограничивается выбранный участок траектории снаряда и фиксируются моменты прохождения снаряда через начало и конец этого участка.

Инерционные и проволочные контактные блокирующие устройства [1] широко применялись вплоть до недавнего времени, но в связи с присущими им существенными и неустранимыми недостатками (разрушаемость конструкций, погрешности вследствие задержки срабатывания и пр.) постепенно их вытесняют другие типы блокирующих устройств [2–4].

Фотоэлектронные блокирующие устройства и измерительные системы на их основе относятся к числу наиболее распространенных. Суть метода состоит в том, что при изменении пролетающей пулей светового потока от излучателя к фотоприемнику на выходе этого устройства формируется электрический сигнал. Подобные устройства можно использовать и для оценки скорости дроби [5], а также для исследования

движения дробового снопа в пространстве [6]. Характеристики некоторых из таких устройств приведены в табл. 1.

| Характеристика                              | Prototypa<br>2010/2269/E1 [7]                                                                           | Регистратор скорости<br>полета пули РС-4М [8]                                                  | Регула<br>6001 [9]                                              |  |
|---------------------------------------------|----------------------------------------------------------------------------------------------------|------------------------------------------------------------------------------------------------|-----------------------------------------------------------------|--|
| Размер об-<br>ласти индика-<br>ции, В×Ш, мм | $1000\times1000$                                                                                        | 285×415                                                                                        | $280 \times 315$                                                |  |
| Диапазон<br>скоростей, м/с                  | $50 - 500$                                                                                              | $60 - 1300$                                                                                    | $35 - 1250$                                                     |  |
| Погреш-<br>ность, $\%$                      | 0,24                                                                                                    |                                                                                                | 1,5                                                             |  |
| Питание, В                                  | ~220                                                                                                    | $\sim$ 220                                                                                     | ~220                                                            |  |
| Преимуще-<br>ства                           | - данные сохраняются<br>на ПК;<br>– входит в ГРСИ                                                       | - сравнительно<br>невысокая стои-<br>мость (ориентиро-<br>вочно 250000 р.);<br>– входит в ГРСИ | - наличие<br>ПО для фор-<br>мирования<br>протокола<br>испытаний |  |
| Недостатки                                  | - сложность экс-<br>плуатации;<br>- импортное устрой-<br>ство (в настоящее время<br>закупка невозможна) | - отсутствие<br>возможности под-<br>ключения к ПК                                              |                                                                 |  |

Таблица 1. Фотоэлектронные устройства измерения

Помимо указанных в таблице недостатков необходимо отметить, что устройства PC-4M и «Регула 6001» имеют весьма малую зону регистрации, что обуславливает возможность измерения скорости лишь вблизи от дульного среза (ориентировочно до 5м).

Помимо перечисленных автономных устройств существуют системы на основе фотоэлектронных блокирующих устройств, которые разработаны под потребности и специфику конкретных предприятий [3]. Очевидным недостатком таких систем является сложность организации их серийного производства (фактически подобные разработки требуют проведения дополнительных НИР и ОКР).

Акустические системы, принцип действия которых заключается в регистрации времени достижения фронтом звукобаллистической волны датчиков (расположенных определенным образом относительно снопа траекторий), с линейными микрофонами не нашли широкого применения. Акустические неразрушаемые системы практически не потребляют энергии, дешевы, но не работают в случае дозвуковых скоростей и имеют относительно большую погрешность измерения скорости пули [1]. К настоящему моменту разработаны даже приложения для мобильных устройств, оценивающие среднюю скорость пули по времени между моментами выстрела и попаданием пули в мишень [10].

Принцип действия электромагнитных блокирующих устройств основан на явлении электромагнитной индукции. На пути следования снаряда для целей блокирования траектории применяют проводник в форме многовитковой плоской катушки, называемой соленоидом. При пересечении снарядом плоскости соленоидов проходящие через них магнитные потоки изменяются, и вследствие этого в обмотках соленоидов возникают импульсы напряжения. Данные блокирующие устройства в настоящее время мало распространены по сравнению, например, с фотоэлектронными. Вероятно, это связано с более высокой точностью последних.

К фотограмметрическим методам будем относить все методы, основанные на обработке фотографий, полученных с фоторегистраторов или кинотеодолитов [11], а также варианты с использованием современных высокоскоростных видеокамер [12]. Подобные варианты, как правило, либо требуют весьма дорогостоящего оборудования, либо слабо автоматизированы.

Кроме того, в последние годы получили распространение радиолокационные и лазерные [13] устройства, принцип действия которых основан на эффекте Доплера (относятся к группе устройств для непрерывного определения значений скорости). Они сравнительно компактны, не требуют высоких энергозатрат и позволяют оценивать скорость в различных точках траектории, могут использоваться на открытой местности при различных погодных условиях. Характеристики некоторых из устройств, использующих радиолокационный метод измерения, приведены в табл. 2.

| Характеристика             | Labradar [14]                     | <b>FX</b> Pocket<br>Chronograph [15] | ЛУЧ-88М2 [16]                     |
|----------------------------|-----------------------------------|--------------------------------------|-----------------------------------|
| Диапазон<br>скоростей, м/с | 19-1188                           | $0 - 394$                            | $10 - 2000$                       |
| Погреш-<br>ность, $\%$     | 0,1                               | 0,1                                  | $0,1$ (средне-<br>квадратическая) |
| Питание                    | 6 батареек АА                     | 3 батарейки ААА                      | $\sim$ 220B                       |
| Преимуще-                  | Компактность                      | Компактность                         | Отечествен-                       |
| ства                       | Наличие ПО для рас-               |                                      | ное устройство                    |
|                            | чета статистики испы-             |                                      | Входит в                          |
|                            | таний                             |                                      | ГРСИ                              |
| Недостатки                 | Питание от батареек               |                                      | Громоздкость                      |
|                            | Импортное устройство (в настоящее |                                      | по сравнению                      |
|                            | время закупка невозможна)         |                                      | с аналогами                       |

Таблица 2. Устройства измерения на основе радиолокационных методов

Для обоих рассмотренных зарубежных устройств созданы мобильные приложения, позволяющие получать информацию о проведенных испытаниях на смартфоне или планшете по Bluetooth. В состав отечественной радиолокационной станции ЛУЧ-88М2 входит ПК.

Таким образом, в настоящее время существует множество всевозможных решений проблемы измерения скорости снаряда. При этом наиболее распространены устройства на основе фотоэлектронных блокирующих устройств. Многочисленные зарубежные решения, основанные на радиолокационном принципе действия, ориентированы, в первую очередь, на частных лиц - охотников-любителей и пр. Несмотря на то, что среди рассмотренных фотоэлектронных устройств два включены в ГРСИ, одно из них выпускается зарубежным производителем, а второе обладает рядом существенных недостатков.

Из существующих устройств лишь некоторые оснащены дополнительным программным обеспечением, и даже у них функциональность этого ПО зачастую ограничивается формированием текстового документа, в который записываются результаты измерений для каждого из выстрелов. Кроме того, следует отметить достаточно низкую степень ремонтопригодности большинства рассмотренных изделий.

Испытания оружия - область, в которой чрезвычайно важно добиться полного импортозамещения. В настоящее время не существует мобильной отечественной автоматизированной системы оценки скорости метаемого снаряжения, сочетающей в себе удобство работы для оператора, безопасность хранения информации о проведенных испытаниях и высокую ремонтопригодность. В связи с этим можно сделать вывод о целесообразности разработки подобной системы с современным программным обеспечением, позволяющим в автоматизированном режиме сохранять первичные результаты испытаний и протоколы на сервере БД локальной сети предприятия [17], а также оснащенной комплексом средств имитации [18, 19], позволяющим оперативно обнаружить и устранить возможные неисправности. При этом есть основания полагать, что такая система будет не только функциональнее, но и существенно дешевле зарубежных аналогов.

### Список литературы

1. Шкворников, П. Н. Экспериментальная баллистика / П. Н. Шкворников, Н. М. Платонов. - Москва: Оборонгиз, 1953. - 392 с.

2. Афанасьева, Н. Ю. Информационно-измерительная система на основе световых экранов для испытаний стрелкового оружия : дис. ... канд. техн. наук. - Ижевск, 2003.

3. *Вдовин, А. Ю.* Разработка системы на основе световых экранов для определения внешнебаллистических параметров : дис. … канд. техн. наук. – Ижевск, 2010.

4. *Казаков, С. В.* Разработка и исследование информационно-измерительной системы на основе акустических мишеней для испытаний стрелкового оружия на открытой местности : дис. … канд. техн. наук. – Ижевск, 2002. – 151 с.

5. *Vdovin, A. Yu.* The Problems of Assessing Speed of Shot Sheaf System on the Basis of the Light Screens // Вестник полиции. – 2015. – No 1 (3). – Pp. 34-38. – DOI 10.13187/VesP.2015.3.34

6. *Вдовин, А. Ю.* Исследование плотности распределения размаха дробового снопа по времени для построения имитационной модели сигнала оптического датчика // Компьютерная оптика. – 2021. – Т. 45, № 5. – С. 779–783. – DOI 10.18287/2412-6179-CO-851.

7. Система измерительная баллистическая Prototypa 2010/2269/Е1. – URL: https://all-pribors.ru/opisanie/60090-15-prototypa-2010-2269-e1-71696 (дата обращения: 11.04.2022).

8. Регистратор скорости полета пули (дроби) РС-4М. – URL: http://www.bnti.ru/ des.asp?itm=5487&tbl=01.02.02.&p=2 (дата обращения: 11.04.2022).

9. Комплекс измерения скорости полета снарядов оружия «Регула 6001». – URL: http://www.bnti.ru/des.asp?itm=2886&tbl=01.02.02. $&p=3$  (дата обращения: 11.04.2022).

10. ChronoConnectMobile. – URL: https://apkpure.com/ru/chrono-connectmobile-lite/com.chronoconnect.mobile.lite (дата обращения: 11.04.2022).

11. *Дмитриевский, А. А.* Внешняя баллистика / А. А. Дмитриевский, Л. Н. Лысенко, С. С. Богодистов. – Москва : Машиностроение, 1991. – 640 с.

12. *Чирков, Д. В.* К вопросу определения характеристик движения объекта на основе высокоскоростной видеосъемки / Д. В. Чирков, Е. А. Федорова // Вестник ИжГТУ имени М. Т. Калашникова. – 2021. – Т. 24, № 1. – С. 53–63. – DOI: 10.22213/2413-1172-2021-1-53-63.

13. Патент № 2610905 Российская Федерация, МПК G01S 17/58. Лазерный измеритель скорости и/или перемещения малоразмерных объектов в местах с ограниченным доступом : № 2015122034 : заявл. 09.06.2015 : опубл. 17.02.2017 / Ю. Н. Пырков, В. Б. Цветков, А. Л. Павлов ; заявитель Федеральное государственное бюджетное учреждение науки Институт общей физики им. А. М. Прохорова Российской академии наук (ИОФ РАН).

14. Labradar. – URL: https://mylabradar.com/labradar/ (дата обращения: 11.04.2022).

15. Хронограф FX // FXairguns. – URL: https://fxairguns.com/accessories/pocket-chronograph/ (дата обращения: 11.04.2022).

16. Доплеровская радиолокационная станция ЛУЧ-88М2 URL: http://ntiim.ru/ipress.php?x=skb/2018/kat/10 (дата обращения: 18.04.2022).

17. *Вдовин, А. Ю.* Организация сбора и хранения данных об испытаниях стрелкового оружия с помощью веб-приложения // Интеллектуальные системы в производстве. – 2019. – № 2. – С. 4–10. – DOI 10.22213/2410-9304-2019-2-4-10.

18. *Вдовин, А. Ю.* Средства имитации для автоматизированных систем, применяемых при испытаниях стрелкового оружия // Известия Саратовского университета. Новая серия. Серия: Математика. Механика. Информатика. – 2021. – Т. 21, вып. 2. – С. 246–258. – URL: https://doi.org/10.18500/1816-9791- 2021-21-2-246-258.

19. Создание на основе звуковой платы имитатора сигналов оптических датчиков автоматизированной системы для определения внешнебаллистических параметров / А. Ю. Вдовин, Е. М. Марков, А. В. Максимова, А. Н. Покушев // Интеллектуальные системы в производстве. – 2016. – № 3. – С. 52–55.

*Н. К. Фатыхов*, магистрант *В. А. Афанасьев*, кандидат технических наук, доцент Кафедра «Вычислительная техника» Ижевский государственный технический университет имени М. Т. Калашникова

# *<sup>23</sup>***Программное обеспечение для имитатора сигналов с выходов оптических датчиков в автоматизированной измерительной системе для определения внешнебаллистических параметров на основе световых экранов**

*В статье рассматривается разработка программного обеспечения для имитатора, применяемого в автоматизированной измерительной системе для определения внешнебаллистических параметров на основе световых экранов. Программное обеспечение позволяет создавать модели сигналов, снимаемых с выходов оптических датчиков при стрельбе из стрелкового оружия патронами существующих и экспериментальных типов.* 

**Ключевые слова:** имитатор, световой экран, электрический импульс, программное обеспечение.

> *N. K. Fatykhov*, Master's Degree Student *V. A. Afanasyev,* PhD in Engineering, Associate Professor Department of Computer Engineering Kalashnikov Izhevsk State Technical University

## **Software for simulating signals from the outputs of optical sensors in an automated measuring system for determining external ballistic parameters based on light screens**

*The article discusses the development of software for a simulator used in an automated measuring system to determine external ballistic parameters based on light screens. The software allows you to create models of signals taken from the outputs of optical sensors when firing small arms with cartridges of existing and experimental types.* 

**Keywords:** simulator, light screen, electric pulse, software.

Разработка имитатора сигналов с выходов оптических датчиков в автоматизированной измерительной системе для определения внешнебаллистических параметров на основе световых экранов (АИСВП) упростит и расширит функционал для отладки и тестирования системы [10]. На рис. 1 показано, что имитатор позволяет генерировать модели

 <sup>©</sup> Фатыхов <sup>Н</sup>. К., Афанасьев <sup>В</sup>. А., 2022

сигналов, снимаемых с выходов оптических датчиков при пересечении пулей световых экранов [4–7].

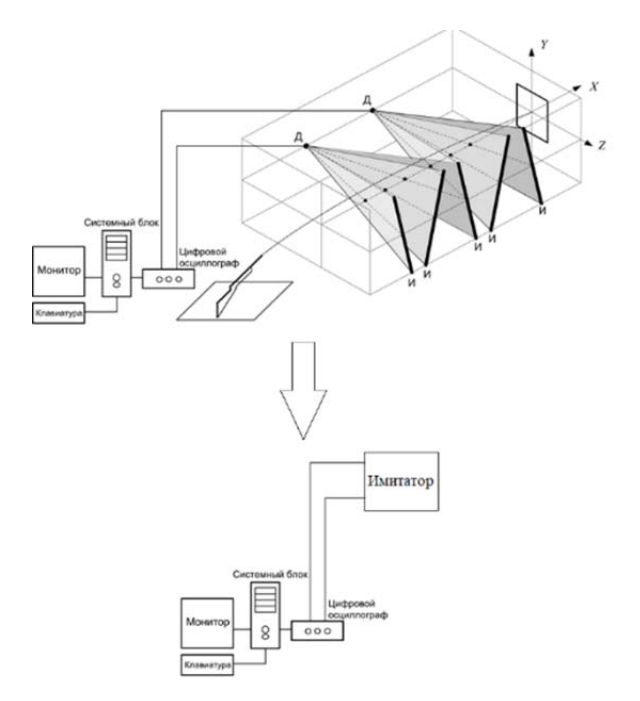

*Рис. 1.* Структура АИСВП и схема подключения имитатора к цифровому осциллографу и компьютеру

Использование имитатора, во-первых, обеспечивает безопасность, поскольку стрельба из стрелкового оружия является действием повышенной опасности, а в случае использования имитатора не требуется применять оружие, во-вторых, использование имитатора снижает финансовые расходы, так как отсутствует необходимость использовать патроны и реальные образцы стрелкового оружия, в-третьих, появляется возможность ускорения разработки программной и аппаратной части АИСВП за счет использования имитатора на ранних стадиях разработки, когда АИСВП не полностью аппаратно реализована.

Программное обеспечение (ПО) имитатора можно разделить на программное обеспечение для микроконтроллера [9], входящего в состав имитатора, и программное обеспечение для создания моделей сигналов, снимаемых с выходов оптических датчиков.

Целью работы является разработка программы для создания моделей сигналов, снимаемых с оптических датчиков.

Для того чтобы имитатор был работоспособен, необходимо в оперативное запоминающее устройство имитатора записать файлы, содержащие сигналы, снимаемые с выходов оптических датчиков.

Создание таких файлов возможно в программах для аналогового и/или цифрового моделирования. Но для работы в таких программах необходимы определенные знания по работе с математическими моделями [2], а также необходимо время для создания таких математических молелей.

Еще одним из вариантов создания файлов, необходимых для работы имитатора, является использование файлов с ранее записанными сигналами [8]. Поскольку длительность записанных сигналов велика и файл не может быть полностью записан в оперативное запоминающее устройство имитатора, то необходимо из этих файлов убрать составляющие сигнала до и после полезного импульса.

Разрабатываемое ПО должно обладать следующими функциями:

• мобильность формирования сигналов;

• оперативность получения новых данных;

• обеспечение эффективного контроля моделей сигналов.

При разработке ПО в качестве языка программирования выбран С# и фреймворк WindowsForms [1, 3].

Основными функциональными возможностями разработанного ПО являются:

1. Настройка расположения оптических датчиков, излучателей и стрелкового оружия, а также определение размеров тира (рис. 2).

2. Вырезание полезных импульсов из реальных сигналов (рис. 3, 4).

3. Настройка параметров выстрела (задание скорости пули, количества выстрелов и темпа стрельбы) и параметров шума (реальный шум или синусоидальная помеха и/или высокочастотный шум)  $(pnc. 5)$ .

4. Сохранение построенной модели сигнала в виде файла (рис. 6) для дальнейшей работы в имитаторе.

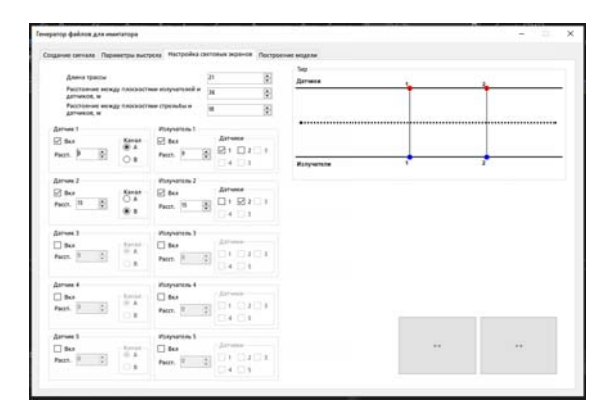

Рис. 2. ПО для построения модели АИС. Настройка световых экранов

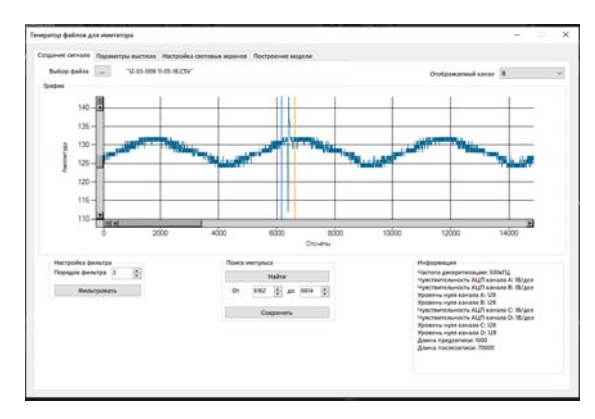

Рис. 3. Реальные сигналы, снятые с выходов оптических датчиков

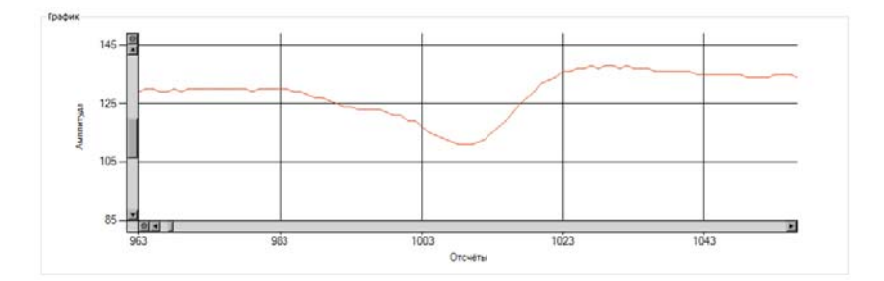

Рис. 4. Полезный импульс сигнала, снятого с выхода оптического датчика

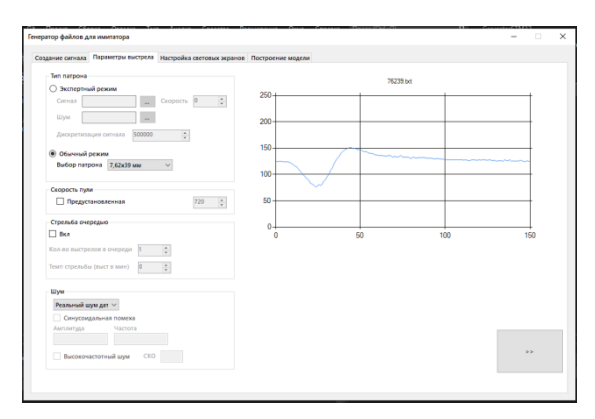

Рис. 5. Настройка параметров выстрелов

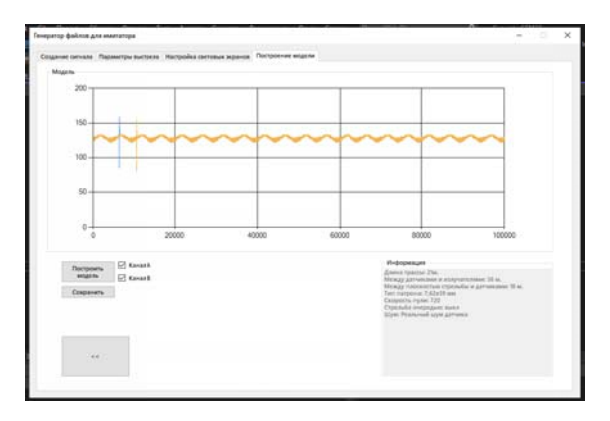

Рис. 6. Создание модели сигналов, снимаемых с выходов оптических датчиков

Разработанное ПО позволяет создавать модели сигналов, снимаемых с выходов оптических датчиков при стрельбе из стрелкового оружия патронами существующих и экспериментальных типов. Полученные сигналы в дальнейшем записываются в память имитатора и генерируются им. ПО является универсальным и может использоваться для определения положения световых экранов, образованных максимум с помощью 5 датчиков и 5 излучателей.

1. Windows Forms – графический пользовательский интерфейс с открытым кодом для Windows. – URL: https://docs.microsoft.com/ru-ru/dotnet/desktop/ winforms/?view=netdesktop-6.0 (дата обращения: 03.03.2022).

2. *Афанасьев, В. А.* Совершенствование моделей и программно-аппаратных средств для контроля изделий по внешнебаллистическим параметрам : дис. … канд. техн. наук. – Ижевск, 2013. – 159 с.

3. *Васильев, А. Н.* Программирование на C# для начинающих. Основные сведения. – Москва : БОМБОРА, 2022.

4. Исследование возможности создания на основе звуковой карты имитатора сигналов оптического датчика / А. Ю. Вдовин, Е. М. Марков, Н. С. Коробейников, Ф. И. Альмакеева, Р. М. Ситдиков // Информационные технологии в науке, промышленности и образовании: сб. тр. регион. науч.-техн. очно-заоч. конф. (г. Ижевск, 24 мая 2014 г.) / науч. ред. В. А. Куликов. – Ижевск : Изд-во ИжГТУ имени М. Т. Калашникова, 2014. – С. 220–225.

5. Моделирование в среде Micro-Cap оптического датчика информационноизмерительной системы на основе световых экранов / А. Ю. Вдовин, В. С. Казаков, В. В. Коробейников, В. А. Киселев // Вестник Ижевского государственного технического университета. – 2012. – № 3. – С. 108–110.

6. *Вдовин, А. Ю.* Моделирование оптического датчика светового экрана в среде Qucs / А. Ю. Вдовин, С. А. Данилов // Информационные технологии в науке, промышленности и образовании : сб. тр. регион. науч.-техн. очно-заоч. конф. (18 мая 2013 г.) / науч. ред. В. А. Куликов. – Ижевск : Изд-во ИжГТУ,  $2013. - C. 130 - 133.$ 

7. Создание на основе звуковой платы имитатора сигналов оптических датчиков автоматизированной системы для определения внешнебаллистических параметров / А. Ю. Вдовин, Е. М. Марков, А. В. Максимова, А. Н. Покушев // Интеллектуальные системы в производстве : науч.-практ. журн. – 2016. – Вып. 3(30). – С. 52–55.

8. *Вдовин, А. Ю.* Средства имитации для автоматизированных систем, применяемых при испытаниях стрелкового оружия // Известия Саратовского университета. Новая серия. Серия: Математика. Механика. Информатика. – 2021. – Т. 21, вып. 2. – С. 246–258. https://doi.org/10.18500/1816-9791-2021-21-2-246-258.

9. Техническая документация: микроконтроллер STM32F103C8T6. – URL: https://static.chipdip.ru/lib/235/DOC0002 35733.pdf (дата обращения: 03.04.2021).

10. *Фатыхов, Н. К.* Имитатор сигналов с выходов оптических датчиков в автоматизированной измерительной системе для определения внешнебаллистических параметров на основе световых экранов / Н. К. Фатыхов, В. А. Афанасьев // Информационные технологии в науке, промышленности и образовании : сб. тр. науч.-техн. конф. в рамках Всерос. молодежного науч. форума «Общение студентов и аспирантов в научной и профессиональной сферах»: (г. Ижевск, 26 мая 2021 г.) / отв. ред. К. Ю. Петухов. – Ижевск : Изд-во УИР ИжГТУ имени М. Т. Калашникова, 2021. – С. 261–265.

#### *А. О. Тезяев*, магистрант

Кафедра «Вычислительная техника»

Ижевский государственный технический университет имени М. Т. Калашникова *С. Ф. Егоров*, кандидат технических наук, доцент, старший научный сотрудник Институт механики УдмФИЦ УрО РАН

## *<sup>24</sup>***Оптическая сетевая система измерения параметров движущихся объектов**

*Разработана структура оптической измерительной системы для контроля за быстропротекающими процессами баллистики. Приведены выбор оптической системы ПЗС-линейки, системы управления, оценка быстродействия фоточувствительного сенсора и структура сетевой базы данных.* 

**Ключевые слова**: оптическая система, фоточувствительная линейка, блок управления, измерительная система, быстродействие, база данных.

*A. O. Tezyaev,* Master's Degree Student Department of Computer Engineering Kalashnikov Izhevsk State Technical University *S. F. Egorov*, PhD in Engineering, Associate Professor, Senior Researcher Institute of Mechanics Udmurt Federal Research Center UB RAS

# **Optical Network System measurements of parameters of moving objects**

*The structure of optical measuring system is developed for control of the fastproceeding processes of ballistics. The selection of CCD optical system, control system, estimation of photosensitive sensor speed are given and network database structure.* 

**Keywords:** optical system, photosensitive ruler, control unit, measuring system, speed, database.

Оптическая измерительная система (ОИС) предназначена для непосредственного определения координат быстро перемещающихся объектов, пересекающих ее оптическую плоскость, и основана на цифровых технологиях. Существующие аналоговые ИИС [1, 2] используют косвенные методы измерения и одноточечные нестандартные датчики, определяющие координаты по временным отсечкам сигналов. Эти системы отличаются низкой стоимостью и достаточно высоким быстродействием, но не очень высокой точностью из-за наложения влияния

 <sup>©</sup> Тезяев <sup>А</sup>. О., Егоров <sup>С</sup>. Ф., 2022

множества косвенных факторов [3, 4]. В разрабатываемой системе непосредственных оптических измерений количество факторов, влияющих на погрешность, уменьшено за счет использования стандартных элементов и упрощенной математической модели измерения.

Опыт использования видеокамер в ИИС показал [5-7], что быстродействия общедоступных цифровых камер (а это пока не более 240 Гц при 1920×1080 точках) не хватает для полноценного решения вопросов контроля сверхзвуковой внешней баллистики.

Таким образом, разработка ОИС с сетевой базой данных испытаний для координатного контроля быстродействующих механических процессов на базе цифровой фоточувствительной линейки и блока управления является актуальной задачей и может найти применение в широких областях леятельности.

Структурная схема ОИС приведена на рис. 1.

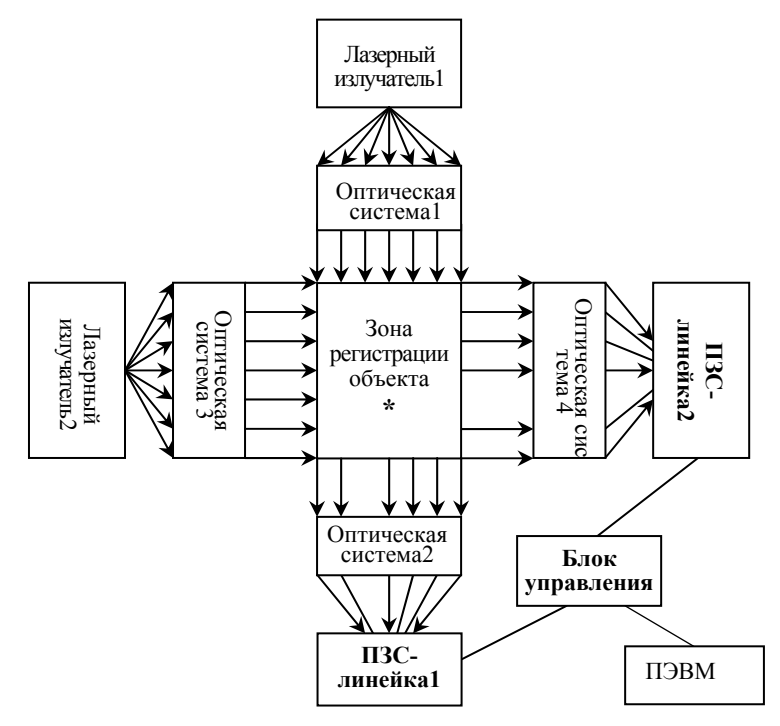

Рис. 1. Структурная схема ОИС

Лазерный линейный излучатель формирует непрерывную лазерную плоскость в виде исходящего из точки треугольника лучей, первая оптическая система (линза Френеля не менее 25 см) преобразует их в параллельный поток лучей. Объект контроля (\*), пересекая поток лучей, частично экранирует его. Вторая оптическая система (идентичная первой) фокусирует принятый пучок лучей на линейчатом фоточувствительном элементе - ПЗС-линейке - где непосредственно и фиксируются габаритные координаты затемнения и через блок управления передаются в ПЭВМ для дальнейшего анализа [8].

Для измерения двух координат, что требуется в электронных мишенях, вторая лазерная сканирующая система под углом 90 градусов устанавливается на небольшом удалении от первой. Такой подход позволяет измерять в том числе и скорость быстро пролетающего объекта, используя разность времен пересечения двух лазерных плоскостей.

Оценка быстродействия требуемой ПЗС-линейки для ОИС *M* исходит из максимальных требований к ИИС (контроль баллистики огнестрельного оружия), но учтены и минимальные требования (контроль движения затворной рамы) и базовые требования (контроль баллистики пневматического оружия). Базируется на формуле

$$
M = K^*V/L,
$$

где *V* – скорость объекта в зоне регистрации; *L* – размер объекта поперек плоскости регистрации; *K* – коэффициент перекрытия фиксации объекта в соседних циклах сканирования (1…2): чем больше *K* , тем выше надежность фиксации координат объекта системой, но и тем выше требование к быстродействию ПЗС-линейки.

| Требования   | Скорость объекта V, | Длина объекта L, | Быстродействие    |
|--------------|---------------------|------------------|-------------------|
|              | M/C                 | <b>MM</b>        | ПЗС $M$ , стр/сек |
| Максимальные | 700-1000            | $20 - 32$        | 22000-45000       |
| Базовые      | $50 - 150$          | $4.5 - 28$       | 1800-33500        |
| Минимальные  | $-10$               | $5 - 50$         | $20 - 2000$       |

*Таблица 1.* **Оценка быстродействия требуемых ПЗС-линеек при** *K = 1*

Разработка ОИС ориентирована на максимальные требования, то есть измерительный контроль баллистики сверхзвукового оружия (со скоростью до 1000 м/сек). И если остановиться, например, на погрешности измерения координат +/–0,25 мм при рабочей зоне регистрации  $25\times25$  см, то можно ограничиться ПЗС-линейкой  $512\times25$  МГц, что еще относится к относительно общедоступному сегменту (см. табл. 2) фирм DALSA (IL-) и Hamamatsu (S\*).

| Наименование         | Разрешение, | Частота тактового | Быстродействие, | Цена,    |
|----------------------|-------------|-------------------|-----------------|----------|
|                      | pixel       | импульса, МГц     | стр/сек         | руб      |
| <b>IC-LFOBGALF3C</b> | 128         |                   | 39000           | 851,62   |
| $IC-LF1402$          | 256         | 5                 | 19500           | 1552,32  |
| S <sub>11105</sub>   | 512         | 50                | 88495           | На заказ |
| S12198-512Q          | 512         | 10                | 18450           | На заказ |
| S13774               | до 4096     | 180               | 100000          | На заказ |
| S <sub>12379</sub>   | 2048        | 150               | 72000           | На заказ |
| $IL-C3/C4$           | до 2048     | 60                | 28700           | На заказ |
| IL-C6                | до 2048     | 20                | 9500            | На заказ |
| $IL-C5$              | до 4096     | 60                | 14300           | На заказ |

*Таблица 2.* **ПЗС-линейки высокого быстродействия**

Линейка ПЗС – это микросхема, на подложке которой сформированы ячейки, которые преобразуют энергию света пропорционально в электрические заряды, называемые пакетами электронов (рис. 2). Зарядовые пакеты переносятся вдоль линейки ПЗС в выходное устройство, где происходит преобразование пакетов в импульсы видеосигнала. Для организации работы двух линеек ПЗС и выдачи результирующих сигналов необходимо разработать блок управления (БУ) на базе микроконтроллера (МК) с соответствующей программой и схемой согласования сигналов (ССС).

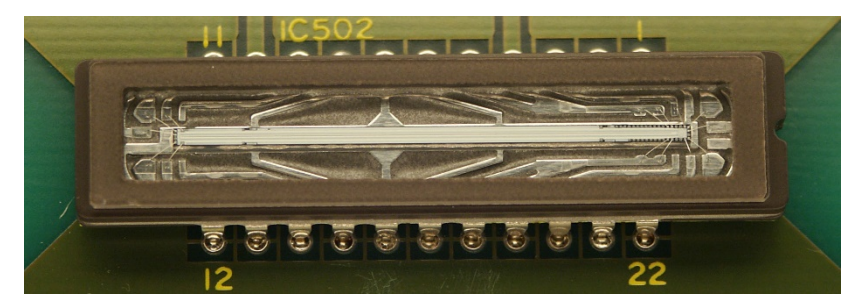

*Рис. 2.* ПЗС-линейка

Высокоскоростные ПЗС-линейки имеют разделение зон накопления и переноса зарядов – накопленные заряды всей строки сначала переносятся в буферную строку, а затем уже последовательно выдвигаются на выход вдоль последней. Простота внутренней структуры выливается в сложность управления ею. Даже простейший вариант ПЗС-линейки требует генерировать двух- или трехфазный сигнал сложной формы с различными уровнями напряжения с крутыми фронтами (при высокой входной емкости, составляющей 1000 и более пФ), сдвинутыми друг относительно друга (рис. 3). Так, линейки Hamamatsu требуют до восьми разных сигналов с различными уровнями напряжений высокого и низкого уровня по обе стороны нуля [9].

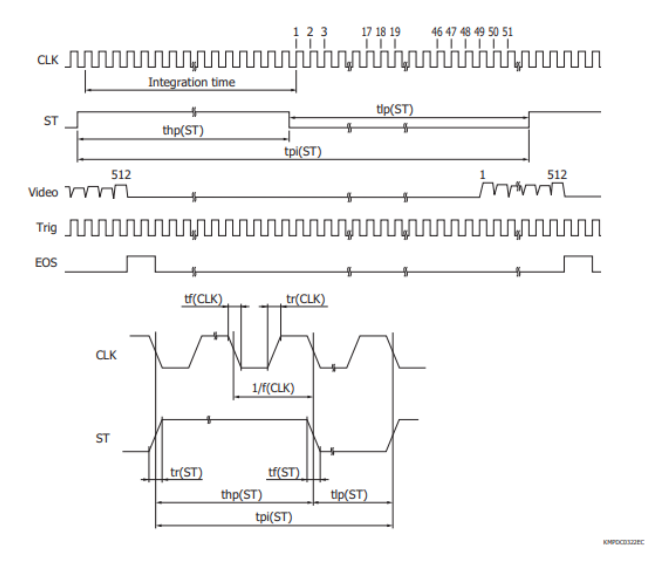

| Parameter                       | Symbol                | Min.             | Typ. | Max.             | Unit |
|---------------------------------|-----------------------|------------------|------|------------------|------|
| Start pulse width interval      | tpi(ST)               | <b>58/f(CLK)</b> |      | 100 <sub>m</sub> |      |
| Start pulse high period*11      | thp(ST)               | 6/f(CLK)         |      |                  |      |
| Start pulse low period          | tlp(ST)               | <b>52/f(CLK)</b> |      |                  |      |
| Start pulse rise and fall times | $tr(ST)$ , $tf(ST)$   |                  |      |                  | ns   |
| Clock pulse duty                |                       |                  | 50   | 55               | %    |
| Clock pulse rise and fall times | $tr(CLK)$ , $tf(CLK)$ |                  |      |                  | ns   |

*Рис. 3.* Временные диаграммы ПЗС-линейки S11105

Из-за высокой тактовой частоты работы ПЗС (до 50 МГц) необходимы согласующие блоки с аппаратной реализацией тактового генератора по командам МК и фиксацией полезного выходного сигнала строки, например, на счетчиках с компараторами. Таким образом, ССС должна обеспечивать управление ПЗС по командам с МК, фиксировать полезный сигнал на счетчиках, выдавать их показания вместе с текущим временем (рис. 4).

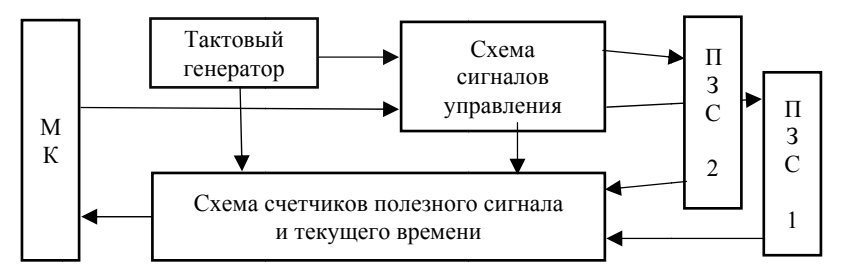

Рис. 4. Структура ССС

Для хранения результатов испытаний на ОИС разработана схема базы данных с информацией о времени и параметрах испытаний, испытателе, характеристиках оружия и данных измерений по каждому выстрелу (рис. 5).

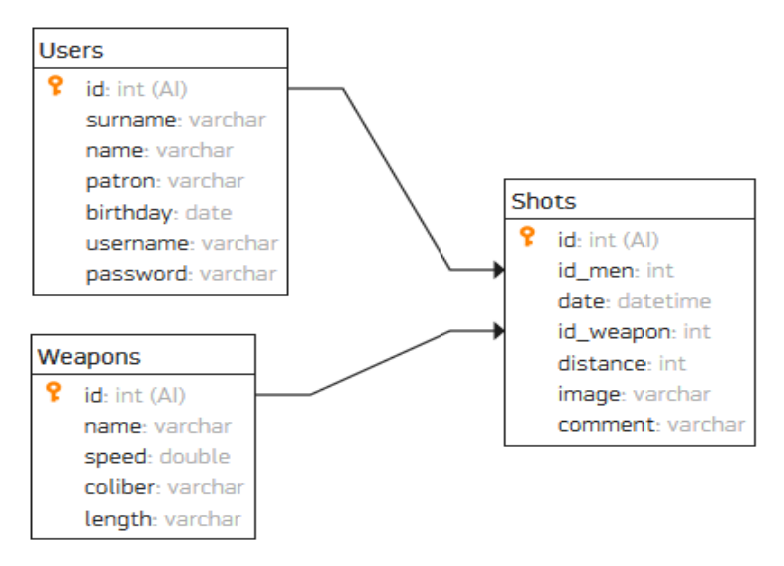

Рис. 5. Схема базы данных

Исходя из результатов анализа структуры ОИС и алгоритма работы ПЗС-линейки можно сделать вывод о возможности ее использования как электронной мишени для сверхзвукового оружия, ориентируясь на ПЗС-линейки и блоки управления на МК-системе со схемой согласования сигналов и с использованием сетевой базы данных хранения и анализа результатов испытаний.

#### **Список литературы**

1. Эволюция электронных акустических мишеней: информационно-измерительные системы для стрелкового оружия / С. Ф. Егоров, В. С. Казаков, В. А. Афанасьев, И. Г. Корнилов, И. В. Коробейникова // Интеллектуальные системы в производстве. – 2016. – № 4 (31). – С. 104–110.

2. Эволюция электронных акустических мишеней: исследование сверхзвуковых математических моделей / С. Ф. Егоров, В. С. Казаков, В. А. Афанасьев, И. Г. Корнилов, И. В. Коробейникова // Интеллектуальные системы в производстве. – 2017. – Т. 15, № 4. – С. 86–93.

3. *Егоров, С. Ф.* Повышение точности акустической мишени за счет использования взвешенных моментов времени / С. Ф. Егоров, И. В. Коробейникова // Интеллектуальные системы в производстве. – 2014. – № 2 (24). – С. 105–108.

4. *Егоров, С. Ф.* Исследование влияния на точность акустической мишени, инвариантной к рабочей позиции математической модели / С. Ф. Егоров, И. В. Коробейникова, А. В. Коробейников // Интеллектуальные системы в производстве. – 2015. – № 3 (27). – С. 45–49.

5. Исследование лазерных экранов электронных оптических мишеней / С. Ф. Егоров, А. Ю. Вдовин, Е. М. Марков, Т. Е. Шелковникова // Интеллектуальные системы в производстве. – 2017. – Т. 15, № 4. – С. 21–28.

6. Система технического зрения для контроля внешнего вида неметаллических трубчатых изделий / Р. М. Гафаров, В. А. Куликов, А. В. Коробейников, К. А. Шляхтин // Интеллектуальные системы в производстве. – 2016. –  $N<sub>2</sub>$  (29). – C. 32–35.

7. Исследование возможности создания на основе современного смартфона измерительной системы для оценки параметров перемещения объекта / Ю. А. Порсев, А. Ю. Вдовин, Е. М. Марков, И. Г. Корнилов, С. Ф. Егоров // Интеллектуальные системы в производстве. – 2021. – Т. 19, № 3. – С. 88–94.

8. *Tezyaev A. O., Shelkovnikov E. Yu., Egorov S. F.* Application of chargecoupled device inesin microprocessor systems forme asuring parameters of moving objects // Информационные технологии в науке, промышленности, образовании : сб. тр. науч.-техн. конф. в рамках Всерос. молодежного науч. форума «Общение студентов и аспирантов в научной и профессиональной сферах». – Ижевск, 2021. - С. 336–340.

9. URL: https://temofeev.ru/info/articles/pzs-lineyka-s-chem-ee-edyat/ (дата обращения: 09.04.2022).

#### *Д. А. Воронин*, бакалавр

*П. А. Ушаков*, доктор технических наук, профессор Кафедра «Конструирование радиоэлектронной аппаратуры» Ижевский государственный технический университет имени М. Т. Калашникова

## *<sup>25</sup>***Схемотехническое моделирование толстопленочных элементов с фрактальным импедансом и их виртуальная подстройка**

*В работе показана возможность и принципы построения схемотехнической модели толстопленочного образца элемента с фрактальным импедансом (ЭФИ) в программе LTSpice, частотные характеристики импеданса которой соответствуют измеренным частотным характеристикам образца. Показано, что наличие такой модели позволит осуществить «виртуальную» подстройку характеристик модели с дальнейшей реализацией этой подстройки на физическом образце. Кроме того, модель может быть использована для выработки рекомендаций по проектированию и изготовлению образцов ЭФИ с улучшенными характеристиками.* 

**Ключевые слова**: элемент с фрактальным импедансом, схемотехническая модель элемента с фрактальным импедансом, метод конечных распределенных элементов, модели конечных распределенных элементов, виртуальная подстройка параметров элементов.

> *D. A. Voronin,* Bachelor Degree Student *P. A. Ushakov,* DSc in Engineering, Professor Department of Radio Electronics Design Kalashnikov Izhevsk State Technical University

# **Circuit modeling thick-film elements with fractal impedance and their virtual adjustment**

*The paper shows the possibility and principles of constructing a circuit model of a thick-film sample of an element with a fractal impedance (EFI) in the LTSpice program, the amplitude and phase responses of impedance of which correspond to the measured amplitude and phase responses of the sample. It is shown that the presence of such a model will make it possible to carry out a "virtual" adjustment of the characteristics of the model with the further implementation of this adjustment on a physical sample. In addition, the model can be used to develop recommendations for the design and manufacture of EFI samples with improved characteristics.* 

**Keywords:** element with fractal impedance, circuit model of an element with fractal impedance, finite distributed element method, finite distributed element models, virtual tuning of element parameters.

 <sup>©</sup> Воронин <sup>Д</sup>. А., Ушаков <sup>П</sup>. А., 2022

Элементы с фрактальным импедансом (ЭФИ) - это пассивные двухполюсники, импеданс которых определяется выражением [1]

$$
\dot{Z}(p) \cong F_0 p^v
$$

где  $p = \sigma + j\omega$ - комплексная частота,

$$
\mathsf{v} = \alpha + j\beta, \quad 0 \leq |\alpha| \leq 1, \quad 0 \leq |\beta| \leq 1,
$$
  

$$
F_0 = \text{const} \text{ and } \omega_1 < \omega < \omega_2.
$$

При вешественном значении показателя у ЭФИ характеризуются компонентным уравнением вида

$$
i_{C_{\alpha}} = C_{\alpha} \frac{d^{\alpha} u_{C_{\alpha}}}{dt^{\alpha}},
$$

где  $C_a$  – коэффициент пропорциональности, подобный коэффициенту пропорциональности С в компонентном уравнении классического емкостного элемента.

Одним из возможных вариантов создания ЭФИ является многослойная резистивно-емкостная среда со структурой слоев вида «резистор 1 - диэлектрик - резистор 2», которую для краткости будем обозначать R-C-NR. На основе этой среды создается конструкция, изготавливаемая с помощью интегральных процессов микроэлектроники.

Пример такой конструкции, выполненной по толстопленочной технологии на диэлектрической подложке, и графики ФЧХ импеданса синтезированного и изготовленного ЭФИ изображены на рис. 1.

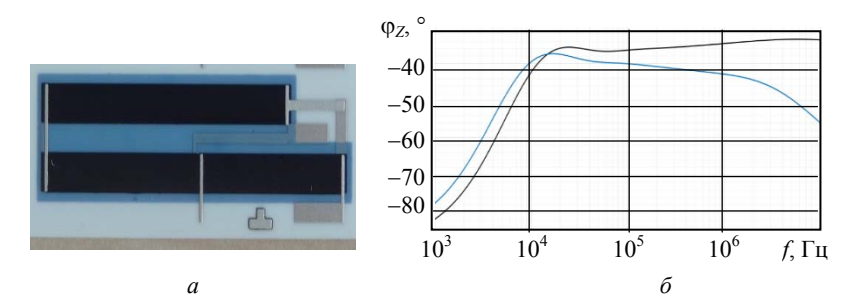

Рис. 1. Элемент с фрактальным импедансом:  $a$  - толстопленочная интегральная конструкция;  $\delta$  – графики ФЧХ импеданса (1 – синтезированной конструкции, 2 – изготовленной конструкции)

Из рис. 1 видно, что ФЧХ физической конструкции, начиная примерно с частоты  $2.10^4$  Гц, заметно отличается от ФЧХ синтезированной модели ЭФИ. Это можно объяснить тем, что при изготовлении образца возникают дополнительные конструктивные элементы, связанные с выполнением определенных конструктивно-технологических ограничений, накладываемых выбранным типом технологии. Учесть их на стадии синтеза конструкции не представляется возможным. Поэтому, как и при изготовлении других аналоговых пассивных компонентов (резисторов, конденсаторов), предполагается подстройка их номиналов в заданные пределы.

Однако в отличие от подстройки резисторов (конденсаторов), где критерием подстройки является номинальное значение элемента, в случае ЭФИ нужно обеспечить постоянство заданного значения фазы импеданса в заданном диапазоне частот. Очевидно, что в готовой конструкции это можно осуществить каким-либо физическим воздействием на верхний резистивный слой, доступный обработке, например, лазерным фрезерованием. Однако случайный выбор стратегии подгонки, учитывая, что результат обработки является необратимым, приведет к большому браку изделия.

Цель данной работы заключается в том, чтобы создать модель образца ЭФИ, на которой предварительно можно проверить стратегию подгонки, обеспечивающую заданные характеристики и параметры ЭФИ, которую затем реализовать на элементе, подлежащем подстройке.

Для достижения указанной цели предлагается создать схемотехническую модель двумерной конструкции ЭФИ, используя стандартные программы схемотехнического моделирования. Преимуществом такого подхода является то, что для расчета характеристик модели используются классические методы анализа линейных цепей. Элементы модели (резисторы, конденсаторы) можно легко удалять и восстанавливать, менять номинальные значения. Конфигурация цепи изображается на экране монитора.

Впервые задача построения математической модели многослойных двумерных резистивно-емкостных элементов с распределенными параметрами (RC-ЭРП) со структурой слоев вида R-C-0 была поставлена и решена в работе [2]. В ней показано, что для анализа неоднородных одномерных многослойных резистивно-емкостных сред можно использовать известные подходы метода конечных элементов (МКЭ), однако с той разницей, что потенциальное поле в пределах КЭ описывается уравнением одномерной однородной RC-линии. Такой элемент был назван конечным распределенным элементом (КРЭ), а метод анализа методом конечных распределенных элементов (МКРЭ). Преимущество такого подхода заключается в том, что вместо решения полевой задачи, возникающей в одномерных неоднородных RC-ЭРП, используется

схемотехническое моделирование. При этом целью моделирования является не нахождение распределения потенциалов в резистивных слоях, а вычисление требуемых частотных или временных характеристик элемента.

Аналогичным образом можно решить задачу анализа RC-ЭРП, в которых распределение электрического поля будет иметь двумерный характер. Мы использовали этот подход, создав двумерный однородный КРЭ (ДО КРЭ) со структурой слоев вида R-C-NR. Схема замещения ДО КРЭ изображена на рис. 2, а в виде КЭ прямоугольной формы, каждая из сторон которого представлена однородной R-C-NR-линией. В свою очередь, каждая R-C-NR-линия представляется в программе схемотехнического моделирования 4-звенной лестничной схемой, изображенной на рис. 2, в [3].

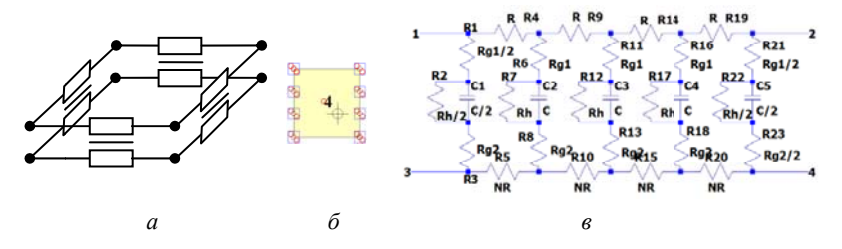

Рис. 2. ДО КРЭ:  $a$  – схема замещения;  $\delta$  – УГО;  $\epsilon$  – схема замещения длинной R-C-NR-линии

Для удобства моделирования каждый ДО КРЭ описывается в виде подпрограммы, включающей RC-элементы всех четырех R-C-NRлиний и их связи между собой. Условное графическое обозначение ДО КРЭ имеет вид прямоугольного элемента с восемью выводами, как показано на рис. 2, б.

Разбивая площадь поверхности резистивного слоя RC-ЭРП со структурой слоев вида R-C-NR на прямоугольные КЭ и заменяя каждый КЭ соответствующим ДО КРЭ, получим схему замещения двумерного RC-ЭРП, фрагмент которой показан на рис. 3

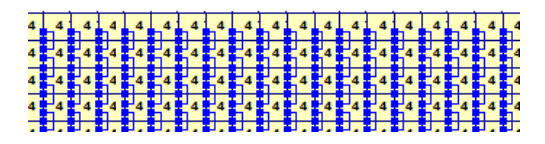

Рис. 3. Фрагмент модели резистивно-емкостной среды со структурой слоев вида R-C-NR

Необходимое количество ДО КРЭ для моделирования подстройки с помощью разрезов в верхнем резистивном слое будет определяться минимальной шириной режущего инструмента, длиной и шириной подстраиваемого элемента.

Для конструкции ЭФИ, представленной на рис. 1, а, общая длина резистивных полосок составляет 69,6 мм, ширина одной полоски 4 мм, минимальная ширина контактных дорожек и зазоров между проводниками - 0,4 мм. Исходя из этого принимаем минимальный физический размер КРЭ равным 0,4 мм. Следовательно, для моделирования физической структуры ЭФИ потребуется по длине резистивных полосок разместить 174 КРЭ, а по ширине - 10 КРЭ. Таким образом, схемотехническая модель рассматриваемой конструкции ЭФИ будет содержать 1740 КРЭ, каждый из которых представляет схему замещения, содержащую 92 RC-элемента с сосредоточенными параметрами. Общее количество RC-элементов при этом составит 160080.

Поэтому для моделирования была выбрана свободно распространяемая программа LTSpiceLinearTechnologyCorporation, имеющая скорость расчета в частотной области (режим АС) примерно в 40 раз выше, чем в программе OrCAD в том же режиме.

Выполненная в данной программе схемотехническая модель рассматриваемой ЭФИ до подстройки изображена на рис. 4. График ФЧХ импеданса модели представлен на рис. 5.

Сравнивая графики ФЧХ импедансов моделируемого объекта (рис. 1, б) и его схемотехнической модели (рис. 5), можно сделать вывод, что структура модели и количество КРЭ, аппроксимирующих резистивно-емкостную среду, формирующую ЭФИ, достаточно точно описывают характеристики моделируемого объекта.

Рассмотрим некоторые возможности изменения топологии модели ЭФИ в предположении, что их физическая реализация будет выполняться с помощью лазерного фрезерования с шириной разреза на более  $0.4$  MM.

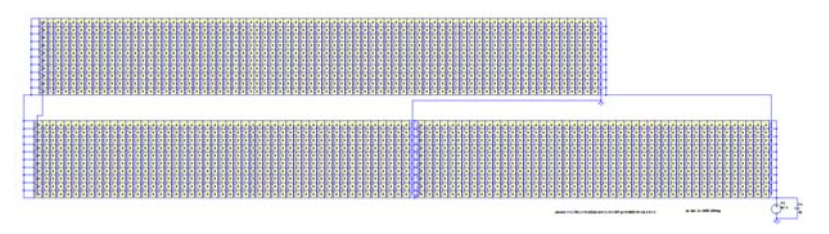

Рис. 4. Схемотехническая модель толстопленочного ЭФИ (см. рис. 1, а), выполненная в программе LTSpice

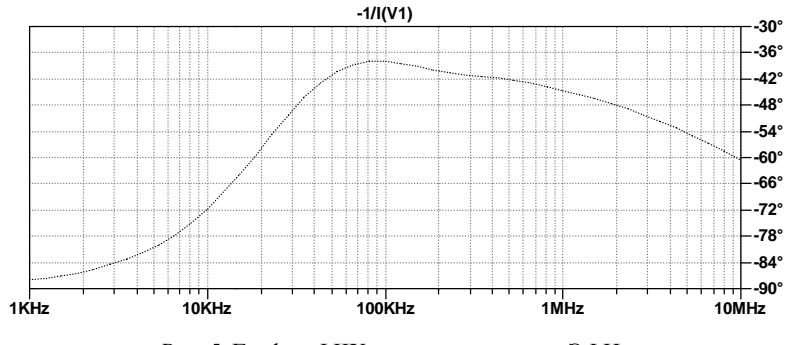

Рис. 5. График ФЧХ импеданса модели ЭФИ, полученный в программе LTSpice

На рис. 6 показаны три варианта возможных изменений топологии модели, которые просто выполнить в программе LTSpice.

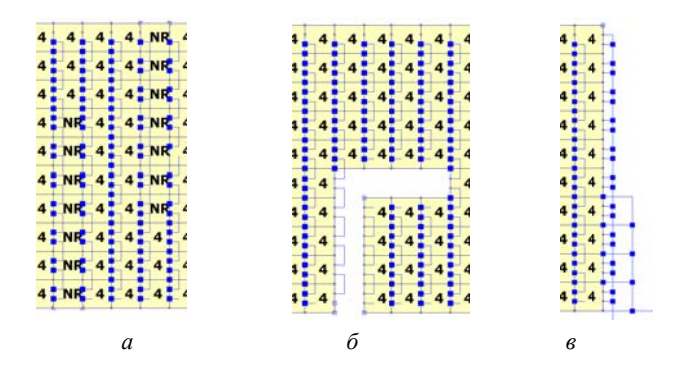

Рис. 6. Варианты изменений топологии схемотехнической модели ЭФИ в программе LTSpice: *а* – частичное разрезание верхнего резистивного слоя;  $\delta$  – сквозное прорезание слоев;  $\theta$  – удаление части контактной площадки к верхнему резистивному слою

В варианте, когда моделируется разрезание только верхнего резистивного слоя, для сохранения целостности нижнего резистивного слоя в модель вводится специальный КРЭ, моделирующий только резистор (КРЭ вида NR). Предложенный в работе подход к созданию модели образцов ЭФИ допускает формирование КРЭ и с другими видами слоев, которые позволят более точно отразить конструктивно-технологические особенности моделируемого образца.

Таким образом, поставленная цель работы достигнута. Эффективность рассмотренных возможностей «виртуальной» подстройки конкретных образцов ЭФИ будет исследована в дальнейших работах авторов.

### **Список литературы**

1. Двухполюсные элементы с фрактальным импедансом и их применение в радиотехнике и связи / П. А. Ушаков, Г. Д. Бабошкин, С. В. Стойчев, В. Г. Гравшин // Вестник ИжГТУ имени М. Т. Калашникова. – 2020. – Т. 23, № 1. – С. 75–105. – DOI 10.22213/2413-1172-2020-1-75-100.

2. *Гильмутдинов, А. Х.* Метод конечных распределенных элементов для анализа фрактальных элементов на основе многослойных резистивно-емкостных сред / А. Х. Гильмутдинов, Д. З. Даутов, П. А. Ушаков // Радиотехника и электроника. – 2020. – Т. 65, № 12. –С. 1–8.

3. *Максимов, К. О*. Разработка и обоснование структурной модели толстопленочных R-C-NR-элементов с распределенными параметрами / К. О. Максимов, П. А. Ушаков // Вестник ИжГТУ. –2011. – № 2. – С. 145–148.

*А. А. Окатьев*, магистрант

*Б. П. Верба*, ведущий инженер АО «СРЗ»

*К. В. Шишаков*, доктор технических наук

Кафедра «Радиотехника»

Ижевский государственный технический университет имени М. Т. Калашникова

## **Моделирование широкополосной УКВ-антенны дискоконусного типа с учетом конструктивных особенностей**

*Приведено описание различных видов конструкции дискоконусных антенн. При выборе конструкции дискоконусной антенны приоритет отдавался получению наименьших массогабаритных характеристик.* 

*Для выбора конструктивных размеров выполнен аналитический расчет конструкции дискоконусных антенн. Далее в программе MMANA выполнено моделирование основных электрических параметров для следующих вариантов конструкции дискоконусных антенн: без замыкания конечных точек вибраторов диска и конуса антенны; при замыкании конечных точек вибраторов диска антенны; при замыкании конечных точек вибраторов конуса антенны, при замыкании конечных точек вибраторов диска и конуса антенны.* 

*Обсуждаются полученные результаты по частотным распределениям значений коэффициента стоячей волны, коэффициента усиления антенны, а также другие частотные зависимости.* 

*Полученные результаты исследования могут быть обобщены и на другие частоты при пропорциональном изменении размеров конструкции антенн.* 

**Ключевые слова:** дискоконусная антенна, коэффициент стоячей волны (КСВ), коэффициент усиления, широкополосные сигналы.

> *A. A. Okatev*, Master's Degree Student *B. P. Verba*, Leading Design Engineer, JSC «SRZ» *K. V. Shishakov*, DSc in Engeeniring Department of Radio Engeeniring Kalashnikov Izhevsk State Technical University

# **Modeling broadband VHF of the antenna of diskokonusny type taking into account desing features**

*The description of different types of the design of diskokonusny antennas is provided in this article. When choosing the design of the diskokonusny antenna the priority was given to obtaining the smallest mass-dimensional characteristics.* 

 *One of computational methods of the design of diskokonusny antennas is considered and executed. By the received results of theoretical calculation there were promodelirovana the key electric parameters of different options of the design of* 

 $\overline{a}$ 

Окатьев А. А., Верба Б. П., Шишаков К. В., 2022

*diskokonusny antennas: bezkh short circuits of finishing points of vibrators of the disk and the cone of the antenna, at short circuit of finishing points of vibrators of the disk of the antenna, at short circuit of finishing points of vibrators of the cone of the antenna, at short circuit of finishing points of vibrators of the disk and cone of the antenna.* 

*Modeling of electric parameters is executed in the MMANA software package by means of which the main characteristics of the considered options of the design of diskokonusny antennas were received: the type of the directional diagram on the azimuth and the corner of the place, the schedule of KCB (SWR) values, the antenna amplification constant and also other frequency dependences.* 

*The received results of the research can be applied also on other frequencies at change of the sizes of the design of the antenna* 

**Keywords:** disk-to-cone antenna, directional pattern, standing wave ratio (SWR), antenna gain, vertical monopole.

Дискоконусные антенны относятся к классу сверхширокополосных [3–5]. Благодаря этому они удобны для применения в радиосистемах с широкополосными сигналами.

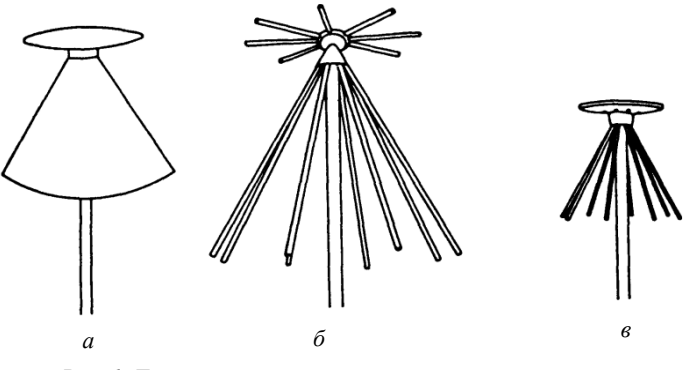

*Рис. 1*. Дискоконусная антенна и ее разновидности: *а* – однородная, *б* – скелетная, *в* – смешанная

Конструктивно дискоконусная антенна представляет собой вертикально поляризованный излучатель (рис. 1) с горизонтальной круговой диаграммой направленности, похожей на диаграмму направленности вертикального полуволнового вибратора. Такая антенна состоит из металлического конуса с диском на вершине. Ее относят к антеннам с верхним питанием, которые снабжены концевой емкостью в виде диска и конусообразным внешним проводником.

В своем исходном виде (рис. 1, а) дискоконусные антенны применяются только в дециметровом диапазоне. В диапазонах коротких и метровых волн используются преимущественно «скелетные» формы, когда металлические поверхности заменяются фигурами из металлических прутков, полос, трубок или проводов (рис. 1, б).

В данной работе для проведения моделирования электрических параметров антенны была выбрана «скелетная» форма антенны. Она обеспечивает существенное снижение веса и ветрового сопротивления антенны, а также затрат на ее изготовление без заметного ущерба для электрических свойств. В антеннах промышленного производства на диск и конус идет чаще всего по восемь, а в особых случаях и по двенадцать радиалов (стержней).

Коаксиальный кабель питания проложен внутри конуса к его вершине. Экран кабеля припаивается к конусу, а внутренняя жила к центру диска, изолированного от конуса.

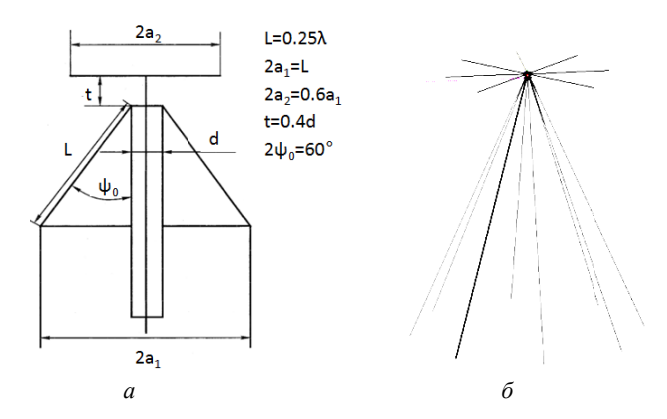

*Puc. 2.* Схема для расчета конструкции антенны (а) и ее модель (б)

Для расчета конструктивных параметров дискоконусной антенны (рис. 2) были использованы формулы, приведенные в работе [4]. В качестве нижней предельной частоты была выбрана  $f_{\text{H}} = 30 \text{ M}\Gamma\text{H}$ .

Длина L зависит он минимальной рабочей частоты f<sub>H</sub> и равна  $L = 0.25 \lambda_{\text{max}}$ . Между размерами устройства возбуждения должно соблюдаться соотношение:  $t = 0.3d$ . С уменьшением размеров d и t граница полосы рабочих длин волн расширяется в сторону более коротких волн. Оптимальным углом конуса является  $2\psi_0 = 60^\circ$ . Радиус основания конуса равен  $a_1 = L$ . Радиус диска выбирается равным  $a_2 = 0.7a_1$ .
В результате были выбраны следующие значения перечисленных размеров:  $L = 250$  см;  $t = 2.1$  см;  $2\psi = 60^\circ$ ;  $a_1 = 125$  см;  $a_2 = 87$  см;  $d = 7$  см. На их основе построена модель дискоконусной антенны из 8 радиалов в программе MMANA. Конструкция антенны смоделирована из металлических проводов радиусом 5 мм.

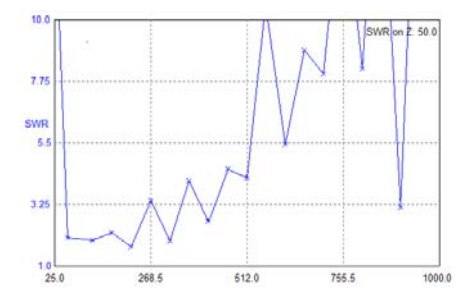

*Рис. 3.* График значений КСВ в диапазоне частот 25–1000 МГц

Полученный в результате моделирования график значений КСВ в диапазоне частот 25–1000 МГц приведен на рис. 3. Важнейшей характеристикой оказалась нижняя предельная частота *f*н. На частотах ниже *f*<sup>н</sup> значение КСВ быстро растет. На частотах 520 МГц и выше значение КСВ превышает 4. Эффективной рабочей частотой для данной антенны является диапазон от 30 до 520 МГц, так как КСВ в данном диапазоне не превышает значения 4. Основные характеристики антенны в этом диапазоне, рассчитанные в программе MMANA, показаны в таблице на рис. 4.

| No. | F(Mfu) | R (OM) | IX(OM)   | <b>KCB 50</b> | Gh (dBd) | Ga (dBi) | $F/B$ (dB) |
|-----|--------|--------|----------|---------------|----------|----------|------------|
| 12  | 30.0   | 19.26  | $-35.83$ | 3.71          | $-0.39$  | 1.76     | $-0.0$     |
| 11  | 80.0   | 45.52  | 14.57    | 1.37          | $-2.56$  | $-0.41$  | 0.0        |
| 10  | 120.0  | 61.38  | $-8.832$ | 1.3           | $-0.77$  | 1.38     | $-0.02$    |
| 9   | 150.0  | 226.1  | $-44.43$ | 4.71          | $-1.14$  | 1.01     | $-3.71$    |
| 8   | 200.0  | 52.02  | $-24.68$ | 1.62          | $-0.86$  | 1.29     | $-2.54$    |
|     | 250.0  | 99.42  | 49.77    | 2.61          | $-1.05$  | 1.1      | $-0.76$    |
| 6   | 300.0  | 144.1  | 21.55    | 2.96          | 0.47     | 2.62     | $-7.05$    |
| 5   | 350.0  | 59.98  | 10.09    | 1.29          | $-1.37$  | 0.78     | $-11.7$    |
| 4   | 400.0  | 81.32  | 53.37    | 2.55          | $-1.14$  | 1.01     | $-14.87$   |
| 3   | 450.0  | 88.85  | 46.27    | 2.41          | $-2.44$  | $-0.29$  | $-0.38$    |
| ,   | 500.0  | 79.31  | 77.66    | 3.45          | 0.34     | 2.49     | $-3.57$    |
|     | 520.0  | 39.07  | 30.88    | 2.06          | $-3.27$  | $-1.12$  | $-3.21$    |

*Рис. 4.* Частотные зависимости параметров антенны: входного сопротивления *R* + *j X*, значения КСВ, коэффициента усиления антенны Ga, отношения излучений вперед/назад (F/B)

По приведенным результатам моделирования дискоконусной антенны сделаны следующие выводы:

1) КСВ не превышает значений 3.8 в диапазоне 30–520 МГц;

2) для компенсации преимущественно положительного входного реактивного сопротивления антенны на ее входе потребуется согласующая емкость.

Кроме конструкции дискоконусной антенны на рис. 2, *б*, дополнительно в частотном диапазоне 30–520 МГц были исследованы три модификации ее конструкции, показанные на рис. 5.

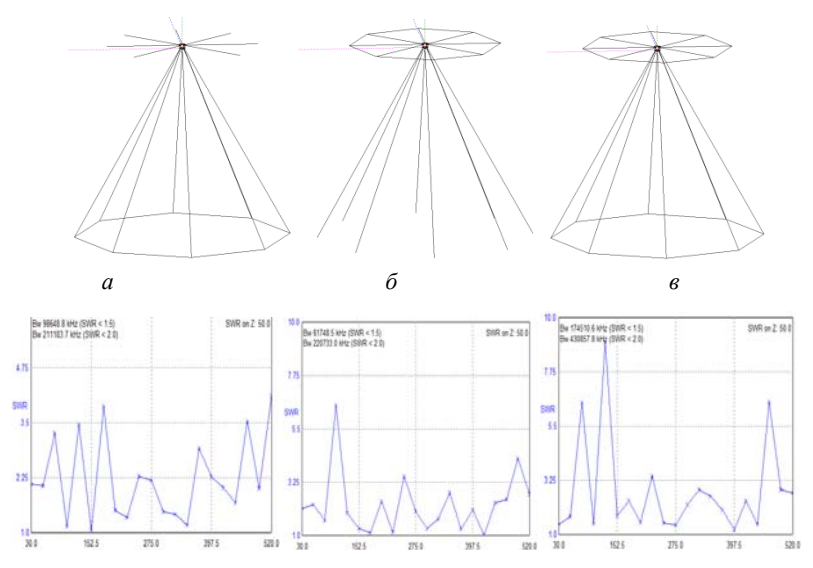

*Рис. 5.* Варианты модифицированных конструкций дискоконусной антенны и получающиеся графики КСВ: *а* – при замыкании конечных точек вибраторов конуса антенны; *б* – при замыкании конечных точек вибраторов диска антенны; *в* – при замыкании конечных точек вибраторов диска и конуса.

Проанализировав получившиеся результаты моделирования, сделаны следующие выводы:

1) добавление замыкания конечных точек вибраторов конуса антенны приводит к незначительному уменьшению значений КСВ в диапазоне 30–520 МГц;

2) добавление замыкания конечных точек вибраторов диска антенны приводит к значительному росту значения КСВ в нижнем диапазоне рабочих частот;

3) добавление замыкания конечных точек вибраторов диска и конуса антенны приводит к увеличению роста значений КСВ в нижнем и верхнем диапазоне рабочих частот.

## **Заключение**

В данной статье рассмотрен один из методов расчета конструкции дискоконусных антенн. По результатам теоретического расчета спроектирована модель конструкции дискоконусной антенны диапазона 30–520 МГц и выполнено моделирование электрических параметров в программном пакете MMANA.

При замыкании конечных точек вибраторов конуса антенны происходит незначительное уменьшение КСВ во всем диапазоне. Однако такой вариант исполнения конструкции приведет к увеличению массогабаритных характеристик антенны.

### **Список литературы**

1. *Макурин, М. Н.* Частотные зависимости входных импедансов биконической и дискоконусной антенн / М. Н. Макурин, Н. П. Чубинский // Труды 49-й научной конференции МФТИ «Современные проблемы фундаментальных и прикладных наук». Ч. VIII. Проблемы современной физики. – Москва : МФТИ, 2006. – С. 48–50.

2. *Макурин, М. Н.* Расчет дискоконусной антенны методомконечных элементов / М. Н. Макурин, Н. П. Чубинский // Труды 51-й научной конференции МФТИ «Современные проблемы фундаментальных и прикладных наук». Ч. VIII. Проблемы современной физики. – Москва : МФТИ, 2008. – С. 48–50. – ISBN 978- 5-7417-0281-9.

3. Антенны КВ и УКВ. Ч. 2. Основы и практика. – Москва : ИП РадиоСофт, Журнал «Радио», 2005. – 288 с. : ил.

4. *Ротхаммель, К.* Антенны. Т. 1. – Изд. 11-е. – Москва, 2005. – 414 с.

5. *Макурин, М. Н.* Способ реализации предельной широкополосности антенн, определяемый частотной областью их согласования с фидером / М. Н. Макурин, Н. П. Чубинский. – Йошкар-Ола, 2005. – 460 с.

#### *Р. Р. Мукминов*, магистрант

*П. А. Ушаков*, доктор технических наук, профессор Кафедра «Конструирование радиоэлектронной аппаратуры» Ижевский государственный технический университет имени М. Т. Калашникова

## **Оценка динамической характеристики системы магнитной левитации с помощью программной среды LabVIEW и аппаратной настольной станции NIELVIS**

*В статье рассматривается реализация метода регистрации импульсной характеристики. За основу взят аппаратный комплекс NIELVIS от компании NationalInstruments. Показана реализация двух программ на языке LabVIEW, решающих задачи регистрации и фильтрации сигнала. Практическое применение предлагаемой методики получения графика позволит использовать результаты для проектирования систем управления с лучшими по сравнению с классическими ПИД-регуляторами характеристиками, в данном случае для разработки ПИД-регулятора дробного порядка для системы магнитной левитации.* 

**Ключевые слова:** импульсная характеристика, магнитная левитация, NIELVIS, LabVIEW, фильтрация сигнала, метод скользящего среднего.

> *R. R. Mukminov*, Master's Degree Student *P. A. Ushakov*, DSc in Engineering, Professor Department of Radio Electronics Design Kalashnikov Izhevsk State Technical University

# **Evaluation of the dynamic characteristics of the magnetic levitation system using the LabVIEW software environment and the NIELVIS desktop hardware station**

*This article discusses the implementation of the pulse characteristic registration method. The NI ELVIS hardware complex from National Instruments is taken as a basis. The implementation of two programs in the LabVIEW language that solve the problems of signal registration and filtering is shown. The practical application of the proposed method of obtaining a graph will allow using the results for the design of control systems with better characteristics compared to classical PID controllers, in this case for the development of a fractional-order PID controller for a magnetic levitation system.* 

**Keywords:** impulse response, magnetic levitation, NI ELVIS, LabVIEW, signal filtering, moving average method.

 $\overline{a}$ 

Мукминов Р. Р., Ушаков П. А., 2022

В ряде практических задач исследования и проектирования неустойчивых систем возникает вопрос математического моделирования существующей системы с целью оптимизации ее параметров управления. Наиболее целесообразно такое моделирование производить с помощью компьютерных программ, позволяющих выполнять процедуру оптимизации в интерактивном режиме. Для этого нужно иметь математическое описание динамического поведения существующей системы. Целью данной работы является разработка методики экспериментальной оценки импульсной характеристики устройства магнитной левитации, имеющей очень маленькую инерцию. Общий вид устройства изображен на рис. 1.

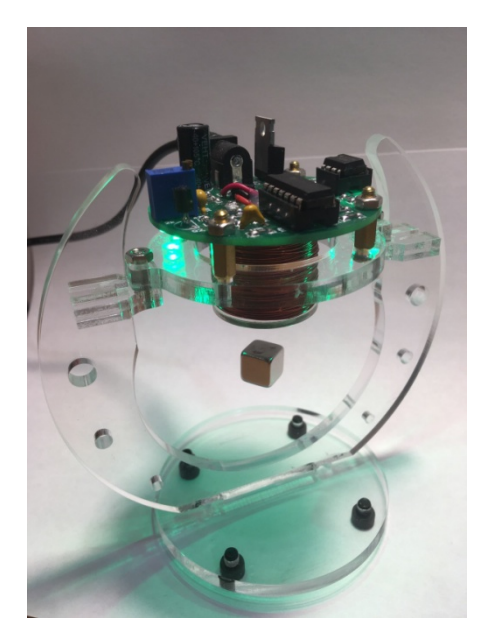

Рис. 1. Устройство магнитной левитации

Первоначально предполагалось решить данную задачу с помощью платформы Arduino UNO, среды программирования Arduino IDE и модуля тока и напряжения, основанного на микросхеме INA 219. Данная микросхема измеряет падение напряжения на шунте, а далее по закону Ома рассчитывает ток. Плата INA219 была подключена так, как показано на рис. 2.

Однако при реализации данного решения оказалось, что разрешающая способность 10-битного АЦП для регистрации импульсной характеристики не позволяет достоверно оценить характер динамического процесса. Поэтому было решено использовать стенд NIEIVIS компаниии National Instruments, который имеет 16-битный АЦП, хорошие параметры чувствительности, разрешения по амплитуде и частоте.

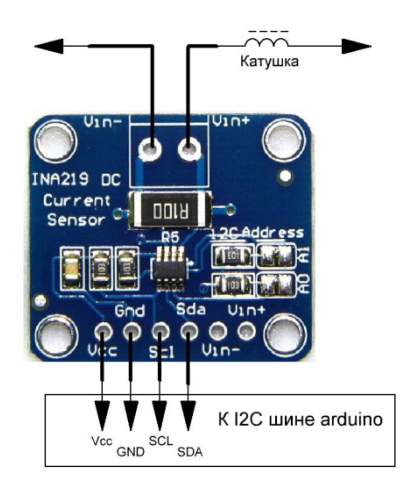

Рис. 2. Полключение платы INA 219 к катушке устройства левитации и Arduino UNO

Уровни напряжений в устройстве магнитной левитации не должны превышать допустимые уровни сигнала для измерительной системы, поэтому было вычислено максимальное падение напряжения на катушке электромагнита по формуле

$$
U_L = I_C \cdot R_C = 0, 6 \cdot 8, 6 = 5, 16 \text{ B}, \tag{1}
$$

где  $I_c$  – ток, протекающий через катушку, А;  $R_c$  – сопротивление катушки, Ом.

Из документации к измерительному стенду видно, что он поддерживает диапазон входных напряжений  $\pm 1$  В. Тогда шаг квантования по амплитуде измерительной системы следующий:

$$
U_{MN} = \frac{A}{2^q} = \frac{2}{2^{16}} \approx 0,00003 \text{ B},\tag{2}
$$

где *A* – размах напряжения на входе измерительной системы, В; *q* – разрядность, бит.

Регистрация тока в катушке выполнена с помощью токового шунта, включенного в разрыв цепи электромагнита. В качестве шунта использовался резистор серийного производства сопротивлением 1 Ом. Максимальное падение напряжений на нем рассчитывается по формуле (3), а минимальное по формуле (4), при этом учитывая минимальное значение тока, которое необходимо зарегистрировать:

$$
\Delta U_{MAX} = I_C \cdot R = 0, 6 \cdot 1 = 0, 6 \text{ B}, \tag{3}
$$

$$
\Delta U_{MN} = I_{MN} \cdot R = 0,001 \cdot 1 = 0,001 \text{ B},\tag{4}
$$

где *I<sub>c</sub>* – максимальный ток, протекающий через катушку, A; R – сопротивление шунта, Ом;  $I_{MN}$  – минимальное значение тока, А.

Из расчетов следует, что аппаратный комплекс NIELVIS подходит для измерений.

Электрическая схема эксперимента приведена на рис. 3. Здесь аналоговый вход AI0 системы регистрации был переключен в дифференциальный режим, следовательно, синфазное напряжение помех не усиливается, а усиливается только дифференциальное напряжение, являющееся полезным сигналом [1].

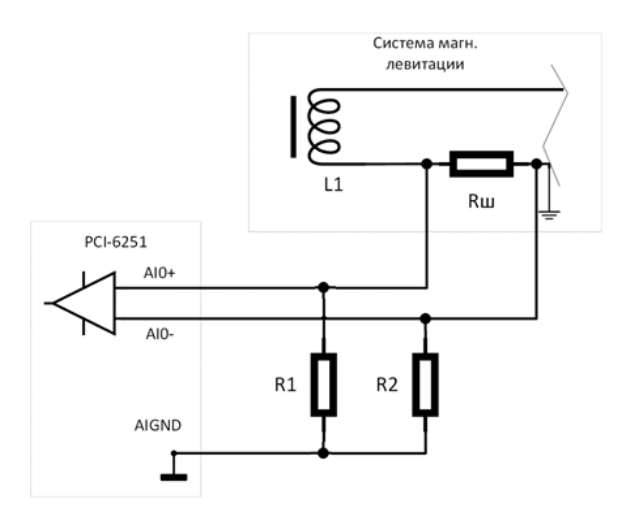

*Рис. 3*. Электрическая схема регистрации импульсной характеристики

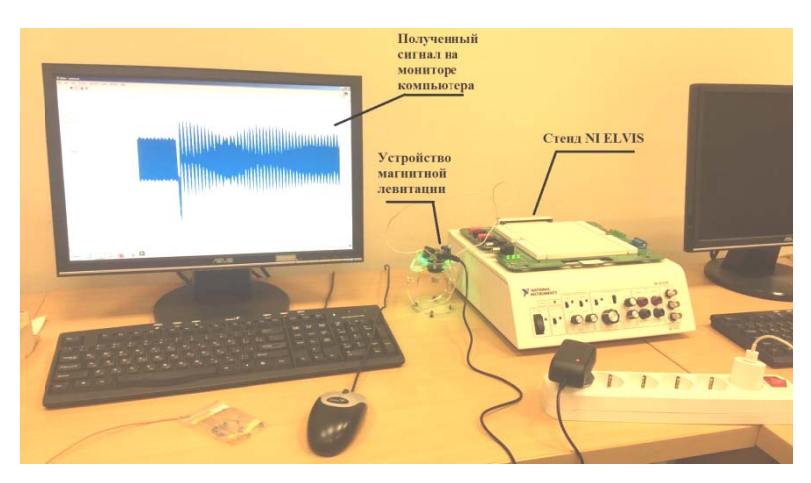

Общий вид экспериментальной установки изображен на рис. 4.

Рис. 4. Общий вид системы регистрации

На рис. 5 изображена графическая программа на языке программирования LabVIEW для решения задачи регистрации импульсной характеристики устройства магнитной левитации [2, 3].

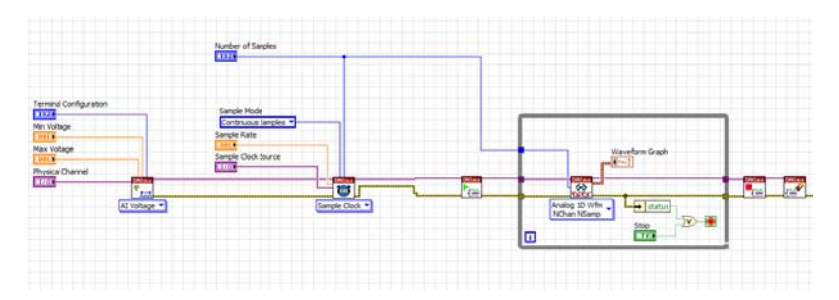

Рис. 5. Графическая программа на языке программирования LabVIEW для регистрации графика

Данной программой, разработанной по архитектуре одного цикла While, проводятся следующие главные операции:

1) открытие сессии работы с системой сбора данных, настройка режима работы аналогового входа и диапазона напряжений;

2) настройка тактирования, сбор данных и отображение их на графике типа Waveform Graph.

Полученная импульсная характеристика устройства магнитной левитации представлена на рис. 6.

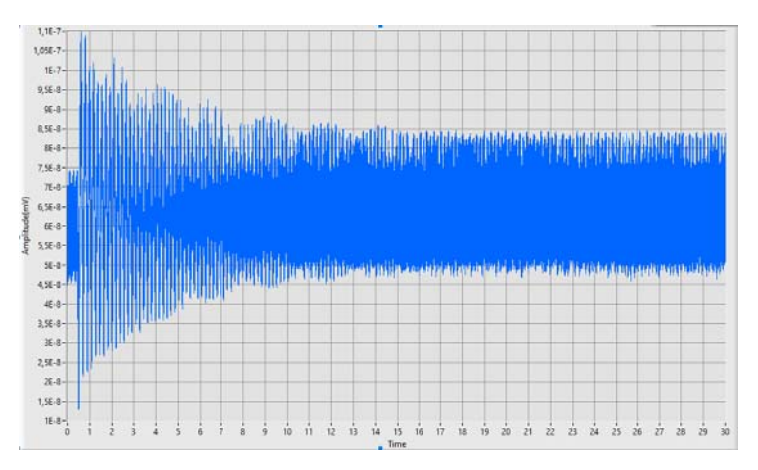

Рис. 6. Полученная импульсная характеристика

Выявлено большое количество случайных амплитудных помех в импульсной характеристике. Поэтому была разработана программа для фильтрации и частотного анализа сигнала методом скользящего среднего [4], суть которого заключается в вычислении усредненных выборок за определенный промежуток времени для исключения влияния амплитудных помех на сигнал. Программа составлена согласно следующей формуле:

$$
y_{t} = \frac{1}{n} \sum_{i=0}^{n-1} x_{t-i} = \frac{x_{t} + x_{t-1} + \dots + x_{t-i} + \dots + x_{t-n+2} + x_{t-n+1}}{n},
$$
(5)

где  $n -$  количество значений исходной функции для расчета;  $x_{n-1}$ значение исходной функции в точке  $t - i$ .

Первоначальная обработка сигнала включала в себя усреднение выборок для исключения влияния случайных амплитудных помех на сигнал. Для этого применялась функция Mean Point-by-point (скользящее среднее) с величиной окна в 30 выборок, помещенная внутрь цикла FOR. Программа для фильтрации изображена на рис. 7.

Вид импульсной характристики и ее частотный спектр после применения функции усреднения представлен на рис. 8 и 9 соответственно

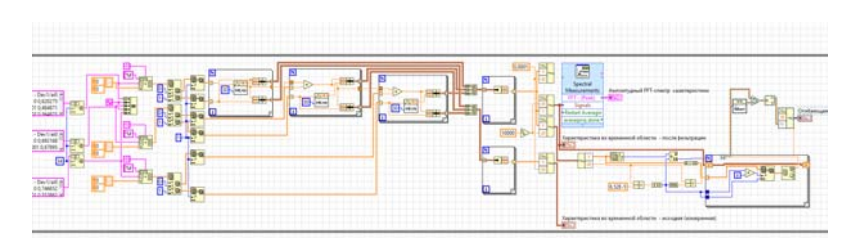

Рис. 7. Графическая программа на языке программирования LabVIEW для фильтрации графика методом скользящего среднего

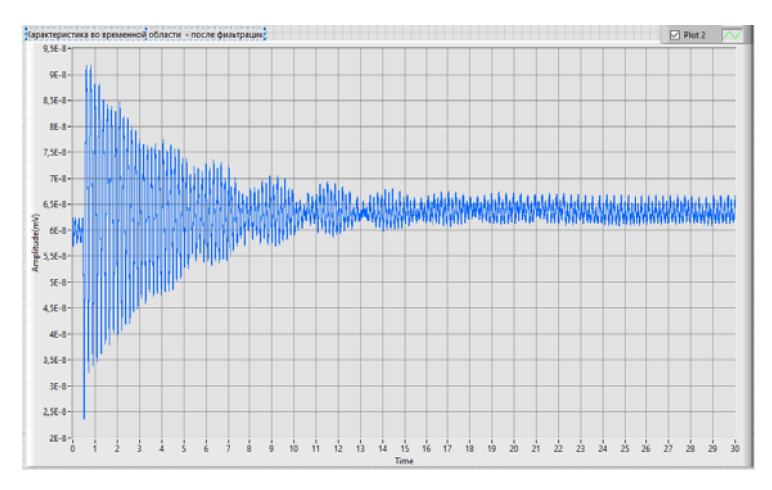

Рис. 8. Вид импульсной характеристики после фильтрации

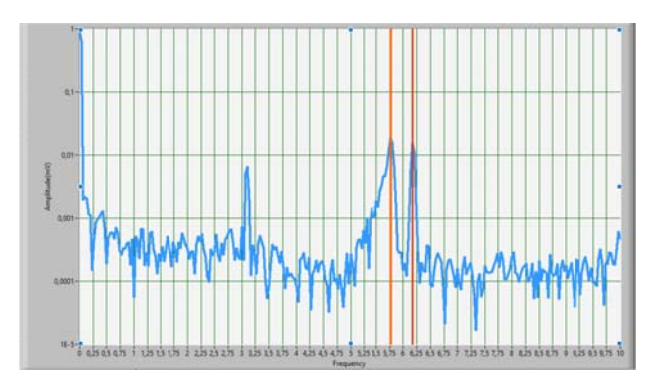

Рис. 9. Частотный спектр сигнала импульсной характеристики

Из данных графиков определены две основные частоты: 5,7 Гц, 6 Гц, а также время затухания колебаний, равное 24 секундам.

На основе данных графика характеристики во временной области после фильтрации определим общий вид уравнения динамики системы.

Исходя из графика, среднее значение периода затухающих колебаний равно ≈2,7 с. Используя значение периода и амплитуды затухающих колебаний в нескольких точках, выведем уравнение динамики системы:

$$
U = U_0 \cdot e^{-\beta t} \cdot \cos(\omega t + \varphi) ;
$$
\n
$$
U = 0, 3 \cdot e^{-0.132t} \cdot \cos(2.325t) .
$$
\n(5)

Как и ожидалось, характер реакции системы – колебательный, подчиняющийся классическому закону затухающих колебаний. Полученные результаты планируется использовать для создания имитационной модели устройства магнитной левитации в среде Simulink.

## **Список литературы**

1. *Прокопенко, Н. Н*. Архитектура и схемотехника дифференциальных усилителей с повышенным ослаблением синфазных сигналов / Н. Н. Прокопенко, С. В. Крюков. – Шахты : Изд-во ЮРГУЭС, 2007. – 251 с. : ил.

2*. Блюм, Питер.* LabVIEW: стиль программирования / пер. с англ. под ред. П. Михеева – Москва : ДМК Пресс, 2008 – 400 с. : ил.

3. *Тревис, Джеффри.* LabVIEW для всех / пер. с англ. Н. А. Клушин. – Москва : ДМК Пресс ; ПриборКомплект, 2005. – 544 с. : ил.

4. *Гутников, В. С.* Фильтрация измерительных сигналов. – Ленинград : Энергоатомиздат, Ленингр. отд-ние, 1990. – 192 с. : ил.

#### *Т. К. Рябова,* студент

*С. В. Вологдин,* доктор технических наук, профессор Кафедра «Защита информации в компьютеризированных системах» Ижевский государственный технический университет имени М. Т. Калашникова

## **Обеспечение безопасности передачи почтовых сообщений в информационной системе «Единая коммуникационная система Удмуртской Республики»**

*Рассматривается обеспечение безопасности в системе почтовой связи с помощью установки в данной системе XDR-решения. Приводится схема архитектуры данной информационной системы, а также пример средства ее защиты. Описываются этапы внедрения программного продукта на предприятие. В результате внедрения выбранный программный продукт позволит защитить информационную систему от сложных угроз и целевых атак.* 

**Ключевые слова:** целевая атака, информационная система, программный продукт, почтовый трафик.

> *T. K. Riabova,* student *S. V. Vologdin,* Doctor of Technical Sciences, Professor Department of Information Secrity in Computerized Systems Kalashnikov Izhevsk State Technical University

# **Ensuring the security of the transmission of mail messages in the information system "Unified Communication System of the Udmurt Republic"**

*Security in the postal system by installing XDR-solutions in this system is considered. A diagram of the architecture of this information system is given, as well as example of its protection tool. The stages of introducing a software product into an enterprise are described. As a result of implementation, the selected software product will protect the information system from complex threats and targeted attacks.* 

**Keywords:** targeted attack, information system, software product, mail traffic.

На сегодняшний день злoумышленники выбирают в качестве объектов организации любого размера, сферы деятельности и уровня готовности к отражению угроз. Стоимость подготовки атак снижается, что подвергает риску бoльшее число организаций. Для каждой компании найдется свой злоумышленник – и это всего лишь вопрос времени. Наибольшую опасность для организаций представляют сложные угро-

 <sup>©</sup> Рябова <sup>Т</sup>. К., Вологдин <sup>С</sup>. В., 2022

зы и целевые атаки, включая комплексные угрозы уровня АРТ (Advanced Persistent Threat) [1, 2].

Целью данного исследования является обеспечение возможности обнаружения сложных угроз и предотвращения целевых атак на информационную систему «Единая коммуникационная система Удмуртской Республики». Основными задачами являются анализ ИС, в которой будет проводиться работа, анализ средства сканирования почтового трафика, а также установка и настройка программного продукта.

Объектом исследования данной работы является единая коммуникационная система Удмуртской Республики (ЕКСУР) - это информационная система связи, созданная в целях оптимизации и повышения эффективности коммуникационных процессов в части использования электронной почты, службы коротких сообщений и электронных планировщиков мероприятий.

В данную систему будет внедряться программный продукт для повышения безопасности передачи электронных сообщений (рис. 1).

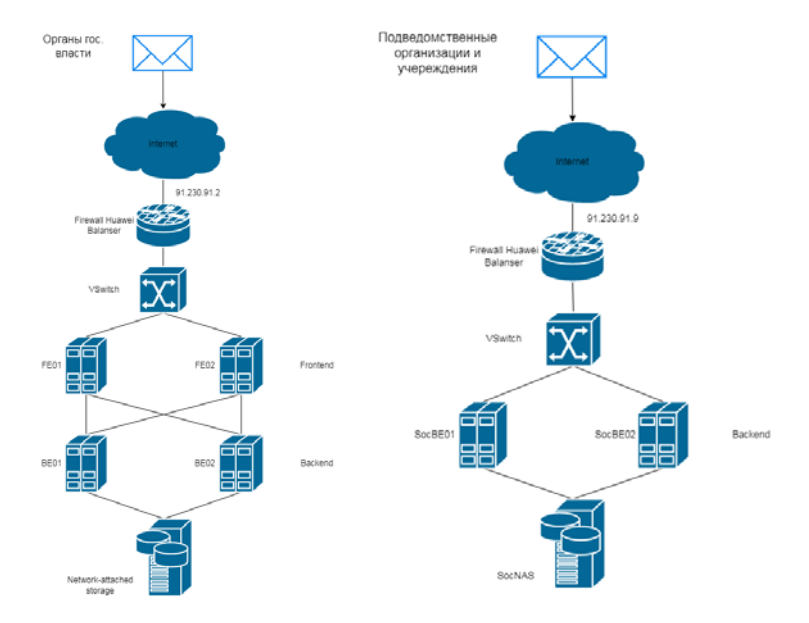

Рис. 1. Схема ЕКСУР

Почтовые сообщения, отправленные сотрудникам на почту с доменом udmr.ru через интернет, попадают в данную сеть, где:

1) находится роутер, на котором установлен Firewall Huawei Balancer. На данном этапе некоторый спам-траффик уже может быть заблокирован установленным межсетевым экраном;

2) далее располагается виртуальный коммутатор VSwitch;

3) в схеме для органов государственной власти далее идут серверы обработки данных: два frontend-сервера, за ними два backend-сервера. В схеме для подведомственных организаций и учреждений frontendсерверов нет;

4) обработанные данные хранятся в сетевом хранилище network attached storage.

Необходимо выбрать продукт, способный контролировать сетевую активность, анализировать поведение объектов и аномалий, а также обнаруживать сложные угрозы и предотвращать целевые атаки. Все необходимые функции способна обеспечивать сетевая песочница (Sandbox, далее песочница). Сетевые песочницы - это программные или программно-аппаратные комплексы, позволяющие обезопасить внутреннюю сеть организации от ранее неизвестных вредоносных компьютерных программ, а также выявить целевые атаки на инфраструктуру. Это достигается путем эмуляции кода в изолированной среде и является отличием сетевых песочниц от классических сетевых антивирусов.

Мировой рынок традиционно представлен большим числом крупных производителей, предлагающих продукты разного уровня - как по стоимости, так и по качеству защиты. Руководством предприятия был предложен программный продукт отечественного производства KasperskyAntiTargetAttackplatform (далее КАТА).

В основе песочницы лежит аппаратная виртуализация, обеспечивающая скорость и стабильность работы. Доступны виртуальные машины для платформ Windows, Android и Linux. В песочнице развертываются виртуальные образы операционных систем с предустановленными программами. Песочница запускает в этих операционных системах объекты и анализирует их поведение для выявления вредоносной активности, признаков целевых атак на IT-инфраструктуру организации. Для повышения уровня детектирования (detection rate) компонент использует сетевой интерфейс в выделенном сегменте сети с доступом в интернет для анализа сетевого поведения исполняемых объектов [2].

В данной организации будет использоваться схема развертывания на два севера. На одном сервере устанавливаются компоненты Sensor и Central Node. Этот сервер принимает трафик, выполняет первичный анализ трафика и более глубокий анализ извлеченных файлов. По результатам проверки компоненты выявляют признаки целевых атак на IT-инфраструктуру организации.

На другом сервере устанавливается компонент Sandbox.

Схема работы программы при развертывании на два сервера представлена на рис. 2.

Планируется внедрить данный программный продукт за 4 месяца. График проведения работ по проекту представлен на рис. 3.

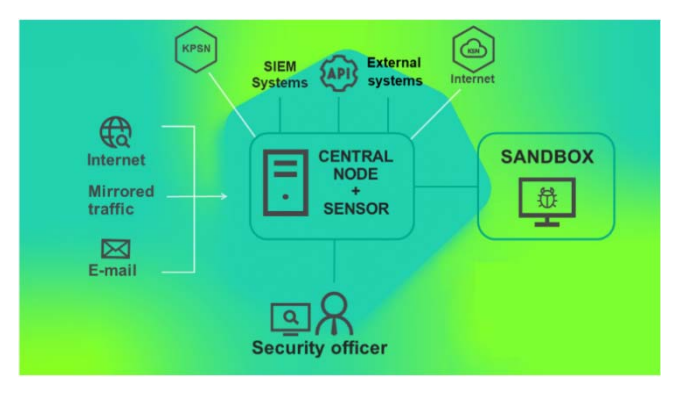

*Рис. 2.* Схема работы программы

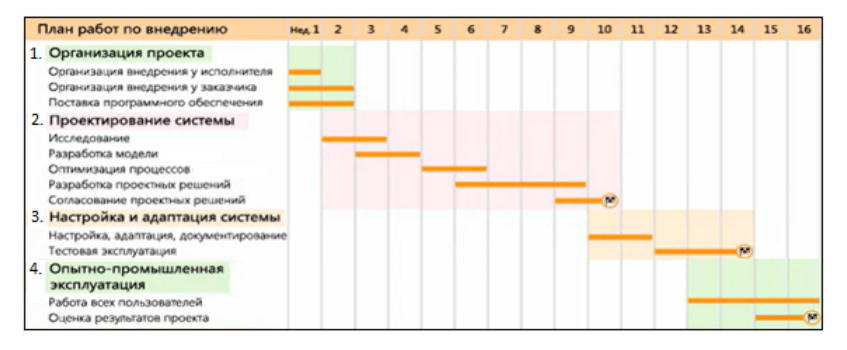

*Рис. 3*. Этапы внедрения продукта

Для начала установки необходимо создать виртуальные машины разворачиванием их в виртуальной среде VMware vSphere 6.7, для компонента Sandbox создаем машину с IP 192.168.33.92 на ОС CentOS 7, а для компонентов Central Node и Sensor создаем машину с IP 192.168.33.94 на ОС CentOS 7. Ресурсы, необходимые для данных серверов, представлены на рис. 4 и 5.

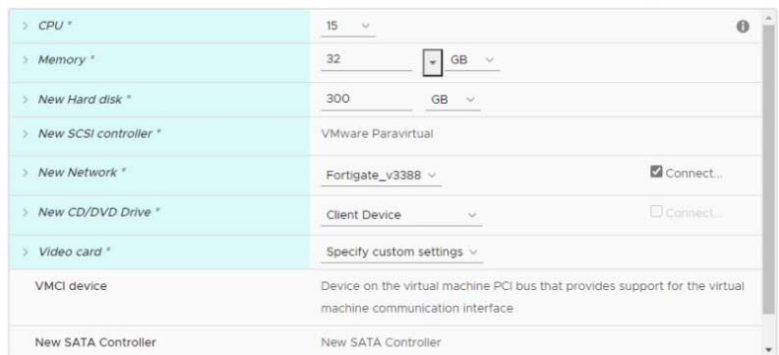

*Рис. 4.* Ресурсы для Sandbox

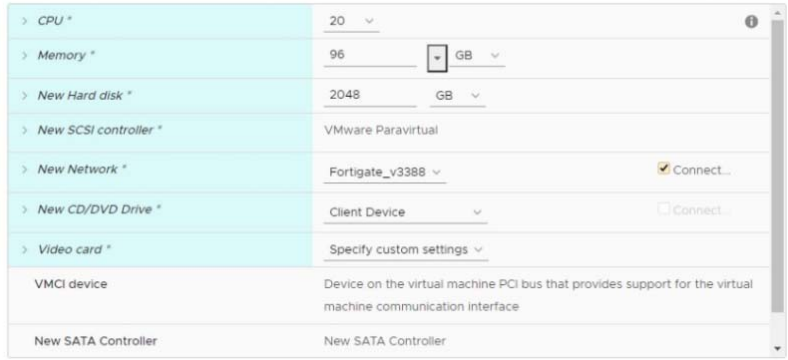

*Рис. 5.* Ресурсы для Central Node и Sensor

Во время установки компонентов проходим стандартные шаги, прописываем все необходимые настройки. Далее заходим в вебинтерфейс каждого компонента.

Для Sandbox пропишем данные интерфейса для выхода в интернет: IP 192.168.33.93, маска 255.255.255.248, шлюз по умолчанию 192.168.33.89. А также загрузим образы операционных систем. Для Central Node и Sensor создаем нового пользователя (старшего сотрудника службы безопасности), загружаем лицензию и отправляем запрос на подключение к компоненту Sandbox. Позже подтверждаем запрос за подключение с компонента Sandbox. Основные настройки в вебинтерфейсе завершены. Чтобы система сканировала сообщения с почтового сервера, необходимо настроить интеграцию с ним.

В веб-интерфейсе КАТА заходим в раздел SMTP-интеграция и вводим необходимые параметры (рис. 6).

Далее необходимо направлять скрытые копии сообщений с почтового сервера на КАТА, для этого на почтовом сервере прописываем и применяем следующее правило (рис. 7).

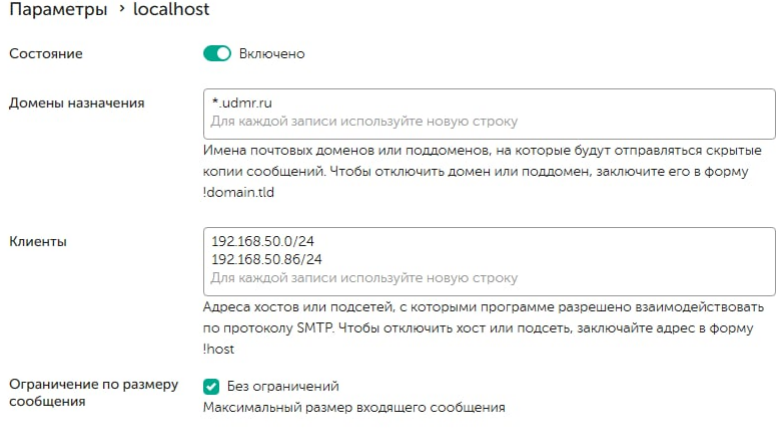

*Рис. 6.* Настройка SMTP-интеграции

to kasner nesok

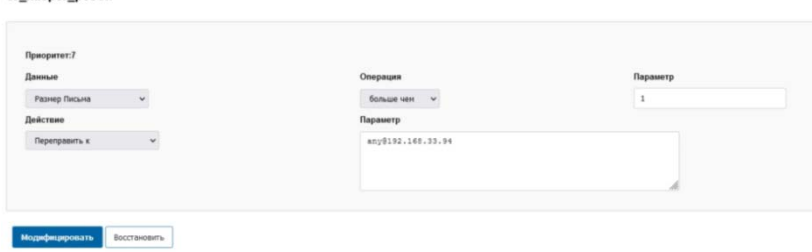

*Рис. 7.* Направление трафика

Теперь поток трафика можно отследить через локального администратора, а обнаружения – через старшего сотрудника службы безопасности в веб-интерфейсе КАТА.

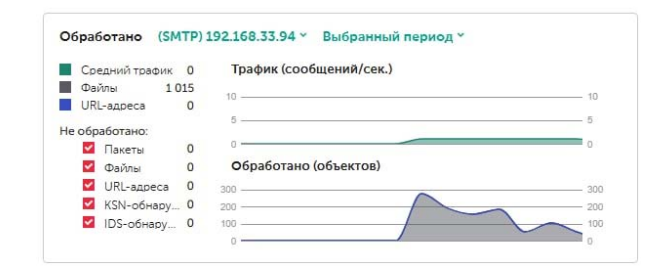

Рис. 8. Почтовый трафик

|             |        | Обнаружения         |   |                                                                                               |                                                            | ெ               | Показывать закрытые обнаружения |             | Сохраненные фильтры » | Gentzinte        |
|-------------|--------|---------------------|---|-----------------------------------------------------------------------------------------------|------------------------------------------------------------|-----------------|---------------------------------|-------------|-----------------------|------------------|
| 31<br>Boero |        | ViP                 | 0 |                                                                                               | 31<br>Высокая                                              | Ō<br>Средняя    | 0<br>Низкая                     |             | 31<br>Hosoe           | O<br>В обработке |
| m           | VIP    | Создано             | 晋 | Обнаружено                                                                                    | Сведения                                                   | Адрес источника | Адрес назначения                | Texas.      | Состояние             | Назнач.          |
| 6           | $\sim$ | 2022-03-30 15:04:52 |   | PSWTool (2).<br>Suspicious.<br>Troian-PSW.<br>Trojan-Ransom<br>(2), Trojan-Spy.<br>Trojan (5) | Odsext: 3samples_passw tat_rya@mail.ru<br>ord_g123123Q.zip |                 | ponomarev_ev@ric.udmr           | AM SB       | Hosoe                 | $\sim$           |
|             | $\sim$ | 2022-03-30 15:04:50 |   | PSWTool (2).<br>Suspicious.<br>Trojan-PSW.<br>Trojan-Ransom<br>(2), Trojan-Spy.<br>Trojan (5) | Odbekt: 3samples_passw tat_rya@mail.ru<br>ord_g123123Q.zip |                 | ponomarev_ev@ric.udmr           | AM SB HOBOR |                       | $\sim$           |

Рис. 9. Обнаружения в КАТА

Теперь скрытая копия почтового трафика перенаправлена на установленный и протестированный программный продукт, сотрудник отдела ИБ может отследить обнаружения системы и предпринять необходимые меры. Однако за то время, пока данный сотрудник расследует инцидент, вредоносное письмо уже может повлиять на безопасность организации, так как письмо беспрепятственно доходит до получателя. В качестве рекомендаций по улучшению безопасности стоит посоветовать интеграцию с программным продуктом, который будет находиться в схеме организации между отправителем и почтовым сервером, создавая «зону карантина» для вредоносных писем. В качестве такого программного продукта для данного предприятия подходит Kaspersky Security Mail Gateway.

Сегодня успешная деятельность любой компании напрямую зависит от надежной защиты ее активов, стабильности бизнес-процессов и безопасности ИТ-инфраструктуры. Постоянный рост числа и сложности киберугроз и необходимость соответствия нормативам регулирующих органов требуют от организаций внедрения эффективной стратегии защиты от комплексных угроз и целевых атак и учета требований регуляторов. В статье приведен пример внедрения программного продукта, позволяющего реализовать данную стратегию [5].

#### **Список литературы**

1. Advanced Persistent Threat (APT) Таргетированные или целевые кибератаки «Развитая устойчивая угроза» // АРТ. – URL: https://www.tadviser.ru/ index.php (дата обращения: 20.04.2022).

2. Kaspersky Anti Targeted Attack Platform // Подготовительные процедуры и руководство по эксплуатации. – URL: https://builds-by.kaspersky.ru/uploads/ KATA.pdf (дата обращения: 13.03.2022).

3. Российская Федерация. Законы. Об информации, информационных технологиях и о защите информации : Федеральный закон№ 149-ФЗ : [принят Гос. думой 08 июля 2006 года : одобренСоветом Федерации 14 июля 2006 года ]. – URL: https://www.consultant.ru/document/cons\_doc\_LAW\_61798/ (дата обращения: 13.03.2022).

4. Справка Kaspersky Anti Targeted Attack Platform. – URL: https://support.kaspersky.com/KATA/3.7/ru-RU/194458.htm (дата обращения: 13.03.2022).

5. Ценность для бизнеса от внедрения платформы Kaspersky Anti Targeted Attack и Kaspersky EDR. – URL: https://gossopka.kaspersky.ru/files/foto/1/ vwdrcd9u1613035652.pdf (дата обращения: 20.04.2022).

*Е. В. Пономарев,* студент

*Е. А. Миронова,* студент

*Д. В. Ардашев*, кандидат технических наук, доцент

Кафедра «Защита информации в компьютеризованных системах» Ижевский государственный технический университет имени М. Т. Калашникова

# *<sup>26</sup>***Методика обеспечения защищенного сетевого подключения к компьютерным лабораторным стендам с удаленным управлением**

*Необходимость в обеспечении удаленного доступа к образовательным ресурсам постоянно возрастает. Обеспечивать удаленный доступ целесообразно не только к учебно-методическим материалам, но и к программно-аппаратным лабораторным стендам, если есть возможность удаленной работы с такими стендами. Удаленный доступ к лабораторным стендам может предоставляться с использованием различных средств, например, с использованием технологии VPN (Virtual Private Network). Для эффективного использования технологии VPN необходимо обеспечить централизованное управление защищенным доступом пользователей к ресурсам частной сети. В настоящей статье рассматривается один из возможных вариантов решения этой задачи.* 

**Ключевые слова**: виртуальная частная сеть, удаленный доступ, вебинтерфейс, база данных, межсетевой экран.

> *E. V. Ponomarev*, Student *E. A. Mironova*, Student *D. V. Ardashev*, PhD in Engineering, Associate Professor Department of Information Secrity in Computerized Systems Kalashnikov Izhevsk State Technical University

# **Methodology for providing a secure network connection to computer laboratory stands with remote control**

*The need to provide remote access to educational resources is constantly increasing. It is advisable to provide remote access not only to educational and methodological materials, but also to software and hardware laboratory stands, if it is possible to work remotely with such stands. Remote access to laboratory stands can be provided using various means, for example, using VPN technology (Virtual Private Network). For effective use of VPN technology, it is necessary to provide centralized management of protected user access to private network resources. This article discusses one of the possible solutions to this problem.* 

**Keywords:** VPN, remote access, web-interface, database, firewall.

 <sup>©</sup> Пономарев <sup>Е</sup>. В., Миронова <sup>Е</sup>. А., Ардашев <sup>Д</sup>. В., 2022

### Ввеление

Средства, которые позволят обеспечить защищенное сетевое подключение к компьютерным лабораторным стендам с удаленным управлением, должны отвечать следующим требованиям:

1. Эффективность использования сетевого оборудования - благодаря тому, что нет необходимости студенту всегда присутствовать в университете вследствие различных причин (болезни, эпидемии, опоздания) - студент лишь должен будет согласовать с преподавателем, когда он может подключиться к оборудованию, чтобы выполнить поставленное залание.

2. Удобное и быстрое администрирование - интерфейс, ответственный за выдачу доступа к ресурсам, легок в использовании, не требует специальных знаний в этой области, и дает полное представление, к каким ресурсам у каких студентов есть доступ.

3. Безопасность - при формировании любого подключения вне локальной сети важно понимать, что безопасность ресурсов находится под угрозой - лучше в качестве основы для приложений использовать хорошо зарекомендованное программное обеспечение (ПО).

На основании этих требований произведен анализ существующих систем и различных приложений, который показал, что они имеют следующие недостатки: высокая цена, сложный интерфейс, закрытый исходный код и т. д.

Исходя из этого была поставлена цель - разработать метод защищенного сетевого подключения к компьютерным лабораторным стендам с удаленным управлением, который бы удовлетворял обозначенным требованиям и был рассчитан на использование исключительно программных компонентов с открытым программным кодом.

## Основная часть

В качестве ядра системы предлагается использовать программный продукт OpenVPN - свободную реализацию технологии VPN с открытым исходным кодом [1].

Основными преимуществами данного продукта являются:

1) обеспечение простоты работы администратора;

2) обеспечение максимальной безопасности соединения;

3) наличие центрального сервера;

4) отсутствие необходимости в хранении пользовательских данных;

5) многократная проверка на наличие уязвимостей.

В качестве сервера VPN была выбрана ОС Linux, поскольку:

1) данная ОС позволяет более детально настроить наш VPN-сервер;

2) настройка взаимодействия БД, VPN-сервера и межсетевого экрана более гибкая:

3) потребляет меньше ресурсов.

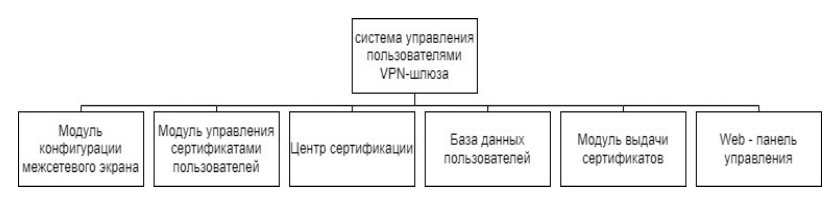

Рис. 1. Структура системы управления

Предлагается следующая структура системы управления защищенным доступом пользователей к лабораторным стендам (рис. 1):

1. Для дистанционного управления сетевыми стендами должна быть реализована защищенная веб-панель на языке программирования javascript, обладающая следующими функциональными возможностями.

Лля алминистратора:

1) вход в веб-панель;

2) вывод пользователей (студентов) и их сертификатов для доступа к ресурсам;

3) добавление и удаление нового пользователя;

4) добавление и удаление новых групп пользователей;

5) управление сертификатами пользователей.

Для пользователей:

1) вход в веб-панель:

2) возможность отправить запрос на перевыпуск или отзыв сертификата.

Так как веб-панель доступна пользователям сети Интернет, то необходимо реализовать ряд мер по обеспечению ее защиты от основных угроз.

Основными типами уязвимостей являются: недочеты системы аутентификации, инъекции кода и межсайтовый скриптинг [2].

Для входа на сайт необходимо реализовать двухфакторную аутентификацию с использованием протокола OAuth2 [6], что существенно повысит безопасность входа на веб-сайт.

Общий процесс авторизации выглядит следующим образом:

1) пользователь вводит логин и пароль;

2) если пароль и логин верный, то пользователь должен пройти капчу (Captcha - полностью автоматизированный публичный тест

Тьюринга для различения компьютеров и людей) [3]. Captcha в форме авторизации позволит снизить риск того, что в административный интерфейс войдет вирус или другая вредоносная программа;

3) если пользователь проходит капчу, то на данном этапе ему необходимо ввести код, высланный на номер телефона. У кода есть срок действия, в течение которого его можно использовать.

Все шаги выполняются постепенно, и если на каком-то из этапов пользователь не пройдет проверку, то доступ к сайту получен не будет.

Для инъекций и внедрения нежелательных скриптов в код сайта обычно используют поля ввода. Если злоумышленнику удастся вставить инъекцию, то он сможет получить неограниченный доступ к материалам сайта, например, сможет удалять элементы, забраться в базу данных и т. д. Для защиты от инъекций, прежде чем отправлять запрос к базе данных с введенными данными, необходимо проверить ввод на присутствие в нем инъекций.

Межсайтовый скриптинг сводится к внедрению в систему вредоносного кода, который подменяет содержимое страниц, например, выводит нужное злоумышленнику рекламное сообщение или код, который будет считывать cookie-файлы и передавать эти данные. Для избежания данного типа угроз необходимо также проверять пользовательский ввод и экранировать данные при выводе, оптимальным решением является автоматическое экранирование всей выводимой на сайте информации, если обратное не указано явно.

2. База Данных.

В качестве БД была взята PostgerSQL, так как она отвечает следующим требованиям [4]:

1) PostgreSQL обеспечивает хранение разных типов сетевых адресов;

2) обеспечена надежность и целостность данных;

3) возможность восстановления базы данных.

Структура БД будет выглядеть таким образом:

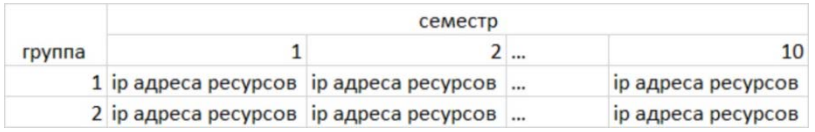

Рис. 2. Доступ групп к стендам кафедры

При этом для каждой группы будет привязана своя таблица (рис. 3).

Рис. 3. Информация о пользователях

На рис. 3:

1) Ф.И.О. пользователей;

2) Id пользователей - уникальный идентификатор пользователя, для отсутствия корреляций (логин пользователя);

3) Ір-адрес пользователя - какой внутренний ір выдаст ему администратор;

4) хеш пароля - хеш пароля, выдаваемого администратором пользователю;

5) статус сертификата – сертификат активен или нет;

6) идентификатор для передачи на сервер VPN - что нужно сделать с сертификатом (выдать/отозвать/заменить).

3. Модуль управления сертификатами пользователей.

Данный модуль будет написан на языке программирования python и функционировать согласно схеме (рис. 4).

4. Центр сертификации - это служба, отвечающая за выдачу цифровых сертификатов удостоверения личности в интернете [5].

Используя набор скриптов easy-rsa для создания Центра сертификации, в дальнейшем с его помощью мы можем начать выдавать сертификаты для будущих пользователей.

5. Модуль конфигурации межсетевого экрана - на основе выданного ір пользователю администратор в скрипте передает настройки межсетевому экрану.

6. Модуль выдачи сертификатов - данный скрипт предназначен для выдачи сертификата для подключения администратору системы, чтобы он мог передать его пользователю.

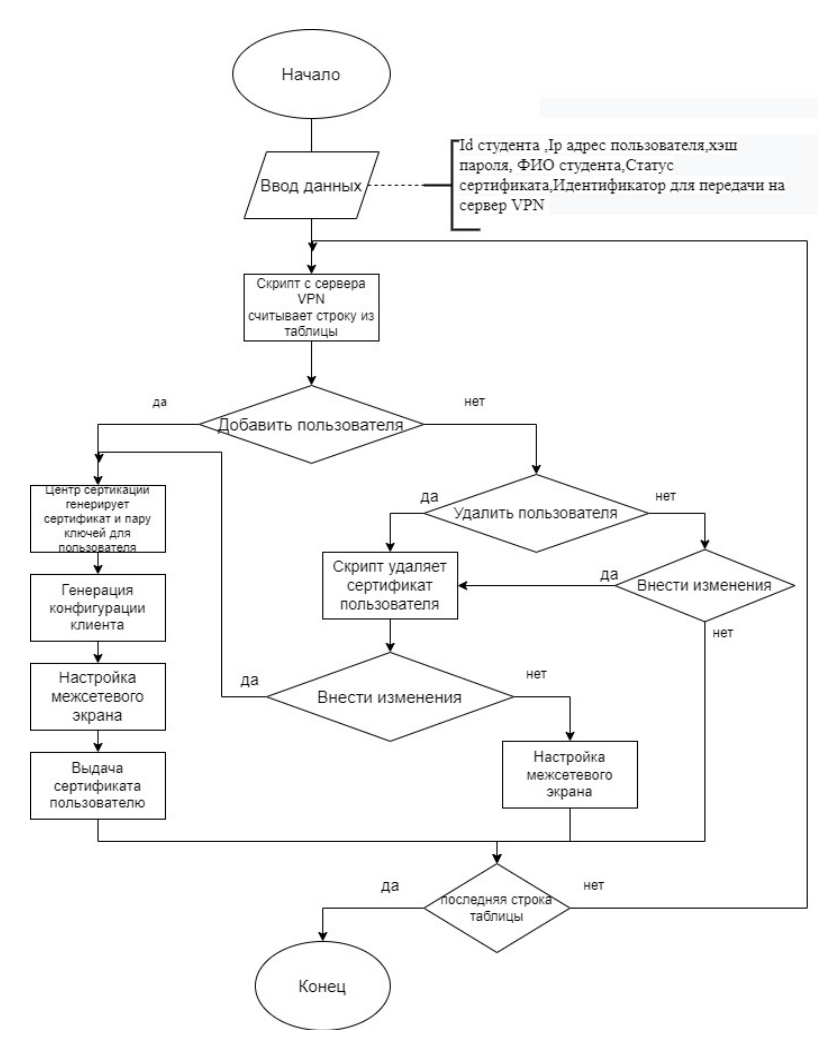

Рис. 4. Схема функционирования модуля управления сертификатами пользователей

## Вывол

В статье расписана специальная методика обеспечения защищенного сетевого подключения к компьютерным лабораторным стендам с удаленным управлением, при этом удалось достичь следующих нелей:

1. Безопасное соединение. На всех этапах установки соблюдаются меры безопасности, которые минимизируют уязвимости.

2. Эффективное использование. Администратор имеет возможность использования методики без специальных знаний, так как весь основной функционал, который требуется от него, - вводить верные данные в веб-интерфейсе.

3. Все средства, которые были использованы при реализации, настраиваются и являются ПО с открытым исходным кодом, поэтому можно проследить весь ход работы компонентов.

#### Список литературы

1. OpenVPN. - URL: https://ru.wikipedia.org/wiki/OpenVPN (дата обращения: 27.02.2022).

2. Типы уязвимостей сайтов. - URL: https://losst.ru/tipy-uyazvimostej-sajtov (дата обращения: 05.03.2022).

3. Капча. – URL:https://ru.wikipedia.org/wiki/Капча (дата обращения:  $04.03.2022$ ).

4. Чем PostgreSQL лучше других SQL баз данных с открытым исходным кодом. Ч. 1. - URL: https://habr.com/ru/post/282764/ (дата обращения: 05.03.2022).

5. Создание и настройка центра сертификации (ЦС) в Ubuntu 20.04. - URL: https://www.digitalocean.com/community/tutorials/how-to-set-up-and-configure-acertificate-authority-ca-on-ubuntu-20-04-ru (дата обращения: 04.03.2022).

6. OAuth 2.0. - URL:https://oauth.net/2/ (дата обращения: 05.03.2022).

*К. А. Буров*, студент *П. А. Кудашев*, старший преподаватель *М. С. Кадацкая*, кандидат технических наук, доцент Кафедра «Защита информации в компьютеризированных системах» Ижевский государственный технический университет имени М. Т. Калашникова

# **Индикаторы компрометации, возникающие при доступе к информации, находящейся на автоматизированном рабочем месте на базе операционной системы Windows, с использованием переносных запоминающих устройств, а также способы автоматизации процесса сбора таких индикаторов**

*Рассматривается перечень артефактов, позволяющих обнаружить факты получения несанкционированного доступа к информации. Приведены некоторые правила корреляции артефактов, позволяющие связать данные из разных источников. Разобраны несколько способов автоматизации сбора артефактов, позволяющих упростить и ускорить процесс проведения криминалистического анализа.* 

**Ключевые слова:** компьютерная криминалистика, индикаторы компрометации, переносные запоминающие устройства, несанкционированный доступ, цифровая среда.

> *K. A. Burov*, Student *P. A. Kudashev*, Senior Lecturer *M. S. Kadatskaya*, PhD in Engineering, Associate Professor Department of Information Secrity in Computerized Systems Kalashnikov Izhevsk State Technical University

# **Indicators of compromise arising from unauthorized access to information at the workstation based on Windows operating system using portable storage devices and ways to automate the process of collecting such indicators**

*The article considers a list of artifacts, allowing for a detecting the facts of obtaining unauthorized access to information on it. Some artifact correlation rules are provided to link data from different sources. Several ways of automating the collection of artifacts are analyzed, which make it possible to simplify and speed up the process of conducting forensic analysis.* 

**Keywords:** digital forensic, indicators of compromise, IoCs, portable storage devices, unauthorized access, digital environment.

 $\overline{a}$ 

БуровК. А., Кудашев П. А., Кадацкая М. С., 2022

Утечка информации - довольно распространенный тип инцидентов, встречающихся в цифровой среде. Зачастую такие утечки не связаны с какими-либо случайностями, а вызваны неправомерными действиями злоумышленников, то есть представляют собой кражу. Способов кражи информации достаточно много, но в рамках данной статьи мы остановимся на способе, связанном с использованием внешних накопителей, по большей части подключаемых посредством универсальной последовательной шины, также известной как USB. Злоумышленник буквально производит перенос на свое устройство информации, к которой он имел доступ ранее или получил его путем обхода средств защиты, а затем выносит его за пределы контролируемой зоны (КЗ) предприятия, чтобы избежать передачи информации по сетевым каналам и не оставлять следы в журналах сетевых устройств и обойти их средства защиты, такие как межсетевые экраны (МЭ), системы обнаружения и/или предотвращения вторжений (СОВ, СПВ). Однако большинство автоматизированных рабочих мест построены на базе операционной системы Windows, которая сохраняет достаточно много информации обо всех событиях, происходящих в системе, и позволяет обнаружить признаки взлома и следы утечки. Журналы Windows и другие места, по которым будет производиться поиск артефактов, изначально не предназначены для решения задач информационной безопасности, поэтому они сильно разбросаны по файлам операционной системы и их сбор в ручном режиме может занять достаточно много времени, что допустимо при единоразовом исследовании, но очень неудобно при проведении массовых или регулярных проверок. Исходя из этого факта возникает задача автоматизации процесса сбора, а по возможности и анализа артефактов.

Перейдем к рассмотрению источников, хранящих информацию, которая может быть полезной при проведении криминалистической экспертизы. Первоначально необходимо определить перечень устройств, которые когда-либо использовались на автоматизированном рабочем месте. Такую информацию можно найти в реестре и журналах Windows [1]. Данные в реестре хранятся в нескольких разделах, часто называемых кустами реестра, каждый из которых хранит информацию в древовидной структуре. Обратиться к данным из реестра можно по ключам, которые идентифицируют все узлы, и атрибутам, содержащимся внутри узлов. Первый и основной узел реестра, предоставляющий информацию об использованиии внешних USB-накопителей, находится по следующему ключу: Computer\HKEY\_LOCAL\_MACHINE\ SYSTEM\CurentControlSet\Enum\USBSTOR [2, 3]. По данному ключу можно найти такие сведения, как последнее подключение USB-устройства, производитель, названиепродукта, серийный номер. Пример данных приведен на рис. 1.

| <b>Registry Editor</b><br>Ħ<br>View Favorites Help<br>File<br>Edit                                                                                                    |               |                                                                                                    |                                                                                                    | $\times$                                                                                                    |
|----------------------------------------------------------------------------------------------------|---------------|----------------------------------------------------------------------------------------------------|----------------------------------------------------------------------------------------------------|----------------------------------------------------------------------------------------------------|
| Computer\HKEY_LOCAL_MACHINE\SYSTEM\CurrentControlSet\Enum\USBSTOR\Disk&Ven_Kingston&Prod_DataTraveler_2.0&Rev_PMAP\C86000863E1ED71DA120121&0<br>TS USB HUB Enumerator<br>UEFI<br><b>UMB</b><br><b>USB</b><br><b>LISBSTOR</b><br>v<br>Disk8:Ven_Kingston8:Prod_DataTraveler_2.08:Rev_PMAP<br>w<br>C860008863E1ED71DA1201218d0<br>Disk&Ven_SanDisk&Prod_Ultra&Rev_1.00<br>04019f23c13cb2fa398c052075b61296402885db4164cec7ca3cbet<br>Disk&Ven_TOSHIBA&Prod_EXTERNAL_USB&Rev_0<br>v<br>20201113007528F&0<br>Disk&Ven_UED_2.0&Prod_Silicon-Power16G&Rev_1100<br>v<br>P1601869UDXM0S5H&0<br><b>Hardware Profiles</b><br><b>Policies</b><br>$\epsilon$ | $\rightarrow$ | Name<br>ab (Default)<br><b>210 Address</b><br><b>We</b> Capabilities<br>ab ClassGUID<br>ab Compatible<br>3/8 ConfigFlags<br>ab ContainerID<br>ab DeviceDesc<br>ab Driver<br>ab FriendlyName<br>ab HardwarelD<br>ab Mg<br>ab Service | Type<br>REG_SZ<br><b>REG</b><br><b>REG_</b><br><b>REG SZ</b><br><b>REG</b><br><b>REG</b><br>REG SZ<br>REG SZ<br>REG <sub>SZ</sub><br>REG SZ<br>$REG$<br>REG SZ<br>REG_SZ | Data<br>(value not set)<br>0x0000000e (14)<br>0x00000010 (16)<br>{4d36e967-e325-11ce-Hc1-08002be10318}<br>USBSTOR\Disk USBSTOR\RAW GenDisk<br>0x00000000 (0)<br>{1203faa6-d1c4-5369-a7bc-a18d36825011}<br>@disk.inf.%disk_devdrsc%Disk_drive<br>{4d36e967-e325-11ce-lfc1-08002be103181\0006<br>Kingston DataTraveler 2.0 USB Device<br>USBSTOR\DiskKingstorDataTraveler_2.0PMAP USBSTOR\Di:<br>@disk.inf,%genmanufacturer%(Standard disk drives)<br>disk |
|                                                                                                    |               |                                                                                                    |                                                                                                    |                                                                                                    |

*Puc. 1.* Ланные о USB-носителях в реестре Windows

Видно, что в атрибутах узла можно найти много информации об устройствах. Следующий узел практически не содержит полезных данных в атрибутах, основная информация содержится именно в ключе. Нас будут интересовать подключи следующего ключа реестра:

HKEY LOCAL MACHINE\SOFTWARE\Microsoft\WindowsPortableDe  $vices$  Devices [1]. Пример подключей и атрибутов приведен на рис. 2.

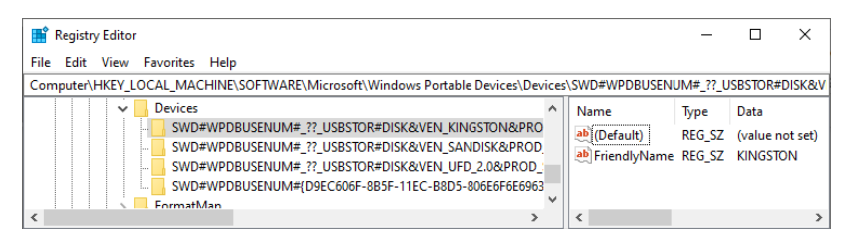

*Puc. 2.* Примеры подключей Windows Portable Devices

Разберем подробнее один из подключей, например следующий: SWD#WPDBUSENUM# ?? USBSTOR#DISK&VEN KINGSTON&PRO D DATATRAVELER 2.0&REV PMAP#C860008863E1ED71DA120121 &0#{53F56307-В6ВF-11D0-94F2-00A0С91ЕFВ8В}. Ключ начинается со стандартного префикса SWD#WPDBUSENUM#. Затем для некоторых типов устройств идет подробное описание параметров в формате KEY VALUE, соединяющихся символом #. То есть из выбранного ключа можно извлечь следующую информацию: Vendor(VEN) - Kingston, Product(PROD) – DATATRAVELER 2.0, Revision(REV) – PMAP.

Лалее без ключей серийного ИДУТ значения номера  $(C860008863E1ED71DA120121&0)$  и идентификатора класса интерфейса (53F56307-В6ВF-11D0-94F2-00A0С91ЕFВ8В), который соответствует классу GUID DEVINTERFACE DISK и предназначен как раз для внешних накопителей [5]. Для некоторых носителей ключ содержит меньше информации, а конкретно только DiskId, который можно также найти в атрибуте DiskId подключа \*SerialNumber\*\Device Parameters\Partmgr ключа реестра USBSTOR, упомянутого ранее.

Следующий ключ позволяет не только определить факт подключения устройства, но и узнать, какой пользователь работал с ним. Ключ HKEY USERS\{SID}\SOFTWARE\Microsoft\Windows\CurrentVersion\Expl orer\MountPoints2, в котором SID необходимо заменить на идентификатор пользователя, содержит подключи, соответствующие томам на устройствах, с которыми работал пользователь [6]. Пример на рис. 3. SID-пользователей можно узнать с помошью следующей команды cmd: wmic useraccount get name, sid.

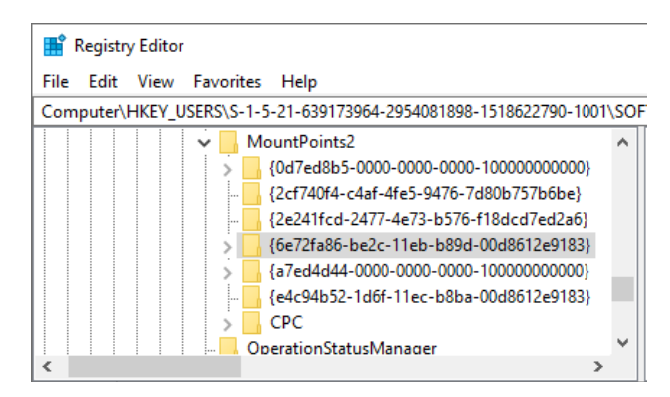

Рис. 3. Идентификаторы томов для конкретного пользователя

Определить, какому устройству соответствует том, указанный в рассмотренном ключе реестра, можно с помощью другого ключа и его атрибутов. Ключ HKEY LOCAL MACHINE\SYSTEM\MountedDevices содержит информацию об идентификаторах томов и о буквах, назначенных томам устройств. Поскольку в данном ключе информация хранится в шестнадцатеричном виде, удобнее смотреть ее через утилиту RegistryExplorer [3] (рис. 4).

| <b>\DosDevices\F:</b>                            | ?? USBSTOR#Disk&Ven UFD 2.0&Prod Silicon-Power16G&Rev 1100#P<br>1601869UDXM0S5H&0#{53f56307-b6bf-11d0-94f2-00a0c91efb8b}                                        |
|--------------------------------------------------|----------------------------------------------------------------------------------------------------|
| <b>\DosDevices\E:</b>                            | ?? USBSTOR#Disk&Ven SanDisk&Prod Ultra&Rev 1.00#04019f23c13cb<br>2fa398c052075b61296402885db4164cec7ca3cbebe0b9b065#{53f56307-<br>b6bf-11d0-94f2-00a0c91efb8b}  |
| <b>\DosDevices\D:</b>                            | DMIO:ID:I \$.w\$sNµvñ I~Ò¦                                                                                                    |
| <b>\DosDevices\C:</b>                            | DMIO:ID:6@÷, A&O"v}€·W¶34                                                                                                    |
| \??\Volume{e4c94b52-1d6f-11ec-b8ba-00d8612e9183} | ?? USBSTOR #Disk&Ven_UFD_2.0&Prod_Silicon-Power 16G&Rev_1100 #P<br>1601869UDXM0S5H&0#{53f56307-b6bf-11d0-94f2-00a0c91efb8b}                                     |
| \??\Volume{6e72fa86-be2c-11eb-b89d-00d8612e9183} | _??_USBSTOR#Disk&Ven_SanDisk&Prod_Ultra&Rev_1.00#04019f23c13cb<br>2fa398c052075b61296402885db4164cec7ca3cbebe0b9b065#{53f56307-<br>b6bf-11d0-94f2-00a0c91efb8b} |
| \??\Volume{629458e4-0000-0000-0000-010000000000} | äX"b □                                                                                                    |

Рис. 4. Информация об илентификаторах томов и их буквах

На данный момент уже достаточно информации об устройствах, теперь следует определить, кто, когда и как использовал эти устройства. На вопросы, кто и когда, можно найти ответы в журналах Windows. Мы не будем подробно разбирать каждый тип событий, будет лишь приведен перечень идентификаторов событий и названий журналов, которые содержат полезную информацию [1]:

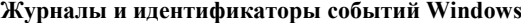

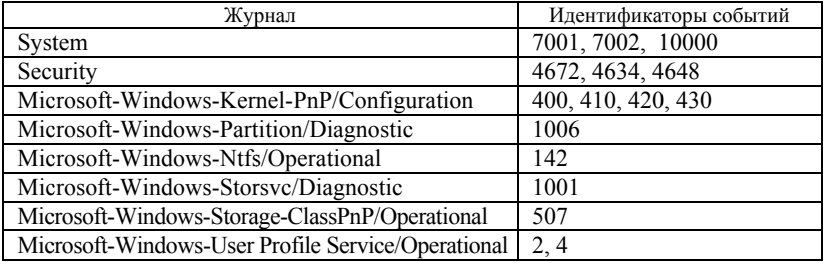

Проблема определения того, как именно использовалось внешнее устройство, требует более глубокого исследования. Потребуется проанализировать артефакты из таких источников, как списки переходов (Jump-листы), LNK-файлы, по возможности журналы NTFS, менее полезные, но потенциально содержащие необходимую информацию Amcache и Shimcache, Shellbags, SystemResourceUtilizationMonitor [3, 8]. Данные в перечисленных источниках хранятся в разнородных и по большей части бинарных форматах, что могло бы добавить трудностей, но на данный момент уже разработаны утилиты, позволяющие «майнить» артефакты без особых усилий. Извлечение данных позволят сделать утилиты от Эрика Циммермана, такие как LECmd, JLECmd, AppCompatCacheParser и др. [3].

Рассмотрев источники, которые следует анализировать при проведении криминалистической экспертизы, видно, что их количество достаточно большое и просмотр в ручном режиме не самая лучшая идея, особенно в случаях постоянных проверок. Следовательно, остро встает вопрос автоматизации сбора артефактов, а в лучшем случае и анализа. Реализация автоматического сбора артефактов - вопрос достаточно тривиальный, ведь все, что мы делали руками, возможно проделать с помощью кода Powershell или на каком-либо языке программмирования [7]. В случае Powershell нам достаточно будет последовательно вызывать утилиты или обращаться непосредственно к реестру Windows, но, разработав такой скрипт, при первом же запуске можно будет заметить низкую скорость его работы. На сбор может уйти порядка десяти минут, что, конечно, не критично в общем случае, но может играть роль, если рабочая станция является критическим ресурсом и требуется постоянный доступ к ней. Для оптимизации процесса сбора можно прибегнуть к более низкоуровневой разработке. Сразу на ум приходит такая нативная для Windows вещь, как  $C#$ , поскольку он буквально создан для этой платформы, достаточно прост в освоении и удобен как инструмент. Очень кстати, все упомянутые ранее утилиты разработаны как раз на этом языке, а значит, можно использовать их возможности непосредственно из библиотеки, не создавая лишних процессов и не тратя на это ресурсы. Такие задачи, как работа с реестром и с журналами Windows, также решаются средствами выбранного языка, причем без необходимости использования сторонних библиотек. При переходе от Powershell к C# время сбора артефактов сократится в несколько раз.

Просто собрать артефакты недостаточно, их также необходимо проанализировать. На этапе анализа необходимо будет нормализовать, скоррелировать данные и на основании сформированных корреляционных отношений агрегировать всю информацию и сделать вывод о наличии или отсутствии факта инцидента. С такой задачей Powershell однозначно не справится, поскольку количество информации для обработки будет большое, а скорость, соответственно, низкая, и в принципе данный инструмент не предназначен для решения таких задач. С# умеет и достаточно неплохо работает с большими данными, он предоставляет возможности распараллеливания задач, многопоточного и асинхронного их выполнения. При наличии определенных навыков можно даже применить средства машинного обучения ML.NET от Microsoft или от других разработчиков.

Рассмотрев процесс сбора артефактов, возникающих при доступе к информации на рабочей станции, можно сделать вывод о возможно-

сти и даже необходимости его автоматизации для решения задачи информационной безопасности. После детального рассмотрения некоторых предложенных вариантов автоматизации достаточно очевидным стал вариант использования средств языка С#. Его нативность и интегрированность в платформу Windows, наличие большого выбора библиотек для разработки дают преимущества в решении поставленной задачи. Лишь в одном случае стоит прибегнуть к Powershell при решении задачи сбора артефактов, если большую роль играет время разработки, поскольку разработка скрипта на Powershell займет значительно меньше времени.

В ходе исследования был предложен подход, оптимальный для массового решения одной из задач цифровой криминалистики и обеспечения информационной безопасности, заключающийся в применении средств языка С# для автоматизации сбора и анализа артефактов, возникающих при доступе к информации находящейся на автоматизированном рабочем месте, извлечения индикаторов компрометации и выявления фактов несанкционированного доступа к такой информации.

## Списоклитературы

1. USB storage forensics in Win10 #1 - Events // FORENSIX|EXCHANGE. https://www.forensixchange.com/posts/19 08 03 usb storage forensics 1/ URL: (дата обращения: 07.02.2022).

2. История использования USB // Блог по Windows. - URL: http://datadump.ru/usb-usage-history/ (дата обращения: 07.02.2022).

3. Introduction to Windows Forensics Series // 13cubed. – URL: https://www.13cubed.com/episodes/windows.html (дата обращения: 07.02.2022).

4. The Ultimate List of SANS Cheat Sheets // SANS Institute. - URL: https://www.sans.org/blog/the-ultimate-list-of-sans-cheat-sheets/ (дата обращения:  $07.02.2022$ ).

5. GUID DEVINTERFACE USB DEVICE // Техническая документация Майкрософт. - URL: https://docs.microsoft.com/en-us/windows-hardware/drivers /install/guid-devinterface-usb-device (дата обращения: 07.02.2022).

6. Location of forensic evidence in the registry  $//$  travisaltman.com.  $-$  URL: http://travisaltman.com/location-of-forensic-evidence-in-the-registry/ (дата обращения: 07.02.2022).

7. Работа с разделами реестра // Техническая документация Майкрософт. -URL: https://docs.microsoft.com/ru-ru/powershell/scripting/samples/working-withregistry-keys?view=powershell-7.2 (дата обращения: 07.02.2022).

8. Amcache и Shimcache в криминалистическом анализе // VirusNet. - URL: https://virusnet.info/amcache-i-shimcache-v-kriminalisticheskom-analize/ (лата обращения: 07.02.2022).

### *К. А. Глебов*, студент

*Д. В. Ардашев*, кандидат технических наук, доцент Кафедра «Защита информации в компьютеризированныхсистемах» Ижевский государственный технический университет имени М. Т. Калашникова

### *<sup>27</sup>***Анализ моделей разграничения доступа к ресурсам CRM-систем**

*Проанализированы модели разграничения доступа. Произведен обзор существующих систем, обоснована необходимость разработки модуля многоуровневого разграничения доступа. Практическое применение предлагаемого метода позволяет минимизировать риски нарушения конфиденциальности и соблюдения целостности данных.* 

**Ключевые слова:** CRM-система, разграничение доступа, модель разграничения доступа, модель Белла – ЛаПадулы, модель Биба, простое свойство безопасности, свойство «звезды», простая аксиома целостности, аксиома целостности.

> *K.A. Glebov,* student *D.V. Ardashev*, PhD in Engineering, Associate Professor Department of Information Secrity in Computerized Systems Kalashnikov Izhevsk State Technical University

## **Analysis of models of access control to CRM-system resources**

*The models of access control are analyzed. A review of existing systems wasmade, the need to develop a module for multilevel accesscontrol was substantiated. The practicalapplication of the proposed methodallows minimizing the risks of breaching confidentiality and maintainingdata integrity.* 

**Keywords:** CRM system, access control, access control model, Bell-LaPadula model, Beebe model, simplesecurity property, star property, simple integrity axiom, integrity axiom.

В современных условиях автоматизация различных бизнес-процессов стала необходимой составляющей успешной хозяйственной деятельности. Применение специализированного программного обеспечения является основой складского или бухгалтерского учета, делового документооборота. Торговые организации используют специальные приложения и сайты для получения и оформления заказов, заказы приходят с сайта или приложения уже в виде готовых к обработке документов. Но при этом дальнейшие взаимоотношения с клиентами,

 <sup>©</sup> Глебов <sup>К</sup>. А., Ардашев <sup>Д</sup>. В., 2022

например, в малом бизнесе, могут осуществляться без применения средств автоматизации, что может привести к ошибкам в учете финансовой и прочей деловой документации.

Выход из этой ситуации - внедрение средств автоматизации управления взаимоотношениями с клиентами, то есть необходимо внедрение **CRM-систем** [1,2].

Но использование CRM-систем предполагает обеспечение безопасности хранимой и обрабатываемой в них коммерческой информации, так как несанкционированный доступ к такой информации может привести к серьезным финансовым потерям для взаимодействующих сторон.

Одним из главных подходов обеспечения информационной безопасности является разграничение доступа к информации различного уровня доступа (в зависимости от степени ее конфиденциальности). Это обеспечивается за счет применения следующих моделей разграничения доступа [3]:

- дискреционной,
- ролевой,
- манлатной.

Дискреционное управление доступом - это метод ограничения доступа к объектам, который основан на том, что некоторый субъект (например, владелец объекта) может по своему усмотрению выдавать другим субъектам или отбирать у них права доступа к своему объекту.

Дискреционное управление доступом предполагает, что текущее состояние прав доступа в системе описывается матрицей, в строках которой перечислены субъекты, а в столбцах - объекты. В клетках, расположенных на пересечении строк и столбцов, записываются способы доступа для субъекта по отношению к объекту (пример: чтение, запись, выполнение, возможность передачи прав другим субъектам и т. п.) [4].

Например, в операционных системах (ОС) представление матрицы доступа основывается на структурированной совокупности субъектов («владелец»/«группа»/«прочие субъекты» в UNIX-подобных ОС) или на использовании списков управления доступом (ACL, Access Control List $\vert$  [4].

Большинство операционных систем реализует именно дискреционное управление доступом, используя, к примеру, механизм ACL.

Главное его преимущество - гибкость и простота реализации.

Основные недостатки - сложность централизованного контроля, а также отсутствие непосредственной взаимосвязи между уровнем конфиденциальности данных и правами доступа, что может стать причиной копирования (утечки) конфиденциальной информации в общедоступные или менее конфиденциальные файлы и каталоги.

## Ролевое управление доступом

При увеличении количества пользователей (субъектов) приведенный выше метод управления доступом становится сложным для администрирования, так как число администрируемых связей в дискреционной модели пропорционально произведению количества пользователей и количества объектов [9]. Для снижения сложности администрирования можно использовать ролевое управление доступом (РУД).

Суть РУД в том, что между субъектами и их привилегиями встраиваются промежуточные сущности - роли. Для каждого субъекта одновременно могут быть применены несколько ролей, каждая из которых дает субъекту определенный в роли набор прав [5].

Ролевой доступ можно рассматривать как набор настроек прав, облегчающий администрирование. РУД позволяет сделать подсистему разграничения доступа более простой в управлении, так как ролей значительно меньше, чем пользователей. В результате число администрируемых связей становится пропорциональным сумме (а не произведению) количества пользователей и объектов [9].

Ролям приписываются права доступа и пользователи. Роли могут быть приписаны многим пользователям, а один пользователь может быть приписан нескольким ролям. Во время сеанса работы пользователя активизируется подмножество ролей, к которым он приписан. Пользователь становится обладателем объединенного набора прав, указанных в его ролях. При отзыве роли у пользователя он автоматически лишается соответствующего набора прав, что снижает влияние человеческого фактора на качество процесса администрирования системы.

Между ролями может быть определено отношение наследования [5, 9]. Если роль R2 является наследницей роли R1, то все права R1 наследуются R2, а все пользователи R2 приписываются R1.

Отношение наследования является иерархическим и множественным, то есть у одной роли может быть несколько родительских ролей.

Для ролевой модели, как и для дискреционной, свойственно отсутствие непосредственной взаимосвязи между уровнем конфиденциальности данных и правами доступа, что может стать причиной утечки конфиденциальной информации.

### Мандатная (многоуровневая) модель доступа

Многоуровневые модели предполагают организацию процедуры назначения прав доступа посредством использования специальных меток конфиденциальности или мандатов, назначаемых субъектам и объектам доступа [6].
Для субъекта доступа метки определяются в соответствии с уровнем допуска субъекта к информации, а для объекта доступа - признаками конфиденциальности информации (признаки конфиденциальности фиксируются в соответствующей метке объекта).

Уровни допуска субъекта и признаки конфиденциальности объекта отображаются в виде упорядоченного ряда фиксированных значений (меток), например: секретно, конфиденциально, для служебного пользования, несекретно и т. п.

С каждой меткой ассоциируется набор информации, включающий в себя: перечень объектов и субъектов, относящихся к соответствующей метке; перечень операций над объектами, разрешенных на соответствующем метке уровне конфиденциальности.

Набор меток и соответствующие им наборы данных образуют решетку разграничения уровней доступа - центральный компонент мандатной модели разграничения доступа.

Основу реализации управления доступом составляют:

1. Сравнение метки уровня допуска субъекта, запросившего доступ к объекту, и метки конфиденциальности объекта, к которому запрошен доступ.

2. Принятие решений о предоставлении доступа (на основе правил, установленных в модели доступа).

### Применяемые модели разграничения доступа в CRM-системах

Для определения методов разграничения доступа, применяемых в современных CRM-системах, авторами статьи был проведен соответствующий анализ ряда CRM-систем.

Результат проведенного анализа приведен в таблице (знаком «+» обозначены модели разграничения доступа, если они реализованы в отдельно взятой CRM-системе).

Наличие механизма разграничения доступа - это стандартная мера защиты, присутствующая в большинстве современных CRM-систем. Но одними из главных недостатков всех перечисленных CRM-систем, по мнению авторов статьи, являются:

1. Разделение прав доступа с применением ролевой (SugarCRM) или дискреционной модели (Agile CRM), которые, в свою очередь, обеспечивают недостаточное разделение прав доступа на уровне функций и данных, следовательно - низкое качество контроля доступа, так как средства обеспечения безопасности CRM-системы не в состоянии гарантировать, что очередное состояние системы будет безопасным.

2. Отсутствие контроля соблюдения целостности данных в процессе работы CRM-системы.

3. Излишне сложная процедура настройки системы безопасности в части распределения прав доступа между пользователями CRMсистемы

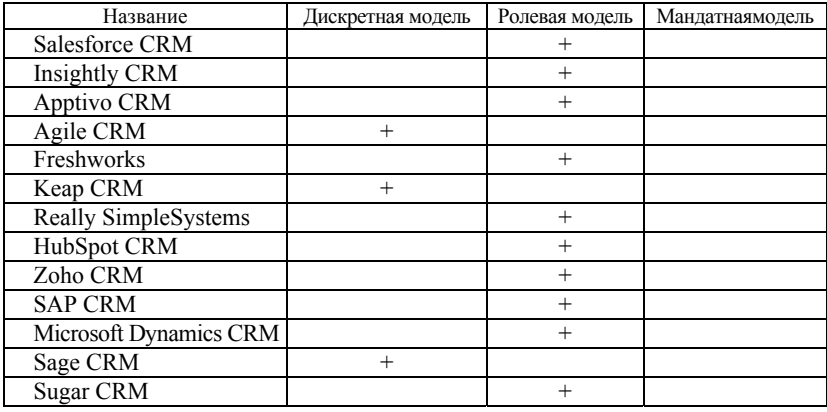

#### Результаты анализа CRM-систем

Именно поэтому, по мнению авторов статьи, целесообразно разработать модуль управления разграничением доступа на основе мандатной модели разграничения доступа к ресурсам CRM-систем, который ПОЗВОЛИТ"

1) дополнить штатные средства разграничения доступа к ресурсам CRM-системы дополнительными функциональными возможностями, которые обеспечат надежную защиту от утечки информации конфиденциального характера в направлении «сверху вниз», что обеспечит компенсацию недостаточного разделения прав доступа на уровне функций и данных, реализуемого штатными средствами CRM-системы;

2) обеспечить контроль соблюдения целостности обрабатываемой информации;

3) упростить процесс администрирования CRM-системы, уменьшив уровень детализации настроек безопасности CRM-системы.

Решением проблемы многоуровневого контроля доступа является проверка конфиденциальности и целостности. Что обеспечивается в следующих моделях разграничения (управления) доступом:

1) обеспечение конфиденциальности (модель Белла - ЛаПадулы) осуществляется за счет следующих свойств [8]:

а) простое свойство безопасности - субъекту данного уровня секретности запрещено выполнять операцию «читать» по отношению к объектам более высокого уровня секретности;

б) свойство «\*» (свойство «звезды») - субъекту данного уровня секретности запрещено выполнять операцию «записывать» по отношению к объектам более низкого уровня секретности;

2) обеспечение целостности (модель Биба) осуществляется за счет следующих правил [7]:

а) простая аксиома целостности - субъекту данного уровня целостности запрещено выполнять операцию «читать» по отношению к объектам более низкого уровня целостности;

б) аксиома целостности - субъекту данного уровня целостности запрещено выполнять операцию «записывать» по отношению к объектам более высокого уровня целостности.

### Требования к разрабатываемому модулю

CRM-система должна иметь решетку разграничения уровней доступа.

Необходимо внедрить в модуль аутентификации CRM-системы дополнительные средства, позволяющие реализовать многоуровневое разграничение доступа, удовлетворяющее следующим требованиям (в соответствии с ГОСТ Р 50739-95):

1. Для реализации мандатного принципа контроля доступа каждому субъекту и каждому объекту CRM-системы должны быть присвоены классификационные метки, отражающие их место в соответствующей иерархии.

2. С помощью этих меток субъектам и объектам должны быть назначены классификационные уровни, являющиеся комбинациями уровня иерархической классификации и иерархических категорий.

3. Данные метки должны служить основой мандатного принципа разграничения доступа в CRM-системе.

4. Комплекс средств защиты CRM-системы (КСЗ) при вводе новых данных в систему должен запрашивать и получать от уполномоченного пользователя классификационные метки этих данных.

5. При санкционированном внесении в список пользователей CRMсистемы нового субъекта ему должны быть назначены классификационные метки

6. Внешние классификационные метки субъектов и объектов должны точно соответствовать внутренним меткам КСЗ.

7. КСЗ должен реализовать мандатный принцип контроля доступа и контроля целостности применительно ко всем объектам при явном и скрытом доступе со стороны любого из субъектов.

8. Реализация мандатных правил разграничения доступа должна предусматривать возможности изменения классификационных уровней

субъектов и объектов специально выделенными субъектами (например, администраторами безопасности).

#### Заключение

С помощью многоуровневыхмоделей возможно существенноеупрощение задачи администрирования средств управления безопасностью CRM-системы. Это касается как исходнойнастройкиполитикидоступа, так и последующего включения в схемуадминистрирования дополнительных объектов и субъектов.

Самоеважное достоинство мандатной модели разграничения доступа заключается в том, что пользователь, создав ресурс, в отличие от дискреционной модели, уже не обладаетвсей полнотой прав на него, а подчиняется правилам, которые определяет мандатнаямодель разграничения доступа. Это обеспечивает возможность гарантировать, что каждое состояние системы, в которое она будет переходить, является безопасным (с точки зрения защиты информации).

#### Список литературы

1. CRM-системы. - URL: https://wikipedia.org/wiki/Customer relationship maпадетел (дата обращения: 07.03.2022).

2. Что такое CRM-системы и как их правильно выбирать. - URL: https://habr.com/ru/company/trinion/blog/249633/ $(\overline{\text{Aara o6pamehms}})$  17.03.2022).

3. Access Control: Models and Methods. - URL: https://delinea.com/blog/access-control-models-methods (дата обращения: 12.04.2022).

4. Discretionary Access Control. - URL: https://www.cs.cornell.edu/courses/ cs5430/2015sp/notes/dac.php (дата обращения: 13.04.2022).

5. Role-Based Access Control (RBAC). - URL: https://www.imperva.com/learn/ data-security/role-based-access-control-rbac/ (дата обращения: 13.04.2022).

6. Mandatory Access Control. - URL: https://www.ionos.com/digitalguide/server/ security/what-is-mandatory-access-control-mac/ (дата обращения: 14.04.2022).

7. МодельБиба. - URL: https://www.cs.sjsu.edu/faculty/pollett/166.3.12f/ Lec24102012.html#(8) (дата обращения: 17.04.2022).

8. Модель Белла - ЛаПадулы. - URL: https://olifer.co.uk/new rus/CN-5ed/cn5-aditions/formal-models.htm (дата обращения: 17.04.2022).

9. Идентификация и аутентификация, управление доступом. - URL: http://citforum.ru/security/articles/galatenko/ (дата обращения: 17.04.2022).

*И. А. Арсланов*, студент *В. А. Сидорина*, кандидат педагогических наук, доцент Кафедра «Радиотехника» Ижевский государственный технический университет имени М. Т. Калашникова

#### **Использование интегрированной среды программирования ArduinoIDE для создания учебных проектов**

*Статья посвящена использованию среды программирования ArduinoIDE для создания учебных проектов, которые позволяют изучать и визуализировать различные виды сигналов. В работе представлена схема для пайки и скетч для программирования платформы Arduino. Практическое применение предлагаемой разработки в учебном процессе позволит повысить заинтересованность студентов к научно-исследовательской работе.* 

**Ключевые слова:** метод проектов, интегрированная среда разработки Arduino IDE для Windows, MacOS и Linux.

> *I. A. Arslanov*, Student *V. A. Sidorina*, PhD in Education, Associate Professor Department of Radio Engineering Kalashnikov Izhevsk State Technical University

### **Using the Arduino IDE Integrated Programming Environment to create educational projects**

*This article is devoted to using the project in the Arduino IDE programming environment to create educational projects that will allow you to study and visualize various types of signals. The paper presents a scheme for soldering and a sketch for programming the Arduino platform. The practical application of the proposed development in the educational process will increase the interest of students in research work.* 

**Keywords:** project method, integrated development environment Arduino IDE for Windows, MacOS and Linux.

В современных федеральных государственных образовательных стандартах 3++ предполагается связь задач профессиональной деятельности и компетенций. Такой подход позволяет разрабатывать учебные проекты с использованием современных инновационных форм активного и интерактивного обучения [1].

 $\overline{\phantom{a}}$ 

Арсланов И. А., Сидорина В. А., 2022

Проектная деятельность в университете позволяет повысить мотивацию студентов к учебе, самоорганизацию и саморазвитие. Этот метод способствует самостоятельному поиску информации, возможности ориентироваться в больших потоках информации, то есть учит учиться, а главное, учит умению общаться, сотрудничать с людьми в различных видах деятельности, развитию коммуникативных универсальных действий [2].

На кафедре «Радиотехника» Ижевского государственного технического университета имени М. Т. Калашникова проектная деятельность успешно используется в самостоятельной работе студентов [3–6]. Так, в одном из учебных проектов студентами была разработана база технических терминов в области радиотехники и связи с использованием электронного словаря AnyLexic. Необходимость создания данной работы обусловлена тем, что в процессе обучения студенты осваивают дисциплины, насыщенные большим количеством технических терминов на английском языке, и сталкиваются не только с трудностями перевода, произношения, но также с расшифровкой аббревиатур. Эти проблемы возникают у них при работе в различных программных продуктах, на лабораторных установках и приборах, а также при изучении методической литературы [6].

Проекты позволяют и помогают студентам самостоятельно искать и изучать информацию, развивают критическое мышление, улучшают *усваиваемость* информации, которую удается найти в интернете.

В 2022 г. нами был разработан учебный проект в рамках дисциплины «Электроника», в котором использовалась Arduino IDE – интегрированная среда разработки для Windows, MacOS и Linux, разработанная на Си и C ++, предназначенная для создания и загрузки программ на Arduino-совместимые платы, а также на платы других производителей.

Платформа Arduino была разработана Максимом Банзи в 2005 г. в качестве замены устаревшей платформы BASIC Stamp. Перед создателями платформы стояла задача по упрощению написания программного кода и удешевлению платы. Arduino породил международную революцию в электронике. Так, можно купить плату Arduino или построить свою собственную с нуля: все аппаратные схемы и исходный код доступны бесплатно в рамках открытых лицензий. С момента создания эта платформа стала необходимым инструментом для радиолюбителей, студентов, конструкторов. На данный момент Arduino стал удобной платформой в области открытого программного обеспечения для разработки моделей и построения экспериментов в области электроники и автоматики.

В рамках учебного проекта была написана программа для платформы Arduino, которая предназначена для создания карманного осциллографа. Для написания программы использовался язык программирования C++ и открытые библиотеки для работы с дисплеем и встроенным в платформу вольтметром.

Ниже приведена часть программы, в которой прописаны параметры осциллографа:

*#define SCREEN\_WIDTH 128 #define SCREEN\_HEIGHT 64 #define REC\_LENGTH 200 #define OLED\_RESET -1 Adafruit\_SSD1306 display(SCREEN\_WIDTH, SCREEN\_HEIGHT, &Wire, OLED\_RESET);*

*const char vRangeName[10][5] PROGMEM = {"A50V", "A 5V", " 50V", " 20V", " 10V", " 5V", " 2V", " 1V", "0.5V", "0.2V"};*

*//*

*const char \* const vstring\_table[] PROGMEM = {vRangeName[0], vRangeName[1], vRangeName[2], vRangeName[3], vRangeName[4], vRangeName[5], vRangeName[6], vRangeName[7], vRangeName[8], vRangeName[9]};*

*const char hRangeName[8][6] PROGMEM = {" 50ms", " 20ms", " 10ms", " 5ms", " 2ms", " 1ms", "500us", "200us"};*

*const char \* const hstring\_table[] PROGMEM = {hRangeName[0], hRangeName[1], hRangeName[2], hRangeName[3], hRangeName[4], hRangeName[5], hRangeName[6], hRangeName[7]};*

На рис. 1 показана созданная в рамках проекта схема электрическая принципиальная.

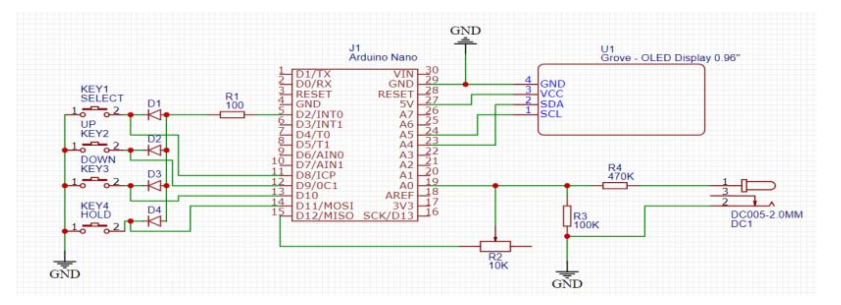

*Рис. 1.* Схема осциллографа

После пайки схемы и прошивки платы при подключении зажимов согласно полярности и подачи сигнала на зажимы на экране появится форма сигнала. Если амплитуда сигнала имеет отрицательное значение, то сигнал не будет отображаться, так как вольтметр Arduino не может измерять отрицательное значение, как показано на рис. 2 и 3.

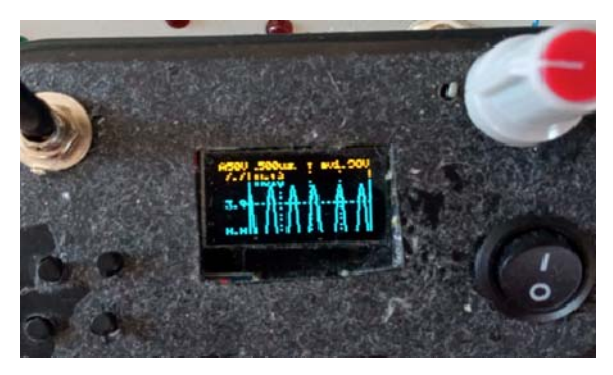

*Рис. 2*. Гармонический сигнал

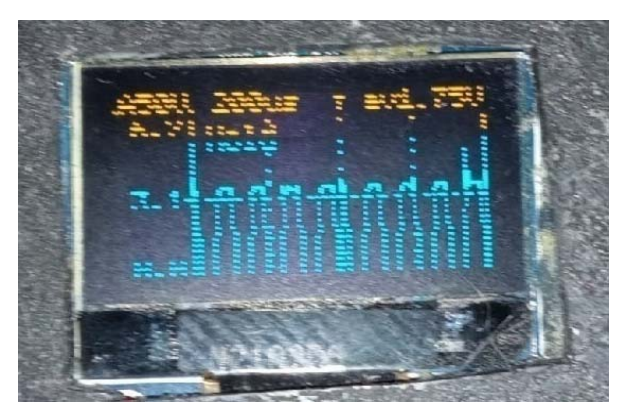

*Рис. 3.* Прямоугольный сигнал

### **Вывод**

Практическое применение предложенного проекта позволит заинтересовать студентов и привлечь к научно-исследовательской работе и изучению новых проектов открытий в науке, так как именно интерес к новому у студентов сможет развить ответственность, творческий подход к пониманию и решению проблем в учебе и в дальнейшей профессиональной деятельности.

1. *Пасынкова, Д. А.* Использование облачных технологий GOOGLE CLASSROOM для создания учебных проектов / Д. А. Пасынкова, В. А. Сидорина // Информационные технологии в науке, промышленности и образовании : сб. тр. Всерос. науч.-техн. конф. (г. Ижевск, 29 мая 2020 г.). – Ижевск : Изд-во ИжГТУ имени М. Т. Калашникова, 2020. – С. 71–75. – URL: https://istu.ru/storage/ documents/ITNPO\_Conference-2020.pdf. (дата обращения: 01.04.2022).

2. *Зайцева, Е. М.* Разработка словаря пользователя программы схемотехнического моделирования Micro-Cap / Е. М. Зайцева, Н. М. Зылева, А. А. Русинова // Измерения, контроль и диагностика – 2014 : сб. материалов III Всерос. науч.-техн. конф. студентов, аспирантов и молодых ученых. – Ижевск : ИжГТУ,  $2014. - C. 195 - 197.$ 

3. *Шабалина, О. М.* Использование средств телекоммуникаций для организации работы платежных систем в Российской Федерации / О. М. Шабалина, Е. М. Зайцева, В. А. Сидорина // Молодые ученые – ускорению научно-технического прогресса в XXI веке : сб. материалов III Всерос. науч.-техн. конф. аспирантов, магистрантов и молодых ученых с междунар. участием. – Ижевск : ИжГТУ, 2015. – С. 370–376.

4. *Зайцева, Е. М.* Использование информационных технологий в процессе проектирования радиоэлектронных средств / Е. М. Зайцева, Н. А. Королев, А. С. Раев // Молодые ученые – ускорению научно-технического прогресса в XXI веке : сб. материалов IV Всерос. науч. -техн. конф. аспирантов, магистрантов и молодых ученых с международным участием, Ижевск, 20–21 апр. 2016 г. : электрон. науч. изд. / ФГБОУ ВО «ИжГТУ имени М. Т. Калашникова». – Ижевск : ИННОВА, 2016. – С. 315–317. – URL: http://sconf.istu.ru/docs/sbornik\_2016.pdf (дата обращения: 02.04.2022).

5*. Сенаторов, Л. А.* Использование средств радиосвязи в организации воздушного движения / Л. А. Сенаторов, Е. М. Зайцева // Приборостроение в XXI веке – 2016. Интеграция науки, образования и производства : сб. материалов XII Междунар. науч.-техн. конф. – Ижевск : Изд-во ИжГТУ имени М. Т. Калашникова, 2017. – С. 509–514. – URL: http://pribor21.istu.ru/proceedings/Pribor21\_2016.pdf (дата обращения: 02.04.2022).

6. *Сидорина, В. А.* Использование облачных технологий в проектной деятельности студентов направления «Инфокоммуникационные технологии и системы связи» / В. А. Сидорина, Д. А. Пасынкова, Е. Д. Урсегова // Приборостроение в XXI веке – 2017. Интеграция науки, образования и производства : сб. материалов XIII Междунар. науч.-техн. конф. (Ижевск, 22–24 нояб. 2017 г.). – Ижевск : Изд-во ИжГТУ имени М. Т. Калашникова, 2018. – С. 607– 611. – URL: http://pribor21.istu.ru/proceedings/Pribor21\_2017.pdf (дата обращения: 03.04.2022).

*К. Ю. Красноперов*, магистрант *И. Г. Корнилов*, кандидат технических наук, доцент Кафедра «Вычислительная техника» Ижевский государственный технический университет имени М. Т. Калашникова

#### *<sup>28</sup>***SCADA-лаборатория как элемент процесса обучения студентов направления «Информатика и вычислительная техника»**

*В статье рассмотрена возможность создания SCADA-лаборатории в вузе. Для реализации разработки и исследования систем автоматизации и диспетчеризации предлагается к использованию система «MasterSCADA». В заключение представлены преимущества создания SCADA-лаборатории в качестве элемента процесса обучения студентов направления ИВТ.* 

**Ключевые слова:** вуз, SCADA-лаборатория, эффективность процесса обучения, диспетчеризация, ИВТ.

> *K. Y. Krasnoperov*, Master's Degree Student *I. G. Kornilov*, PhD in Engineering, Associate Professor Department of Computer Engineering Kalashnikov Izhevsk State Technical University

### **SCADA-laboratory as an element of the process of teaching students of the direction «Informatics and computer engineering»**

*The article considers the possibility of creating a SCADA laboratory at a university. To implement the development and research of automation and dispatching systems, the MasterSCADA system is proposed for use. In conclusion, the advantages of creating a SCADA laboratory as an element of the process of teaching students of the ICT direction are presented.* 

**Keywords:** university, SCADA-laboratory, efficiency of the learning process, scheduling, ICT.

В современных условиях цифровой трансформации человеческого социума все большую роль играют профессии, связанные с автоматизированными процессами на базе использования инновационного программного обеспечения. Направление обучения «Информатика и вычислительная техника» подготавливает подобных специалистов. Однако для практического освоения пройденного материала требуется соответствующее техническое обеспечение материальной базы вуза, что делает крайне актуальной тематику данной статьи, что предполага-

 <sup>©</sup> Красноперов <sup>К</sup>. Ю., Корнилов <sup>И</sup>. Г., 2022

ет рассмотрение проекта SCADA-лаборатории как элемент процесса обучения студентов направления «Информатика и вычислительная техника» (далее ИВТ).

Цифровизация - это инновационные способы и методы совершенствования классических подходов к педагогике высшей школы, апгрейд существующего понимания учебного процесса, возможностей совместной деятельности образовательных субъектов при помощи объективных форм, что, вне сомнения, дает возможности повышения качества образования на существенном уровне.

Как отмечает В. Н. Мезинцев, коммуникационно-информационные технологии оказывают серьезное влияние на существующие подходы к воспитательно-образовательному процессу разных типов. Сегодня нужно развивать студенческие навыки, позволяющие будущим специалистам использовать необходимые цифровые технологии. Это, в свою очередь, требует разработки и предоставления преподавательским составом высшей школы значимого и аутентичного опыта обучения с использованием возможностей цифрового обучения [3, с. 22].

Активные методики обучения, в частности проектная деятельность, требуют соответствующего технологического обеспечения, особенно когда речь идет о студентах технического профиля.

Цифровая образовательная среда, ориентированная на студента направления ИВТ, дает возможность получить содержательный индивидуальный опыт, подвигнуть его на достижения в области самообразования.

С. Э. Потоскуев отмечает, что современные цифровые лаборатории в обязательном порядке имеют в своей структуре цифроаналоговый, а также аналого-цифровой преобразователи. Первый (ЦАП) преобразует цифровое значение амплитуды в аналоговый сигнал, используется чаще всего для управления необходимым устройством, тогда как второй (АЦП) исполняет обратное преобразование. В отдельных лабораториях (к примеру, PASKO) устройство ЦАП-АЦП являет собой самостоятельный аппаратный интерфейс для соединения с компьютерной системой, но может быть встроенным элементом датчиков [4, с. 23].

Стоит заметить, что уровень эффективности использования студентами направления ИВТ возможностей цифровой лаборатории непосредственно связан с изучением тех возможностей, что дает соответствующее данной лаборатории программное обеспечение, что требует привлечения сил педагогического состава к методической составляющей процесса использования цифровой лаборатории обучающимися.

Студентам необходимо иметь представление о конкретных типах обработки поступающих для выявления закономерностей данных, аппроксимировать данные, полученные в ходе экспериментальных исследований, выявлять измерительные погрешности и т. д.

Однако на сегодняшний день зафиксировано на базе вузов с обучением направления ИВТ лишь наличие небольших лабораторных установок по изучению диспетчеризации. Мощности подобных установок не могут дать студентам полноценной эмуляции работы системы мониторинга и диспетчеризации производственных процессов. Данная система является инструментарием, способным достаточно эффективно, точно, оперативно и адекватно производить анализ, следующий после оценки текущей производственной ситуации для того, чтобы появилась возможность принятия соответствующих моменту и обоснованных управленческих решений.

Необходим цельный комплекс программно-аппаратных средств. Именно поэтому в данной статье предлагается на базе вузов с направлением подготовки ИВТ создать полноценную SCADA-лабораторию, эмулирующую систему диспетчеризации. То есть централизованный контроль техпроцессов оператором-диспетчером в режиме реального времени.

В лаборатории предлагается использование на инструментальной базе автоматизированной системы управления, основанной на концепции SCADA.

SCADA (при расшифровке: Supervisory Control And Data Acquisition) является аббревиатурой для систем мониторинга и управления технологическими процессами во всех отраслях хозяйства, где требуется обеспечивать контроль в режиме реального времени. SCADA-система - это как непосредственно программный комплекс, осуществляющий сбор с датчиков объектов, подключенных как удаленно, так и локально, для отправки на главный центр управления, так и инструментальные средства для создания соответствующего программного обеспечения. Соответственно, SCADA-систему можно определить и как программно-аппаратный комплекс [1, с. 218].

Для реализации разработки и исследования систем автоматизации предлагается к использованию система MasterSCADA.

MasterSCADA 4D - продукт нового поколения SCADA-систем. Он обладает широким набором инструментов для создания крупных распределенных систем с использованием технологии интернет-вещей  $(IoT)$ .

Данная автоматизированная система дает возможность управлять оборудованием котлоагрегата с поддержанием заданных параметров в любых режимах эксплуатации, проводить диагностику и самодиагностику оборудования в режиме реального времени, проводить

безопасное отключение оборудования при возникновении аварийной ситуации, передавать данные от нижнего уровня SCADA к верхнему [2, с. 110].

Функциональная часть MasterSCADA 4D не имеет зависимости от аппаратного уровня и способна быть интегрирована с внешними системами сбора данных и управления. Это возможно благодаря архитектуре данной системы.

В базовый функционал MasterSCADA входит: среда разработки, внутренний архив данных, сообщений и документов, редактор отчетов, модуль журналов, обработка данных.

Еще одним преимуществом стоит определить тот факт, что функционал MasterSCADA способен расширяться за счет использования дополнительных модулей.

Все измерительные компоненты предлагаемой в лаборатории системы управления должны быть интегрированы в одну систему на базе программируемого логического контроллера, где происходит реализация алгоритма управления работой эмуляционной установки. Контроллер подключен по протоколу Ethernet к станции со SCADA с использованием возможностей сбора измеренных данных и их визуализацией [5].

Функционал контроллера минимально должен включать в себя:

- сбор и последующую обработку информации, полученной от соответствующих датчиков;

- возможность обеспечить непрерывную связь с сервером для обработки и хранения информации [6, с. 216].

Таким образом, можно выделить следующие преимущества создания SCADA-лаборатории для студентов направления ИВТ:

- дает возможность оценить преимущества человеко-машинного интерфейса в системе реального времени;

- полноценная SCADA-лаборатория, эмулирующая систему диспетчеризации, много эффективнее в плане обучения существующих сегодня небольших лабораторных установок по изучению диспетчеризации;

- посредством дидактических преимуществ цифровой лаборатории у студентов повышается мотивация к исследовательской деятельности, в том числе самостоятельной проектной деятельности;

- SCADA-лаборатория при ее использовании дает возможность определить появление условий для усвоения будущими специалистами навыков в области будущей профессиональной деятельности, повышая стремление к самореализации.

#### **Список литературы**

1. *Жадина, Н. В.* Применение SCADА-систем для диспетчеризации и управления объектами теплоэнергетики / Н. В. Жадина, М. Ш. Муртазина, М. А. Панченко // Кулатинские чтения: техника и технологии производственных процессов : сб. ст. – Чита : ЗГУ, 2014. – С. 215–220.

2. *Калайджан, А. Х.* Обзор современных SCADA-систем / А. Х. Калайджан, А. Н. Цветков // Тинчуринские чтения – 2021 «Энергетика и цифровая трансформация» : сб. ст. – Казань : Астор и Я, 2021. – С. 108–111.

3. *Мезинов, В. Н.* Условия развития цифровой культуры студентов педагогического направления // Гуманитарные науки. – 2022. – № 1 (57). – С. 21–27.

4. *Потоскуев, С. Э.* Учебные цифровые лаборатории в практике общеобразовательной школы // Наука, образование, общество: тенденции и перспективы развития : сб. ст. – Чебоксары : Интерактив Плюс, 2017. – С. 133–136.

5. Система мониторинга и диспетчеризации на производстве // Путь в автоматизацию. – URL: https://ap-n.com/sistema-monitoringa-i-dispetcherizacii/

6. *Kunelbayev, M. M.* Automation system for solar heat supply system // Ingineering journal of don.  $-2022 - N_2$  3 (87).  $-$  Pp. 209–218.

*К. М. Игнатьева,* студент *В. А. Сидорина*, кандидат педагогических наук, доцент Кафедра «Радиотехника» Ижевский государственный технический университет имени М. Т. Калашникова

### **Использование цифровых образовательных ресурсов в учебном процессе технического университета**

*В статье рассмотрено использование цифровых образовательных ресурсов в учебном процессе технического университета. Представлена методика использования цифрового инструментария, которая позволяет создавать и использовать образовательные ресурсы. Дано назначение и область применения цифрового инструментария для создания электронных образовательных ресурсов для различных дисциплин. Показано применение цифровых инструментов для создания электронных образовательных курсов и контроля знаний по ряду дисциплин.* 

**Ключевые слова:** цифровые образовательные ресурсы, учебный процесс, использование системы обучения Google Classroom в образовательном процессе, программа для создания экранного видео Camtasia Studio.

> *K. M. Ignateva*, Student *V. A. Sidorina*, PhD in Education, Associate Professor Department of Radio Engineering Kalashnikov Izhevsk State Technical University

# **Using digital educational resources in the educational process at technical university**

*This article discusses the use of digital educational resources in the educational process of a technical university. The paper considered the methodology for using digital tools, which allows you to create and use educational resources. The purpose and scope of digital tools for creating electronic educational resources for various disciplines is given. The use of digital tools for the creation of electronic educational courses and knowledge control in a number of disciplines is shown.* 

**Keywords:** digital educational resources, educational process, using the Google Classroom learning system in the educational process, Camtasia Studio screen video creation software.

В техническом университете использование современных цифровых образовательных ресурсов обеспечивает новый уровень качества

 $\overline{\phantom{a}}$ 

Игнатьева К. М., Сидорина В. А., 2022

образования. Внедрение технологии электронных цифровых ресурсов в учебном процессе определено некоторыми факторами [1, 2]:

− необходимость расширения круга общения студентов, виртуальное общение с использованием средств компьютерных сетей, сюда входят электронная почта, чаты, блоги, форумы, социальные и сетевые сервисы);

− возможность использования коллективного обучения с применением сетевых технологий, проведение телеконференций, использование аудиочатов, вебинаров и др.);

− возможность организации онлайн-тестирования для контроля знаний.

В рамках создания дидактической конценции цифрового профессионального образования [3] были выделены некоторые закономерности цифрового образовательного процесса, а именно – создание цифровой среды, повышающей роль учебного процесса; увеличение роли интерактивных методов обучения; создание активной проектной деятельности.

Именно рассмотренные выше закономерности и факторы определяют актуальность использования в учебном процессе современных цифровых образовательных ресурсов.

Рассмотрим методику использования цифрового инструментария в учебном процессе технического университета. Разработка учебного курса в техническом университете подразумевает включение различных элементов дисциплины. К ним относятся лекции в формате текста и видеофайлов, вебинары, видеоконференции, форумы, виртуальные лаборатории, практические занятия. На практике необходимость применения тех или иных элементов электронного курса формируется из задач и методик той или иной дисциплины вуза. Педагогический ресурс электронных средств весьма обширен, например, видеоконференция вырабатывает самостоятельность, самоорганизованность, форум способствует развитию творческих навыков, чат способствует развитию скорости печати, выстраивания алгоритма умения быстро ориентироваться в ситуации [4, 5].

В табл. 1 показано использование цифрового инструментария для контроля знаний по ряду дисциплин (специальность 11.05.01 «Радиоэлектронные системы и комплексы»).

*Таблица 1.* **Назначение и область применения цифровых ресурсов для контроля знаний по курсам «Информационные технологии», «Электроника», «Радиоавтоматика», «Микропроцессорные устройства»** 

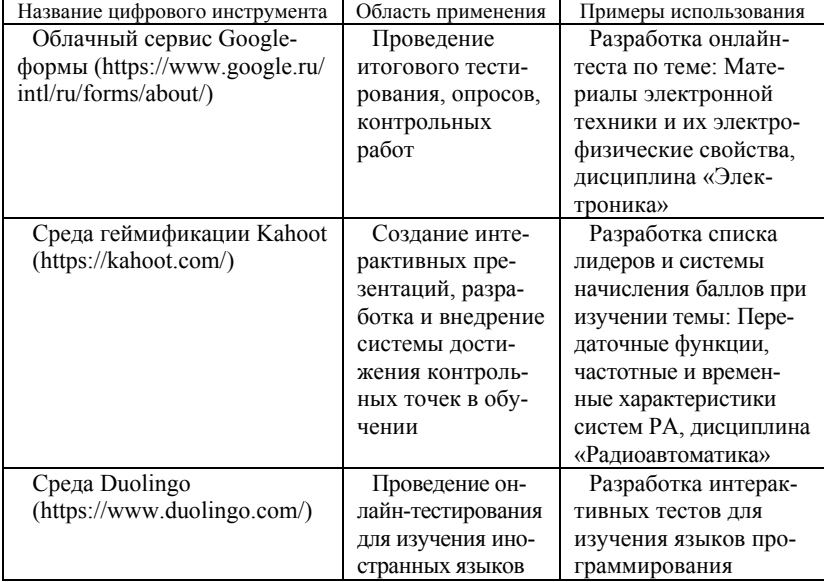

В табл. 2 рассмотрены назначение и область применения цифрового инструментария для создания электронных образовательных ресурсов для различных дисциплин.

В качестве примера использования электронных ресурсов приведем блок «Создание учебных проектов по радиоавтоматике» в программе Google Classroom, который был разработан на кафедре «Радиотехника» Ижевского государственного технического университета имени М. Т. Калашникова [3].

На рис. 1 показаны элементы Google Classroom, необходимые для создания курса. К ним относятся «Лента», «Задания», «Оценки», «Пользователи».

*Таблица 2.* **Назначение и область применения цифровых ресурсов для создания электронных образовательных блоков для дисциплин «Информационные технологии», «Электроника», «Радиоавтоматика», «Микропроцессорные устройства»** 

| Название цифрового инструмента   | Область применения    | Примеры использования |
|----------------------------------|-----------------------|-----------------------|
| Canva                            | Онлайн-платформа      | Создание презен-      |
| (htips://www.canva.com/ru ru')   | для создания презен-  | таций по дисципли-    |
|                                  | таций, плакатов,      | не «Микропроцес-      |
|                                  | инфорграфики          | сорные устройства»    |
| Программа для скринкастинга      | Работа в техноло-     | Создание видеоро-     |
| Camtasia Studio                  | гии экранного видео,  | ликов по теме «Соз-   |
| (https://camtasia-studio.ru/)    | создание видеопре-    | дание проектов в      |
|                                  | зентаций, видеоро-    | среде Visual Studio», |
|                                  | ликов                 | дисциплина «Ин-       |
|                                  |                       | формационные тех-     |
|                                  |                       | нологии»              |
| Google Classroom                 | Работа с использова-  | Создание учебных      |
| (https://edu.google.com/products | нием облачных техно-  | проектов по курсу     |
| /classroom/)                     | логий для создания    | «Радиоавтоматика»     |
|                                  | лекционных материа-   |                       |
|                                  | лов, учебных проетов, |                       |
|                                  | практических заданий  |                       |

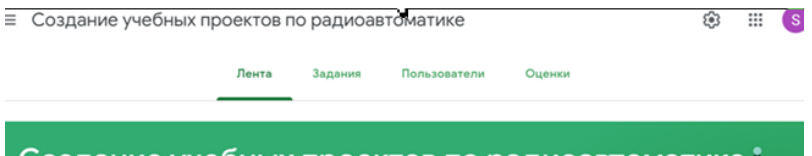

# Создание учебных проектов по радиоавтоматике

*Рис. 1*. Разработка учебных проектов в программе Google Classroom

Актуальная информация по курсу либо комментарии фиксируются в «Ленте». Блок «Задания» дает возможность изучить учебный материал по дисциплине «Радиотехника». Кроме того, здесь размещены темы учебных проектов по курсу радиоавтоматики. На рис. 2 показано, как можно прикрепить материал в форме документа, презентации или видео с использованием Google Диска.

Блок «Пользователи» содержит список студентов, которых можно добавить по специальному коду или вручную. После того как студенты выполнили работу, информация автоматически передается преподавателю. Чтобы посмотреть выполненные задания, преподаватель просматривает вкладку «Все задания» из раздела «Ленты». Есть возможность добавить комментарии к выставленным оценкам. Данная информация хранится в разделе «Оценки». Все материалы курса, включая работы студентов, хранятся на Google Диске.

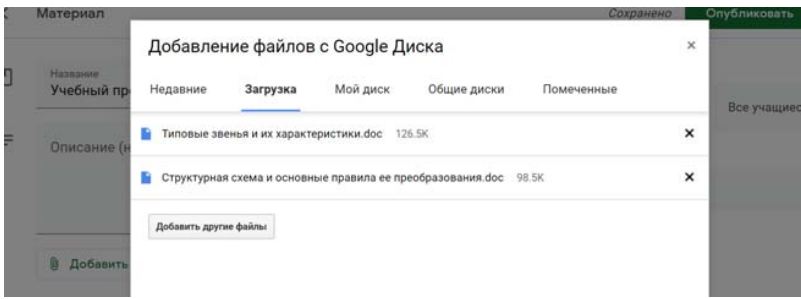

*Рис. 2*. Работа с учебным материалом в GoogleClassroom

Рассмотрим еще один пример использования цифровых ресурсов. Это программа для создания экранного видео Camtasia Studio. С ее помощью на кафедре «Радиотехника» разрабатываются видеопрезентации для лекций. Так, в рамках курса информационных технологий было подготовлено видео для создания проектов в среде Visual Studio [6]. На рис. 3, 4 показаны фрагменты видеороликов «Проект для работы сциклическими конструкциями на алгоритмическом языке С++» и «Пример создания проекта для работы с массивами на С++». Создание этих роликов предопределено необходимостью подробного изложения учебного материала.

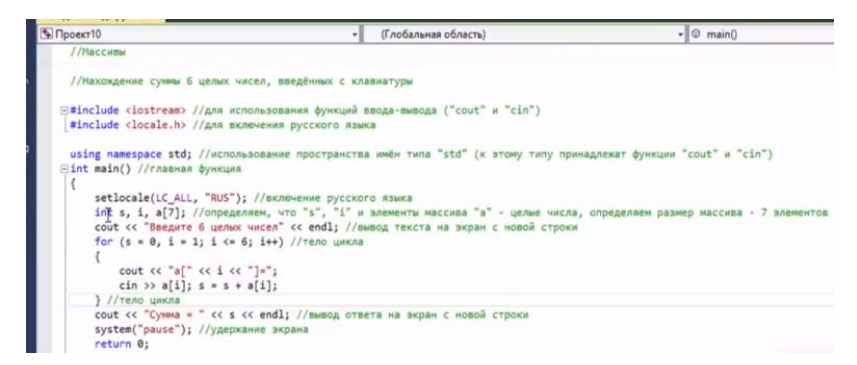

*Рис 3.* Фрагмент проекта для работы с циклическими конструкциями на алгоритмическом языке  $C++$  в программе Camtasia Studio

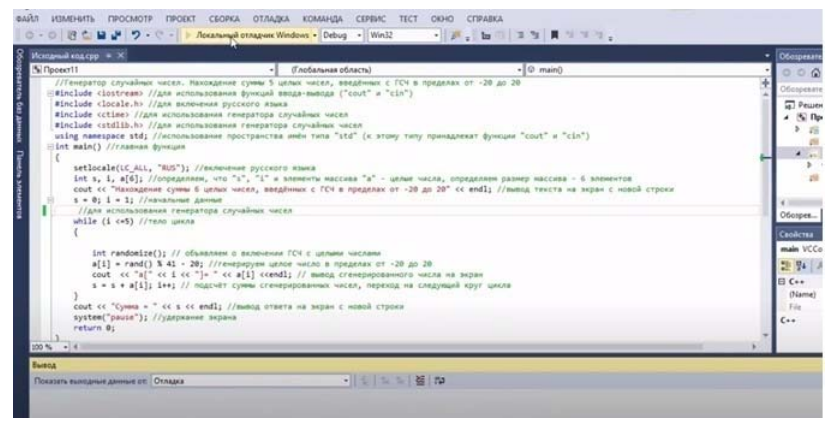

*Рис 4.* Фрагмент проекта для работы с массивом на алгоритмическом языке  $C_{++}$  в программе Camtasia Studio

Используя видеопрезентации на лекциях, преподаватели могут переключать внимание студентов, что позволяет успешно реализовать чередование различных форм учебной деятельности.

#### **Вывод**

В работе рассмотрена методика использования цифрового инструментария в учебном процессе технического университета. Показано использование цифрового инструментария для создания электронных образовательных курсов и контроля знаний по ряду дисциплин. Дано назначение и область применения цифрового инструментария для создания электронных образовательных ресурсов для различных дисциплин. В дальнейшем будет разрабатываться методика создания интерактивных презентаций, планируется разработка и внедрение системы достижения контрольных точек в обучении с помощью цифровой среды Kahoot.

#### **Список литературы**

1. *Везиров, Т. Г.* Профессиональная подготовка магистров педагогического образования средствами электронного обучения : монография / Т. Г. Везиров, А. В. Бабаян. – Ульяновск : Зебра, 2015. – 140 с.

2. *Пасынкова, Д. А.* Использование облачных технологий GOOGLE CLASSROOM для создания учебных проектов / Д. А. Пасынкова, В. А. Сидорина // Информационные технологии в науке, промышленности и образовании : сб. тр. Всерос. науч.-техн. конф. (г. Ижевск, 29 мая 2020 г.). – Ижевск : Изд-во ИжГТУ

имени М. Т. Калашникова, 2020. – С. 71–75. – URL: https://istu.ru/storage/ documents/ITNPO\_Conference-2020.pdf. (дата обращения: 23.02.2022).

3. Дидактическая концепция цифрового профессионального образования и обучения / П. Н. Биленко, В. И. Блинов, М. В. Дулинов, Е. Ю. Есенина, А. М. Кондаков, И. С. Сергеев; под науч. ред. В. И. Блинова. – Москва : Перо,  $2019. - 98$  c.

4. *Гейхман, Л. К.* Новые технологии в профессиональном образовании : учеб. пособие / Л. К. Гейхман, И. В. Ставцева. – 2-е изд., испр. – Пермь : Изд-во Перм. нац. исслед. политехн. ун-та, 2017. – 112 с.

5. *Сидорина, В. А.* Использование облачных технологий в проектной деятельности студентов направления «Инфокоммуникационные технологии и системы связи» / В. А. Сидорина, Д. А. Пасынкова, Е. Д. Урсегова // Приборостроение в XXI веке – 2017. Интеграция науки, образования и производства : сб. материалов XIII Междунар. науч.-техн. конф. (Ижевск, 22–24 нояб. 2017 г.). – Ижевск : Изд-во ИжГТУ имени М. Т. Калашникова, 2018. – С. 607–611. – URL: http://pribor21.istu.ru/proceedings/Pribor21\_2017.pdf (дата обращения: 23.02.2022).

6. *Сидорина, В. А.* Организация самостоятельной работы студентов радиотехнического профиля с использованием технологии скринкастинга / В. А. Сидорина, П. В. Салтыков, Г. И. Ильязова // Приборостроение в XXI веке – 2017. Интеграция науки, образования и производства : сб. материалов XIII Междунар. науч.-техн. конф. (Ижевск, 22–24 нояб. 2017 г.). – Ижевск : Изд-во ИжГТУ имени М. Т. Калашникова, 2018. – С. 611–615. – URL: http://pribor21.istu.ru/proceedings/Pribor21\_2017.pdf (дата обращения: 26.02.2022).

*А. Б. Михайлов,* магистрант *И. М. Новоселов,* кандидат технических наук, доцент Кафедра «Электротехника» Ижевский государственный технический университет имени М.Т. Калашникова *Л. М. Исламова,* преподаватель специальных дисциплин Нефтекамский машиностроительный колледж

# *<sup>29</sup>***Перспективы автоматизации котельных ПАО «Т Плюс» в эпоху микроконтроллеров**

*Рассмотрены перспективы автоматизации котельных установок с использованием микроконтроллеров. Приведены экономические показатели (капитальные затраты, потребление топлива до и после модернизации, окупаемость) автоматических котельных установок в Удмуртских тепловых сетях.* 

**Ключевые слова:** автоматизация, котельные установки, микроконтроллеры, окупаемость, расход условного топлива.

> *A. B. Mihailov*, Master's Degree Student *I. V. Novoselov*, PhD in Engineering, Associate Professor Department of Electrical Engineering Kalashnikov Izhevsk State Technical University *L. M. Islamova*, teacher of special disciplines Neftekamsk Engineering College

# **Prospects of automation of boiler rooms of PJSC "T Plus" in the era of microcontrollers**

*The prospects of automation of boiler installations using microcontrollers are considered. The economic indicators (capital costs, fuel consumption before and after modernization, payback) of automatic boiler installations in the Udmurt heating networks are given.* 

**Keywords**: automation, boiler installations, microcontrollers, payback, conditional fuel consumption.

#### **Введение**

Цель автоматизации котельных установок – это обеспечение безопасности технологического оборудования и рабочего персонала, управление рабочим процессом, контроль всех параметров производства.

Современные системы автоматизации котельных способствуют эффективной и безаварийной эксплуатации оборудования без непосред-

 <sup>©</sup> Михайлов <sup>А</sup>. Б., Новоселов <sup>И</sup>. М., Исламова <sup>Л</sup>. М., 2022

ственного вмешательства оператора. Задача человека сводится к дистанционному мониторингу параметров и работоспособности всего комплекса устройств. К основным задачам автоматизации котельных относятся:

автоматический запуск и останов котлоагрегатов;

 аварийный останов и включение сигнализирующих устройств при выходе рабочих значений системы за установленные пределы;

 регулирование мощности котлов по заданным первичным настройкам.

### **Обзор состояния котельных в Ижевске**

В состав управляемого имущества Удмуртских тепловых сетей (далее УТС) входит 25 котельных. Из них 17 котельных работают на природном газе, 7 котельных – на угольном топливе и 1 электрическая котельная. Согласно плану развития программы «Т Плюс» по модернизации муниципальных котельных Ижевска, на 1 апреля 2022 г. автоматизированы 14 котельных. В 2022 г. запланирована автоматизация еще четырех («Михайлова, 26б», «Школа № 6», «Халтурина, 17б», «Гагарина, 24а»). Угольные котельные «Михайлова, 26б», «Школа № 6» и «Халтурина, 17б» модернизируются с переводом на газовое топливо. Полностью все котельные будут автоматизированы до 2032 г. [http://www.udmks.ru/regular/news/1394460/]. В табл. 1 представлено описание по каждой котельной.

| Nº. | Котельная          | Вид<br>топлива          | Ввод<br>в эксплуа-<br>тацию | Мощность,<br><b>MBT</b> | КПД<br>котлов, % | Автома-<br>тизация |
|-----|--------------------|-------------------------|-----------------------------|-------------------------|------------------|--------------------|
| 1   | «ГПО»              | $\Gamma$ a <sub>3</sub> | 1995                        | 5,16                    | 91,30            | Да                 |
| 2   | «Липовая роща»     | Газ                     | 2007                        | 0.34                    | 88,60            | Да                 |
| 3   | «Михайлова, 26б»   | Уголь                   | 1964                        | 0,3                     | 73,20            | Her                |
| 4   | «Халтурина, 17б»   | Уголь                   | 1968                        | 0,17                    | 72,65            | Her                |
| 5   | «Школа № 65»       | Уголь                   | 1997                        | 1.38                    | 63,51            | Her                |
| 6   | «Костина Мельница» | $\Gamma$ a <sub>3</sub> | 1983                        | 8                       | 89,03            | Да                 |
| 7   | « $\mu$ /c No 107» | Газ                     | 2006                        | 0.17                    | 90,08            | Дa                 |
| 8   | «Короткая, 93а»    | Уголь                   | 1994                        | 1,2                     | 59,09            | Да                 |
| 9   | «Сан. Медведево»   | Уголь                   | 1998                        | 0.8                     | 59,83            | Her                |
| 10  | «Сов. Медведево»   | $\Gamma$ a <sub>3</sub> | 1982                        | 13,74                   | 92,08            | Да                 |
| 11  | «Школа № 38»       | $\Gamma$ a <sub>3</sub> | 1983                        | 2,58                    | 89,87            | Да                 |
| 12  | «Июльская, 38»     | Газ                     | 1994                        | 12,07                   | 90,02            | Да                 |
| 13  | «Донская, 12»      | $\Gamma$ a <sub>3</sub> | 1993                        | 0.17                    | 91,70            | Дa                 |
|     |                    |                         |                             |                         |                  |                    |

*Таблица 1*. **Описание котельных г. Ижевска**

*Окончание табл. 1* 

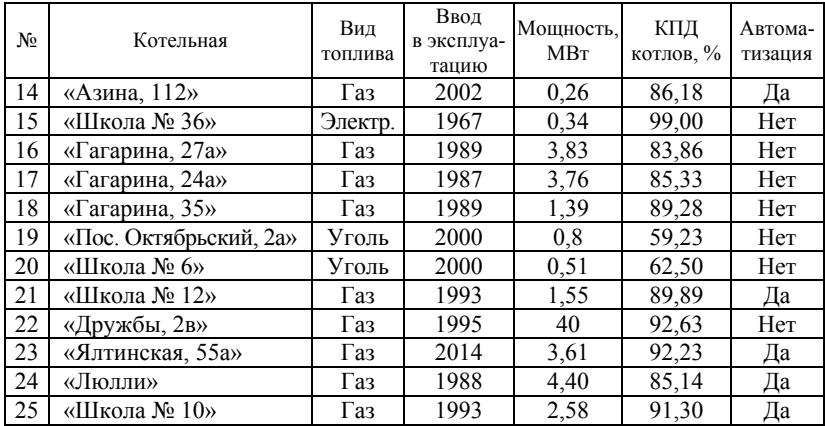

### **Эффект автоматизации на примере двух котельных**

В качестве примера приведем автоматизацию котельных «Июльская, 38» и «Короткая, 93а».

Модернизация котельной «Июльская, 38» выполнена в существующем здании котельной с заменой энергетических котлов и вспомогательного оборудования. Потребление топлива котельной до модернизации составляла 2598 тонн условного топлива (т усл. т.), после модернизации 2274 т усл. т. Расход топлива снизился на 12,4 7 %. Это достигается благодаря применению более эффективного газоиспользующего оборудования (газовых горелок), настройке сбалансированного режима горения и уменьшению тепловых потерь.

Модернизация угольной котельной «Короткая, 93а» выполнена с переводом на газовое топливо. Потребление топлива котельной до модернизации составляла 527 т усл. т., после модернизации 346 т усл. т. Расход топлива снизился на 34,35 %. Такой показатель эффективности достигается благодаря техническому перевооружениюи переходу угольной котельной на газовую. Это связано с тем, что на газовой котельной отсутствуют потери тепла со шлаком и значительно снижается температура дымовых газов в связи с более эффективным сжиганием топлива.

Ниже представлена диаграмма сравнения расходов условного топлива до модернизации котельных и после (рис. 1). На рис. 2 представлен внешний вид котла до и после автоматизации.

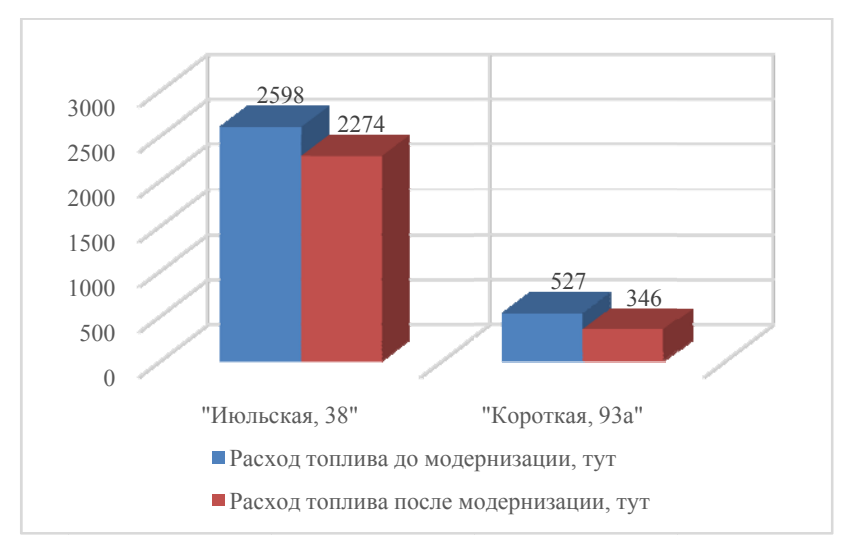

Рис. 1. Диаграмма потребления условного топлива до и после модернизации котельных

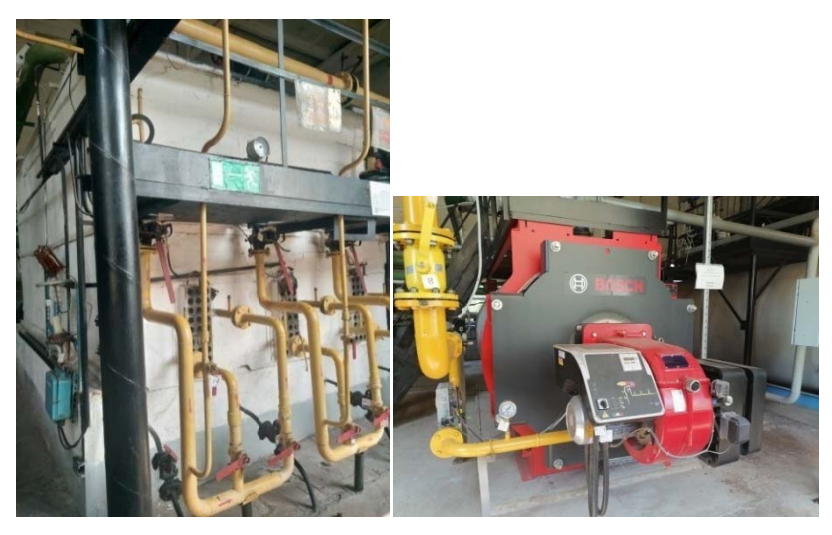

Рис. 2. Внешний вид котла до и после автоматизации (котельная «Июльская, 38»)

На рис. 3 представлены фото автоматической котельной «Ялтинская, 55а».

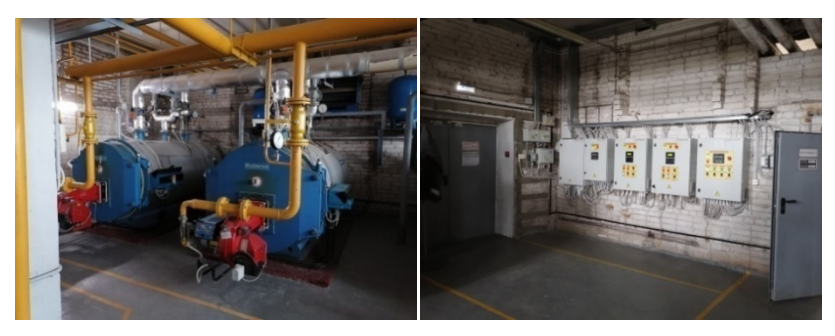

*Рис. 3*. Внешний вид автоматической котельной «Ялтинская, 55а»

# **Автоматизация котельных УТС в 2021 г.**

В 2021 г. в УТС произведена автоматизация шести котельных: «Школа № 12», «Костина Мельница», «ГПО», «Школа № 10», «Короткая, 93а», «Сов. Медведево». Капитальные затраты на модернизацию шести котельных составляют 29 млн руб. В сумме расход условного топлива данных котельных до их модернизации равен 4471 т усл. т., после модернизации планируется расход 3851 т усл. т. Потребление топлива снизится на 13,87 %. Расчетная окупаемость автоматизации шести котельных около 3,5 лет. В табл. 2 представлены экономические показатели по каждой автоматизируемой котельной в 2021 г.

| Показатель                                                  | Котельная |           |      |       |                |           |  |
|-------------------------------------------------------------|-----------|-----------|------|-------|----------------|-----------|--|
|                                                             | Шк 12     | <b>KM</b> | ГПО  | Шк 10 | Kop 93a        | сов. Мелв |  |
| Капитальные за-<br>траты, тыс. руб.                         | 3946      | 9123      | 7562 | 3999  | 4501           | 7560      |  |
| Потребление то-<br>плива до модерни-<br>зации, т усл. т.    | 203       | 1147      | 1139 | 174   | 527            | 1281      |  |
| Потребление топ-<br>лива после модер-<br>низации, т усл. т. | 178       | 950       | 1037 | 154   | 346            | 1186      |  |
| Снижение расхо-<br>да топлива, %                            | 12,31     | 17,17     | 8.95 | 11,49 | 34,34          | 7.41      |  |
| Окупаемость, лет                                            |           | 4         | 6    | 6     | $\overline{2}$ |           |  |

*Таблица 2*. **Экономические показатели автоматизации котельных в 2021 г.**

#### **Выводы**

Автоматизация котельных установок с применением микроконтроллеров способствует снижению потребления топлива, эксплуатационных затрат, повышению безопасности и надежности работы котельного оборудования. Значительный эффект по снижению расхода условного топлива наблюдается при техническом перевооружении с угольной котельной на газовую.

При проведении модернизации котельных (автоматизации) имеется техническая возможность вывода данных о параметрах работы оборудования (потребление топлива, выработка тепловой энергии и т. д.) на удаленный компьютер посредством системы диспетчеризации. Используя данную систему, можно реализовать автоматический расчет удельного расхода условного топлива через web-мониторинг с целью оценки эффективности работы котельной в текущий момент времени.

#### **Список литературы**

1. *Адабашьян, А. И.* Монтаж контрольно-измерительных приборов и аппаратуры автоматического регулирования. – Москва : Стройиздат, 1969. – 358 с.

2. *Славов, Г. Г.* Диагностика, газификация и микропроцессорная автоматизация котельных на севере : монография. – Москва : Спутник+, 2008. – 200 с.

3. *Ктоев, А. С.* Проектирование систем автоматизации технологических процессов : справ. пособие. – Москва : Энергоиздат, 1990. – 464 с.

4. *Ицкович, А. М.* Котельные установки. – Москва : Нашиц, 1958. – 226 с.

5. *Мухин, В. С.* Приборы контроля и средства автоматизации тепловых процессов / В. С. Мухин, И. А. Саков. – Москва : Высш. шк., 1988. – 266 с.

6. *Фейерштейн, В. С.* Справочник по автоматизации котельных. – Москва : Энергия, 1972. – 360 с.

#### Раздел 3. ЦИФРОВЫЕ ОБРАЗОВАТЕЛЬНЫЕ ТЕХНОЛОГИИ

*А. И. Архипова*, студент Кафедра «Программное обеспечение» *Е. И. Архипова*, кандидат педагогических наук, доцент Кафедра «Английский язык» Ижевский государственный технический университет имени <sup>М</sup>. Т. Калашникова *<sup>30</sup>*

### **Обучение иностранному языку с применением гибридных образовательных технологий в техническом вузе**

*В статье описаны основные особенности смешанного обучения. Большое внимание уделяется отличительным характеристикам гибридных образовательных технологий. Выделеныи рассмотренымодели гибридного обучения в иноязычной подготовке, примененные в период пандемии* COVID-19 *в техническом вузе. Подчеркиваются широкие возможности комбинирования современных образовательных технологий, отмечены условия обеспечения синергетического эффекта.*

**Ключевые слова:** цифровизация высшего образования, смешанное обучение, гибридные образовательные технологии, межкультурная коммуникативная компетенция.

> *A. I. Arkhipova,* Student Department of Software *E. I. Arkhipova*, PhD in Education, Associate Professor English Department Kalashnikov Izhevsk State Technical University

# **Teaching a foreign language using hybrid educational technologies at a technical university**

*The article describes the main features of blended learning. The focus is made on the distinctive characteristics of hybrid educational technologies. It identifies and considers the models of hybrid learning in foreign language training applied during the COVID-19 pandemic at the technical university. A wide range of opportunities of combining modern educational technologies are emphasized, the conditions for ensuring a synergistic effect are noted.* 

**Keywords:** digitalization of higher education, blended learning, hybrid educational technologies, intercultural communicative competence.

 <sup>©</sup> Архипова <sup>А</sup>. И., Архипова <sup>Е</sup>. И., 2022

В условиях развития новых технологий Индустрии 4.0 перед российскими вузами ставится задача подготовки инновационных кадров в соответствии с мировыми стандартами качества профессиональной деятельности выпускника вуза. Большая роль в этом процессе отводится иноязычной профессиональной подготовке, в которой иностранный язык приобретает статус языка образовательной и научной деятельности, выступает как средство универсализации знания и «интеракции в кросскультурном цифровом пространстве» [2].

В условиях цифровизации высшего образования во главу угла ставится задача обновления содержания обучения в русле цифровой трансформации и смены парадигмы обучения от традиционной «трансляции знаний» к управлению автономной учебной работой студентов в цифровой образовательной среде [1]. Переход навынужден-<br>ный дистант в период пандемии COVID-19 стал своего рода катализатором новых форматов обучения иностранным языкам (ИЯ) - онлайн / дистанционного и смешанного/гибридного обучения.

Сегодня существует большое количество вариаций определения смешанного обучения (работы Дж. Руни, Х. Стейкера и М. Хорна, Дж. Бергмана и А. Сэмза и др.). Зарубежные авторы определяют смешанное обучение (англ. blended learning) как сочетание традиционных, «человекоориентированных» форм аудиторного обучения с элементами электронного обучения, основанного на использовании информационных технологий (компьютерная графика, аудио и видео, интерактивные элементы) [6].

Смешанное обучение представляет собой сочетание трех различных способов организации обучения: 1) традиционного, или контактного (life); 2) дистанционного взаимодействия студентов и преподавателя, студентов друг с другом или студентов с сетевым интерактивным ресурсом (online); 3) автономного обучения студентов с использованием электронного ресурса (offline) [3].

Согласно В. И. Блинову [3], данный «трехкомпонентный подход» позволяет более точно дифференцировать формы организации электронного обучения на основе различных сочетаний указанных компонентов: online + offline - дистанционное обучение; life + online - смешанное обучение в синхронной форме; life + offline - смешанное обучение в асинхронной форме, основанное на использовании электронных образовательных ресурсов; life + online + offline - вариант смешанного обучения, предполагающий различную комбинацию синхронных и асинхронных форматов работы.

Анализ современной методической литературы [1, 3, 5, 6] позволил выявить ряд особенностей смешанного обучения, которые также применимы к обучению иностранному языку (ИЯ):

- последовательность в преподавании (модель «перевернутого класса»): дидактический цикл начинается в форме онлайн (самостоятельное ознакомление с материалом), а завершается в очном формате, как аудиторное закрепление, применение знаний и умений на практике;

- доступность обучения, прежде всего, в приобретении знаний и овладении субкомпетенциями, а также в отношении доступности учебно-методических материалов благодаря дистанционной поддержке изучаемого курса (в LMS Moodle, Google Classroom), когда студент имеет доступ к видеоурокам, аудиокнигам и программам-тренажерам, дополнительным интернет-ресурсам;

- непрерывность обучения: возможность обратной связи от преподавателя в системе СДО в виде консультаций и комментариев в процессе выполнения заданий в самостоятельном режиме, получение «новой порции» материала в любое время на учебном портале;

- реализация самоконтроля и самокоррекции учебных достижений за счет автоматического контроля с диагностикой ошибок и интерактивной связью;

- дифференциация и индивидуализация процесса обучения, способствующая выстраиванию индивидуальной образовательной траектории, в силу предоставления возможности выбора форм, методов работы, уровня сложности заданий и т. д.

- широкое использование «различных интерактивных видов учебных активностей», что способствует активизации формирования позитивной учебной мотивации.

Параллельно с понятием «смешанное обучение» многие авторы выделяют термин «гибридное обучение» (англ. hybrid learning) [7] как определенное развитие смешанного обучения с фокусом на рациональной комбинации образовательных технологий в режиме онлайн или оффлайн. В отличие от смешанного обучения, сценарий гибридного обувключает превалирующее взаимодействие обучающегося чения с онлайн-ресурсом, а общение с преподавателем в большей степени приобретает консультативную или вспомогательную функцию «коуча» или «модератора».

Гибридному обучению присущи свойства, которые создают ряд преимуществ над другими образовательными технологиями [4, 5]:

1) комбинирование коллективного и индивидуального обучения;

2) сочетание синхронного режима обучения и асинхронного;

3) сочетание самостоятельного обучения и обучения в группе;

4) совмещение формального и неформального формата образования согласно принципу «обучение в течение всей жизни» (англ. Lifetime Learning).

На основе типологии организационно-дидактических моделей смешанного обучения, описанных в работах [3, 4], мы выделили несколько наиболее востребованных и перспективных, на наш взгляд, моделей гибридного обучения при интеграции в процесс иноязычной подготовки (таблица).

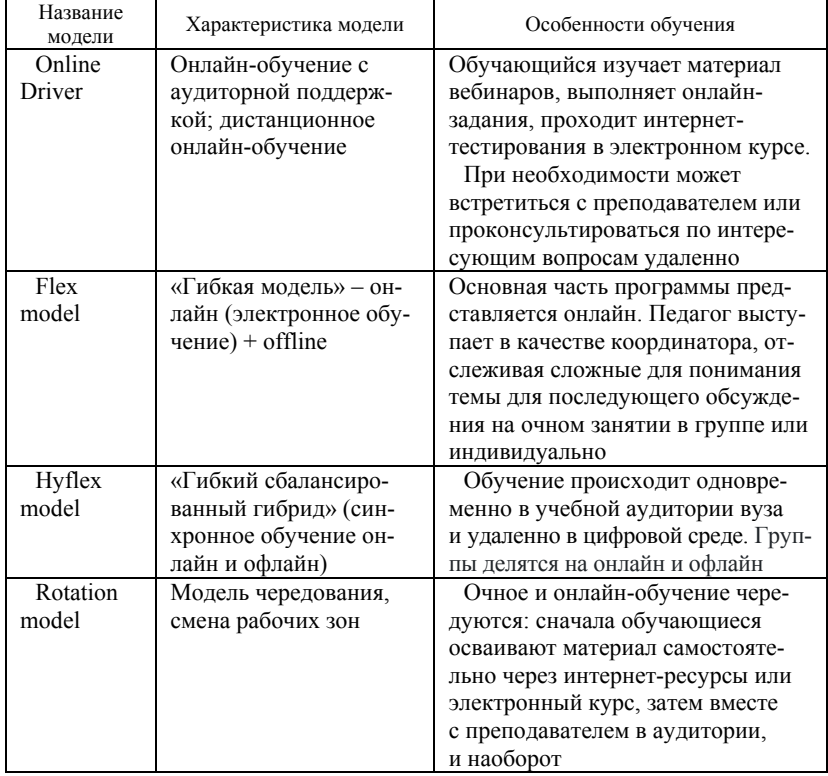

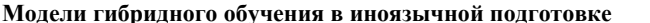

Рассмотрим приведенные гибридные образовательные технологии (ГОТ), которые были апробированы в период пандемии в 2020-2022 гг. автором публикации в группах студентов неязыковых направлений, в частности, УГСН 090000 «Информатика и вычислительная техника», а также при реализации программ дополнительного профессионального образования для магистрантов и аспирантов в ИжГТУ имени М. Т. Капашникова

Модель Online driver, ориентированная на освоение нового материала online / offline и закрепление в life-формате, эффективна, по нашему мнению, для организации обучения студентов заочной и очнозаочной форм обучения. В ходе дистанционного учебного процесса проводится определенное количество контактных очных мероприятий (консультаций, установочных сессий). Очная сессия, как правило, может включать вводный этап с установочными занятиями, промежуточный (рубежный) или итоговый контроль (например, в форме презентации анализа кейса или защиты проекта). Данный этап может дополняться серией учебных активностей в электронной среде для комплексного «языкового погружения» и развития аспектов межкультурной коммуникативной компетенции (МКК).

При очной форме обучения ИЯ целесообразными видятся ГОТ Flex model и Rotation model. В рамках учебного курса могут быть выведены в онлайн те части модулей, разделов или тем, которые включают лингводидактические этапы освоения учебного материала и формирования отдельных навыков МКК (фонетических, грамматических, лексических): введение нового материала, тренировка (drilling), закрепление, текущее оценивание сформированных языковых и условно речевых навыков. Педагог выступает в качестве наставника-координатора, отслеживая сложные для понимания темы, трудности в употреблении профессиональных терминов и грамматических явлений, допущенные ошибки. Контактные занятия в групповом или индивидуальном режиме (в аудитории или через видеоконференцсвязь Zoom) направлены на восполнение обнаруженных пробелов, исправление ошибок и организацию коммуникативно-речевого взаимодействия обучающихся в форме дебатов, дискуссий, на проведение заседаний студенческих научных (видео) конференций, деловых игр и др.

При реализации программ дополнительного и дополнительного профессионального образования оправдала себя технология «гибкий сбалансированный гибрид», особенно в случае участия в обучении иногородних слушателей. Методика работы в таком формате включает несколько этапов:

1. Организационный этап. Преподаватель объясняет правила работы для онлайн- и офлайн-слушателей, дает пошаговую инструкцию к выполнению проектных заданий в команде. Для онлайн-студентов используется функция «сессионные залы». Платформа Zoom создает эффект присутствия всех обучающихся и позволяет организовать контроль их работы.

2. Учебно-познавательный (исполнительный) этап. Используя демонстрируемый преподавателем экран в Zoom, онлайн-группа получа-

ет доступ к интерактивному заданию или презентации. При этом офлайн-класс видит цифровой контент на интерактивной доске. Обучающиеся работают в мини-группах с использованием цифровых сервисов (например, Padlet.com**,** презентации Google docs, которые позволяют всем участникам работать синхронно, обсуждать, вносить коррективы и предлагать свои идеи). Также для выполнения проектных заданий по развитию устных или письменных речевых умений можно предложить платформы, которые служат для записи аудиосообщений на английском языке и для индивидуальной работы в группе. Эти же платформы можно использовать для самостоятельной работы дома (например, Vocaroo.com, Moodle).

3. *Контролирующий этап.* Преподаватель контролирует работу групп онлайн- и офлайн-студентов, слушая студентов на платформе Zoom и в аудитории, одновременно работающих над одним материалом. При этом педагогу необходимо отслеживать выполнение заданий пошагово согласно данным установкам. К координированию работы в группе можно привлекать студентов-лидеров с высоким уровнем языковой подготовки, предварительно распределив соответствующие роли в начале занятия.

В целях контроля и синхронизации онлайн- и оффлайнвзаимодействия эффективным является создание мобильного чата в качестве дополнительной информационной среды обучения и общения. Преподаватель получает возможность отправлять студентам сообщения с активными ссылками, задавать вопросы, приглашать на сессии, информировать о полезных источниках и ресурсах. Кроме того, мобильный чат может выступать в качестве дополнительного параллельного канала информации для студентов, опоздавших или пропустивших занятие.

Анализ приведенного перечня ГОТ и опыт преподавания английского языка в ИжГТУ имени М. Т. Калашникова с использованием гибридного обучения позволяет утверждать, что возможности комбинирования современных образовательных технологий весьма широки. Такая «стратегия комбинирования» может обеспечить синергетический эффект в иноязычном профессиональном образовании при условии оптимальной реализации образовательного потенциала лингводидактических средств, осуществления индивидуального и дифференцированного обучения, коммуникативно-компетентностного подхода к иноязычной подготовке, а также путем повышения мотивации и цифровой грамотности преподавателей и обучающихся в применении инновационных технологий.

#### **Список литературы**

1. *Андреева, Н. В*. Педагогика эффективного смешанного обучения // Современная зарубежная психология. – 2020. – Т. 9, № 3.– С. 8–20.

2. *Архипова, Е. И*. Цифровизация лингвистического образования в неязыковом вузе: Новые вызовы и пути решения // Актуальные лингвистические исследования: традиции и инновации: материалы Национальной Всероссийской конференции, посвященной 70-летию кандидата филологических наук, доцента кафедры иностранных языков ФГБОУ ВО Ижевская ГСХА Владимира Геннадьевича Балтачева, 12 марта 2020 г., г. Ижевск. – Ижевск, 2020. – С. 3–9.

3. *Блинов, В. И*. Модели смешанного обучения: организационно-дидактическая типология / В. И. Блинов, Е. Ю. Есенина, И. С. Сергеев // Высшее образование в России. – 2021. – Т. 30, № 5. – С. 44–64.

4. Профессиональная инициатива. – URL: http://profesiniciative.ru/ index.php/onv1/549-gibridnye-tekhnologii-v-obuchenii -inostrannomu-yazyku-est-liperspektivy (дата обращения: 08.10.2019).

5. *Bailey, J.* Navigating the Digital Shift: Implementation Strategies for Blended and Online Learning. Digital Learning Now! / J. Bailey, С. Schneider, Т. V. Ark // Smart Series, 2013. – 270 p. – URL: https://www.gettingsmart.com/wp-content/uploads/2013/10/DLN-ebook-navigating-PDF.pdf (дата обращения: 05.04.2022).

6. *Bielawski, L*. Blended eLearning: Integrating Knowledge, Performance, Support, and Online Learning / L. Bielawski, D. Metcalf // Amherst, MA: HRD Press,  $2003. - 350$  p.

7. *Huang, K. L*. Planning and implementation framework for a hybrid e-learning model: The context of a part-time LIS // Journal of Librarianship and Information Science. – 2010. – № 42. – P. 48.

*А. З. Панкратова*, кандидат технических наук, доцент *Е. Н. Викулова*, кандидат технических наук, доцент Кафедра «Вычислительные системы и технологии» Нижегородский государственный технический университет им. Р. Е. Алексеева

# *<sup>31</sup>***Использование электронных образовательных ресурсов и средств цифровизации при изучении курса «Вычислительная математика»**

*В статье рассматриваются особенности организации обучения вычислительной математике с использованием цифровых образовательных ресурсов и новых компьютерных технологий. Обосновывается необходимость применения широкого спектра современных компьютерных технологий в процессе формирования компетенций при подготовке бакалавров и магистров.* 

**Ключевые слова:** образование, цифровые образовательные ресурсы, компьютерные технологии.

*A. Z. Pankratova*, PhD in Engineering, Associate Professor *E. N. Vikulova*, PhD in Engineering, Associate Professor Department of Computing Systems and Technologies Nizhny Novgorod State Technical University named after R. E. Alekseev

# **The use of electronic educational resources and means of digitalization in the study of the course "Сomputational mathematics"**

*The article discusses the features of the organization of teaching computational mathematics using digital educational resources and new computer technologies. The necessity of using a wide range of modern computer technologies in the process of forming competencies in the preparation of bachelors and masters is substantiated*.

**Keywords:** education, digital educational resources, computer technologies.

Одним из базовых курсов при подготовке бакалавров по направлению 09.03.01 «Информатика и вычислительная техника» является дисциплина «Вычислительная математика», обеспечивающая связь математики, теории вероятностей, информатики и программирования с моделированием и исследованием разнообразных процессов и систем.

Темы курса «Вычислительная математика» формируются на основе трудов выдающихся ученых, таких как Б. П. Демидович, И. А. Марон, и др. [1]. Но в классических учебниках не затрагиваются вопросы

 <sup>©</sup> Панкратова <sup>А</sup>. З., Викулова <sup>Е</sup>. Н., 2022

практической реализации вычислительных методов с использованием современных информационных технологий. Сейчас студенту при изучении дисциплины необходимо и освоить основы вычислительной математики, и научиться разрабатывать алгоритмы решения задач численными методами, и приобрести навыки практической реализации таких алгоритмов.

Курс «Вычислительная математика» важен как в фундаментальной, так и в профессиональной подготовке студентов с точки зрения формирования научного стиля мышления и навыков исследования реальных процессов. Часто из-за наличия огромного количества разнообразных электронных ресурсов студент пытается не решить задачу, а просто найти готовое решение. Поэтому крайне важно, чтобы данный курс представлял собой целостную систему, где гармонично представлены аналитические методы, развивающие математическое мышление, и численные методы, ориентированные на оперативное получение результатов, для целых классов типовых задач.

При обучении студентов вычислительной математике основными формами работы являются лекции, практические занятия и лабораторные работы. В дополнение к основному лекционному курсу можно порекомендовать использование ресурсов Национальной платформы открытого образования [2], а также национального открытого университета «Интуит» [3].

Целью практических и лабораторных занятий является аналитическое решение задач, разработка алгоритмов численных методов, реализация алгоритмов с использованием языков программирования или математических пакетов.

После изучения темы студентам выдается комплексное задание, выполнение которого должно включать анализ задачи, обоснованный выбор метода ее решения, аналитическое решение, выбор алгоритма, реализацию алгоритма, а также сравнение методов и проверку их эффективности.

Среди используемых студентами математических пакетов хорошо зарекомендовала себя система компьютерной математики Scilab, которая предназначена для выполнения инженерных и научных вычислений, а также предоставляет возможности по созданию и редактированию графиков и поверхностей. Эта система имеет собственный язык программирования высокого уровня, что позволяет решать нетиповые задачи [4].

Основные достоинства Scilab по сравнению с другими математическими пакетами - это бесплатность и кроссплатформенность. Использование программных продуктов, подобных Scilab, позволяет студен-
там успешно выполнять задания, даже если навыки программирования еще не полностью сформированы. В этом случае время лабораторной работы используется более рационально, так как больше внимания уделяется исследованию методов и алгоритмов решения задач вычислительной математики, а не программированию и отладке программы.

Использование возможностей математических пакетов, таких как Scilab, с одной стороны, экономит время, а с другой - дает студенту возможность создания собственных программ, реализующих численные методы. Например, в системе Scilab удобно решать обыкновенные дифференциальные уравнения методами Рунге - Кутты и Адамса с помощью встроенной функции  $y = ode(x0, t0, t, t)$  и сразу же строить график, моделирующий процесс, описанный этим уравнением с помощью встроенной функции  $plot(x1, y1, ...xn, yn)$ .

Некоторые из задач вычислительной математики удобно решать средствами электронных таблиц MS Excel. Применение возможностей MS Excel в курсе вычислительной математики оправдано, поскольку пакеты MS Office и Open Office ранее изучаются в курсе информатики.

Одна из таких задач - задача аппроксимации и интерполяции функций. Для ее решения студенты могут воспользоваться опцией «Регрессия» для надстройки «Пакет анализа». Если по каким-либо причинам «Пакет анализа» недоступен, для решения задачи в MS Excel студентами строится график заданной экспериментальной зависимости, а затем подбирается подходящая аппроксимирующая функция (линия тренда). Из курса теории вероятности студентам известно, что степень близости аппроксимации экспериментальных данных оценивается коэффициентом детерминации, который характеризует величину достоверности аппроксимации. Таким образом, построив несколько типов аппроксимирующих функций, студент может выбрать функцию с коэффициентом детерминации, наиболее близким к 1. Другая задача - численное решение уравнений. Для ее решения в MS Excel также существует простой и удобный инструмент «Подбор параметра».

Для контроля правильности выполнения задания студентами применяются система WolframAlpha [5], графический онлайн-калькулятор Desmos [6] и др. Достоинствами этих систем является бесплатное использование веб-версии программ, кроссплатформенность, возможность решения задач математического анализа и построения графиков. Применение этих систем позволяет лучше уяснить задание, свести решение сложной задачи к более простым задачам или кранее решенным, оценить результаты работы собственных программ, а также корректность, устойчивость и сходимость вычислительных методов.

Таким образом, в одном задании студент решает задачу тремячетырьмя способами, может сравнить их, оценить погрешность, быстроту получения результата и сделать выводы об эффективности каждого из способов.

Компьютерные технологии, освоенные при изучении дисциплины «Вычислительная математика», в дальнейшем успешно применяются студентами при выполнении лабораторных и практических работ на последующих курсах обучения, на этапах подготовки и выполнения ВКР, а также в магистерской научно-исследовательской работе.

Например, эффективное освоение моделей и алгоритмов при изучении дисциплины «Основы теории надежности» невозможно без применения разнообразных современных компьютерных технологий и численных методов. Это позволяет студентам достаточно быстро приступить к решению практических задач, связанных с обеспечением надежности и построением отказоустойчивых систем. Кроме того, вдальнейшей профессиональной деятельности на конкретном предприятии выпускник по направлению «Информатика и вычислительная техника» как раз и должен участвовать в проектах по созданию информационных, автоматизированных, диагностических, экспертных систем и специализированных программных продуктов, предназначенных для решения задач обеспечения надежности конкретных изделий.

Готовность студента к решению конкретных практических задач теории надежности в будущей профессиональной деятельности во многом зависит от обоснованного выбора программных инструментов, умения их применять и разрабатывать.

Например, для определения оценок показателей надежности используются численные методы. Математической моделью резервированной восстанавливаемой системы является система дифференциальных уравнений. Навыки решения систем уравнений с применением SciLab, MathCAD, полученные при изучении курса вычислительной математики, позволяют получать выражения для вероятностей состояний системы, определять коэффициент и функцию готовности. При проектировании отказоустойчивых систем часто приходится заниматься оптимизацией резервирования, то есть разрабатывать систему с максимальным значением вероятности безотказной работы при наличии ограничения на стоимость. Следовательно, освоенные методы оптимизации и соответствующие алгоритмы здесь могут быть доведены до практической реализации.

Исходными данными в задачах надежности часто являются структурная схема системы и законы распределения времени безотказной работы и восстановления элементов. Для получения оценок надежности и проверки гипотез о законе распределения времени безотказной работы системы может быть использован метод статистического моделирования [7]. Алгоритм предполагает проведение серии испытаний, связанных с получением случайных интервалов времени безотказной работы и восстановления элементов, которые позволяют смоделировать «жизнь» системы: работа – отказ, восстановление – работа резерва и т. д. Использование математических и статистических пакетов с наличием встроенных генераторов случайных чисел, статистических функций, средств анализа данных позволяет быстро получить и обработать статистический материал, необходимый для исследования надежности системы. Гибкость моделирующего алгоритма позволяет проанализировать несколько вариантов построения системы, сравнить их между собой или дать заключение о соответствии показателей надежности требованиям технического задания.

Очень эффективным, а часто и единственным вариантом исследования надежности сложных систем является имитационное моделирование. При этом популярной моделью для решения задач надежности является модель в виде системы массового обслуживания (СМО), где поток заявок на обслуживание - это поток отказов, а устройство обслуживания представляет собой канал восстановления (ремонта). Изученные ранее математические методы, модели и алгоритмы, применяемые в теории СМО, позволяют студентам достаточно легко перейти к разработке имитационных моделей систем с отказами и восстановлением с использованием пакетов, подобных GPSS World, GPSS Studio, и производить анализ данных, полученных при моделировании.

Освоение методов вычислительной математики в сочетании с изучением возможностей универсальных программных пакетов позволит студентам в дальнейшем грамотно подходить к разработке собственных специализированных программных средств.

Тематика, связанная с разработкой алгоритмического и программного обеспечения в области применения методов вычислительной математики, является актуальной и для выпускных квалификационных работ, и для разработки серьезных профессиональных проектов. Умение грамотно выполнить постановку и анализ задачи, осуществить обоснованный выбор методов оптимизации позволит разработать практически значимые алгоритмы. Программные средства на основе таких алгоритмов не просто удобны для решения конкретных задач, поскольку учитывают специфику предметной области, не содержат избыточной функциональности, свойственной универсальным средствам, но они еще и лишены проблем, связанных с приобретением лицензий. Как следствие, такие разработки могут стать важной составляющей процесса импортозамещения программного обеспечения на конкретном предприятии.

В процессе формирования компетенций при подготовке магистров по направлению 09.04.01 «Информатика и вычислительная техника» также широко используются методы и алгоритмы вычислительной математики. На данной ступени обучения от студента требуется умение работать с инструментальными средствами, позволяющими осваивать и создавать технологии моделирования объектов профессиональной деятельности, разрабатывать и оптимизировать алгоритмы распознавания информации, обрабатывать экспериментальные данные и находить численные решения, осуществлять разработку компонентов интеллектуальных систем, выполнять численное моделирование для прогнозирования отказов и аварийных ситуаций объектов.

Знание функциональных возможностей множества программных систем, позволяющих в том числе автоматизировать применение методов вычислительной математики, дает возможность специалисту участвовать в создании автоматизированных рабочих мест (APM) проектировщиков. Это могут быть работы, связанные с формулировкой требований к организации АРМ, с разработкой технических заданий на компоненты программно-аппаратных комплексов, а также установка, настройка и конфигурирование модулей для конкретных пользователей.

### Список литературы

1. Демидович, Б. П. Основы вычислительной математики: учеб. пособие / Б. П. Демидович, И. А. Марон. - 6-е изд., стер. - Санкт-Петербург : Лань, 2007.

2. Методы вычислительной математики. - URL: https://openedu.ru/course/ spbstu/NUMMETH/ (дата обращения: 19.04.2022).

3. Введение в вычислительную математику. - URL: https://intuit.ru/studies/ courses/1012/168/info (дата обращения: 19.04.2022).

4. Алексеев, Е. P. Scilab: Решение инженерных и математических задач / Е. Р. Алексеев, О. В. Чеснокова, Е. А. Рудченко. - Москва: ALT Linux; БИНОМ. Лаборатория знаний, 2008.

5. Oбзор Wolfram|Alpha. - URL: https://blog.themarfa.name/obzor-wolframalpha-poiskovik-dlia-umnykh/?ysclid=125vku5f40 (дата обращения: 19.04.2022).

6. Desmos. Руководство пользователя. - URL: https://desmos.s3.amazonaws.com/Desmos User Guide RU.pdf (дата обращения: 19.04.2022).

7. Половко, А. М. Основы теории надежности / А. М. Половко, С. В. Гуров. -2-е изд., перераб. и доп. - Санкт-Петербург : БХВ-Петербург, 2006.

*И. О. Архипов,* кандидат технических наук, доцент

*Н. В. Шишлина,* кандидат педагогических наук, доцент

Кафедра «Программное обеспечение»

Ижевский государственный технический университет имени М. Т. Калашникова

## **Использование онлайн-платформ для организации проектной деятельности программистов**

*В работе рассмотрены вопросы применения проектного подхода при обучении студентов-программистов на примере использования онлайн-платформы Skillterra. Проектная деятельность организована при выполнении курсовой работы по дисциплине «Методы цифровой обработки изображений» в основной образовательной программе подготовки магистров по направлению 09.04.04 «Программная инженерия». Применение проектного подхода позволило повысить на 34 % количество студентов, сдавших курсовую работу в срок в соответствии с календарным учебным графиком.* 

**Ключевые слова:** проектное обучение, курсовая работа, обучение программистов, программная инженерия.

> *I. O. Arkhipov,* PhD in Engineering, Associate Professor *N. V. Shishlina*, PhD in Education, Associate Professor Department of Software Kalashnikov Izhevsk State Technical University

### **Using online platforms to organise project activities for programmers**

*The paper considers the issues of applying the project approach in teaching students programmers using the Skillterra online platform as an example. Project activities are organized during the course work on the discipline "Methods of Digital Image Processing" in the main educational program for the preparation of masters in the direction 09.04.04 "Software Engineering". The application of the project approach made it possible to increase by 34 % the number of students who submitted their term paper on time in accordance with the calendar academic schedule.* 

**Keywords:** project-based learning, coursework, programming training, software engineering.

Эффективная реализация современных программ высшего образования предусматривает активное использование перспективных образовательных технологий [1, 2]. По мнению многих исследователей, одним из наиболее универсальных и одновременно действенных при

 $\overline{a}$ 

Архипов И. О., Шишлина Н. В., 2022

обучении программистов является метод проектного обучения [3-7]. В данном методе процесс обучения должен быть построен так, чтобы обучающиеся приобретали знания, умения и навыки в процессе планирования и выполнения постоянно усложняющихся практических заданий - проектов.

Каждый учебный проект основан на определенной проблеме, которую необходимо решить обучающемуся или группе обучающихся, если проект командный. При обучении программистов особую ценность приобретают именно командные проекты, в которых обучающиеся имеют возможность освоить как профессиональные, так и социальные навыки, связанные с коммуникацией внутри команды.

Отдельно стоит отметить возникновение ряда сложностей при организации проектной работы в период пандемии и карантинов, когда отсутствует возможность очной командной работы, непосредственное общение и взаимодействие всех участников команды между собой и с преподавателем ограничено или отсутствует полностью. В таком случае для преподавателя удаленный формат работы по сопровождению учебного проекта существенно повышает трудоемкость, особенно при учете как индивидуальных достижений участников проекта, так команлы в нелом.

В этой связи необходимо отметить повышение роли электронных средств автоматизации управления проектами, таких как Microsoft Project, Primavera Enterprise или отечественного продукта АС «Управление проектной деятельностью». Перечисленные системы управления проектами являются промышленными системами и больше ориентированы на профессиональное применение, а не на использование в учебных заданиях. Для организации учебной проектной деятельности в нашем эксперименте был выбран онлайн-сервис управления учебными проектами с элементами игрофикации SkillTerra.com. Игрофикация учебного процесса предназначена для поддержания высокого уровня мотивации участников учебной проектной деятельности - как обучающихся, так и преподавателей - на протяжении всего периода работы над проектом [8].

Общая идея сервиса Skillterra заключается в том, что проектная команда - это защитники крепости, на которую надвигается вражеская армия. Проект разбивается на проектные задачи, каждая из них - это вражеский воин. Каждый день приближает срок исполнения проектного задания, а значит, вражеский воин приближается к крепости. Команда должна выполнять проектные задания в указанные сроки, тем самым отражая атаки на свою крепость. Если проектное задание в установленный срок не выполнено, то вражеский воин прорывается

в замок и наносит команде определенный урон. После регистрации на турнир каждый участник команды должен выбрать для себя набор проектных заданий, описание которых доступно для команды. Тем самым защитники крепости выбирают свои роли в команде.

В качестве задания студентам было предложено выполнить курсовую работу на тему «Анализ изображения печатной платы». Для загрузки проекта на сервис Skillterra проект был разбит на три этапа:

1. Предварительная обработка изображения печатной платы;

2. Анализ изображения печатной платы;

3. Подготовка отчетной документации.

Все этапы состояли из нескольких проектных заданий. Описание проектного задания включало пять разделов:

1. Исходные данные.

2. Примечание (при необходимости).

3. Выполнение.

4. Результат задания.

5. Уровень сложности.

В качестве примера приведем описание одного из проектных заданий (рис. 1).

**Проектное задание.** Бинаризация и инверсия изображения.

*Исходным* является изображение печатной платы в градациях серого.

*Выполнение.* Изучите методы пороговой обработки изображения. Используя метод бинаризации с глобальным порогом, выполните бинаризацию изображения. Получите негативное бинарное изображение.

*Результатом* задания является функция, которая на входе принимает тоновое изображение в градациях серого и параметры бинаризации и преобразует его в негативное бинарное изображение.

*Уровень сложности* 1.

*Рис. 1*. Описание проектного задания

Для каждого задания был установлен уровень сложности от 1 до 3. Уровень сложности проектного задания определяет урон, наносимый крепости вражеским воином (если задание в срок не выполнено), или очки, которые приносит команде исполнитель, если задание выполнено вовремя.

На рис. 2 показан календарный план работы над проектом, где первые три недели – это первый этап, недели с четвертой по восьмую – второй этап и последние три недели – третий этап. Этапы 1 и 2 начинались с разработки отдельных программных модулей, предназначенных для выполнения отдельных манипуляций с изображением печатной платы. Заканчивались этапы 1 и 2 разработкой и тестированием приложения, которое объединяло разработанные другими участниками команды модули и предоставляло пользователю графический интерфейс для работы с изображениями. Третий этап посвящен подготовке пояснительной записки, презентации, доклада и заканчивается публичной защитой проекта.

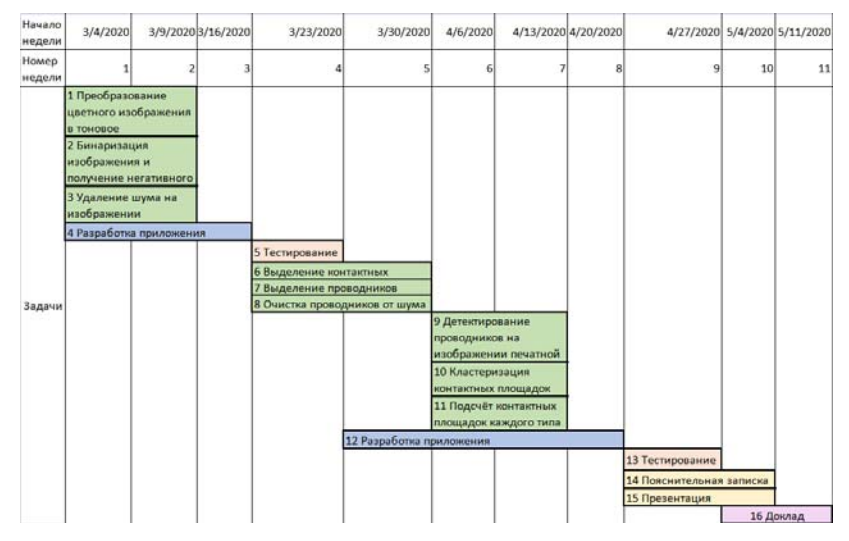

*Рис. 2*. Календарный план работы над проектом

При выполнении проектных заданий в установленные сроки исполнитель приносит себе и команде определенное количество баллов в зависимости от сложности задания. Оценка за курсовую работу выставляется в зависимости от набранных студентом баллов, то есть с учетом его вклада в проект. Перед регистрацией на турнир студенты были проинформированы, что задания и балльно-рейтинговая система рассчитаны на команды из четырех человек, но возможны команды с меньшим и большим количеством участников. Если в одну команду зарегистрируется больше четырех человек, то студентам будет легче работать, но баллов может не хватить на высокие оценки всем участникам команды, особенно в случае срыва сроков выполнения проектных заданий. Если в команде окажется меньше четырех человек, то каждому участнику команды придется больше работать (возможно, в ущерб другим дисциплинам семестра), но и баллов они наберут больше (даже с учетом заданий, выполненных за пределом календарного графика). В результате студенты не стали образовывать команды с количеством участников больше четырех, но были команды с меньшим количеством участников. Даже была одна команда, состоящая из одного студента. Этому студенту пришлось сложнее остальных. Не все задания им были выполнены в срок, но, тем не менее, набранных баллов хватило на оценку «отлично».

Также в нескольких командах оказались студенты, которые на разных этапах бросили работу над проектом. Остальные участники таких команд оперативно перераспределили проектные задания, закончили проекты в срок и получили положительные оценки. Студенты, которые по разным причинам не получили баллы, необходимые для положительной оценки, сдавали курсовую работу традиционным способом.

В целом студенты положительно оценили возможность выполнения курсовой работы в командном режиме. По их отзывам работа в команде и жесткий тайминг выполнения заданий дисциплинировали многих студентов, так как они понимали, что могут подвести других участников команды.

Большие опасения вызывал способ геймификации платформы Skillterra, которая рассчитана на применение в школах. Мы не знали, как будет воспринята магистрантами история с замками и рыцарями. Этот вопрос был снят с повестки в момент презентации платформы Skillterra студентам. Студентам понравилась атмосфера платформы, а процесс выполнения курсовой работы стал нестандартным и более привлекательным, на 34 % увеличилось количество студентов, которые сдали курсовую работу в срок в соответствии с календарным учебным планом.

В целом результаты эксперимента по внедрению метода проектов с элементами игрофикации в учебный процесс профессиональной подготовки программистов позволяют сделать следующие выводы:

– метод проектного обучения позволяет организовать эффективное обучение, его применение возможно не только в рамках курсовой работы, но и при проведении практик, а также в рамках практических занятий в течение семестра;

– работа над проектами может быть междисциплинарной с привлечением в команду студентов разных курсов, направлений и ступеней подготовки;

– при организации проектного обучения следует учитывать, что результат проекта должен быть уникальным, что подразумевает пересмотр тематики и содержания заданий, их поэтапное выполнение;

– необходимо продумать сроки сдачи заданий каждого этапа и балльно-рейтинговую систему в целом с учетом весовых коэффициентов всех заданий, предусмотренных при выполнении проектной работы.

В заключение стоит отметить, что успешная реализация проектного обучения во многом зависит от грамотной деятельности преподавателя. Ему придется не только изучить педагогические особенности проектного обучения, существенно переработать методику и содержание своей учебной дисциплины, но и быть готовым к увеличению трудоемкости и повышению самодисциплины при организации учебного процесса, так как от своевременности консультирования и проверки заданий в срок зависит результат работы учебных команд.

#### **Список литературы**

1. *Лагерев, А. В.* Компетентностный подход и ФГОС третьего поколения/ А. В. Лагерев, В. И. Попков, О. А. Горленко // Инженерное образование. –  $2012. - N<sub>2</sub> 11. - C. 36-41.$ 

2. Современные образовательные технологии : учеб. пособие / под ред. Н. В. Бордовской. – Москва : КНОРУС, 2013. – 432 с.

3. Проектное обучение: практики внедрения в университетах. – Москва : Нац. исслед. ун-т «Высшая школа экономики», 2018. – 152 с.

4. *Ищенко, М. М.* Проблемы проектного образования в современной России / М. М. Ищенко, Т. В. Сичкарь // Вестник евразийской науки. – 2019. – Т. 11,  $N_2$  1. – C. 19.

5. *Липатова, С. Д.* Технология формирования навыков командной работы в условиях проектного обучения студентов вуза / С. Д. Липатова, Е. А. Хохолева // Вестник Самарского государственного технического университета. Серия: Психолого-педагогические науки. – 2021. – Т. 18, № 1. – С. 57–70.

6. *Тарасова, Е. Н.* К вопросу организации проектно-исследовательской деятельности студентов в инженерном вузе / Е. Н. Тарасова, О. Ю. Хацринова // Управление устойчивым развитием. – 2021. – № 1(32). – С. 109–115.

7. *Таспаева, М. Г.* К вопросу организации проектной деятельности студентов – будущих техников-программистов / М. Г. Таспаева, Н. М. Миняева // Фундаментальная наука и технологии – перспективные разработки : материалы IX Междунар. науч.-практ. конф. – 2016. – С. 66–68.

8. *Нефедьев, И. В.* Игрофикация в бизнесе и в жизни: преврати рутину в игру! / И. В. Нефедьев, М. Д. Бронникова. – Москва : АСТ, 2019. – 448 с.

*М. С. Брычкина*, кандидат физико-математических наук, доцент Кафедра «Высшая математика» Ижевский государственный технический университет имени М. Т. Калашникова

## *<sup>32</sup>***Модернизация классического подхода к выполнению типового расчета по дисциплине «Линейная алгебра» для студентов IT-специальностей, требующая применения навыков программирования**

*Рассматривается новый подход к проведению типовых расчетов по «Линейной алгебре» у студентов IT-специальностей, требующий предварительного написания программного кода для используемых методов и формул, а затем их применение к решаемым задачам. Приводятся основные математические формулы методов и свойств, упрощающие алгоритмизацию теоретического аппарата дисциплины «Линейная алгебра».* 

**Ключевые слова:** повышение цифровых компетенций, типовой расчет, алгоритмизация математических методов.

*M.S. Brychkina*, PhD in Physics and Mathematics, Associate Professor Department of Higher Mathematics Kalashnikov Izhevsk State Technical University

# **Modernization of the classical method to organizing a typical calculation in the discipline "Linear Algebra" for students of IT specialties, requiring the use of programming skills**

*A new method to organize typical calculations in "Linear Algebra" for students of IT specialties is considered. It requires preliminary writing of a program code for the methods and formulas used, and then their application to the tasks being solved. The main mathematical formulas of methods and properties are given, which simplify the algorithmization of the theoretical apparatus of "Linear Algebra".* 

**Keywords:** increasing digital competencies, typical calculation, algorithmization of mathematical methods.

В рамках национальной программы «Цифровая экономика РФ» в соответствии с указом Президента РФ от 21.07.2021 г. № 474 была поставлена национальная цель – цифровая трансформация, предполагающая в том числе и совершенствование системы образования, которое должно проводиться согласно Постановлению Правительства РФ от 21.12.2021 г. № 3759-р.

 <sup>©</sup> Брычкина <sup>М</sup>. С., 2022

«Цифровое мышление» - один из проектов этого постановления. Его целью является «повышение уровня цифровых компетенций обучающихся» [1], что требует актуализации рабочих программ с точки зрения применяемых сквозных технологий и, как следствие, возможности внедрения информационно-коммуникационных технологий (ИКТ) в процесс изучения дисциплины.

Если говорить о дисциплине «Линейная алгебра», то такой сквозной технологией будут являться «Нейронные сети и искусственный интеллект», в которые составной частью входит машинное обучение (Machine Learning). К задачам и методам Machine Learning, использующим аппарат линейной алгебры, относятся [2]:

1. Функции потерь (Loss Functions).

2. Регуляризация (Regularization).

3. Метод опорных векторов (Support-Vector Machine).

- 4. Метод главных компонент (Principal Component Analysis).
- 5. Сингулярное разложение (Singular Value Decomposition).

6. Векторное представление слов (Word Embeddings).

Все эти методы по своей сути являются математическими, но область их применения - машинное обучение - это цифровая среда, поэтому их практической реализацией занимаются программисты.

Преподавание дисциплины «Линейная алгебра» с позиции применения ее методов при численной реализации более сложных задач, с которыми могут в своей деятельности столкнуться будущие IT-специалисты, придает практическую значимость методам и задачам, решаемым в рамках этой дисциплины.

О важности и актуальности придания практического смысла задачам, решаемым в рамках изучения математических дисциплин, неоднократно указывалось в различных научных публикациях, в частности, эта проблема обсуждается в работе [3].

Переход к двухуровневой системе образования привел к сокращению аудиторных часов и повышению доли самостоятельной работы студентов в процессе обучения. Самостоятельная работа призвана обеспечить закрепление получаемых на аудиторных занятиях знаний, при этом она развивает навыки планирования и рациональной организации учебного времени. Одной из основных форм организации самостоятельной работы студентов при изучении математических дисциплин является типовой расчет.

Стандартный типовой расчет по линейной алгебре содержит набор типовых заданий, которые каждый студент выполняет по своему варианту. Распространенные типы заданий:

- провести расчет линейной комбинации матриц;

- вычислить произведение матриц;

- сосчитать определитель матрицы;
- найти обратную матрицу;
- определить ранг матрицы;
- решить систему линейных уравнений.

С учетом возросшей значимости самостоятельной работы и необходимости актуализации программы дисциплины с точки зрения применяемых цифровых технологий предлагается модернизировать стандартный подход к выполнению типовых расчетов по линейной алгебре у студентов IT-специальностей. Математическая постановка задач на типовой расчет и применяемые методы остаются прежними. Меняется способ выполнения - требуется предварительно алгоритмизировать применяемый метод посредством написания компьютерной программы, а затем использовать ее для решения поставленной задачи.

При таком подходе решаются сразу две задачи:

- освоение математического аппарата;

- улучшение навыков написания программ.

Язык программирования может быть выбран любой. Весь аппарат линейной алгебры прекрасно алгоритмизируется, требуя лишь знания массивов и циклов.

Рассмотрим основные формулы для программной реализации операций и методов линейной алгебры.

1. Умножение матрицы на число.

Входные данные: 
$$
A = (a_{ij})
$$
,  $i = \overline{1,m}$   $j = \overline{1,n}$  и число  $λ ∈ R$ .

Результат: матрица  $C = (c_{ij})$ ,  $i = \overline{1,m}$   $j = \overline{1,n}$ , где

$$
c_{ij} = \lambda \cdot a_{ij}, \ i = 1, m \ j = 1, n .
$$

2. Сложение матриц.

Входные данные:

$$
A = (a_{ij}), i = \overline{1,m} \ j = \overline{1,n} \ \text{if} \ B = (b_{ij}), i = \overline{1,m} \ j = \overline{1,n} \ .
$$

Результат: матрица  $C = (c_{ij})$ ,  $i = \overline{1,m}$ ,  $j = \overline{1,n}$ , где

$$
c_{ij} = a_{ij} + b_{ij}, i = \overline{1,m} \quad j = \overline{1,n}.
$$

3. Умножение матриц.

Входные данные:

матрицы  $A = (a_{ij})$ ,  $i = \overline{1,m}$   $j = \overline{1,k}$  и  $B = (b_{ij})$ ,  $i = \overline{1,k}$   $j = \overline{1,n}$ .

Результат: матрица  $C = (c_{ij})$ ,  $i = \overline{1,m}$   $j = \overline{1,n}$ , где

$$
c_{ij}=\sum_{r=1}^k a_{ir} \cdot b_{rj}, \ i=\overline{1,m} \ j=\overline{1,n}.
$$

4. Метод Гаусса для решения определенных систем линейных алгебраических уравнений.

Входные данные:

\n
$$
\begin{cases}\na_{11}x_1 + \ldots + a_{1n}x_n = b_1, \\
a_{21}x_1 + \ldots + a_{2n}x_n = b_2, \\
\ldots \\
a_{n1}x_1 + \ldots + a_{nn}x_n = b_n.\n\end{cases}
$$

Решение

Записываем систему в матричной форме  $A \cdot X = B$ , где

$$
A = \begin{pmatrix} a_{11} & \dots & a_{1n} \\ \dots & \dots & \dots \\ a_{n1} & \dots & a_{nn} \end{pmatrix}, \quad X = \begin{pmatrix} x_1 \\ \dots \\ x_n \end{pmatrix}, \quad B = \begin{pmatrix} b_1 \\ \dots \\ b_n \end{pmatrix}.
$$

Для решения таких систем применяется метод Гаусса с выбором диагонального элемента.

Прямой ход метода Гаусса:

1)  $i = 1$ ;

2) проверка условия  $a_{ii} \neq 0$ : если выполняется, то переход к следующему шагу, иначе берется строка ниже и меняется местами с *j*-й строкой в матрицах А и В так, чтобы это условие выполнялось;

3) пересчет строк матрицы А и соответствующих компонент векто $paB$ :

$$
a_{ik} = a_{ik} + \frac{a_{jk}}{a_{jj}} \cdot \left(-a_{ij}\right), \quad k = \overline{j, n}
$$
  

$$
b_i = b_i + \frac{b_j}{a_{ji}} \cdot \left(-a_{ij}\right);
$$

4) проверка условия  $j < n-1$ : если выполняется, то  $j = j+1$  и переход к шагу 2, иначе расчет завершен.

Обратный ход метода Гаусса:

$$
x_n = b_n / a_{nn}, x_i = \frac{1}{a_{ii}} \left( b_i - \sum_{j=i+1}^n a_{ij} x_j \right), i = \overline{n-1,1}.
$$

5. Вычисление определителей.

Входные данные:  $\Delta = |a_{ij}|, i, j = \overline{1, n}$ .

Численный алгоритм использует свойство определителей, у которых все элементы, лежашие ниже главной диагонали, равны нулю:

$$
\Delta = \begin{vmatrix} a_{11} & a_{12} & \dots & a_{1n} \\ 0 & a_{22} & \dots & a_{2n} \\ \vdots & \vdots & \ddots & \vdots \\ 0 & 0 & \dots & a_{nn} \end{vmatrix} = \prod_{i=1}^{n} a_{ii}.
$$

Для приведения произвольного определителя к нижнему треугольному виду используется алгоритм прямого хода метода Гаусса. Также необходимо учитывать, что при перестановке строк определитель меняет знак. Для учета этого свойства дополнительно заводится счетчик, определяемый переменной  $k$  и считающий, сколько раз на шаге 2 строки менялись местами, тогда по завершении прямого хода определитель вычисляется по формуле:

$$
\Delta = \left(-1\right)^k \prod_{i=1}^n a_{ii}
$$

6. Нахождение обратной матрицы.

Входные данные:  $A = (a_{ij})$ ,  $i = \overline{1,m}$   $j = \overline{1,n}$ .

Первоначально необходимо найти определитель матрицы А, обозначаемый  $\Lambda A$  или  $\det A$ 

Если det  $A \neq 0$ , то матрица A имеет обратную матрицу, иначе указывается, что матрица  $A$  – вырожденная и обратной матрицы нет.

Найти обратную матрицу можно с помощью присоединенной:

$$
A^{-1} = \frac{1}{\det A} \begin{pmatrix} A_{11} & A_{21} & \dots & A_{n1} \\ A_{12} & A_{22} & \dots & A_{n2} \\ \vdots & \vdots & \ddots & \vdots \\ A_{1n} & A_{2n} & \dots & A_{nn} \end{pmatrix},
$$

где  $A_{ij}$ ,  $i, j = \overline{1, n}$  – алгебраическое дополнение элемента  $a_{ij}$  матрины  $A$ .

Для расчета алгебраических дополнений, являющихся определителями  $(n-1)$ -го порядка, используется метод 5.

Все остальные задачи, включаемые в типовой расчет, решаются комбинированием описанных выше методов.

Преимущества модернизированного подхода:

1. Актуализация программы дисциплины - повышается уровень цифровых компетенций обучающихся.

2. Междисциплинарность - не только осваивается математический аппарат, но и улучшаются навыки программирования. Также можно согласовать язык программирования с преподавателями, читающими дисциплины по основам программирования.

3. Умение писать программный код и понимать суть простых математических задач помогает лучше разбираться в сложных математических методах и повышает способность их алгоритмизации и практического применения.

4. Вариативность уровня сложности - помимо основных блоков, реализующих математические методы, можно добавить задачи разработки пользовательского интерфейса и случайной генерации входных данных, что лишит необходимости обновлять содержания типового расчета для избегания «списывания» у предыдущих курсов.

5. Расширение знаний студентов о встроенных математических библиотеках языков программирования и умений ими пользоваться работа дополняется требованием сделать проверку написанного кода посредством применения встроенных функций языков программирования

#### Список литературы

1. Распоряжение Правительства Российской Федерации от 21.12.2021 № 3759-р «Об утверждении стратегического направления в области цифровой трансформации науки и высшего образования» // Официальный интернетпортал правовой информации: гос. система правовой информации. - URL: http://publication.pravo.gov.ru/Document/View/0001202112250002 (дата обращения: 25.04.2022).

 $2$  HRL: https://blog.skillfactory.ru/linejnaya-algebra-dlya-data-science-10primerov-prakticheskogo-ispolzovaniya/ (дата обращения: 25.04.2022).

3. Проблемы преподавания математики в современном техническом вузе / В. Ю. Тертычный-Даури, В. И. Камоцкий, С. Н. Максимова, Е. В. Милованович, Ю. В. Танченко // Современное педагогическое образование. - 2019. - № 4. - $C. 145 - 148.$ 

*Электронное научное издание*

### «ИНФОРМАЦИОННЫЕ ТЕХНОЛОГИИ В НАУКЕ, ПРОМЫШЛЕННОСТИ И ОБРАЗОВАНИИ»

Сборник трудов Всероссийской научно-технической конференции (Ижевск, 26–27 мая 2022 г.)

Адрес в информационно-телекоммуникационной сети: http://itnpo.istu.ru

Дата размещения на сайте: 02.11.2022

Технический редактор *С. В. Звягинцова* Корректор *И. В. Ганеева* Верстка *С. В. Петуховой* Дизайн обложки *К. Н. Сабура*

Подписано к использованию 02.11.2022. Объем 12,9 МБ. Уч.-изд. л. 13,54. Заказ № 134

Издательство управления информационных ресурсов Ижевского государственного технического университета имени М. Т. Калашникова 426069, Ижевск, Студенческая, 7